Ministère des Enseignements Secondaire, Supérieur et de la Recherche Scientifique (MESSRS)

> Université Polytechnique de Bobo-Dioulasso (UPB) 01 BP 1091 Bobo-Dioulasso 01

> > Ecole Supérieure d'Informatique  $(ESI)$

Cycle des.Ingénieurs de.Travaux Informatiques (CfTI) Option: Analyse et Programmation (AP)

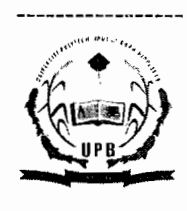

Année académique 2006-2007

Ministère de l'Economie et des Finances (MEF)

> Secrétariat Général (SG)

> > ---------------

. DirectionGénérale du Trésor et de la 'Comptabilité Publique  $(DGTCP)$ 

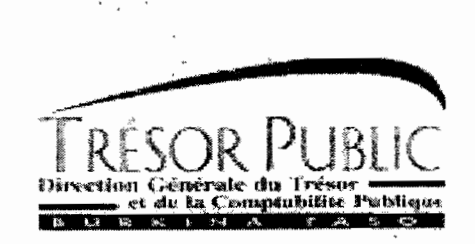

# **PROJET DE FIN DE GYCLE**

# **INFORMATISATION DE LA GESTION BUDGETAIRE ET COMPTABLE DES ETABLISSEMENTS PUBLICS DE L'ETAT**

# Présenté par :

M. KAFANDO Rimnongdo Abel Mlle. KAFANDO Wend-kouni Elisabeth Denise M. KAZIENGA Adama Etudiants en troisième année ESI (AP3)

Maître de stage M. Jacques BADINI Ingénieur Informaticien à la DGTCP

#### Superviseur

M. Hamidou GASSIMBE Ingénieur de Conception en Informatique à la DSI

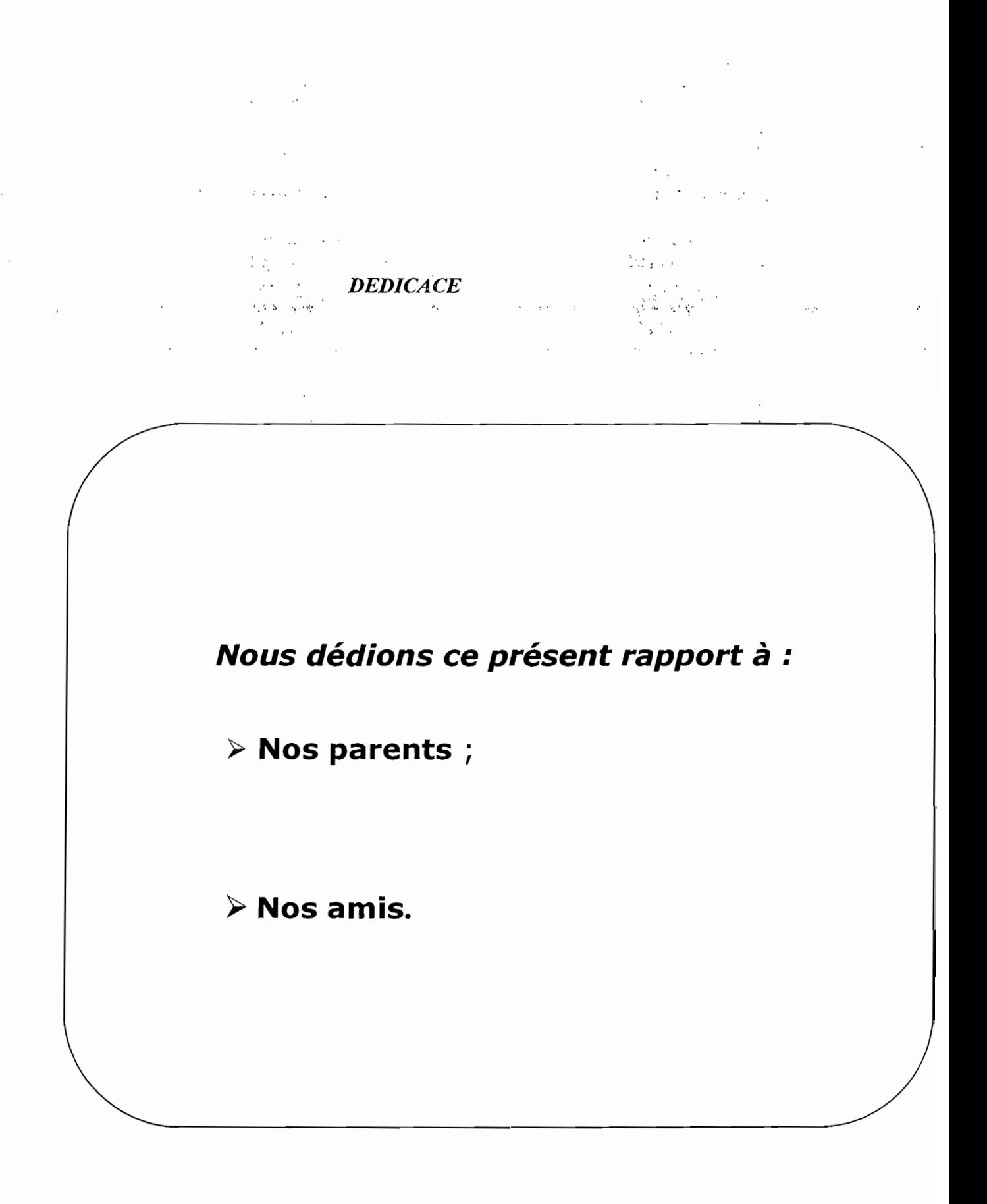

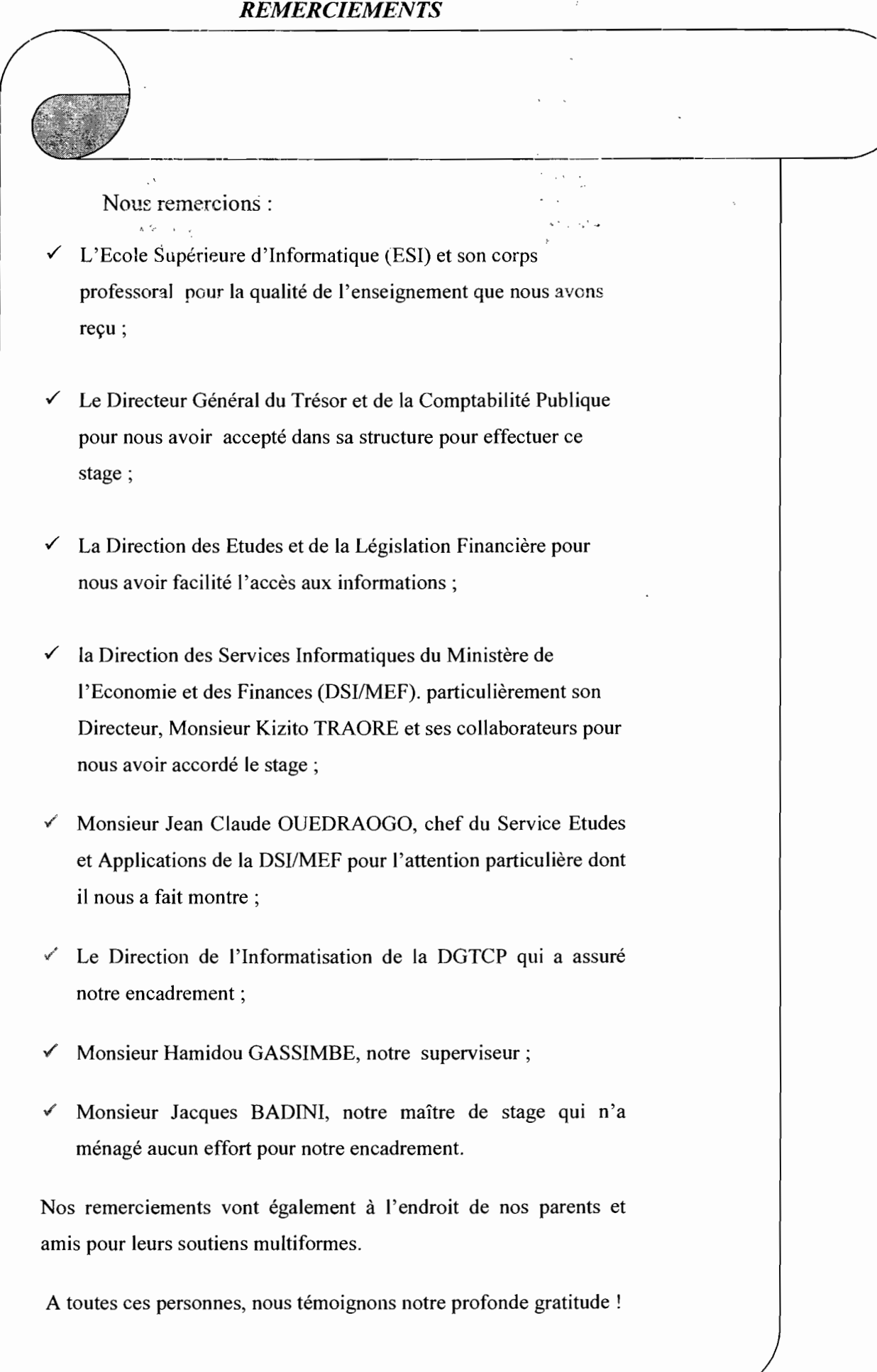

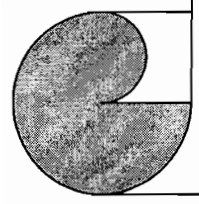

 $\ddot{\phantom{a}}$ 

 $\ddot{\phantom{0}}$ 

# SOMMAIRE

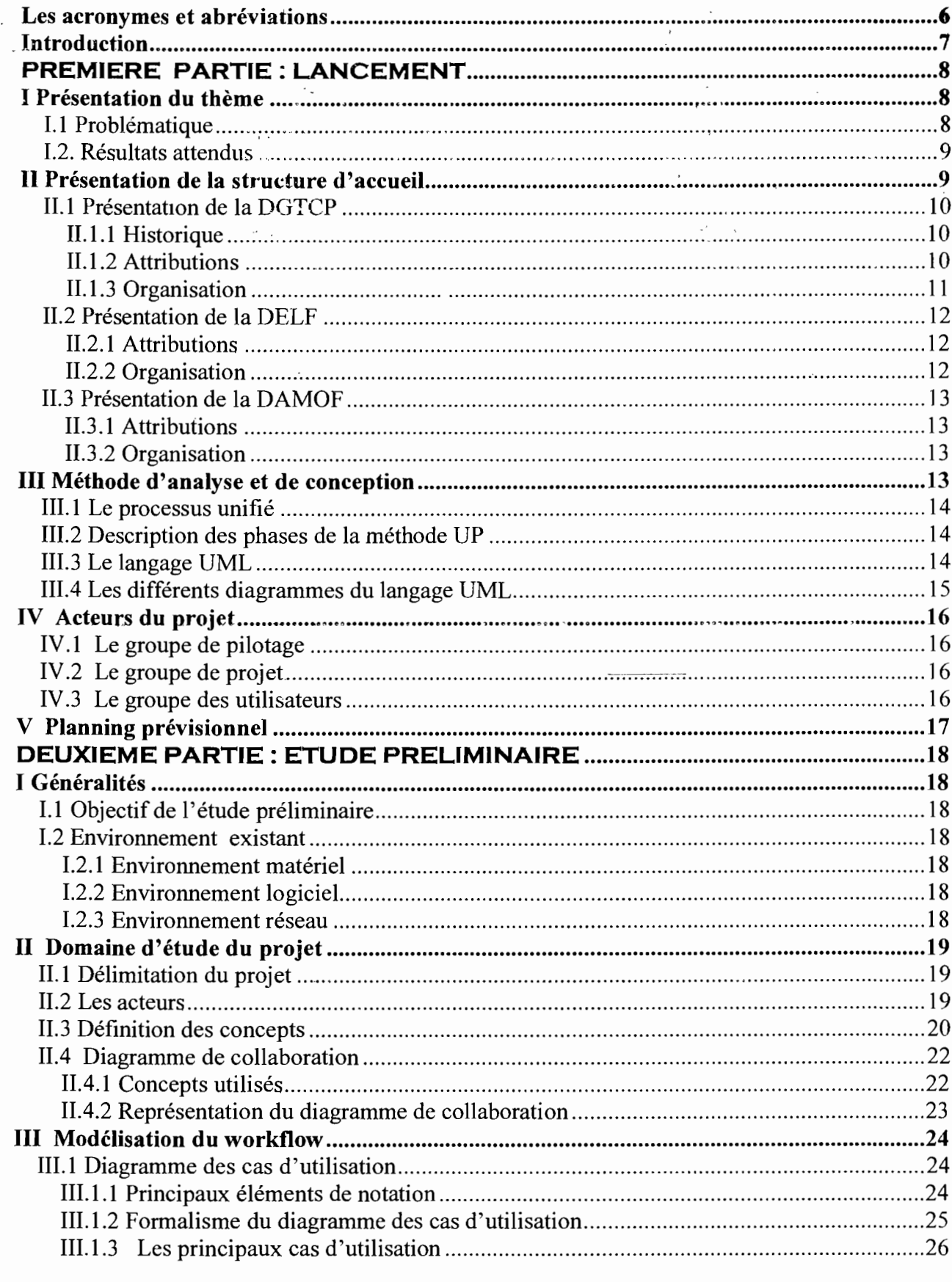

Thème : « Informatisation de la gestion budgétaire et comptable des EPE »

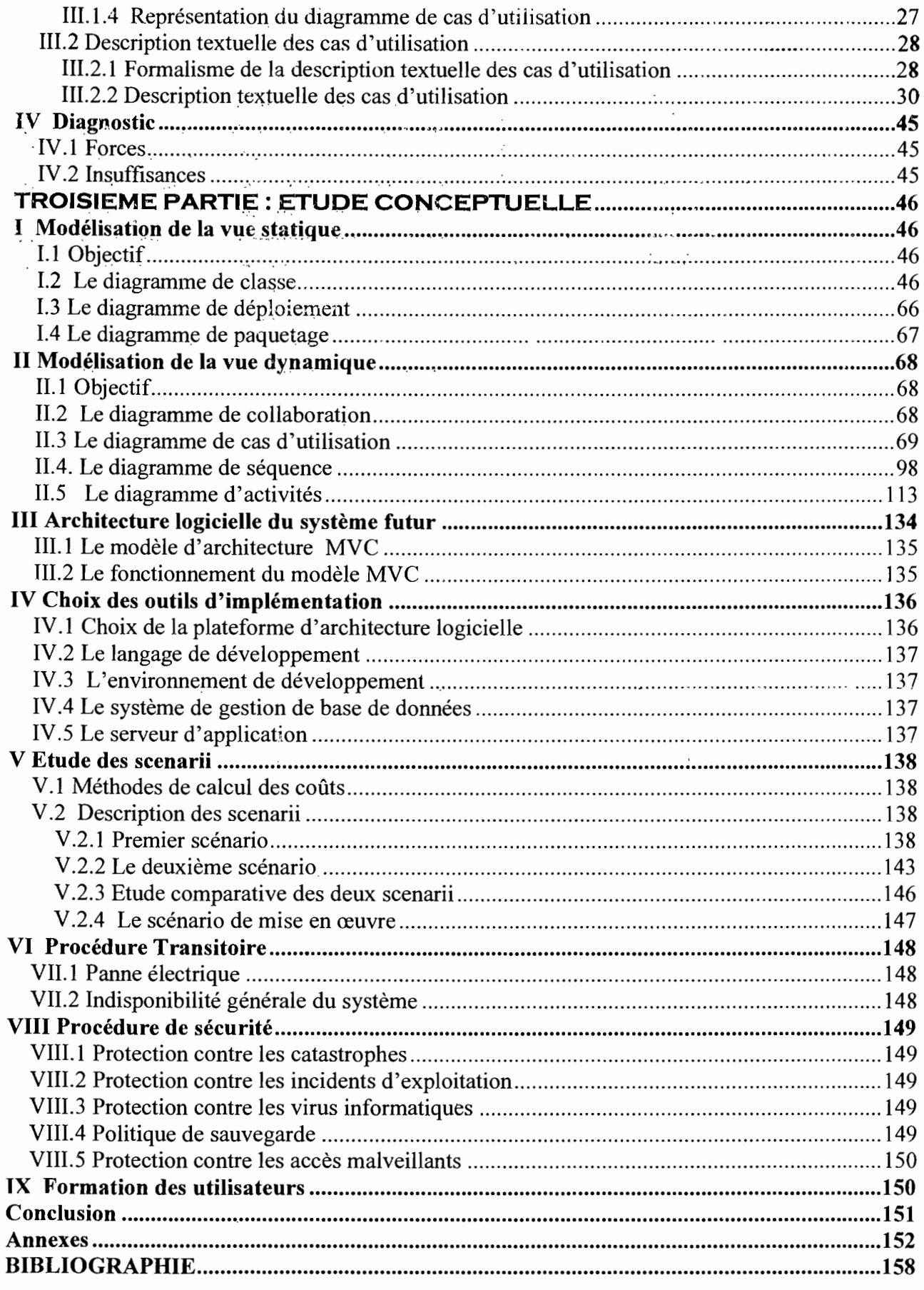

Thème: « Informatisation de la gestion budgétaire et comptable des EPE »

# Les acronymes et abréviations

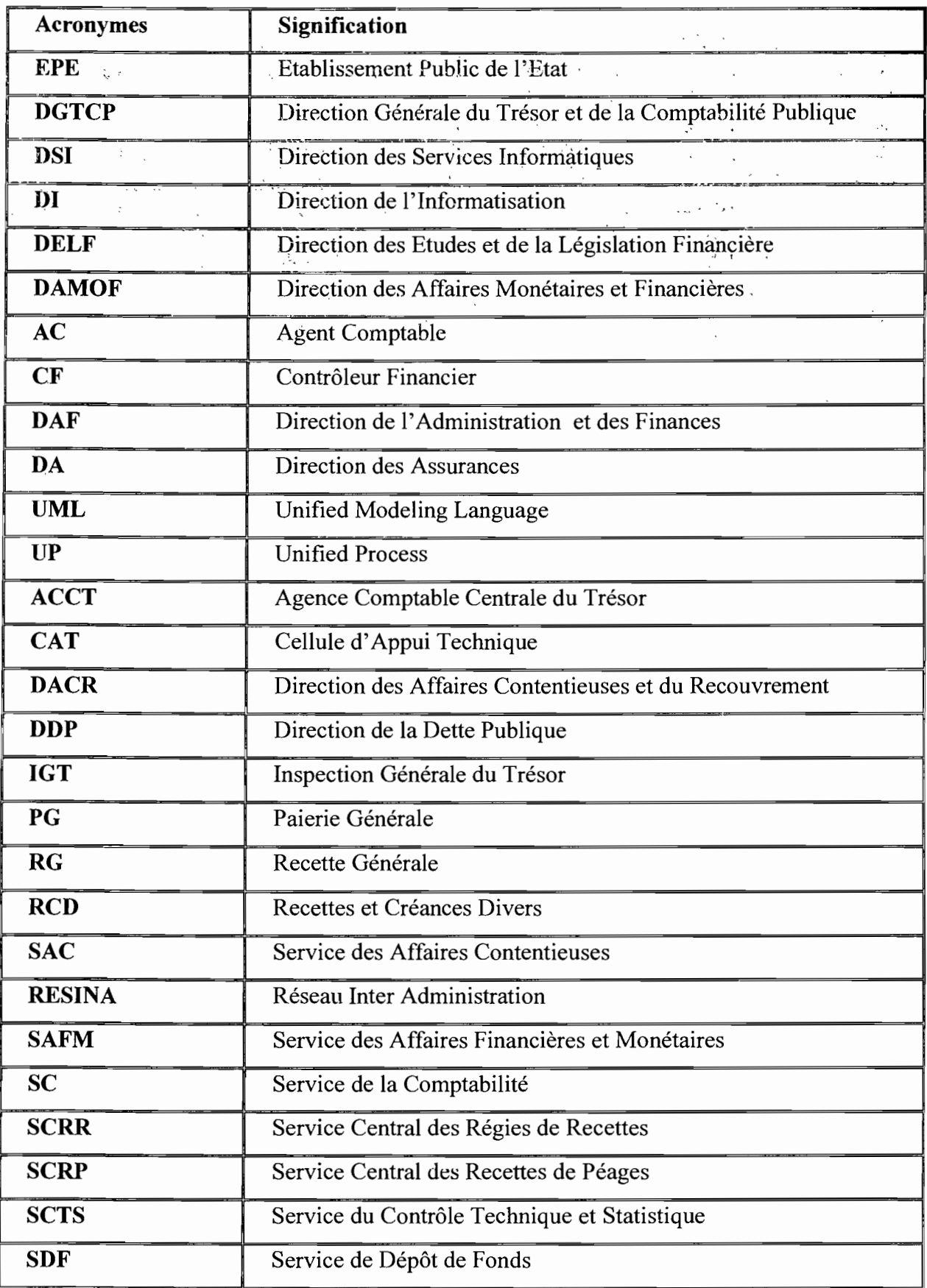

Thème: «Informatisation de la gestion budgétaire et comptable des EPE »

#### **Introduction**

L'Ecole Supérieure d'Informatique est l'un des six établissements de l'Université Polytechnique de Bobo-Dioulasso (UPB). Elle a pour mission principale ta formation des  $\mathbf{r}$  . The contract of the contract of the contract of the contract of the contract of the contract of the contract of the contract of the contract of the contract of the contract of the contract of the contract of th Ingénieurs de Travaux Informatiques (option Analyse et programmation et Réseaux et maintenance Informatiques) et des Ingénieurs de 'Conception en Informatique. Par ailleurs un diplôme préparant à la recherche (Diplôme Etudes Approfondies) est ouvert depuis l'année académique 2003~2004.

Dans le cadre de leur formation, les étudiants du Cycle des Ingénieurs de Travaux Informatiques (option analyse et programmation) doivent effectuer un stage de programmation en deuxième année et réaliser un projet de fin de cycle en troisième année durant trois (03) mois dans une entreprise publique ou privée. C'est dans ce cadre que nous avons eu le privilège d'être accueillis à la Direction Générale du Trésor et de la Comptabilité Publique pour réfléchir sur le thème:« **Informatisation de la gestion budgétaire et comptable des Etablissements Publics de l'Etat** »,

Ce présent document est un résumé de notre travail et contient les éléments théoriques nécessaire à la mise en place d'un système de gestion budgétaire et comptable des EPE.

Il se compose de trois (03) 'parties: une première partie constituant la note de lancement qui va nous permettre de nous familiariser avec notre structure d'accueil et cerner notre thème d'étude tout en précisant la démarche d'analyse et de conception retenue; une seconde partie qui est l'étude préliminaire, va consister à l'étude du système d'information actuel afin de déceler ses forces et ses faiblesses; une troisième partie appelée étude conceptuelle où nous allons proposer des solutions, de concert avec le groupe de pilotage et retenir une des solutions en vue de l'implémentation du futur système.

#### PREMIERE PARTIE: LANCEMENT

#### I. Présentation du thème

Le thème soumis à notre étude s'intitule comme suit : « Informatisation de la gestion budgétaire et comptable des Etablissements Publics de l'Etat ».

# 1.1 Problématique" .

Les Etablissements Publics de l'Etat (EPE) sont des établissements bénéficiant de la personnalité morale et des prérogatives de droit public. Ils sont dotés d'un patrimoine et de moyens de gestion propres. Le nombre de ces EPE s'élève à soixante deux (62). Ils sont placés sous la tutelle technique du Ministère dont relève leur secteur technique d'activités et sous la tutelle financière du Ministère chargé des finances. L'ordonnateur, l'agent comptable, le contrôleur financier sont les principaux acteurs chargés de la gestion budgétaire et comptable des EPE. En fin d'exercice budgétaire l'agent comptable et l'ordonnateur à travers son Directeur de l'Administration et des Finances (DAF) doivent produire respectivement le compte de gestion et le compte administratif. La procédure de l'exécution budgétaire est manuelle. Nombreuses sont les difficultés qui apparaissent au niveau de la gestion budgétaire et comptable des EPE. La majeure partie de ces difficultés provient du fait que cette gestion est manuelle.

Au nombre de ces difficultés nous pouvons citer:

- $\checkmark$  le manque de personnel;
- $\checkmark$  le plan comptable des EPE existe mais est en relecture;
- $\checkmark$  le DAF ne dispose pas des informations sur le volet recettes des EPE et doit se référer à l'agent comptable au besoin;
- $\checkmark$  les erreurs entraînant le problème de la concordance des données entre l'Agent Comptable (AC), le contrôleur financier et le DAF ;
- $\checkmark$  le retard dans la production des comptes de gestion et administratif;
- $\checkmark$  suivi difficile des EPE tant au niveau de la DELF que de la DAMOF.

Ces difficultés entraînent souvent le non respect du délai de transmission prévue par la législation des comptes de gestion à la DELF mais aussi des situations de trésorerie à la DAMOF. Pour améliorer la gestion budgétaire et comptable des EPE et faciliter leur suivi par la DELF et la DAMOF il s'est avéré nécessaire de mener une analyse sur le domaine qui va aboutir à la mise en place d'un système de gestion budgétaire et comptable des EPE.

'; : 1

De là émane la pertinence du thème soumis à notre étude et formulé comme suit: «Informatisation de la gestion budgétaire et comptable des EPE ».

# f.2. Résultats attendus

L'objectif majeur de ce projet est d'analyser le domaine de la gestion budgétaire et comptable des EPEafin d'aboutir à la mise en place d'un système de gestion budgétaire et comptable pour les EPE. Par ailleurs le système à mettre en place devrait trouver une solution efficiente aux difficultés rencontrées par les différents acteurs chargés de la gestion budgétaire et comptable des EPE.

Pour cela il doit permettre :

- $\checkmark$  le suivi permanent de l'exécution budgétaire des EPE ;
- $\checkmark$  la tenue de la comptabilité des EPE ;
- $\checkmark$  la gestion du patrimoine des EPE ;
- $\checkmark$  de minimiser les risques d'erreurs;
- $\checkmark$  un meilleur suivi des EPE tant au niveau de la DELF que de la DAMOF;
- $\checkmark$  de réduire le temps de traitement des opérations relatives à l'exécution budgétaire afin d'allier l'efficacité à la rapidité;
- $\checkmark$  d'harmoniser la gestion budgétaire et comptable au niveau des EPE.
- $\checkmark$  la production des états et synthèses périodiques budgétaires;
- $\checkmark$  de faciliter la production des états et synthèses périodiques comptables;
- $\checkmark$  la production du compte administratif en fin d'exercice budgétaire par l'ordonnateur ;
- $\checkmark$  la production du compte de gestion en fin d'exercice budgétaire par l'agent comptable dans les délais prévus par les textes en vigueur.

# Il. Présentation de la structure d'accueil

Nous avons effectué notre stage au sein de la DGTCP. Dans le cadre de notre projet, nous avons travaillé avec la DELF et la DAMOF qui sont des directions centrales de la DGTCP chargés du suivi des EPE. Nous présenterons tout d'abord la DGTCP. Ensuite nous présenterons les deux structures chargés du suivi des EPE : la DELF et la DAMOF.

#### II.1 Présentation de la DGTCP

#### II.1.1 Historique

Le Trésor Public burkinabé à l'instar des autres administrations du Burkina Faso a une histoire qui lui est propre. En effet, il a subi de nombreuses mutations au gré du contexte économique et politique national jusqu'à la réforme actuelle en cours. Préalablement rattaché au Trésor Public français, la dénomination Trésor Public rattaché au Ministère des finances. de la République de Haute Volta (RHV) apparaît pour la première fois suite aux dispositions du décret n<sup>073</sup> *PRES/SGCM* du 20 mai 1959 portant définition des secteurs administratifs impartis aux ministres de la République de Haute Volta (RHV). Cette structure fut ainsi créée sans attribution précise. Ses attributions seront définies plus tard. En 1961, la Direction du Trésor fut érigée en Direction du Trésor et de la Comptabilité Publique (DTCP) par le décret N° 114-PRES-F du 21 mars 1961 portant organisation des secteurs impartis au ministère des finances. En 1979, la DTCP devient la Direction Générale du Trésor et de la Comptabilité Publique (DGTCP) par le décret n°79-284 PRES/MF du 18 juillet 1979 portant réorganisation du Ministère des Finances et placée sous l'autorité d'un Directeur Général.

#### II.l.Z Attributions

Les attributions de la DGTCP concernent les domaines suivants :

- $\checkmark$  la mobilisation des ressources publiques et la gestion des deniers publics;
- $\checkmark$  l'élaboration de la réglementation des opérations et des activités bancaires, financières et de la comptabilité publique;
- $\checkmark$  l'administration et la supervision des structures et institutions financières;
- L'administration et la supervision des structures et institutions financières;
- $\checkmark$  La définition et la conduite en collaboration avec les structures impliquées de la politique financière et monétaire, le suivi des relations avec les institutions financières et monétaires internationale et le suivi des questions relatives à l'intégration économique et monétaire;
- L'appui à la formation professionnelle dans les domaines de ses compétences;
- $\checkmark$  Les questions contentieuses ;

 $\ddot{\phantom{0}}$ 

','

 $2^{2} - 18 = 6$ 

 $\sim$   $\sim$ 

a Angels

 $\mathcal{L} = \{ \mathbf{q}^{\text{max}}_{\text{max}} \}$ 

المتعارفين

 $\mathcal{L}^{\text{max}}$ 

# **II.1.3 Organisation**

Placée sous l'autorité d'un Directeur Général, la Direction Générale du Trésor **et de** la Comptabilité Publique est organisée autour des Structures ci-après :  $\sim -1$ 

 $\mathcal{L}^{\text{eff}}_{\text{c}}$ 

 $\mathcal{L}_\ell$ 

- les Structures d'Appui;
- les Directions de services;
- les Structures Comptables.
- **•** Les structures d'Appui comprennent :
	- l'Inspection Générale du Trésor;
	- la Cellule d'Appui Technique;
	- le Service des Ressources Humaines;
	- le Service des Affaires Financières et du Matériel;
	- le Service Central du Suivi du Péage;
	- le Secrétariat.

**Example 3** Les Directions de Services du Trésor Public comprennent:

- la Direction des Affaires Contentieuses et du Recouvrement.
- la Direction des Affaires Monétaires et Financières;
- la Direction des Assurances;
- la Direction de la Dette Publique;
- la Direction des Etudes et de la Législation Financière;

# **.:.** les structures comptables

Le réseau comptable du Trésor Public comprend des structures centrales et des structures concentrées. Les structures centrales sont constituées :

- de l'Agence Comptable Centrale du Trésor;
- de la Paierie Générale;
- de la Recette Générale.

 $\frac{1}{2}$   $\frac{1}{2}$ 

در<br>افغانستان ال

Les structures déconcentrées comprennent la Trésorerie dès Missions Diplomatiques et Consulaires, les Trésoreries Régionales, avec Comme postes comptables rattachés les Trésoreries Principales et les Perceptions,

# II.2 Présentation de la DELF

#### II.2.1 Attributions

La DELF est une 'direction centrale de la Direction Générale du Trésor et de la Comptabilité Publique. Elle a pour mission la réglementation financière et l'organisation de la gestion des deniers publics. Dans le cadre du suivi des Etablissements publics de l'état la DELF est chargée de:

- $\checkmark$  la mise en état d'examen des comptes de gestion des comptables principaux ;
- $\checkmark$  la détermination au regard des règles relatives à la juridiction financière, des modalités pratiques de reddition des comptes de gestion à la cour des comptes;
- $\checkmark$  du suivi des réponses aux injonctions prononcées par la juridiction des comptes;
- $\checkmark$  de l'exploitation des situations périodiques produites par les EPE
- $\checkmark$  de l'élaboration, de la mise à jour et du suivi des textes sur les finances publiques;
- $\checkmark$  de l'examen préalable de tout projet de réglementation financière et de tout accord et convention comportant des obligations en matière de gestion des deniers publics.

#### II.2.2 Organisation

La Direction des études et de la législation financière comprend trois services :

- $\checkmark$  le service de comptes de gestion et de collectivités locales;
- $\checkmark$  le service des études et des analyses comptables;
- $\checkmark$  le service de la législation financière et comptable.

 $\epsilon_{\perp}$ 

# **Il.3 Présentation de la DAMOF**

#### **Il.3.1 Attributions**

La DAMOF a pour mission le suivi des Etablissements publics de l'Etat en matière d'analyse de situation de trésorerie. Elle est aussi chargée de l'analyse des procès verbaux de conseil d'administration déposés par les EPE après chaque conseil administratif. C'est le service des entreprises et établissements publics qui s'occupent du suivi des EPE au niveau de la DAMOF.

#### **Il.3.2 Organisation**

La Direction des Affaires Monétaires et Financières comprend quatre services:

 $\ldots$ 

- $\checkmark$  le service des Entreprises et Etablissements Publics (SEEP);
- $\checkmark$  le service de la Monnaie et du Crédit (SMC) ;
- $\checkmark$  le service des Relations Financières Internationales (SERFI) ;
- $\checkmark$  le service des Institutions Financières Décentralisées (SIFD).

#### **III. Méthode d'analyse et de conception**

Pour la conduite d'un projet d'analyse et de conception, le choix d'un langage de modélisation et d'une méthode appropriée s'impose. Pour ce qui est du langage de modélisation, nous allons utiliser le langage UML (Unified Modeling Language) pour modéliser, documenter et décrire notre système logiciel. Ce choix se justifie par le fait que ce langage de modélisation est le standard en matière de modélisation objet. Sa notation graphique permet d'exprimer visuellement des solutions objet facilitant ainsi la comparaison et l'évaluation de celles-ci. La méthode adoptée a pour rôle, la définition des règles de mise en œuvre, la description des articulations des différents points de vue (statique,dynamique), l'enchaînement des actions et l'ordonnancement des tâches. L'ensemble de ces règles définit un processus dont le rôle est d'assurer l'harmonie au sein d'un ensemble d'éléments coopératifs, et d'expliquer comment il convient de se servir de la méthode. Les créateurs d' UML préconisent une démarche centrée sur l'architecture, basés sur les besoins des utilisateurs et conduits par les cas d'utilisations.

Les processus UP (Unified Process) et RUP (Rational Unified Process) répondent aux recommandations des créateurs d'UML. Le processus UP a été retenu dans Je cadre de notre étude car étant le plus adapté.

# III.1 Le processus unifié

Le processus unifié est un processus de développement logiciel ayant les caractéristiques suivantes :

- $\checkmark$  Construit sur UML :
- $\checkmark$  Itératif et incrémental :
- $\checkmark$  Piloté par les cas d'utilisation;
- $\checkmark$  Orienté vers la diminution des risques.

L'analyse des besoins, l'élaboration, la construction et la transition sont les quatre (04) principales phases de la démarche UP. Les activités correspondantes à ces 04 phases sont: l'expression des besoins, l'analyse, la conception, l'implémentation et les tests.

# IIL2 Description des phases de la méthode UP

- ./ *Analyse des besoins:* cette phase porte sur les besoins principaux du point de vue de l'utilisateur, de l'architecture générale du système et les risques majeurs;
- ./ *Elaboration:* elle reprend les éléments de la phase d'analyse des besoins et les précise pour arriver à une spécification détaillée de la solution retenue;
- ./ *Construction:* c'est la phase de réalisation d'une version bêta du produit. Le produit contient tous les cas d'utilisation définis au niveau de la phase d'analyse des besoins;
- $\checkmark$  *Transition*: c'est la phase de déploiement suivi de tests du produit au niveau des utilisateurs.

# 111.3 Le langage UML

UML est un langage de modélisation, utilisé pour la compréhension et la description des besoins des utilisateurs, la spécification et l'établissement d'une architecture logicielle d'un système. C'est le langage de modélisation le plus utilisé de nos jours.

 $\label{eq:2} \frac{\partial^2 \mathcal{L}_\mu \partial_\nu^2 \mathcal{L}_\mu \partial_\nu^2}{\partial \mathcal{L}_\mu \partial_\nu^2} = \frac{1}{2} \left( \mathcal{L}_\mu \partial_\nu^2 \mathcal{L}_\nu \right) \mathcal{L}_\mu \mathcal{L}_\nu \mathcal{L}_\nu \mathcal{L}_\nu$ 

经无关税

 $, \cdot \cdot$ 

#### $\mathcal{A}^{\bullet}$  , and  $\mathcal{A}^{\bullet}$  , and

Il est né de la fusion de trois (03) méthodes de référence : OMT, BOOCH, OOSE. Il n'est ni une méthode ni un processus.

UML n'impose pas une démarche particulière pour l'analyse d'un système mais préconise d'adopter une démarche ayant les caractéristiques suivantes :

- $\checkmark$  interactive et incrémentale ;
- $\checkmark$  guidée par le besoin des utilisateurs du système;
- ./ centrée sur l'architecture logicielle.

#### **IlIA Les différents diagrammes du langage UML**

Les diagrammes sont les éléments qui permettent de décrire le système. UML 2.0 définit treize (13) diagrammes pour formaliser un système. Parmi les treize (13) diagrammes six (06) décrivent les aspects statiques (diagramme de classes, diagramme d'objet, diagramme de composants, diagramme de paquetage, diagramme de déploiement et le diagramme de structure composite) et sept (07) les aspects dynamiques (diagramme de cas d'utilisation, diagramme de timing, diagramme de collaboration, diagramme de séquence, diagramme état/transition, diagramme de communication et le diagramme d'activité). Nous allons décrire les différents diagrammes qui seront utilisés dans notre projet.

- ./ **le diagramme de classes:** Il exprime de manière générale la structure statique du système en termes de classes et de relations entre ces classes. En pratique, l'intérêt majeur du diagramme de classe est de modéliser les entités du système d'information;
- ./ **le diagramme de déploiement:** il montre la disposition physique du matériel et la répartition des composants sur ce matériel;
- ./ **le diagramme de collaboration:** Présente la collaboration entre les objets du système pour la réalisation d'un traitement donné. Lorsque le diagramme de collaboration met en évidence des paquetages, on parlera de **diagramme de flux;**
- ./ **le diagramme de séquence:** c'est une variante du diagramme de collaboration. Il permet de mieux visualiser la séquence des messages en mettant l'accent sur les aspects temporels;

 $\mathbb{R}^{\infty}_{+}$ 

- $\checkmark$  le diagramme d'activités: Décrit les fonctionnalités d'un cas d'utilisation. Permet de bien comprendre les différentes activités réalisées et leur enchaînement dans le temps;
- $\cdot$  le diagramme de cas d'utilisation : Décrit le comportement du système du point de vue de l'utilisateur. Permet de définir les limites du système et les relations entre le système et son environnement.

# IV Acteurs du projet

# IV.! Le groupe de pilotage

Le groupe de pilotage est chargé. de prendre les décisions relatives aux objectifs recherchés. Il fixe les orientations générales, les délais à respecter et définit les moyens à mettre en place pour la réalisation du projet.

Il s'agit du:

- .,/ Directeur Général du Trésor et de la Comptabilité Publique;
- $\checkmark$  Directeur des Etudes et de la Législation Financière;
- $\checkmark$  Directeur des Affaires Monétaires et Financières;
- $\checkmark$  Directeur de l'Informatisation.

# IV.2 Le groupe de projet

Le groupe de projet a pour mission de conduire le projet en collaboration avec le groupe de pilotage et de produire les documents destinés au groupe de pilotage. Il s'agit des étudiants:

- $\triangleright$  KAFANDO Abel;
- > KAFANDO Wend-kouni Elisabeth Dénise ;
- KAZIENGA Adama.

# IV.3 Le groupe des utilisateurs

Le groupe des utilisateurs joue un rôle consultatif .Il est chargé de fournir toutes les informations nécessaires à la bonne conduite du projet. Il se compose des acteurs chargés de la gestion budgétaire et comptable des EPE que nous avons eu l'occasion d'interviewés. Il s'agit de l'agent comptable, de l'ordonnateur, du contrôleur financier, du directeur de l'administration et des finances, des comptables secondaires, le Directeur des Etudes et de la Législation Financière et du Directeur des Affaires Monétaires et Financières.

 $\epsilon_{\rm c}$  (

 $\zeta = \frac{3}{2}$ 

# V **Planning prévisionnel**

Dans le souci de mener à bien notre étude, nous avons établi un planning, illusté dans le tableau ci-après.

第二十一卷十九

 $\ddot{\phantom{1}}$ 

 $\ddot{\cdot}$ 

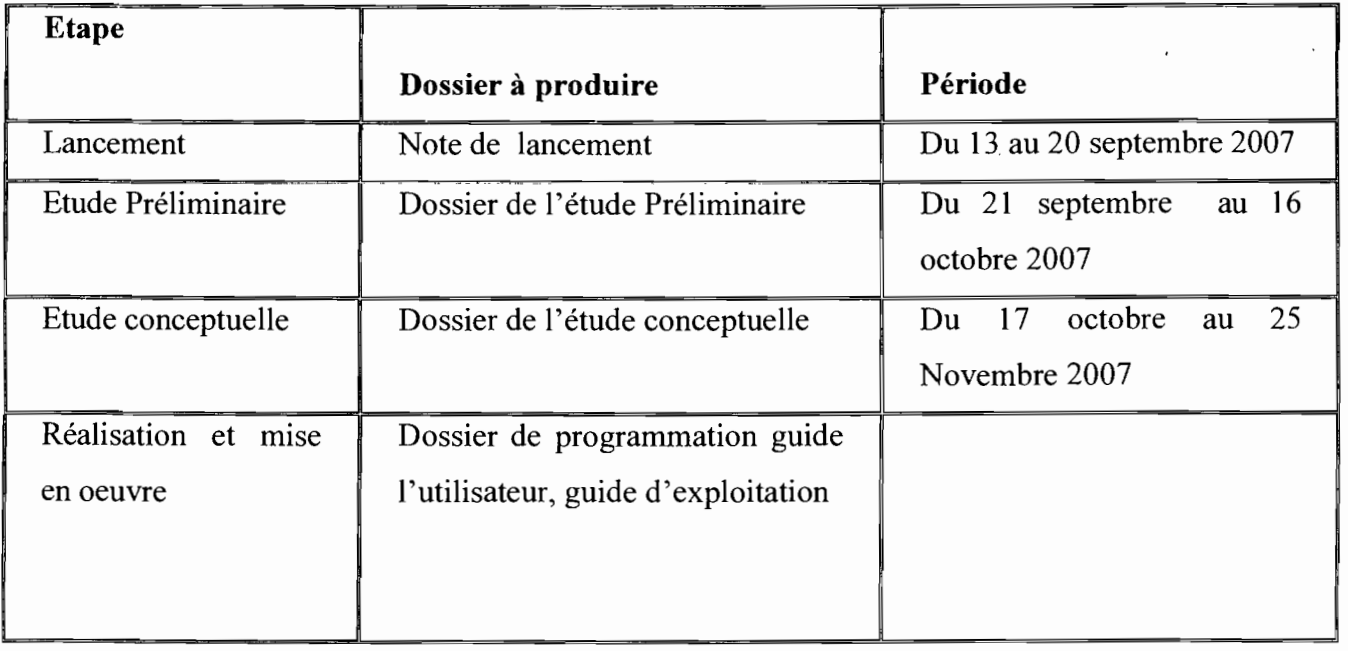

**Tableau V.I** : Planning prévisionnel

#### **DEUXIEME PARTIE: ETUDE PRELIMINAIRE**

#### **I. Généralités**

#### **1.1 Objectif de l'étude préliminaire**

L'étude préliminaire a pour objectif de nous imprégner du fonctionnement du système actuel. Tout d'abord elle va nous permettre de connaître les moyens matériels et logiciels utilisés dans la gestion budgétaire et comptable des EPE. Ensuite elle nous permettra de faire une description détaillée de cette gestion sur le plan organisationnel et technique. Pour finir, nous dégagerons les points forts et les insuffisances du système actuel.

#### **1.2 Environnement existant**

#### **1.2.1 Environnement matériel**

Les acteurs de la gestion budgétaire et comptable des EPE disposent en général chacun d'un poste de travail et d'une imprimante. Néanmoins, il est à noter que le nombre de postes de travail reste insuffisant.

#### **1.2.2 Environnement logiciel**

La majeure partie des EPE ne dispose pas de logiciel de gestion budgétaire et comptable. La procédure de l'exécution budgétaire est manuelle pour la majeure partie des EPE. Néanmoins nous dénombrons quelques EPE qui disposent des logiciels pour la gestion de leur budget mais n'est pas adapté au plan comptable des EPE en projet. Nous avons par exemple SIM Management qui est en test au CNRST. Sur les ordinateurs sont installés généralement Windows XP Professionnel, la suite Office 2000 et des logiciels d'antivirus.

#### **1.2.3 Environnement réseau**

La plupart des EPE ne dispose pas d'un réseau local. Cependant les EPE tels l'Université de Ouagadougou, le Centre National de Recherche Scientifique et Technologique et le Centre Hospitalier National Yalgado Ouédraogo sont dotés d'un réseau local. Par ailleurs La DOTCP est sur le RESINA (Réseau Inter Administration) et ses différentes directions déconcentrées y sont interconnectées.

# **Il Domaine d'étude du projet**

La connaissance du domaine d'étude est nécessaire pour mener à bien l'étude d'un système. Il nous permettra de connaître notre domaine d'étude en le délimitant. Nous "pourrons donc déterminer les messages échangés entre les différents acteurs du système.

# **Il.1** Délimitation **du projet**

Nous délimiterons notre projet à l'aide d'un diagramme de collaboration. Le diagramme de collaboration permet de visualiser les échanges entre les différents acteurs internes chargés de la gestion budgétaire et comptable des EPE (AC, Ordonnateur, Contrôleur Financier) et les acteurs externes (DELF, DAMOF, fournisseurs, prestataires de services, cour des comptes, chef de projet, clients).

# **Il.2 Les acteurs**

Les différents acteurs du système sont :

- $\checkmark$  le DAF : il est chargé de la proposition des engagements et de la liquidation des dépenses qui sont soumis au visa préalable du contrôleur financier et à la signature de l'ordonnateur. il est chargé aussi de la confection du compte administratif en fin d'exercice budgétaire et de la tenue de la comptabilité matière;
- $\checkmark$  le CF : il est chargé du contrôle de la légalité et de la régularité des opérations budgétaires de l' EPE à savoir l'engagement, la liquidation, le mandatement et les titres de recettes;
- $\checkmark$  **l'ordonnateur** : il est chargé de la prescription de l'exécution des recettes et des dépenses de l' EPE. Après constat des droits de l' EPE, il procède à la liquidation et émission des titres de recettes au niveau des recettes et à l'engagement, la liquidation et le mandatement au niveau des dépenses;
- **l'agent comptable**: Au niveau des dépenses il a pour mission la prise en charge et le paiements des mandats. Il effectue la prise en charge des titres de recettes et procède au recouvrement au niveau des recettes. Il est chargé de la tenue de la comptabilité et la production des états budgétaires et comptables périodiques. En fin d'exercice budgétaire, il produit le compte de gestion qu'il transmettra à la DELF pour mise en état d'examen. Il est

 $\checkmark$ 

بالورار

chargé aussi de la production de la situation de trésorerie qu'il transmet mensuellement à la DAMOF ;

- **la DELF:** Elle est chargée de la mise en état d'examen des comptes de gestion des différents EPE et la transmission de ces dits comptes à la cour des comptes pour jugement, Après ledit jugement la cour des comptes transmet les injonctions à la DELF qui est chargée de les transmettre aux différents agents comptables concernés;
- $\checkmark$  la DAMOF : Elle est chargée du suivi des EPE en matière de contrôle de la situation de trésorerie. Les situations de trésorerie sont produits par les agents comptables des EPE et transmis à la DAMOF pour contrôle. Les contrôles sont effectués mensuellement et aussi en fin d'exercice budgétaire;
- $\checkmark$  **la cour des comptes**: Elle est chargée du jugement des comptes de gestion et la transmission des injonctions à la DELF pour acheminement vers les différents EPE concernés ;
- ,/ **le débiteur:** ce sont les clients des EPE car ayant bénéficier des services de l'EPE. Ils procèdent donc au règlement de leur dette auprès de l'agent comptable de l'EPE
- ,/ **les fournisseurs:** ils représentent les principaux créanciers des EPE et sont chargés d'exécuter les marchés qui leur sont confiés par l'EPE. En fin d'exécution de marché ils envoient leur facture définitive à l'EPE qui procédera à leur paiement;
- $\checkmark$  le chef de projet : il est chargé dans le cadre d'un projet de rédiger les demandes de déblocage de fonds prévu par tranche au début du projet.

# **II.3 Définition des concepts**

- **un engagement:** c'est l'acte par lequel, l'EPE crée ou constate à son encontre une obligation de laquelle, résultera une charge;
- **une liquidation:** c'est la vérification de la réalité de la dette et le calcul du montant réel total de la dépense;
- **un mandatement:** c'est l'acte par lequel l'ordonnateur donne l'ordre à l'agent comptable de régler une dépense;
- $\triangleright$  un titre de recette : c'est un document par lequel l'ordonnateur donne l'ordre à l'agent comptable de recouvrer une dette auprès d'un client de l'EPE;
- $\triangleright$  la prise en charge d'un mandat: c'est un acte par lequel l'agent comptable s'engage à assurer le règlement une dépense; Ŵ.
- $\geq$  la prise en charge titre de recette: c'est un acte par lequel l'agent comptable s'engage à assurer le recouvrement d'une recette ;
- $\triangleright$  le journal recette : c'est un journal qui enregistre la prise en charge des titres de recettes émis par l'ordonnateur. Le débit enregistre la créance au compte de tiers débiteur concerné et le crédit utilise les comptes de recettes;
- $\triangleright$  le journal dépense: c'est un journal qui enregistre la prise en charge des mandats de paiements émis par l'ordonnateur. le crédit enregistre la dette aux comptes de tiers créditeurs concernés et le débit utilise les comptes de charges;
- $\triangleright$  le journal banque: c'est un journal qui enregistre les opérations d'encaissements et de décaissement par chèques;
- $\triangleright$  le journal caisse: c'est un journal qui enregistre les opérations d'encaissements et de décaissements en numéraire;
- $\triangleright$  le grand livre : c'est une pièce qui permet de suivre en détail l'ensemble des comptes de la comptabilité de l'agent comptable;
- la mise en état d'examen des comptes de gestion: c'est un ensemble de vérifications effectuées par la DELF sur les comptes de gestion des agents comptables ayant pour but de s'assurer de l'existence de toutes les pièces exigées par la réglementation. Elle permet aussi de s'assurer de la présence effective de toutes les informations nécessaires au jugement des comptes de gestion.

# II.4 Diagramme de collaboration

# Il.4.1 Concepts utilisés

# Notion de paquetage

Un paquetage est un ensemble d'éléments de modélisation: des classes, des  $\mathcal{L}_1$ associations, des objets, des cas d'utilisations etc.

 $\overline{a}$ 

# Représentation graphique d'un paquetage:

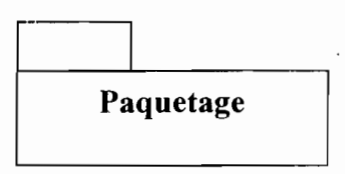

# Notion de message

Un message est un moyen de communication entre paquetages

**•**

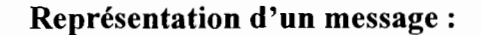

Message

# Formalisme du diagramme de flux

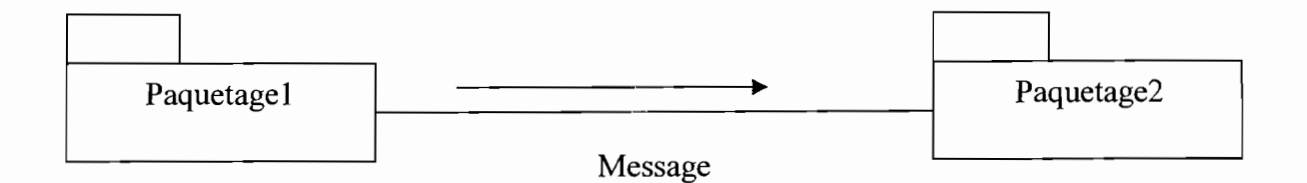

 $\ddot{\tau}$ 

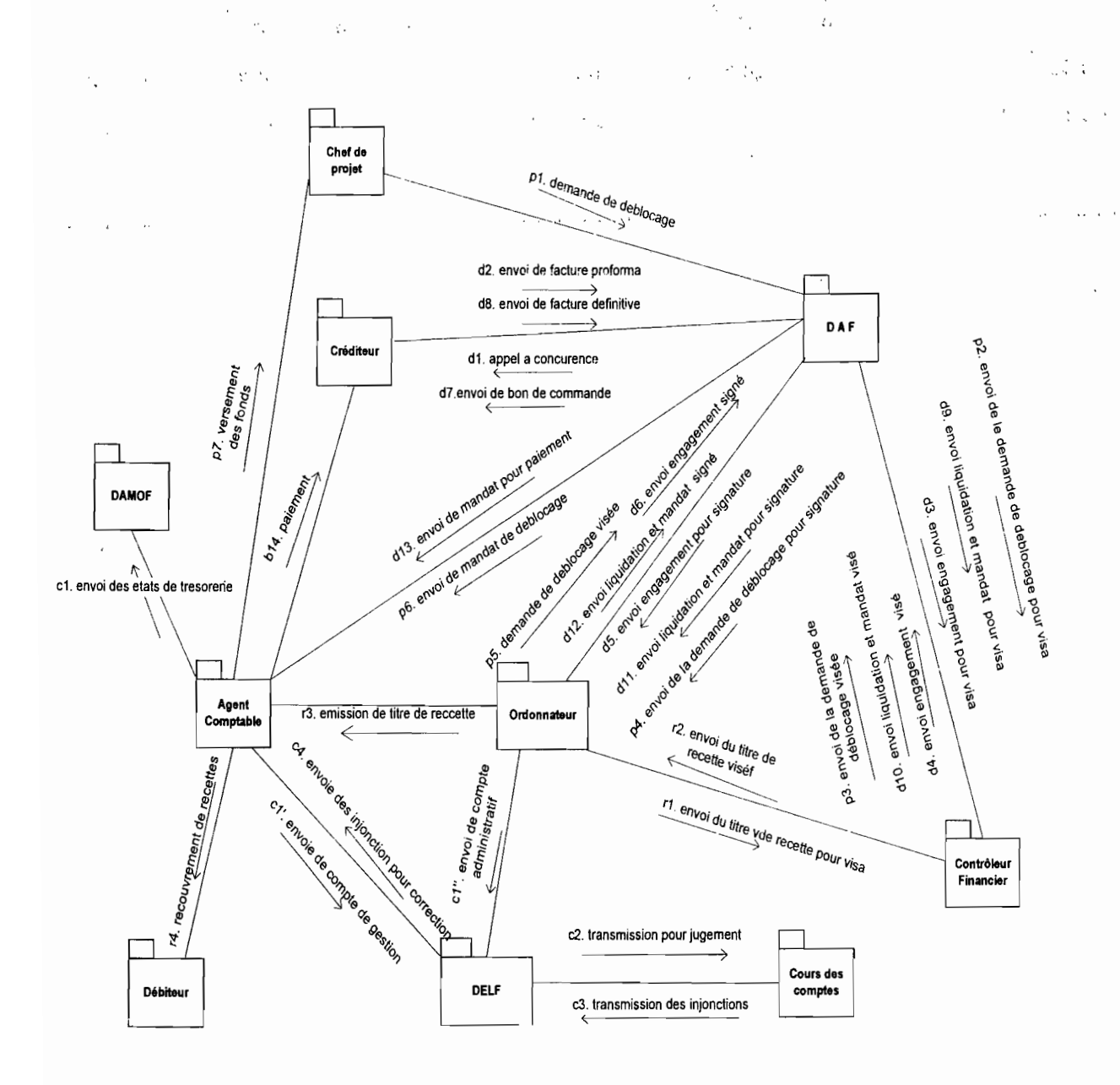

# **II.4.2 Représentation du diagramme de collaboration**

- **Pi : projet**
- **Ri : recette**
- **Di: dépense**
- **Ci : comptabilité**

# III Modélisation du worktlow

Nous avons identifié les différents acteurs intervenants dans la gestion budgétaire et comptable des EPE au niveau du repérage du domaine d'étude. La modélisation du workflow va nous permettre de mieux cerner cet autre aspect du système existant. La description. du workflow peut donner lieu à plusieurs diagrammes. Dans le cadre de notre étude, nous utiliserons le diagramme de cas d'utilisation.

# Hl.I Diagramme des cas d'utilisation

# 111.1.1 Principaux éléments de notation

• Acteur

Un acteur est un utilisateur du système. Il peut être :

- $\checkmark$  soit un humain;
- $\checkmark$  soit un logiciel;
- $\checkmark$  soit un automate.

On distingue les acteurs physiques et les acteurs non physiques

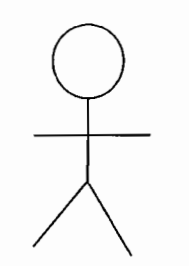

Un acteur physique

 $<<$  Actor $>>$ Nom acteur

Acteur non physique (Systèmes connexes)

# Cas d'utilisation

Un cas d'utilisation est une manière spécifique d'utiliser un système. C'est l'image d'une fonctionnalité du système, déclenchée en réponse à la stimulation d'un acteur externe. Ils définissent les limites du système et ses relations avec son environnement.

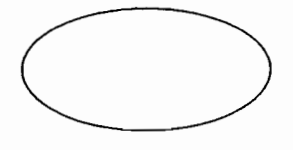

Un cas d'utilisation

Thème: «Informatisation de la gestion budgétaire et comptable des EPE »

# Relation d'inclusion

La relation d'inclusion sert à enrichir un cas d'utilisation par un autre cas d'utilisation. Une. relation d'inclusion .d'un «cas d'utilisation B» vers un «,cas d'utilisation A» indique qu'une instance du .« cas d'utilisation B» contient également le comportement spécifié par le « cas d'utilisation A». Ce comportement est inséré à un endroit définit par le « cas d'utilisation B ».Dans le diagramme des cas d'utilisation, cette relation est représentée par urie flèche à traits interrompus munie du stéréotype « include ».

# Relation d'extension

La relation d'extension d'un «cas d'utilisation B » à un «cas d'utilisation C » indique qu'une instance du «cas d'utilisation C» peut être augmentée par le comportement du « cas d'utilisation B ». Le « cas d'utilisation B» est inséré à l'endroit défini par le point d'extension par le «cas d'utilisation C ». Dans le diagramme des cas d'utilisation, cette relation est représentée par une flèche à traits interrompus munie du stéréotype «extend *»,*

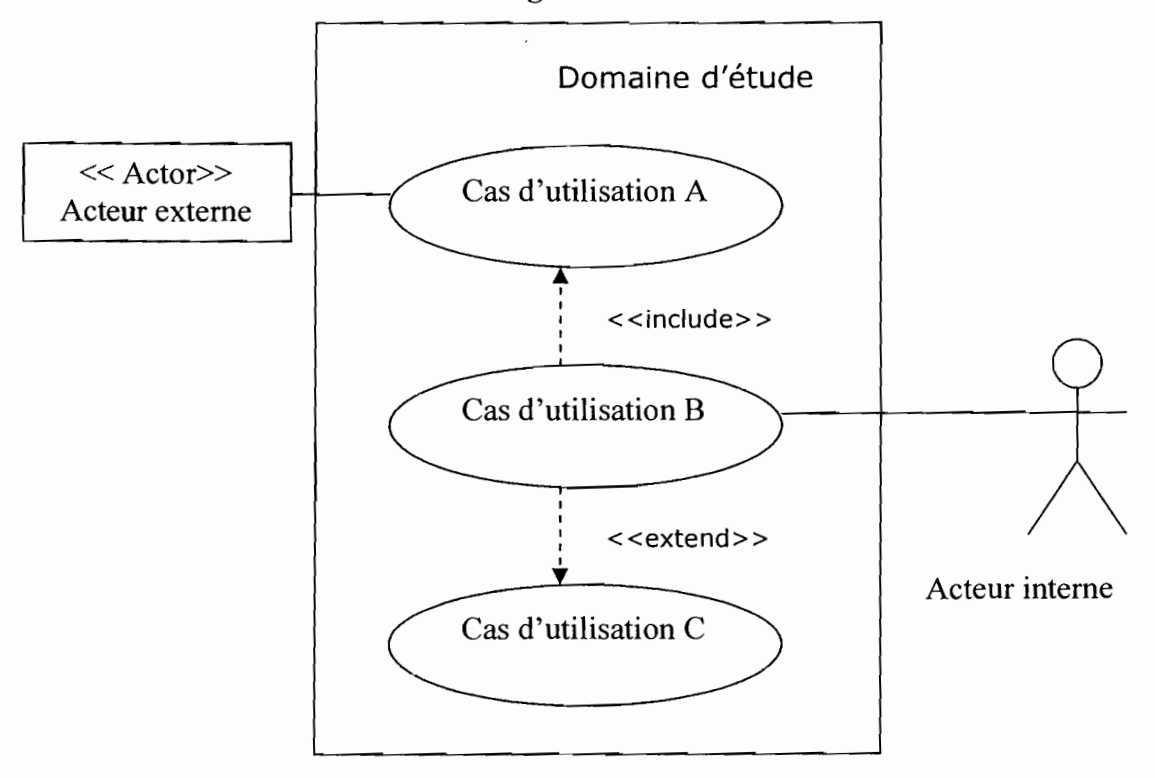

111.1.2 Formalisme du diagramme des cas d'utilisation

# Thème: «Informatisation de la gestion budgétaire et comptable des EPE »

 $\bar{\beta}$  $\ddot{\phi}$ 

 $\overline{\phantom{a}}$ 

 $\ddot{\cdot}$ 

 $\bar{\mathcal{A}}$ 

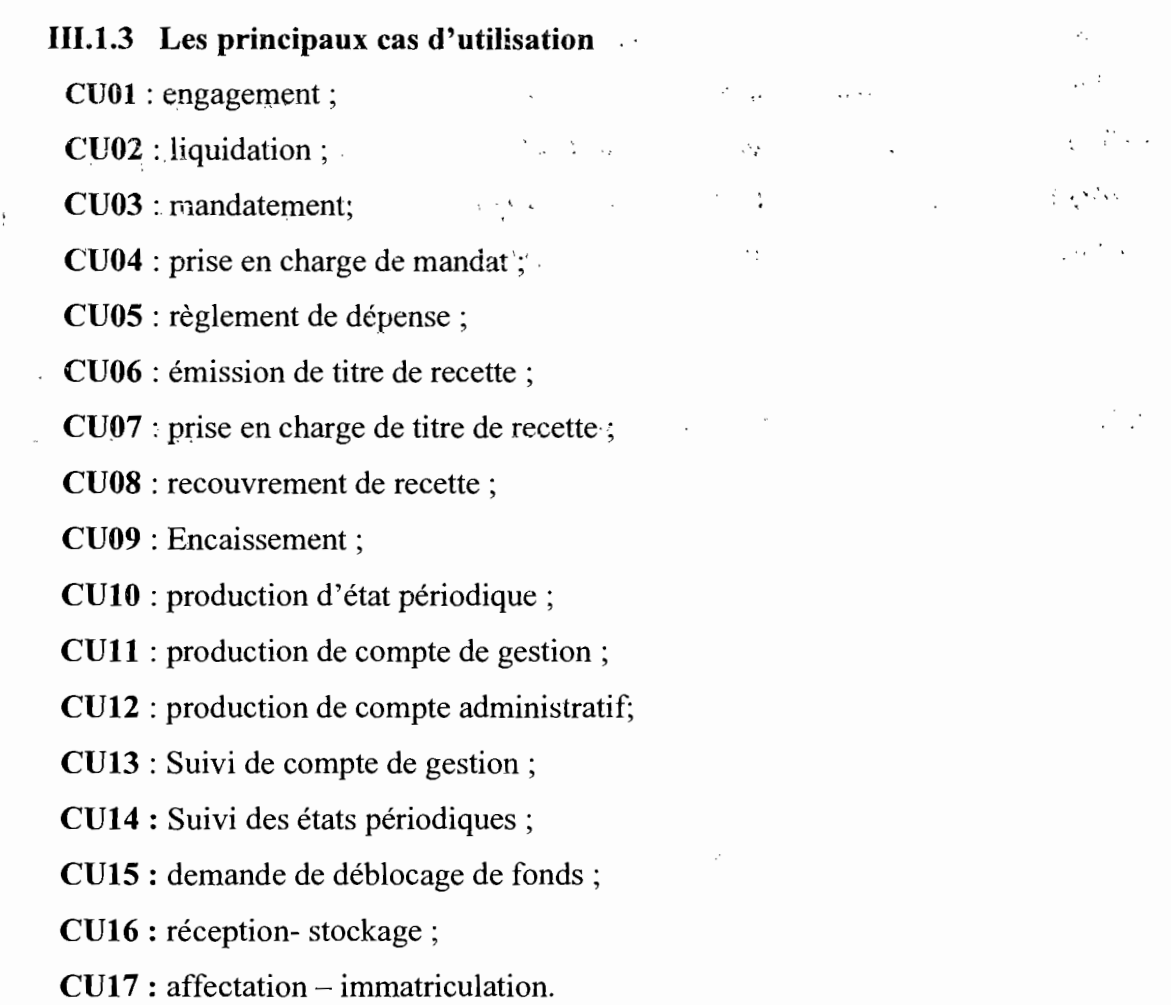

**Cu : Cas d'Utilisation**

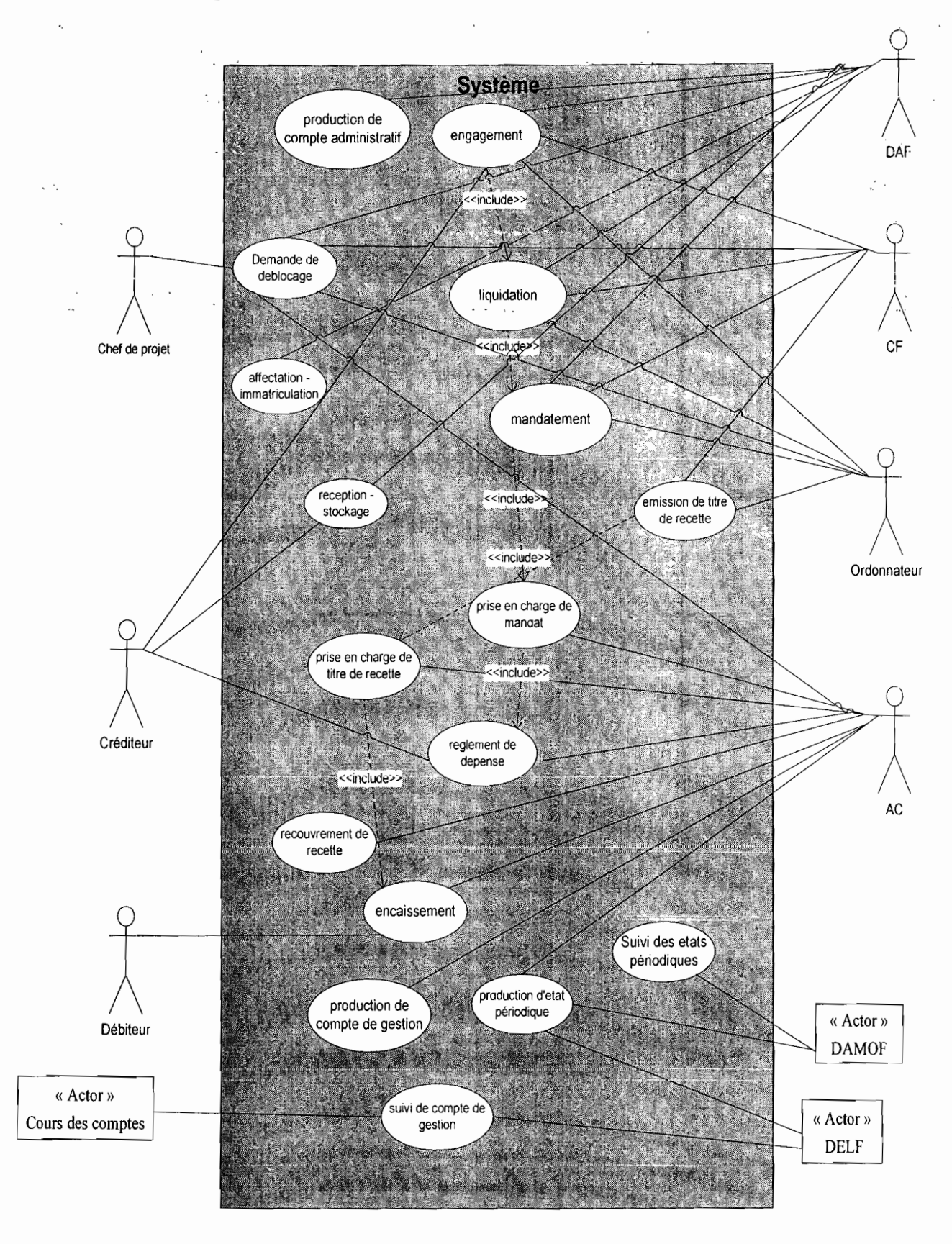

**111.1.4 Rèprésentation du diagramme de cas d'utilisation**

# III.2 Description textuelle des cas d'utilisation

La description textuelle des cas d'utilisation permet de décrire de façon détaillée les cas d'utilisations en mettant l'accent sur les interactions entre le système et les utilisateurs dans les scenarii. Dans la description des cas d'utilisations on distingue 3 types de scénario:

- $\checkmark$  le scénario nominal qui montre un déroulement normal;
- $\checkmark$  Le scénario alternatif qui est une variante du scénario normal;
- $\checkmark$  Le scénario exceptionnel qui montre un déroulement anormal.

# III.~.l **Formalisme de la description textuelle des cas d'utilisation**

**Résumé CU** : faire un résumé du cas d'utilisation en terme de fonctionnalité et de finalité du système d'information.

**Date:** la date de création du cas d'utilisation

**Version:** la dernière version du CU.

**Acteurs:** liste des acteurs qui interagissent avec le cas d'utilisation mais dont l'objectif n'est pas essentiel.

**Pré conditions:** conditions à remplir pour que le cas d'utilisation puisse être exécuté.

# **Formalisme de description des différents scénarii**

# **.:. Le scénario nominal**

Le scénario nominal décrit la séquence normale d'actions associées au cas d'utilisation.

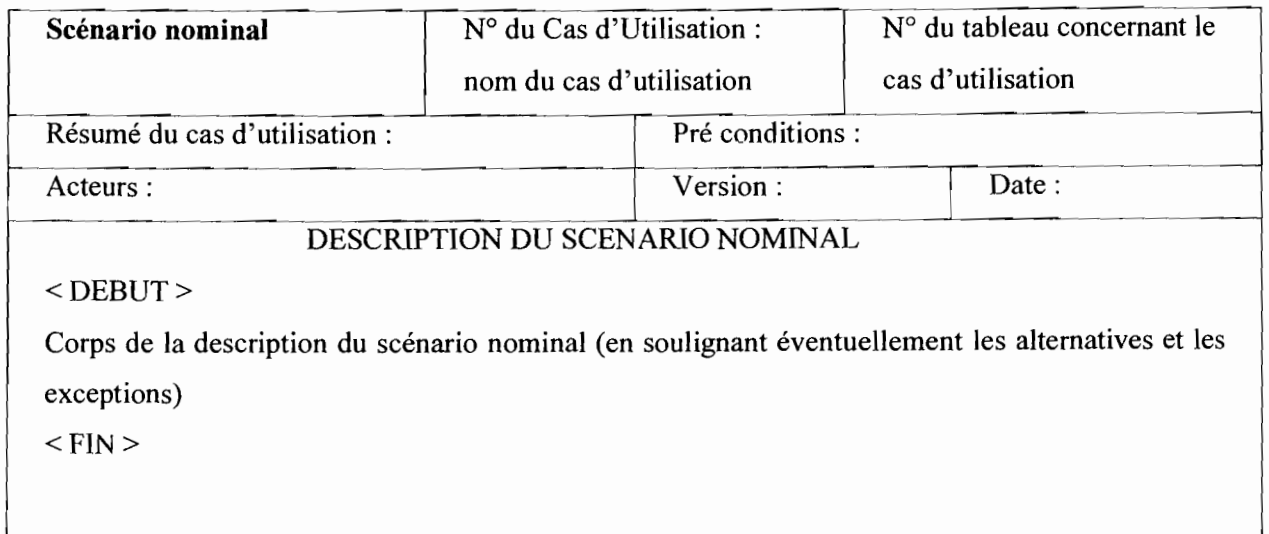

Thème: « Informatisation de la gestion budgétaire et comptable des EPE »

# .:. Le scénario alternatif

Il s'agit d'identifier toutes les situations possibles de succès:

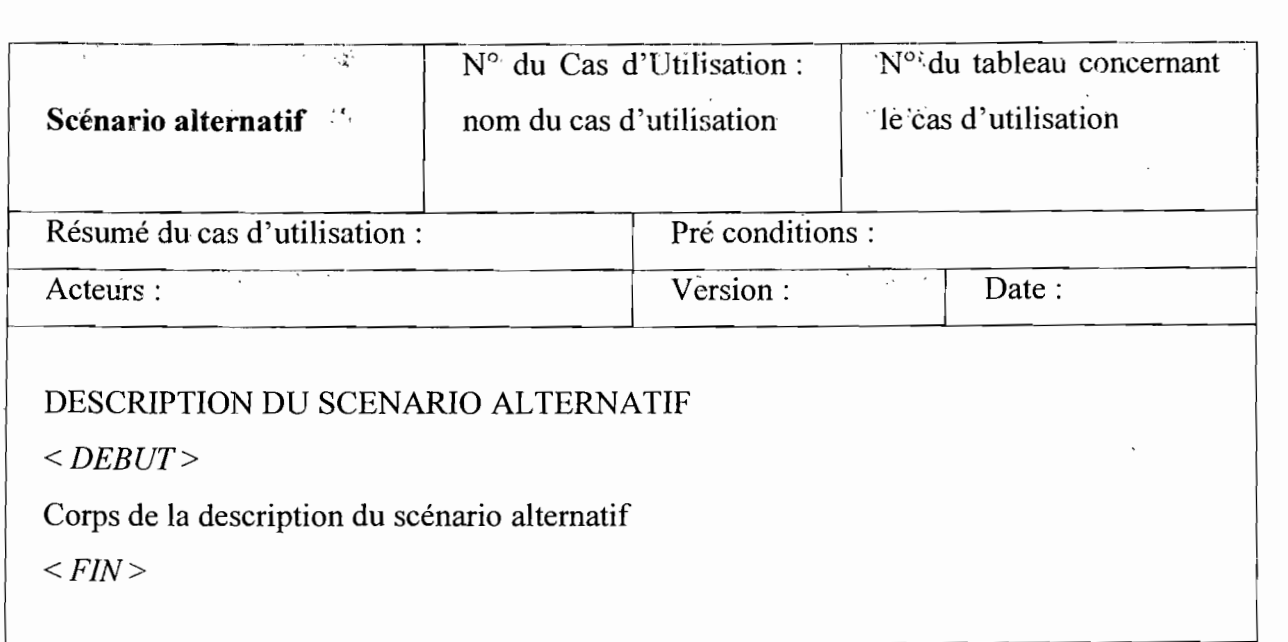

# .:. Le Scénario d'exception

Il s'agit d'identifier toutes les situations possibles d'échecs.

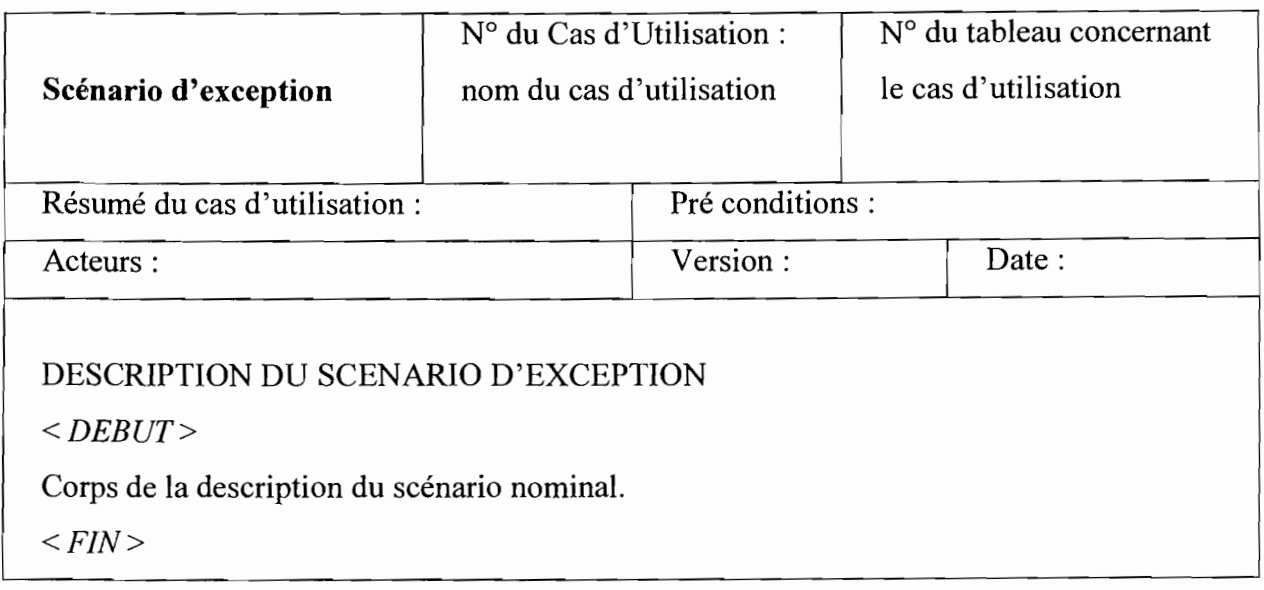

# 111.2.2 Description textuelle des cas d'utilisation

# CUI: Engagement des dépenses

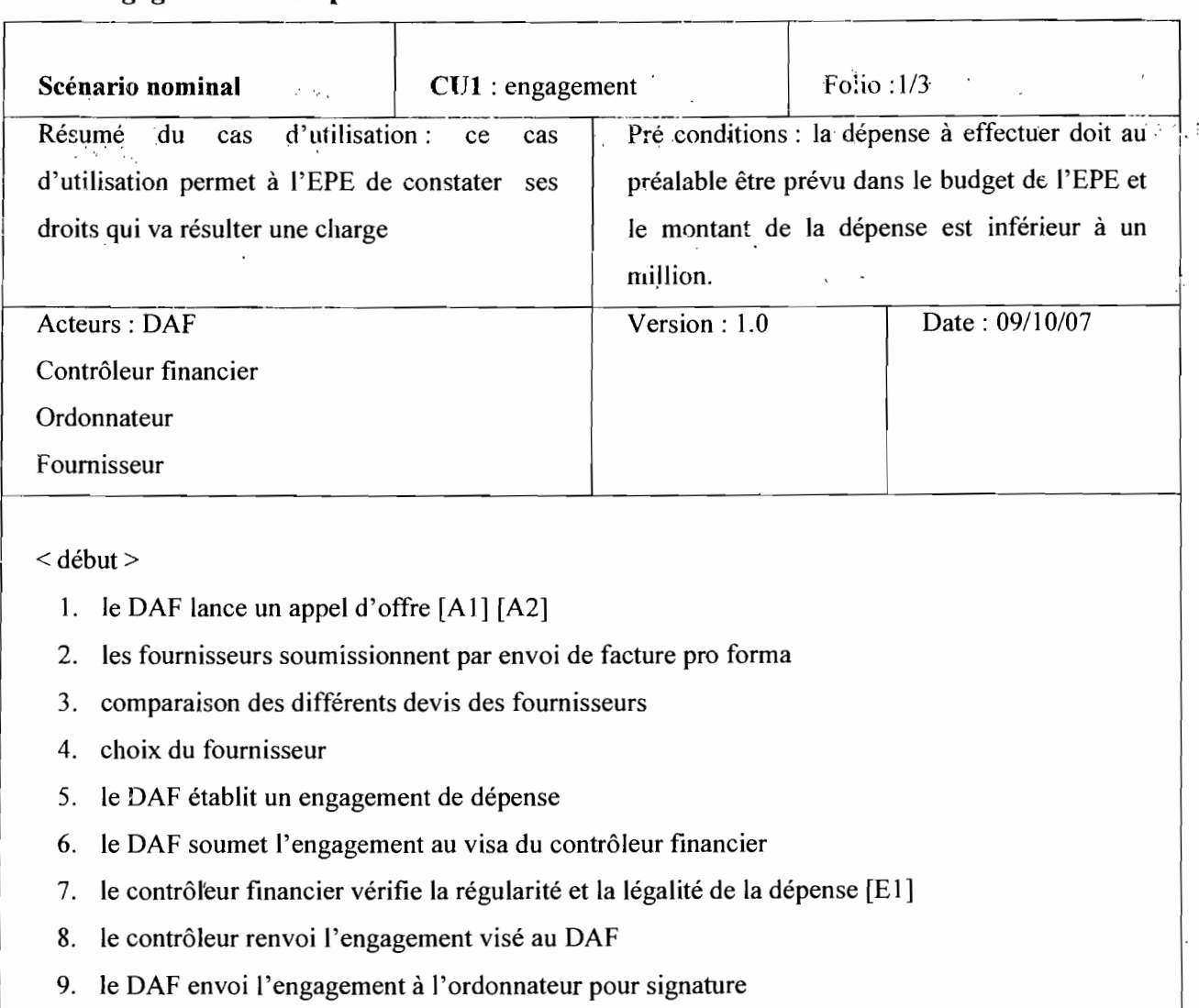

and the control of the control of

10. l'ordonnateur renvoi l'engagement signé au DAF

Il. le DAF établit un bon de commande

12. le DAF envoi le bon de commande au fournisseur pour qu'il exécute le marché

# $<$  fin  $>$

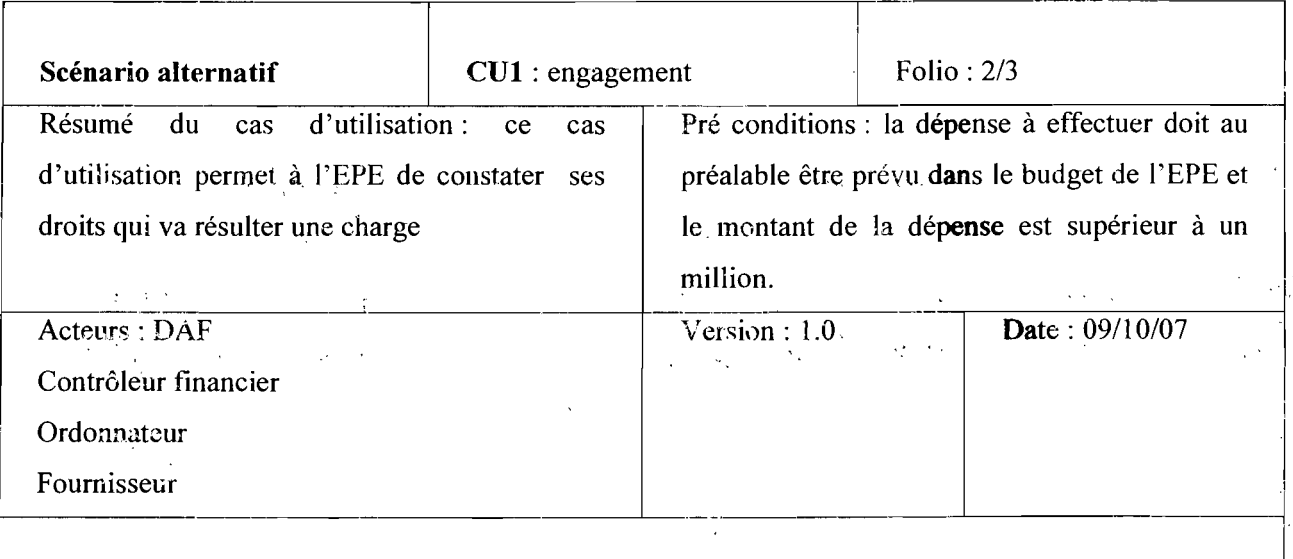

< début>

# [A1 : le montant est inférieur ou égal à 20 millions]

A11. le DAF lance une demande de prix;

A<sub>12</sub>. les fournisseurs soumissionnent;

A 13. on continu avec le point 3 du scénario nominal;

# [A2 : le montant est supérieur à 20 millions]

A2l. le DAF lance une passation de marché;

A22. les fournisseurs soumissionnent;

A23. on continu avec le point 3 du scénario nominal

 $<$ fin $>$ 

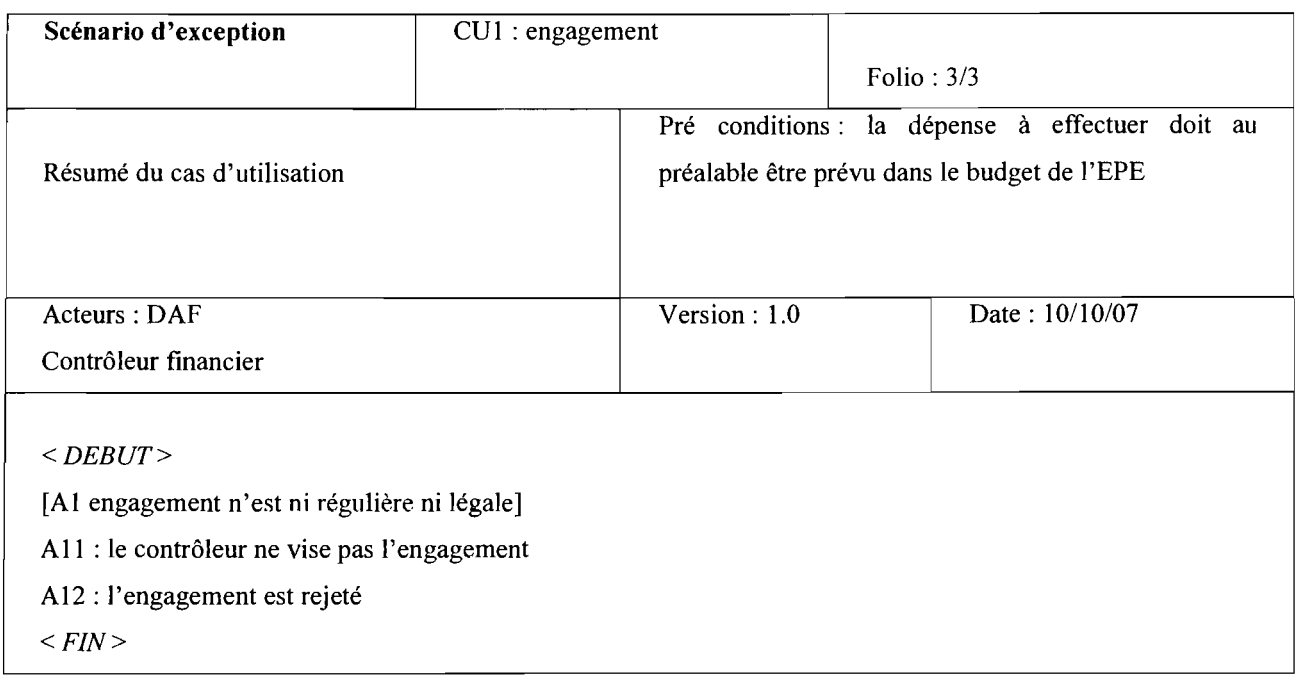

# CU2 : liquidation des dépenses

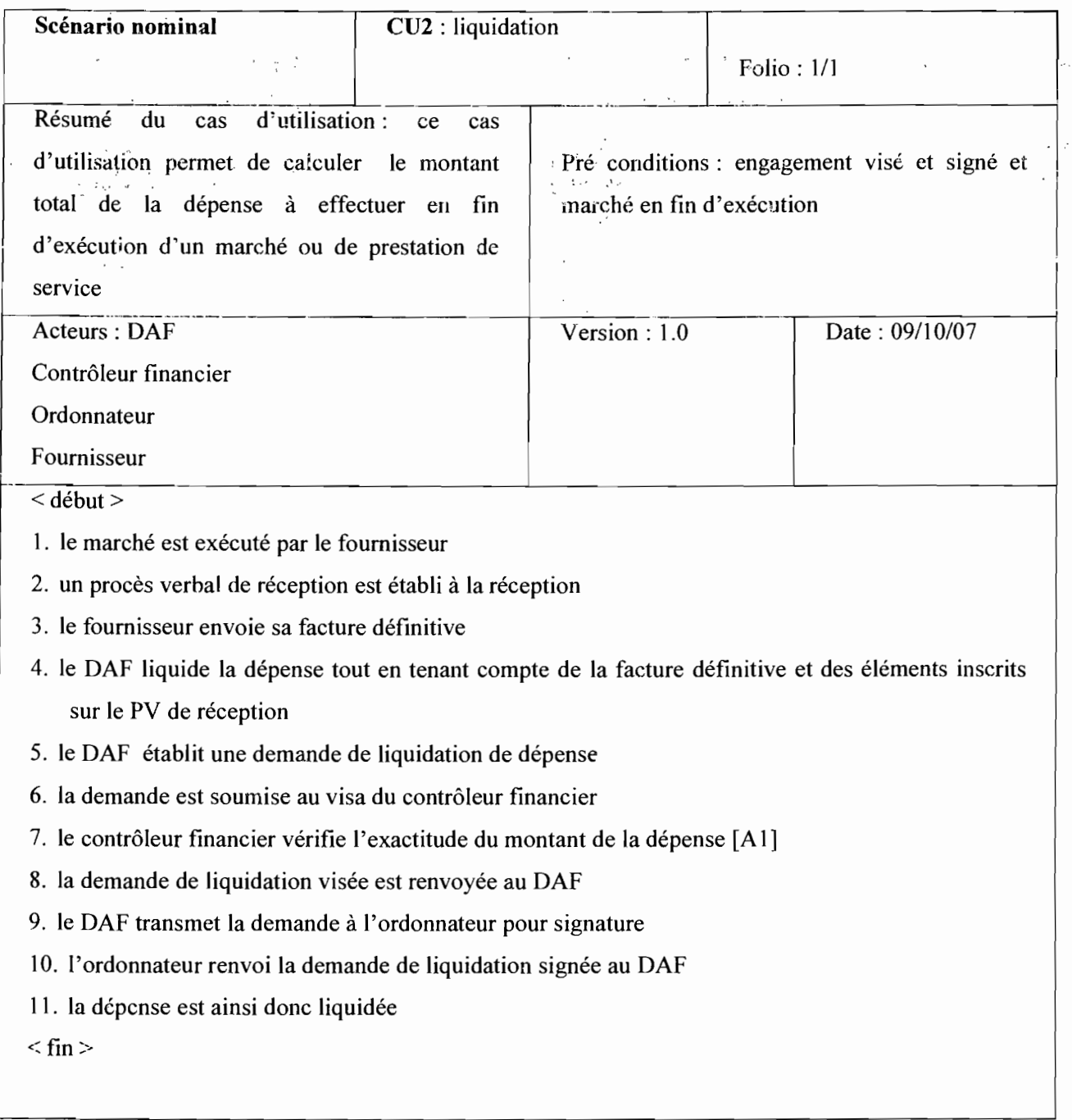

# CU3 : mandatement

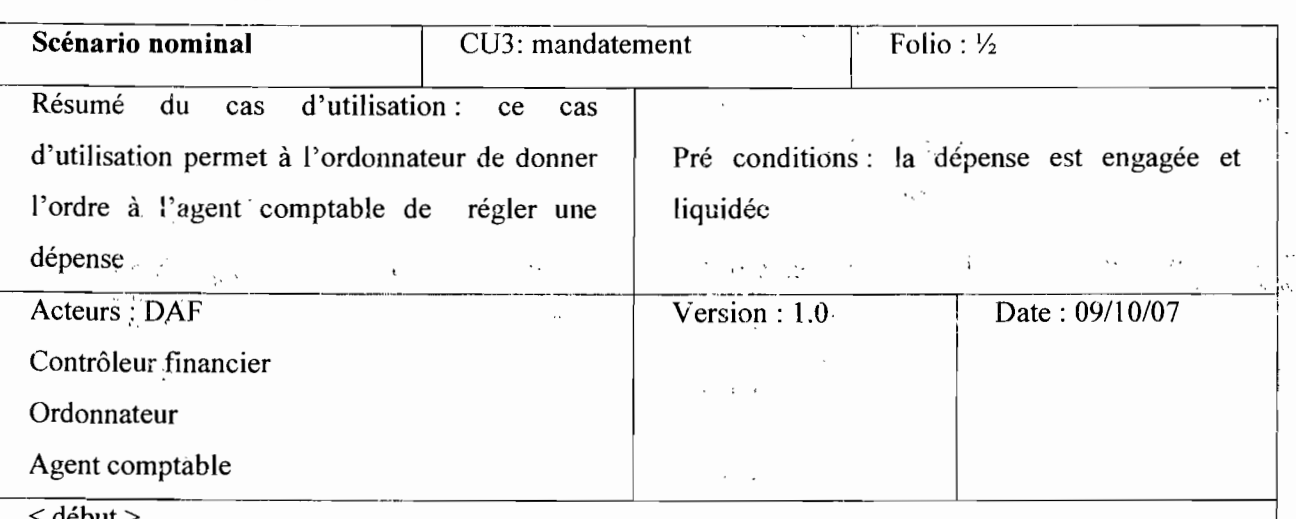

< début>

l.le DAF établit un mandat de paiement

2.le mandat est soumis au visa du contrôleur financier

3.le contrôleur financier vérifie le montant porté sur le mandat par rapport à celui inscrit sur la liquidation [A1]

4.le mandat visé est renvoyé au DAF

5.le DAF transmet le mandat à l'ordonnateur pour signature

6.1 'ordonnateur renvoi le mandat signé au DAF

7.le DAF transmet l'engament, la liquidation, le mandat et les pièces justificatives à l'agent comptable pour prise en charge

 $<$  fin  $>$ 

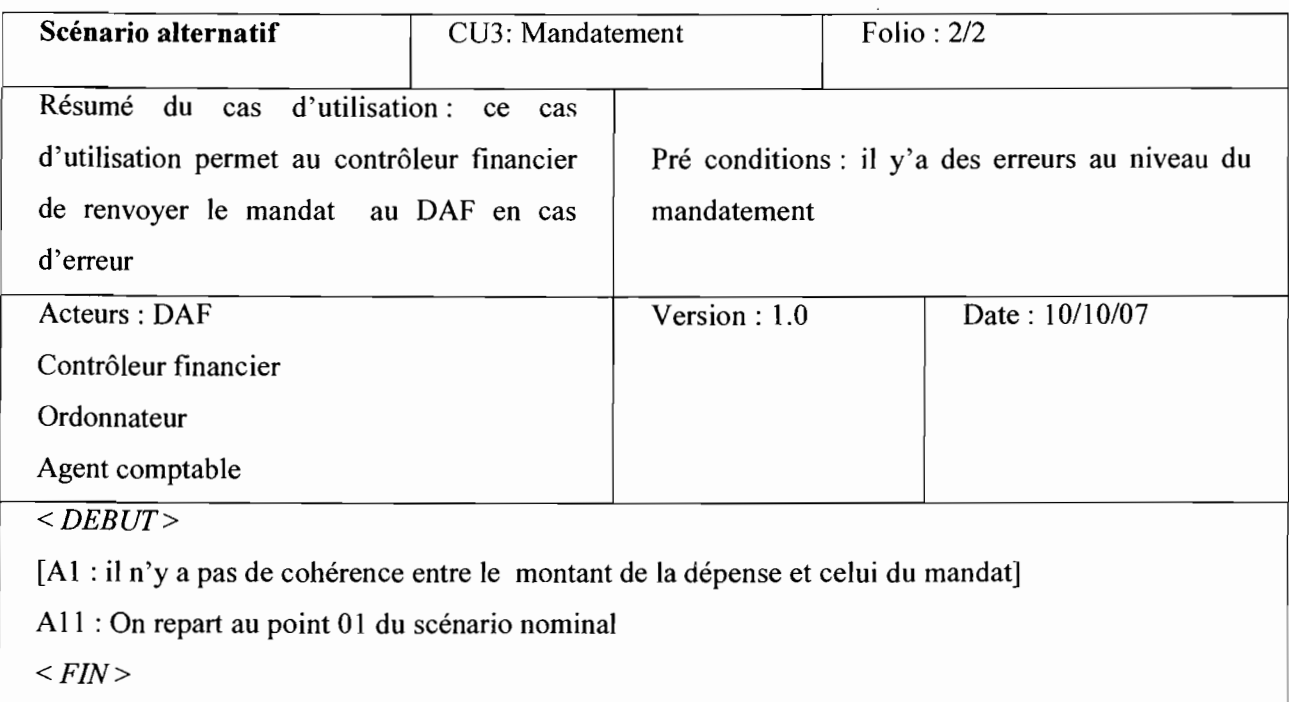

 $\ddot{\phantom{0}}$ 

# CU4 : prise en charge du mandat

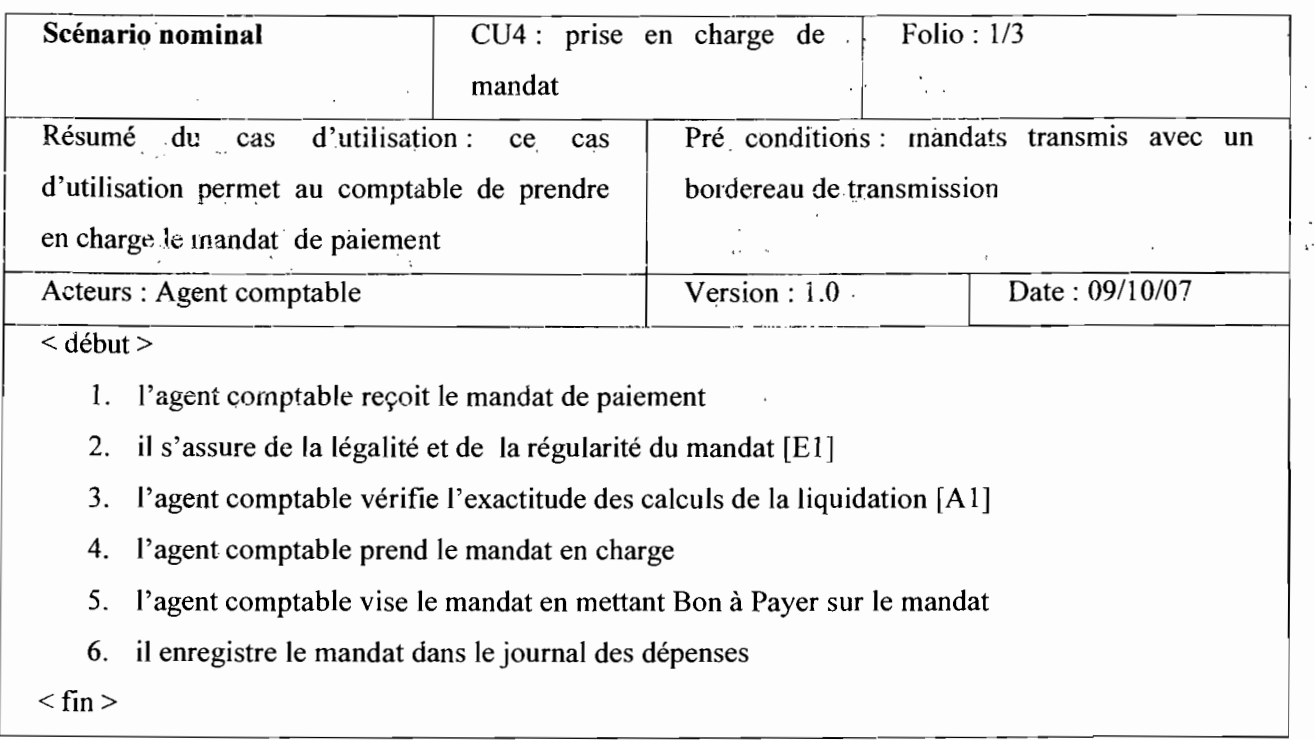

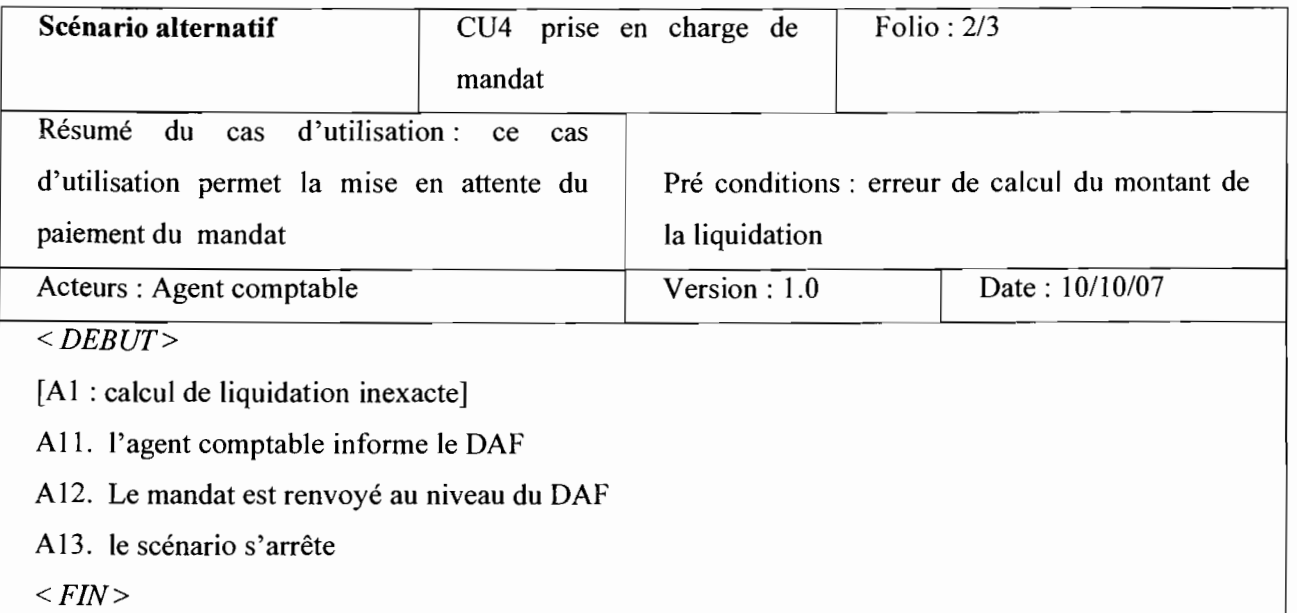

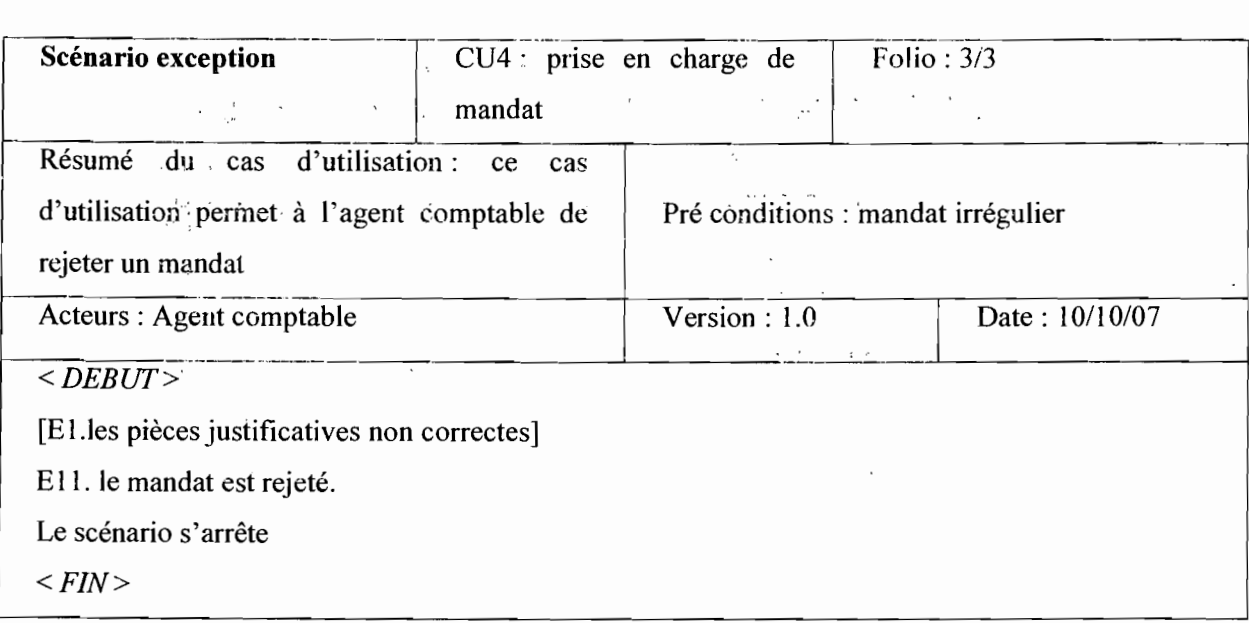

 $\overline{\phantom{a}}$ 

 $\ddot{\phantom{0}}$ 

# CU5 : règlement de dépense

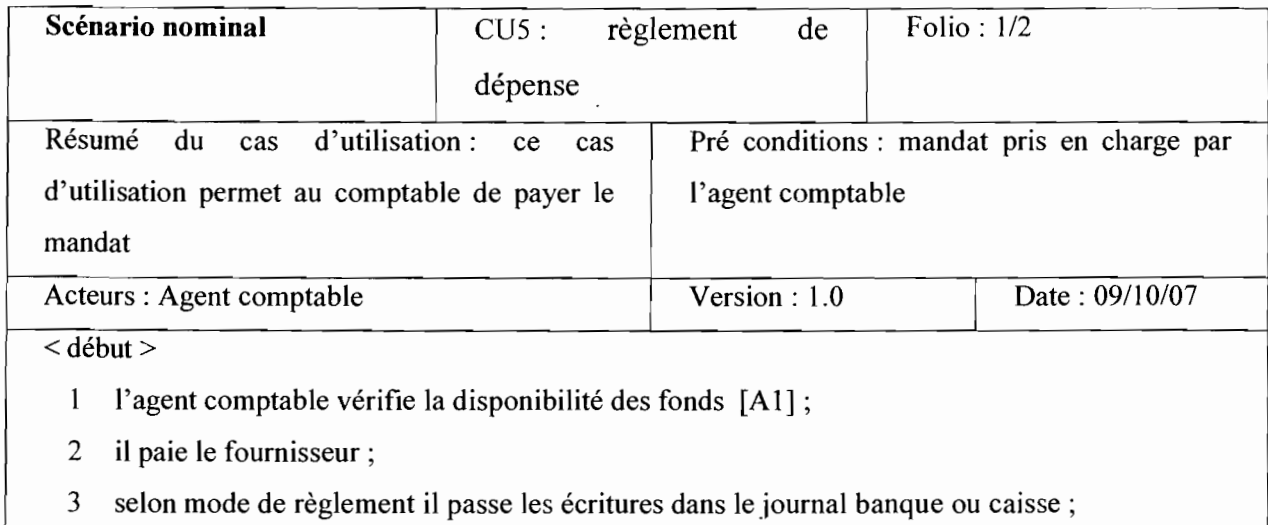

 $\langle$  fin  $\rangle$ 

1

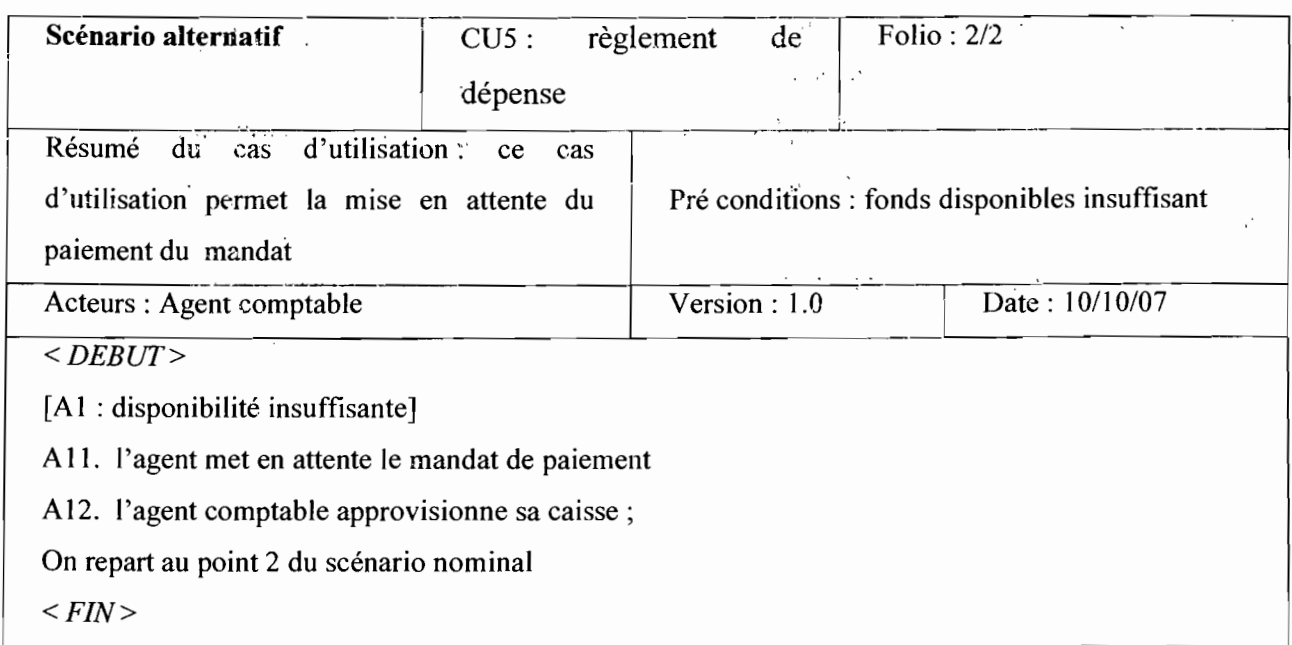

# CU6 : Emission de titre de recette

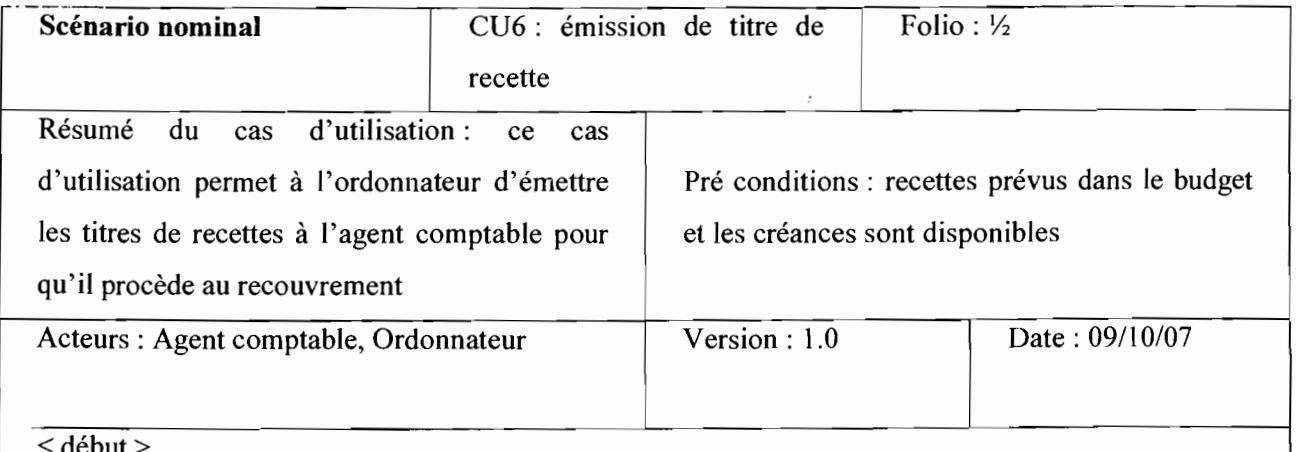

< début>

1. l'ordonnateur constate les droits de l'EPE en matière de recettes;

2. il liquide les recettes;

3. l'ordonnateur établit un titre de recettes conformément aux résultats de la liquidation;

4. il transmet le titre de recettes à l'agent comptable pour prise en charge et recouvrement.

 $\le$  fin  $>$
$\sqrt{2}$  ,  $\sqrt{2}$ 

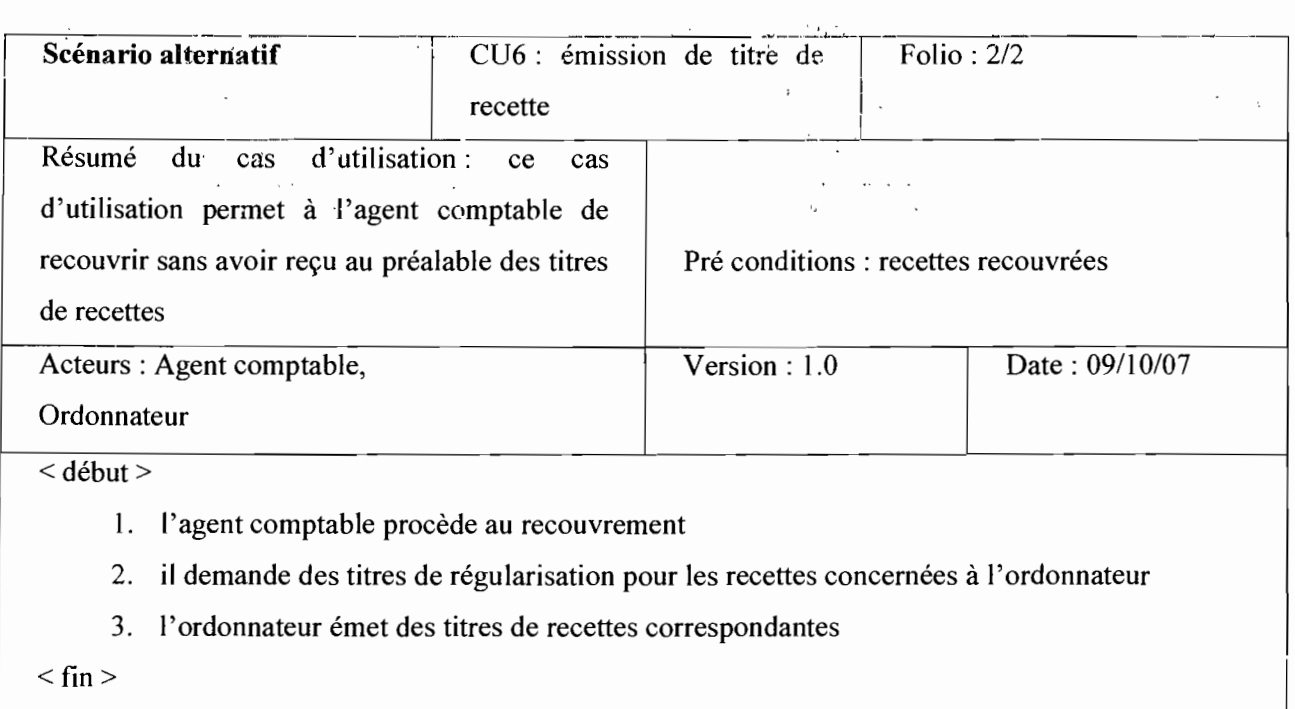

 $\frac{1}{2}$ 

# CU7 : Prise en charge de titre de recette

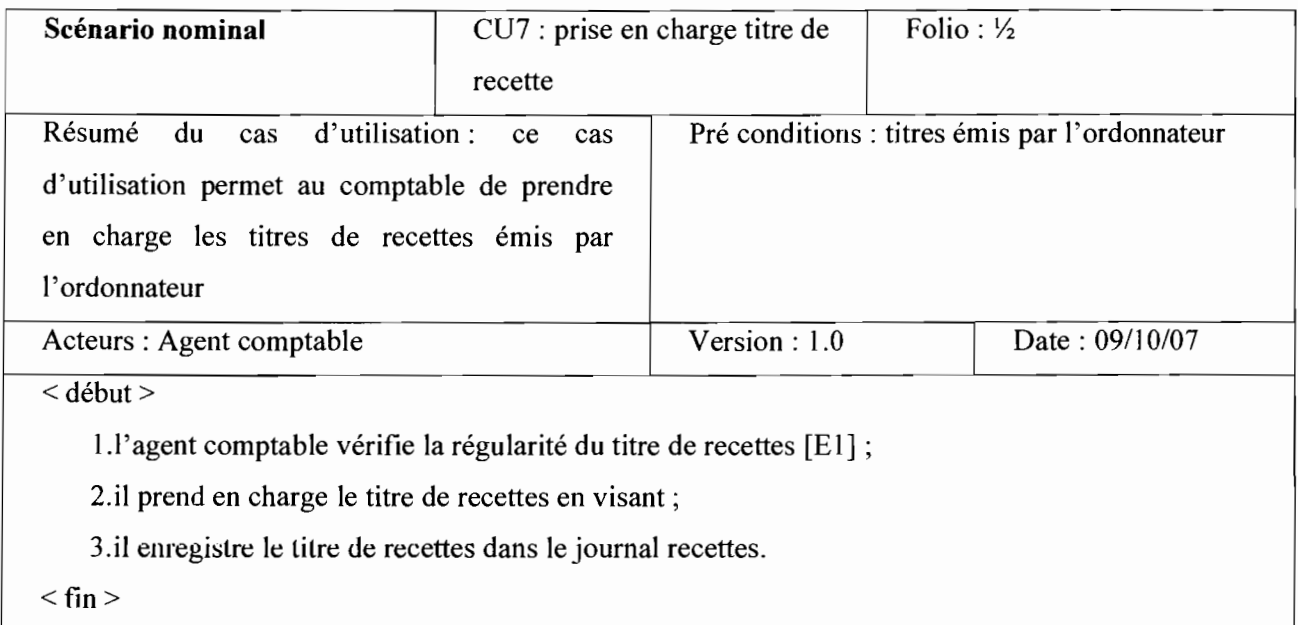

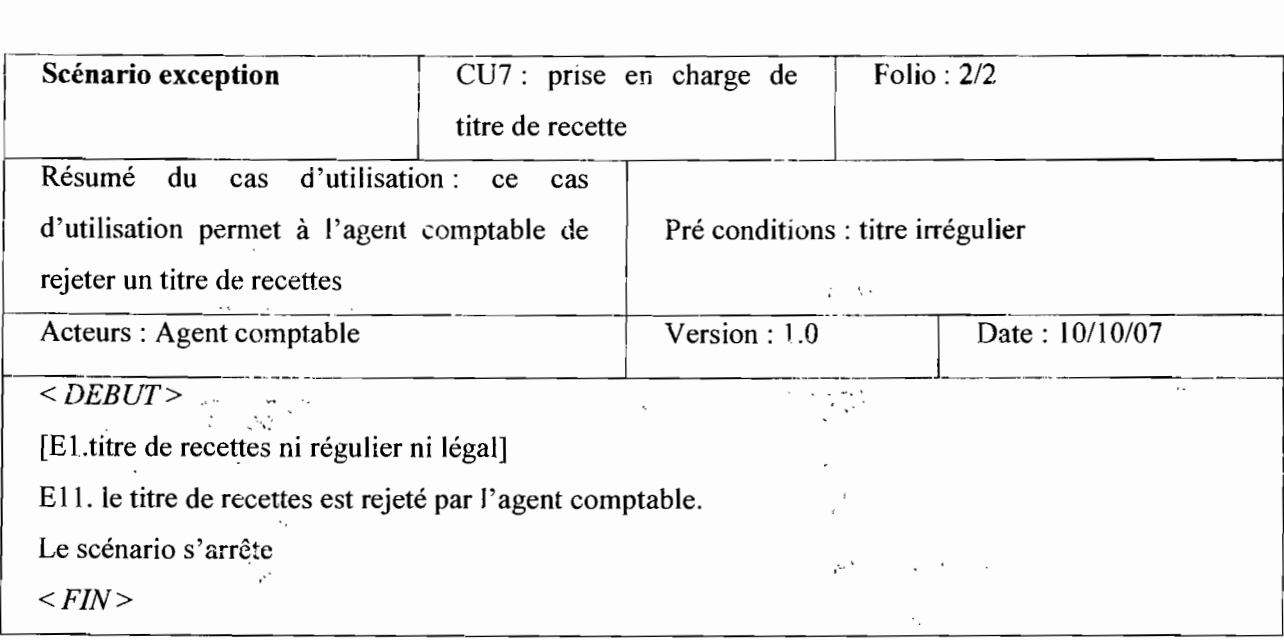

# eU8 : Recouvrement de recette

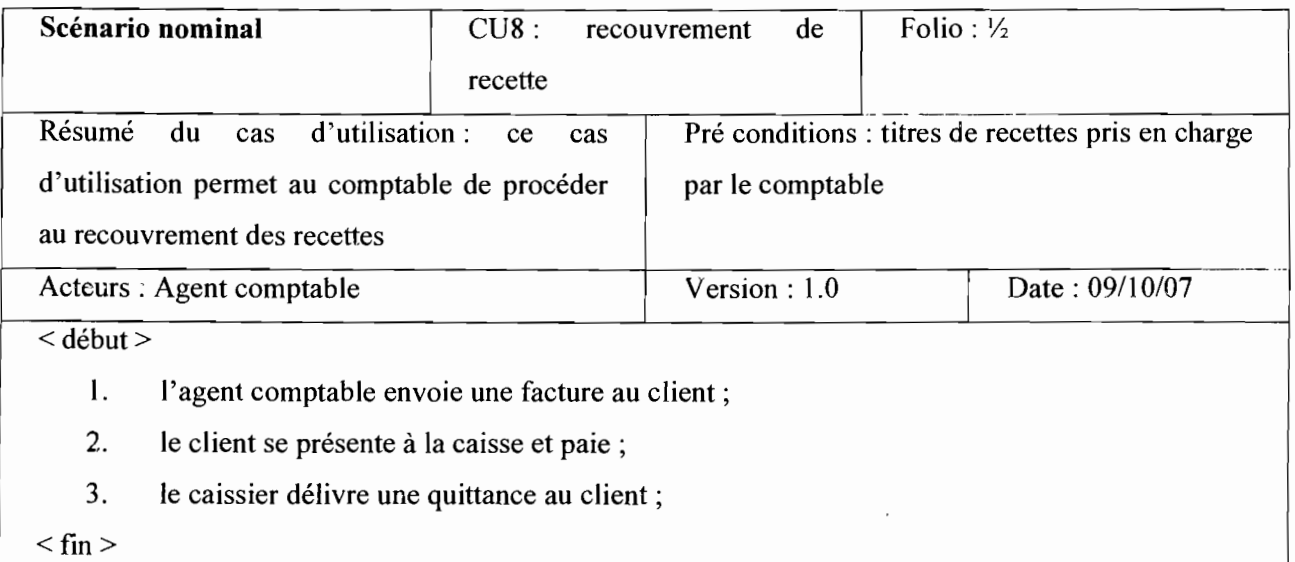

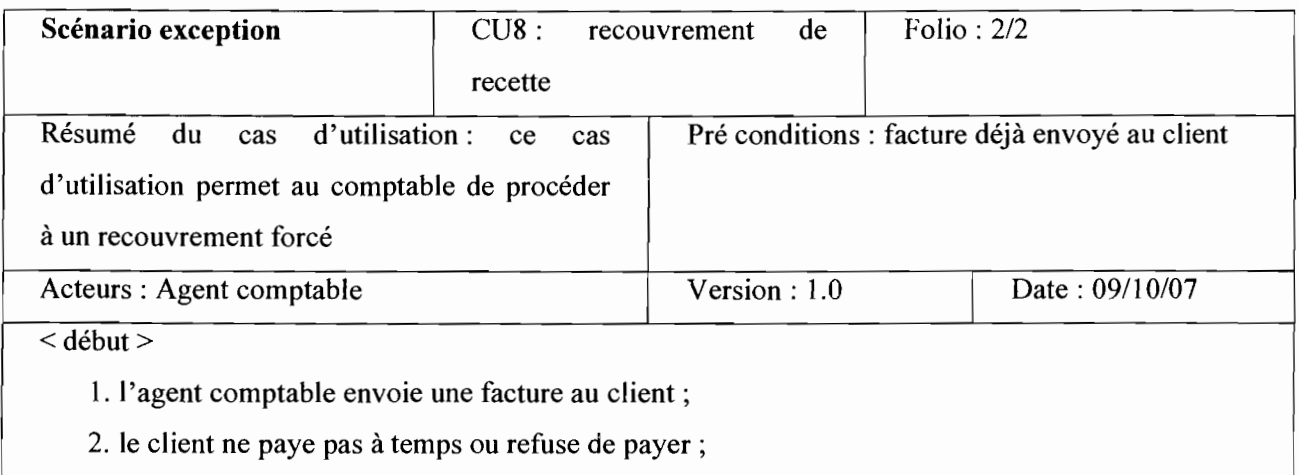

## 3. l'agent comptable le traduit devant les juridictions compétentes.

 $\begin{bmatrix} 1 & 1 \\ 1 & 1 \\ 1 & 1 \end{bmatrix}$  $\langle$  fin  $\rangle$ 

 $\overline{\phantom{a}}$ 

# **CU9 : Encaissement**

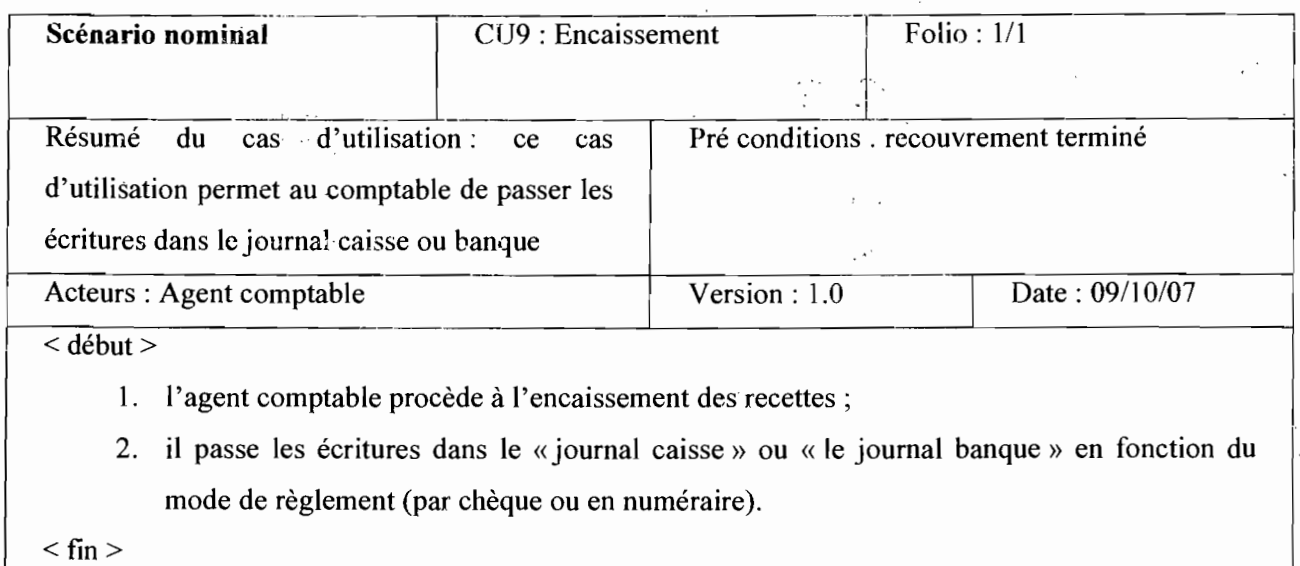

## **CUIO: Production d'état périodiques**

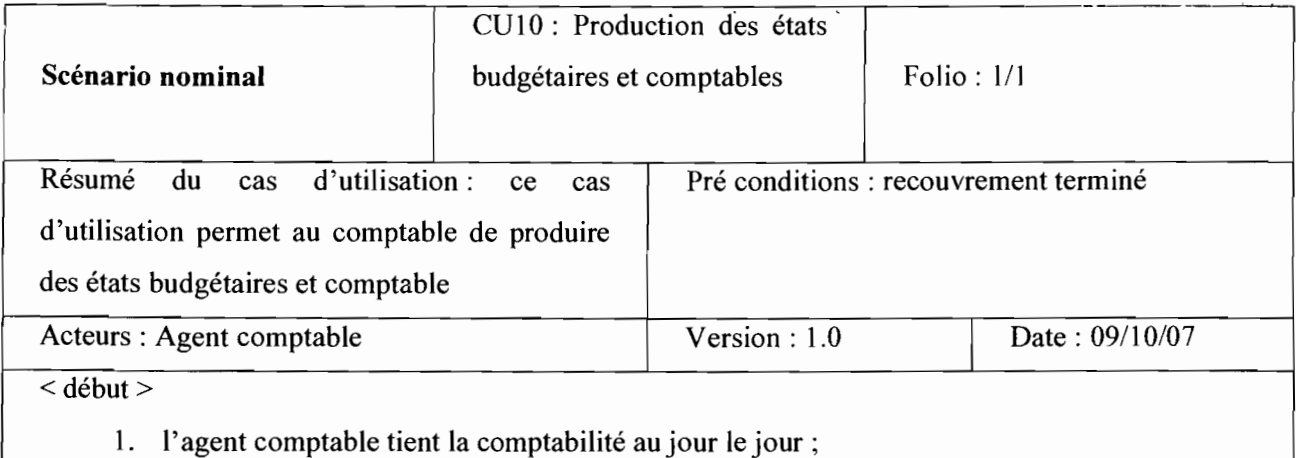

- 2. il produit mensuellement la situation détaillée des recettes et dépenses, la « situation de trésorerie », « la balance des comptes» et les différents journaux;
- 3. il transmet la situation de trésorerie à la DAMOF

 $<$  fin  $>$ 

isk.

# CUll:Suivi des états périodique

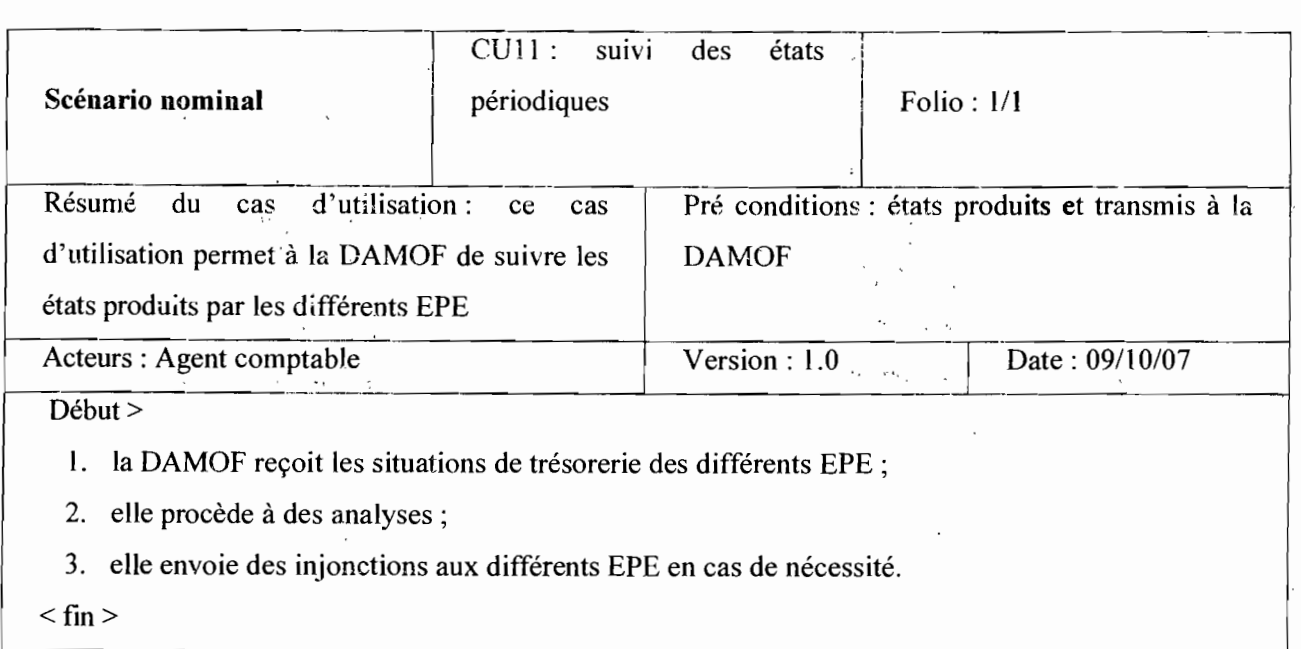

## CU12 : Produire de compte de gestion

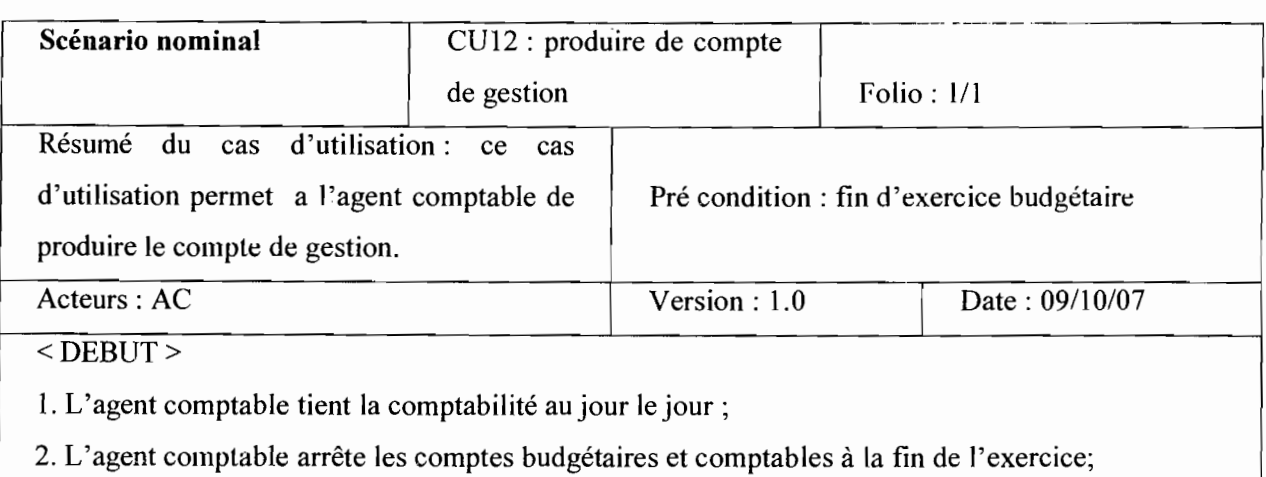

3. il produit le compte de gestion.

 $<$  FIN  $>$ 

-

## CU13 : suivi de compte de gestion

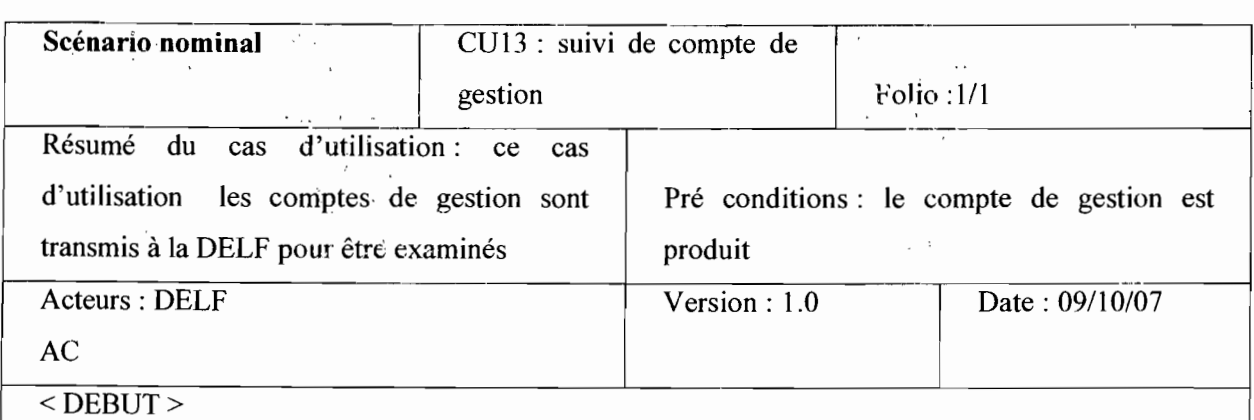

- 1. l'agent comptable produit le compte de gestion;
- 2. il transmet le compte de gestion à la DELF;
- 3. la DELF examine les comptes de gestion [A1];
- 4. la DELF transmet les comptes de gestion à la cour des comptes pour jugement ;
- 5. la cour des comptes procède au jugement et transmet les injonctions à la DELF ;
- 6. la DELF renvoi les injonctions vers les EPE concernés.
- $<$  FIN  $>$

## CU14 : produire de compte administratif

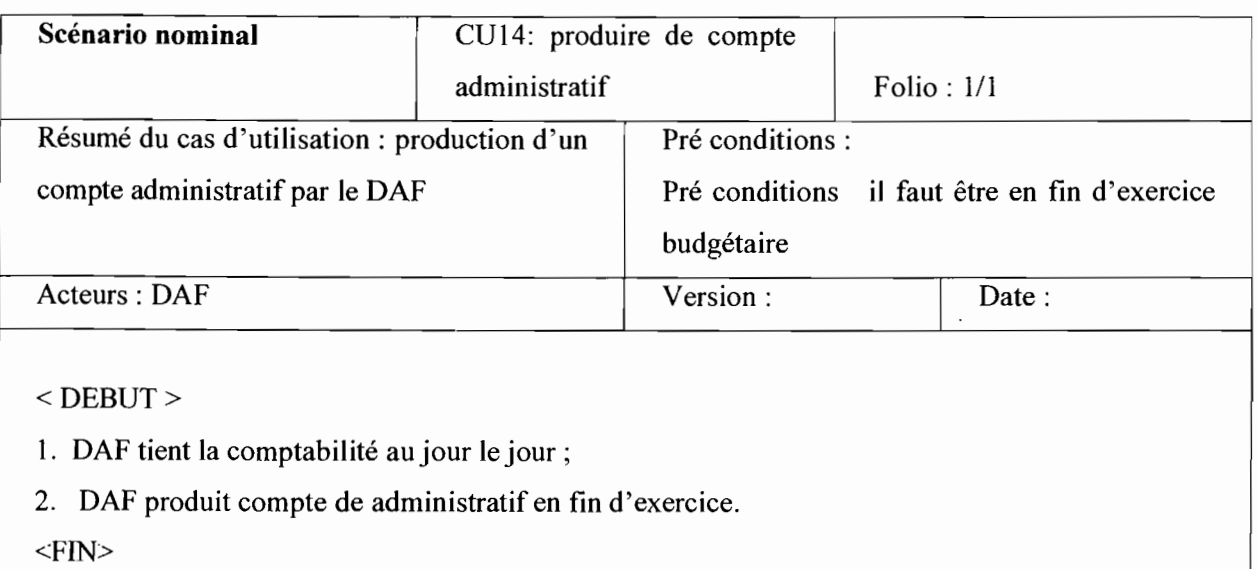

## CUIS: demande de déblocage de fonds

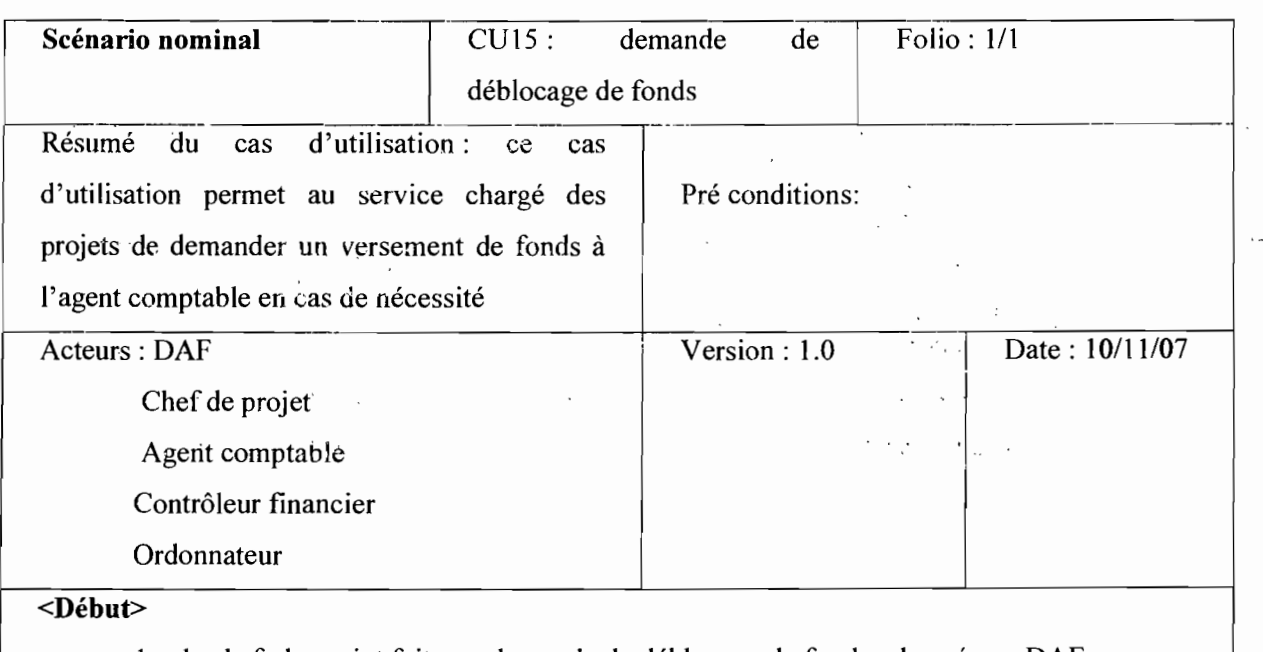

- 1. le chef de projet fait une demande de déblocage de fonds adressée au DAF ;
- 2. le DAF établie un mandat de paiement adressé à l'agent comptable; [retour au scénario du mandatement]

l'agent comptable prend le mandat en charge suivi du paiement; [retour au scénario de la prise en charge du mandat puis du paiement de mandat]

 $<$ Fin $>$ 

## CU 16 : réception -stockage

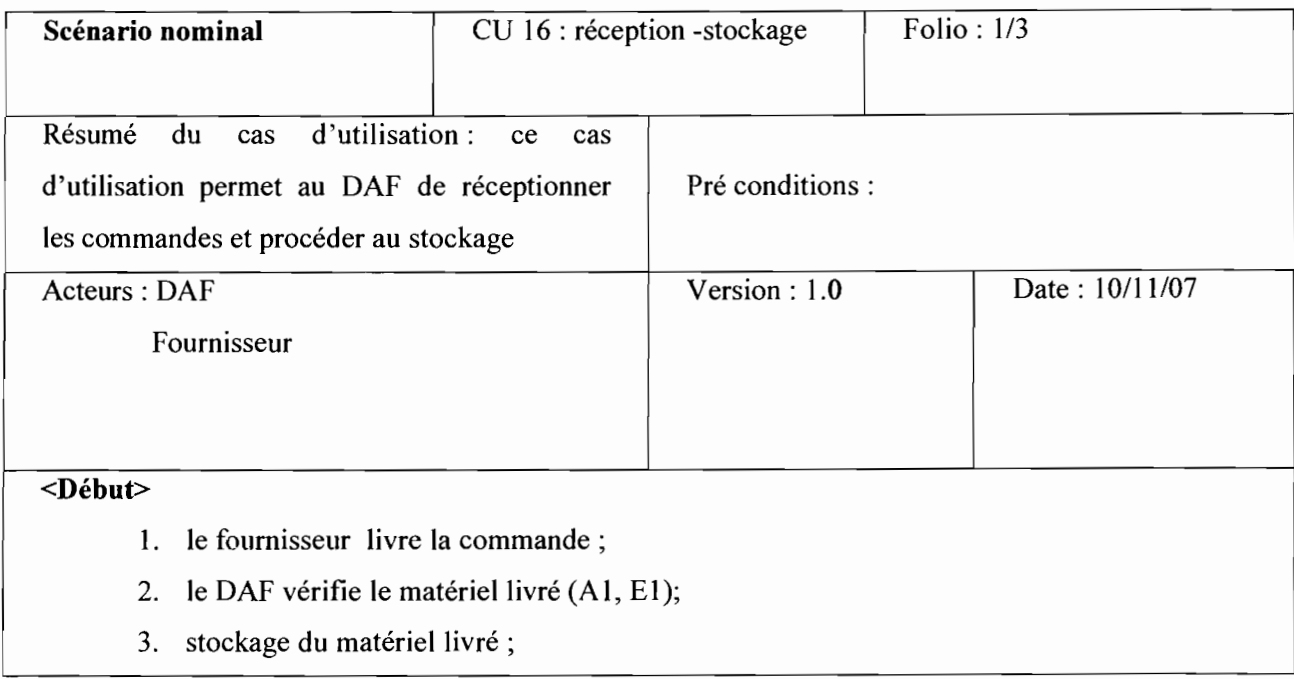

Thème: «Informatisation de la gestion budgétaire et comptable des EPE »

 $\ddot{\phantom{a}}$ 

 $\frac{4}{5}$ . le DAF procède à la liquidation de la dépense; [retour au scénario de la liquidation]<br><**Fin**>

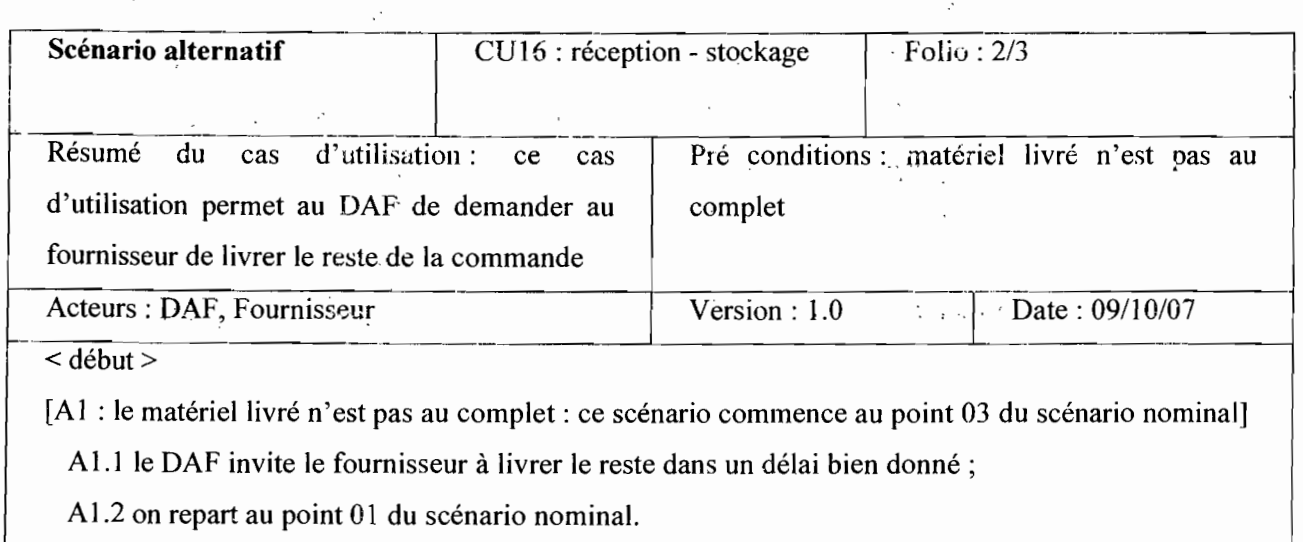

 $\langle$  fin  $\rangle$ 

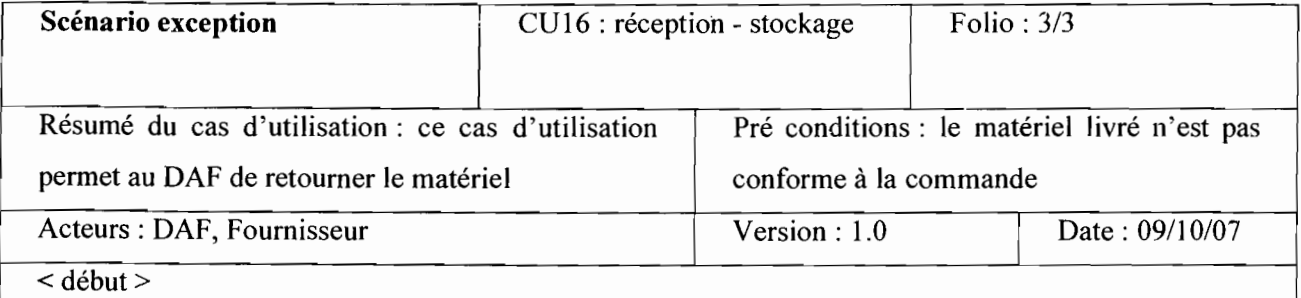

[El: le matériel livré n'est pas conforme à la commande: ce scénario commence au point 03 du scénario nominal].

E1.1 le DAF retourne le matériel;

Le scénario prend fin.

 $<$  fin  $>$ 

 $\mathbb{R}^2$ 

 $\mathcal{S}$ 

 $\mathcal{L}_{\mathcal{N}}$ 

 $\langle \cdot, \cdot \rangle$ 

# **CU 17 ; affectation - immatriculation**

 $\hat{\mathcal{A}}$ 

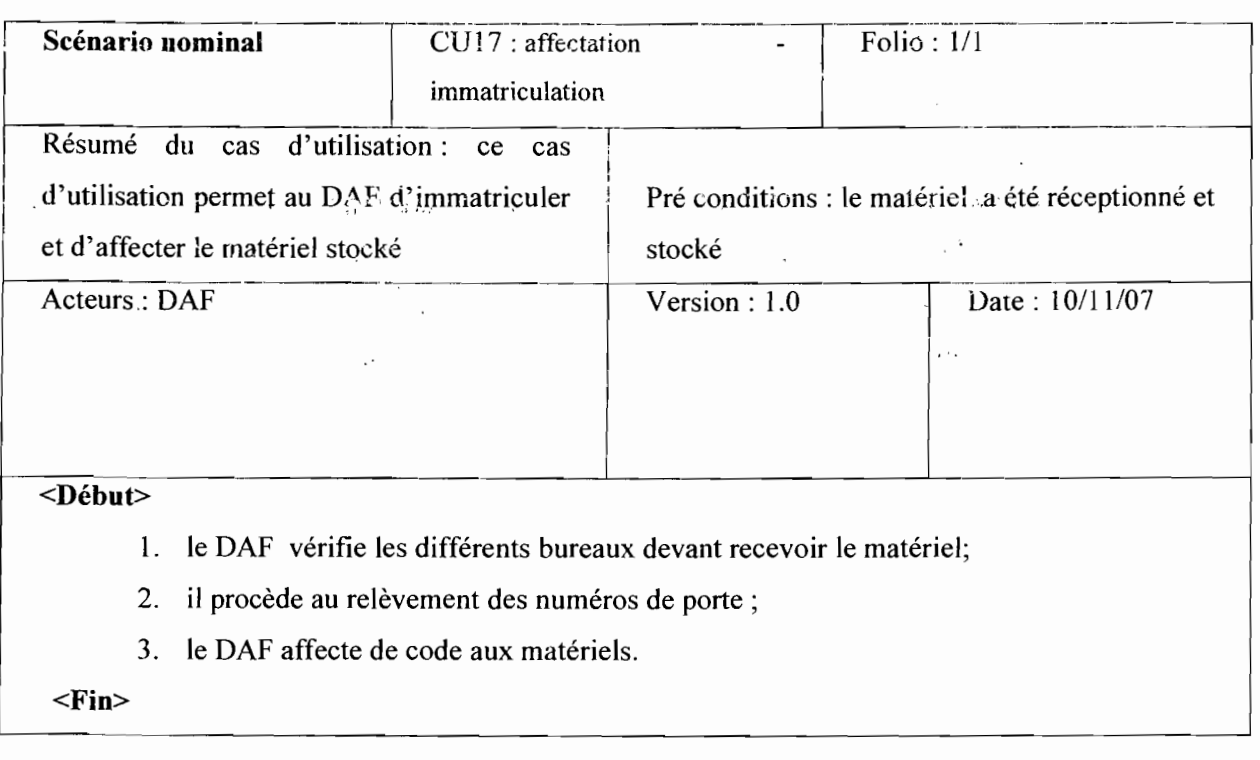

#### TROISIEME PARTIE: ETUDE CONCEPTUELLE

# 1. Modélisation de la vue statique

#### 1.1 Objectif

L'étude préliminaire nous a permis de déceler les forces et les insuffisances du système actuel. Cette étape consiste à modéliser le futur système en utilisant les diagrammes d'UML décrivant les aspects statiques

Il s'agit du diagramme de classe ct du diagramme de déploiement et du diagramme de paquetage.

#### 1.2 Le diagramme de classe

## Concepts utilisés Définition d'une classe

Une classe est la description d'une famille d'objets ayant la même structure et le même comportement. Elle comporte une partie statique (attributs) et une partie dynamique (méthodes ou opérations).

#### Représentation d'une classe

La notation d'une classe est un rectangle qui comporte trois compartiments.

- $\geq 1<sup>er</sup>$  compartiment: Nom de la classe;
- $\geq 2^e$  compartiment : les attributs :
- 3<sup>e</sup> compartiment : les méthodes.

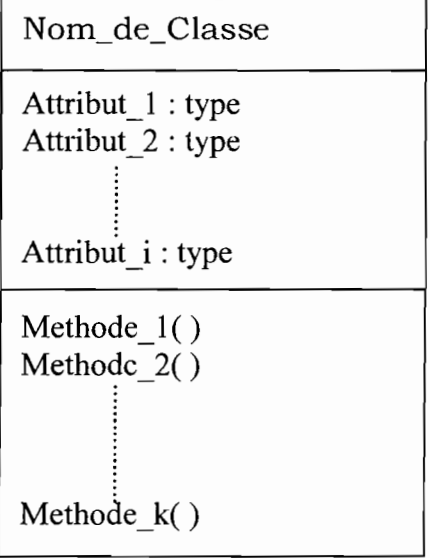

#### Représentation d'une classe

Thème: « Informatisation de la gestion budgétaire et comptable des EPE »

 $\sim 10^{-11}$ 

NB : Les deux derniers compartiments peuvent être omis.

La syntaxe complète des attributs est:

### Visibilité nom [multiplicité] type = valeur\_initiale {propriété}

La visibilité est représentée par les signes + (public), - (private) et # (protected).

La multiplicité est le nombre d'occurrences possibles de l'attribut.

La syntaxe d'une méthode est la suivante:

#### Visibilité Nom (liste paramètre) type {propriétés}

Liste paramètre est représentée pal : Nature Nom: type =Valeur par défaut

La nature est soit, In, soit Out ou encore InOut.

## Définition de l'attribut

Un attribut est une information élémentaire composant une classe. Un attribut peut permettre d'identifier la classe. Il est typé (Integer, Real, String...).

#### Définition de la méthode

Une méthode ou opération est une fcnctionnalité assurée par la classe.

## Définition de la multiplicité

La multiplicité est le nombre d'instances d'une classe impliquée dans une association. Elle est la traduction d'une règle de gestion. En général, on fait apparaître deux nombres (entiers) représentant le minimum (min) obligatoire et le maximum autorisé (max). Parfois ces deux sont égaux. De façon pratique, on utilise des valeurs :

- $\checkmark$  0 uniquement pour un minimum;
- $\checkmark$  1 pour un minimum et/ou un maximum;
	- \* pour indiquer 0 ou plusieurs.

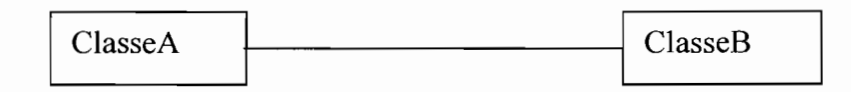

Pour une instance de ClasseA, il y a au minimum QI instance(s) de ClasseB et au maximum Q2. De la même façon, pour une instance de ClasseB, il y a au minimum Pl instances de ClasseA et au maximum P2.

Parfois on n'utilise qu'un seul nombre, le second étant implicite :

- $\checkmark$  1 pour 1..1;
- $\checkmark$  \* pour 0.. \*;
- ./ QI pour QI.. QI.

Thème: «Informatisation de la gestion budgétaire et comptable des EPE »

#### Définition d'une'association

Une association est un lien sémantique entre deux classes

Nom de l'association

min..max min..max

Une classe association est une association portéuse d'attribut(s).

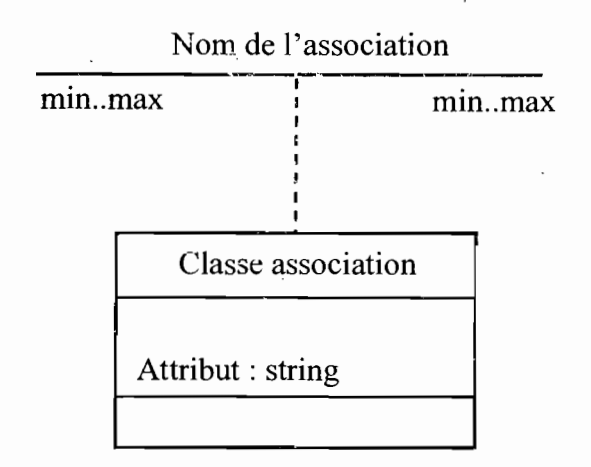

#### Représentation d'une classe association

La générahsation est une relation entre un élément général (super-classe ou classe mère) et un élément dérivé de celui-ci mais plus spécifique désigné par le terme sousclasse ou classe fille. La généralisation est qualifiée de relation *"est une sorte de".* La spécialisation d'une classe permet de mettre en facteur commun certaines descriptions, soit préciser de nouvelles contraintes sur le modèle de classe

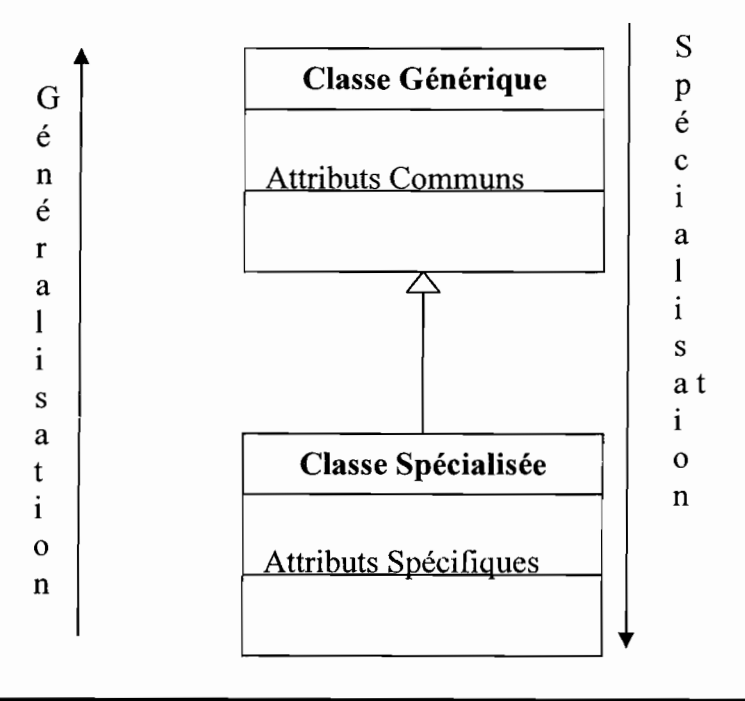

 $4^{+1}$ 

 $\mathcal{L}^{(1)}$ 

## **Agrégation**

C'est un type particulier d'association. Elle met en évidence une classe **agrégat et** une classe agrégée. L'agrégation définit une relation «tout ou partie» entre l'agrégat **(le** tout) et l'agrégée (la partie).  $\epsilon_{\rm{max}}$ 

L'agrégation est représentée par un losange clair associé à l'agrégat.

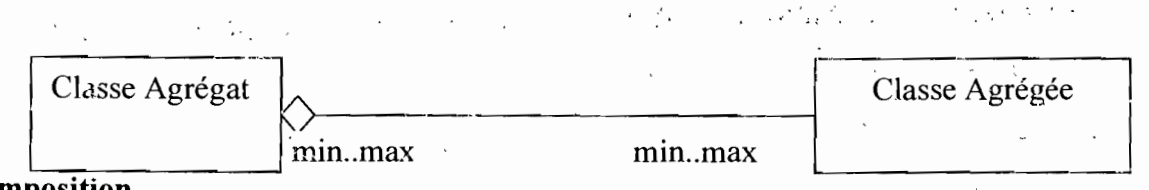

### **Composition**

C'est une forme d'agrégation qui véhicule des notions de fortes propriétés et de la vie coïncidente des parties par rapport au tout. Dans une composition, le tout est responsable de la mise à disposition de ses parties. La suppression d'un objet agrégat entraîne la suppression des objets agrégés. La valeur maximale de multiplicité du conteneur ne doit pas excéder 1 puisque les objets, instances de la classe des composants, doivent tous appartenir au même objet conteneur.

La composition est représentée par un losange noir.

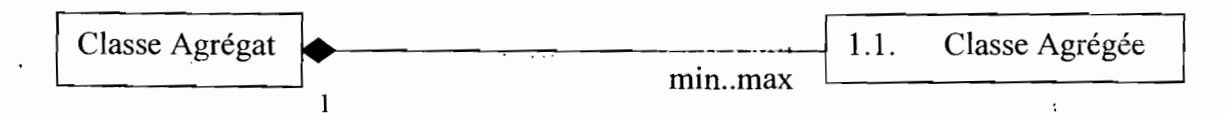

 $\triangleright$  Formalisme de diagramme de classes

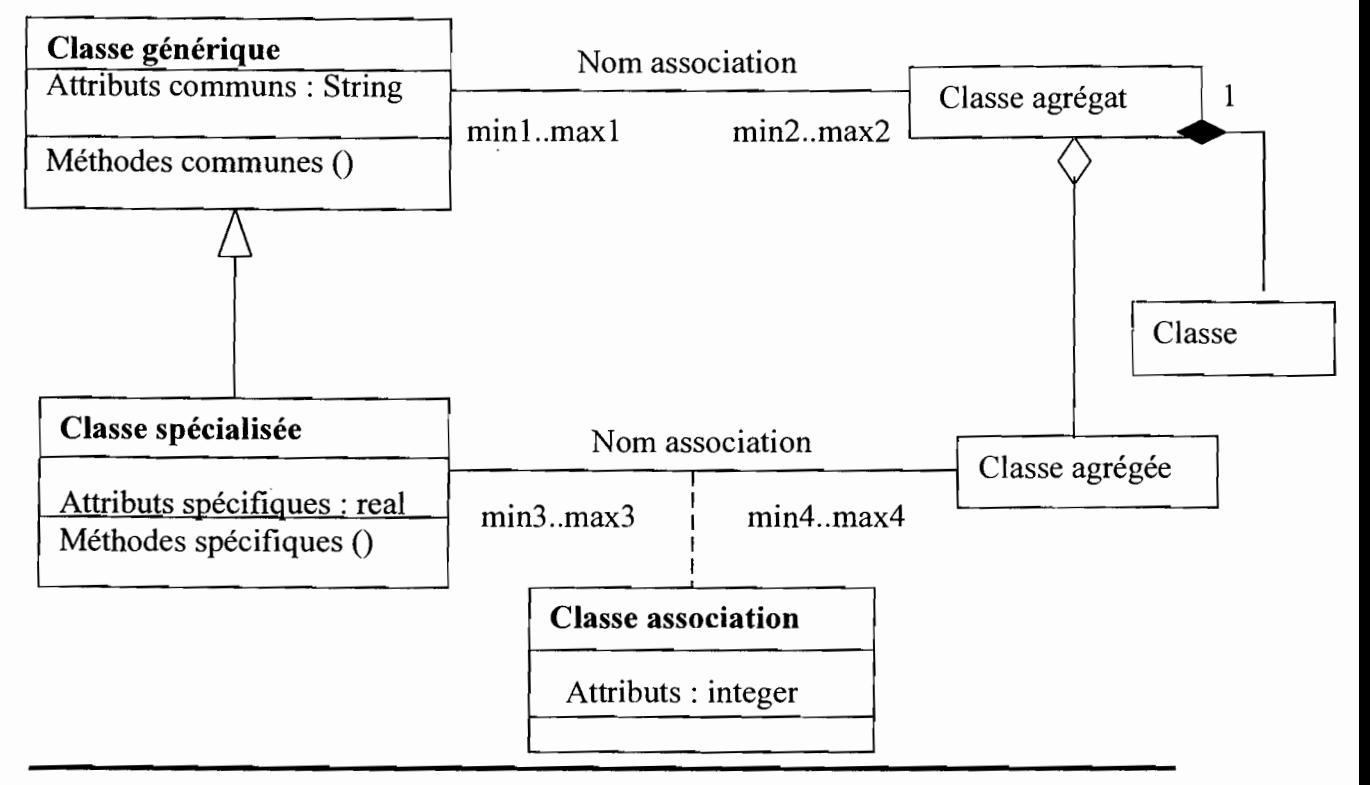

Thème: « Informatisation de la gestion budgétaire et comptable des EPE »

49

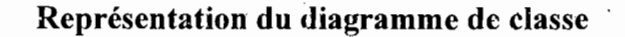

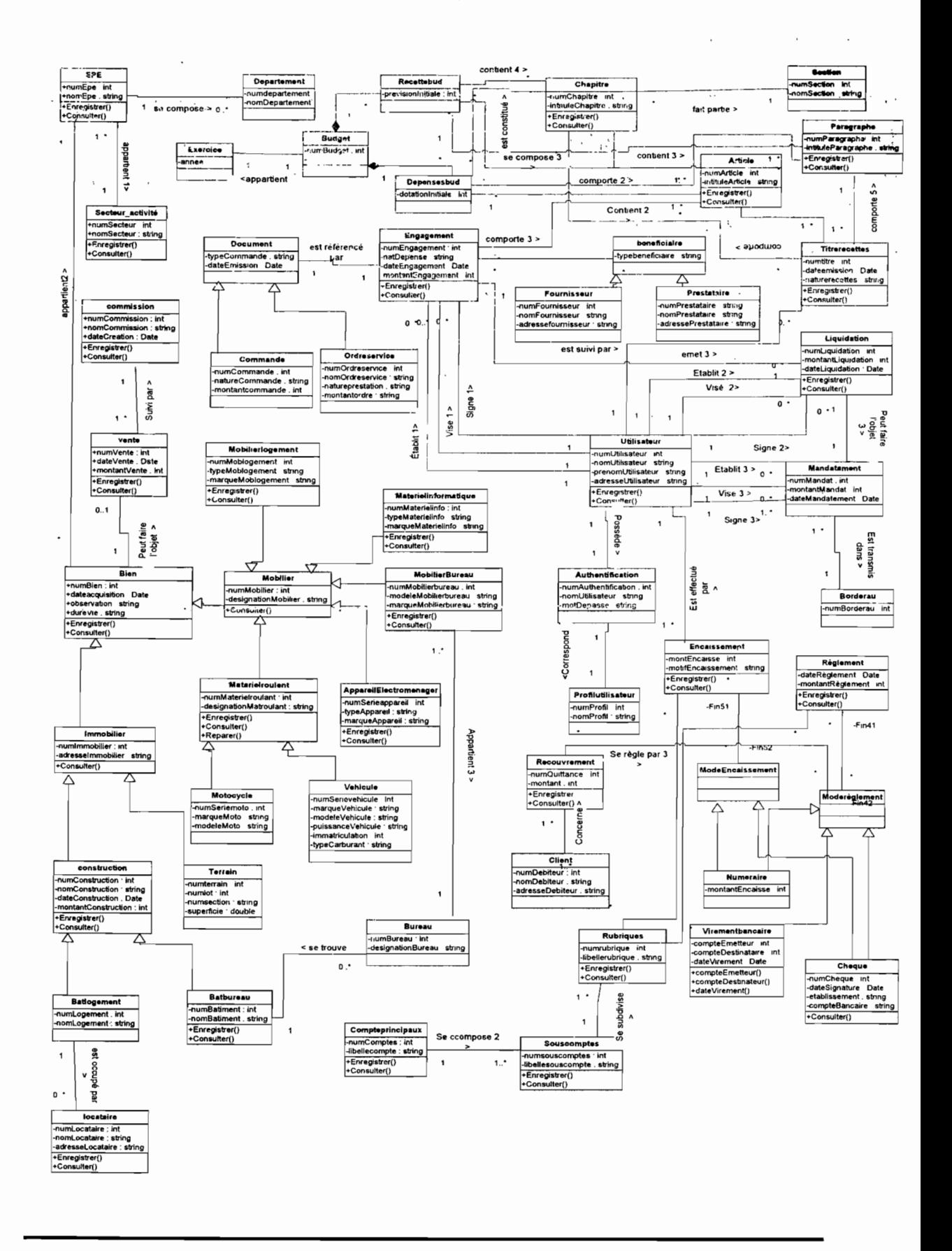

Thème : « Informatisation de la gestion budgétaire et comptable des EPE »

50

 $\cdot$  ,

 $\ddot{\cdot}$ 

# • Description textuelle des classes

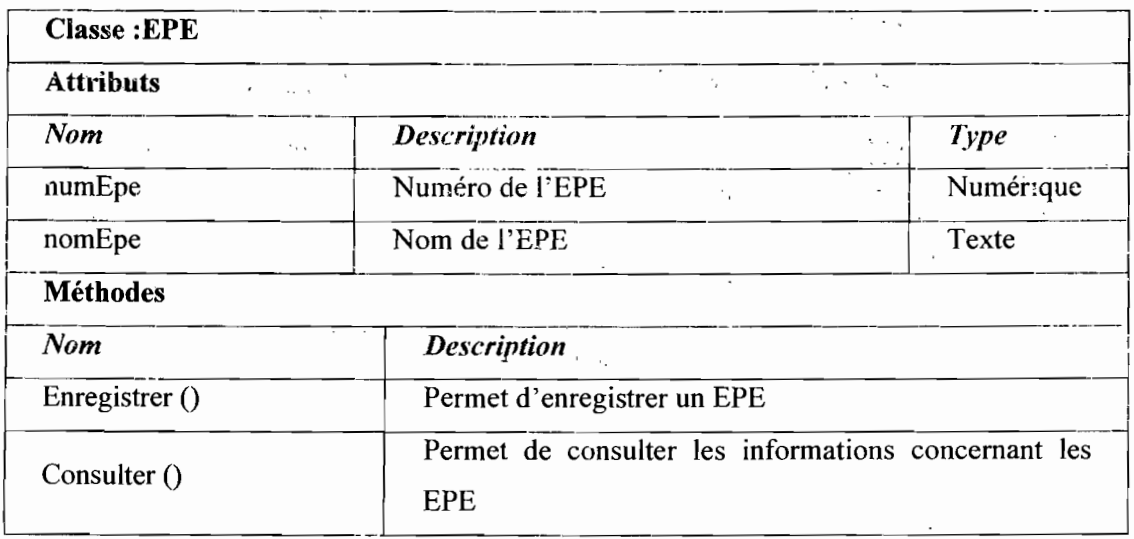

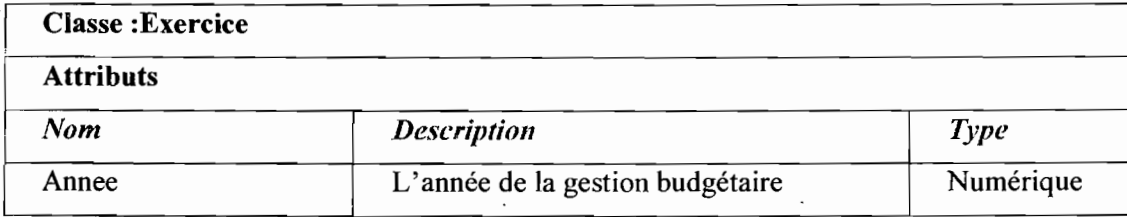

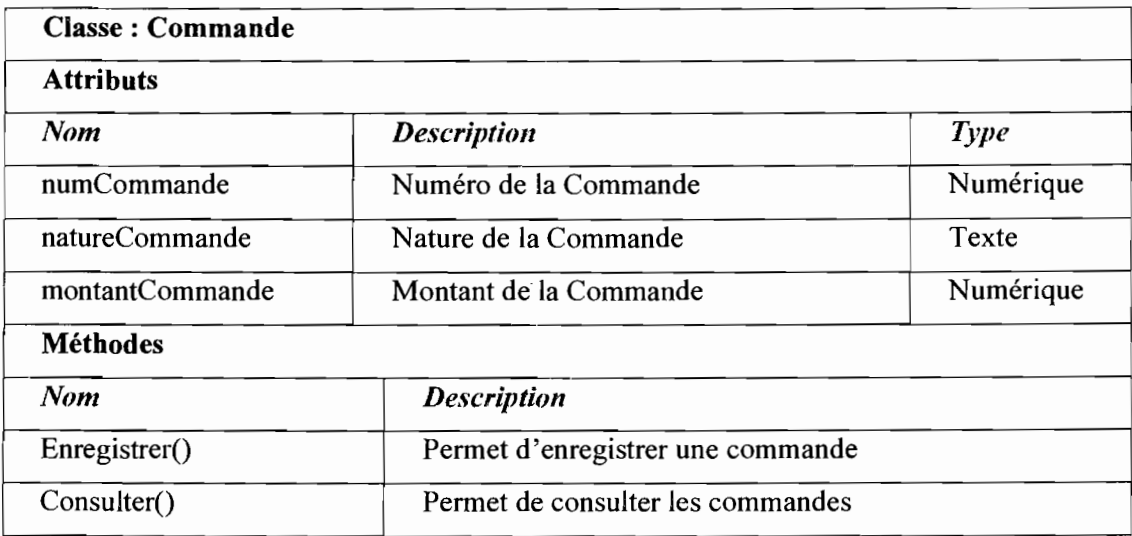

 $\ddot{\phantom{a}}$ 

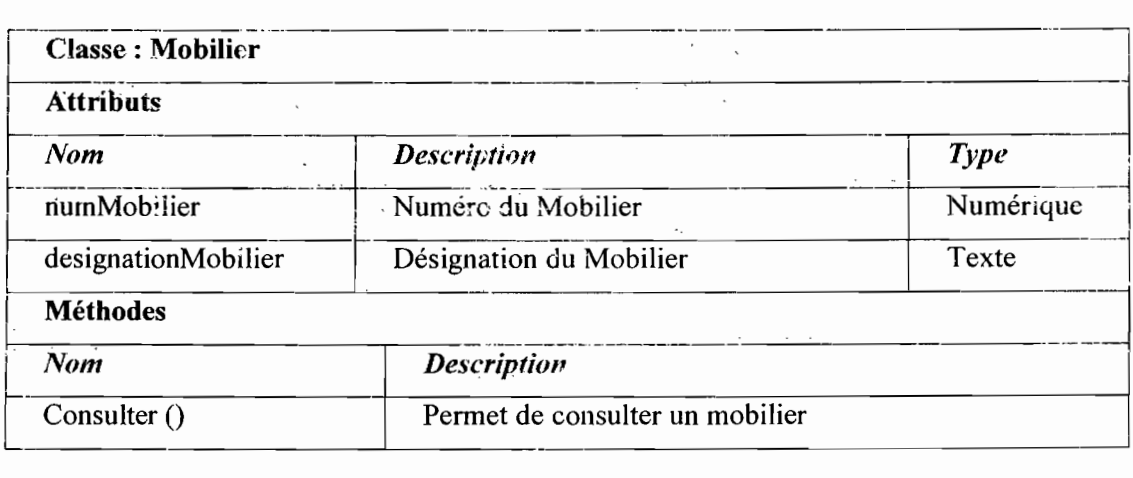

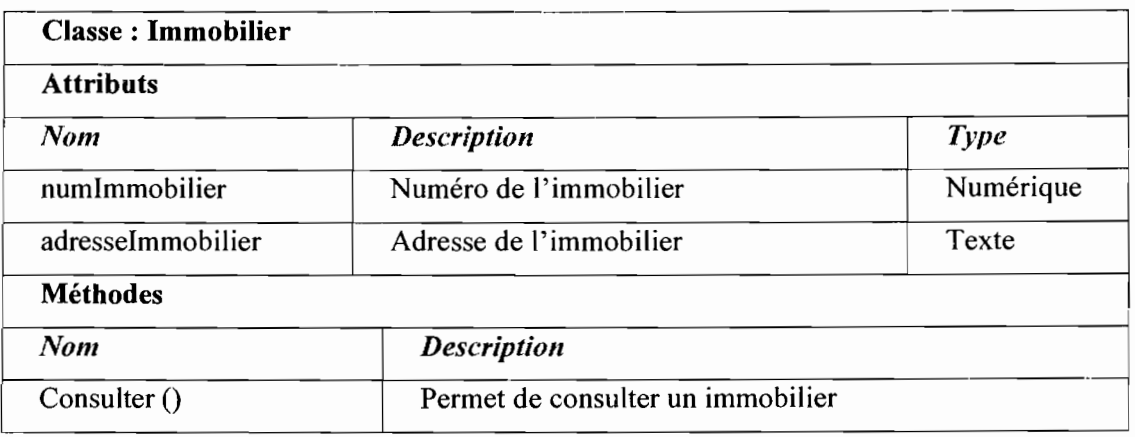

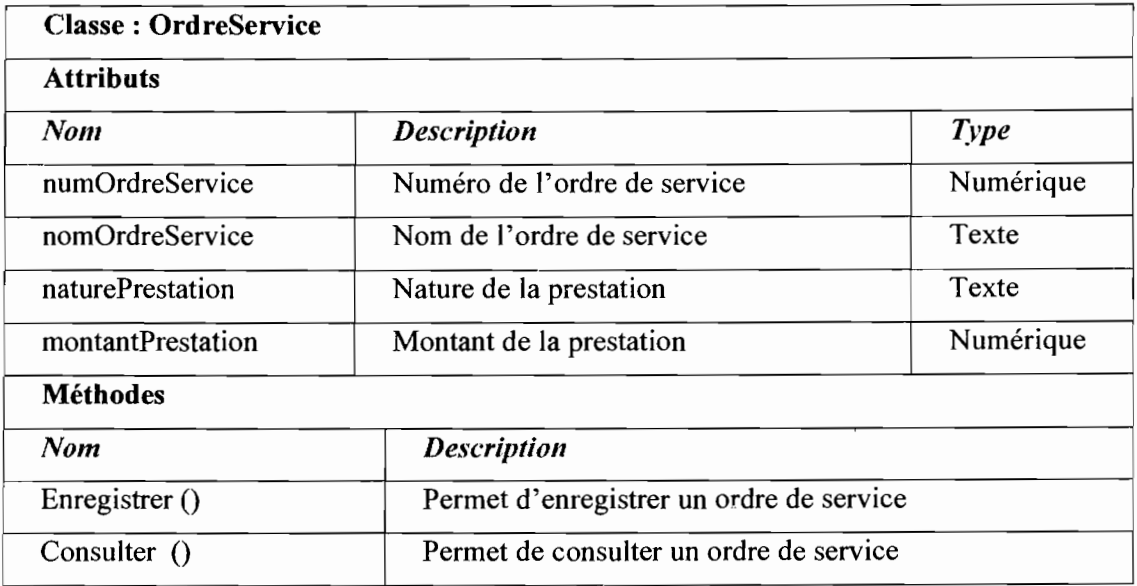

 $\bullet$ 

.

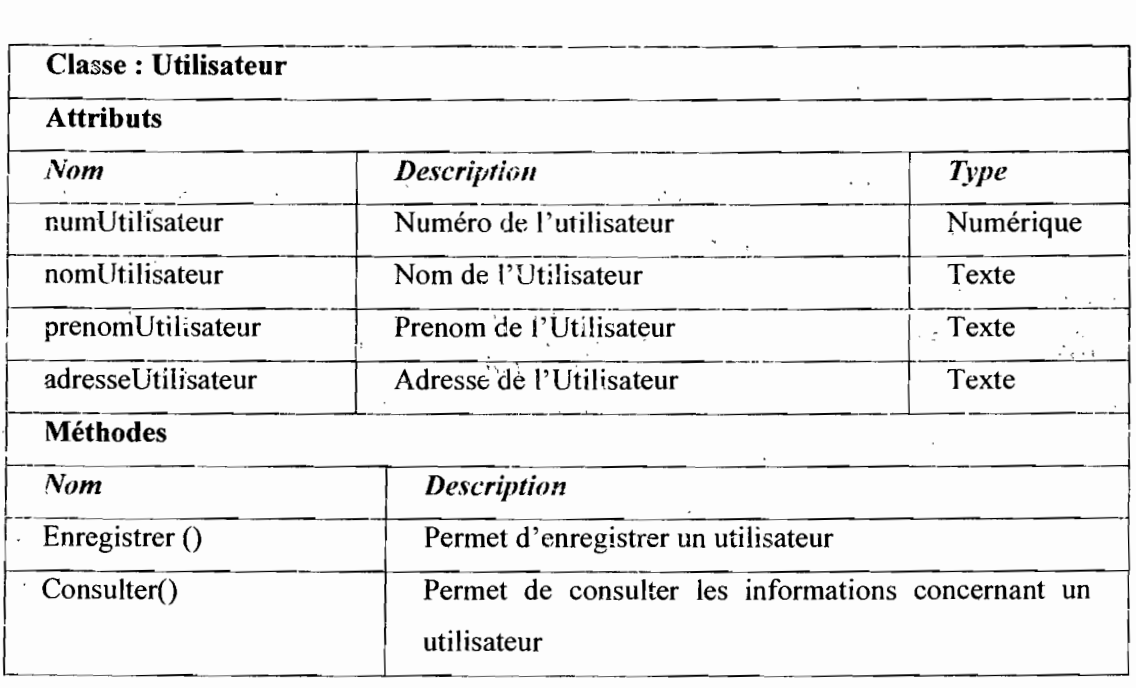

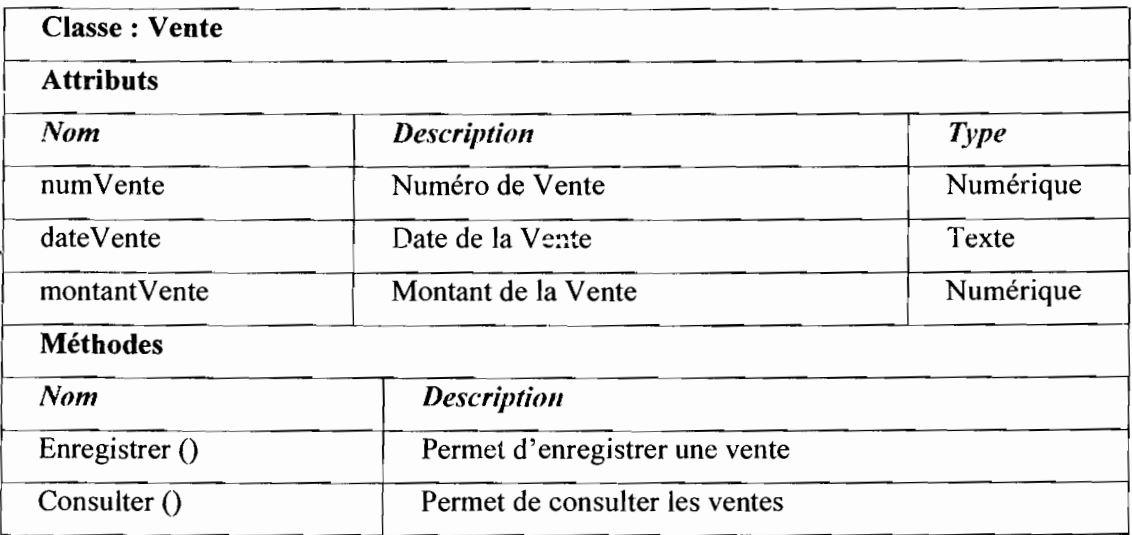

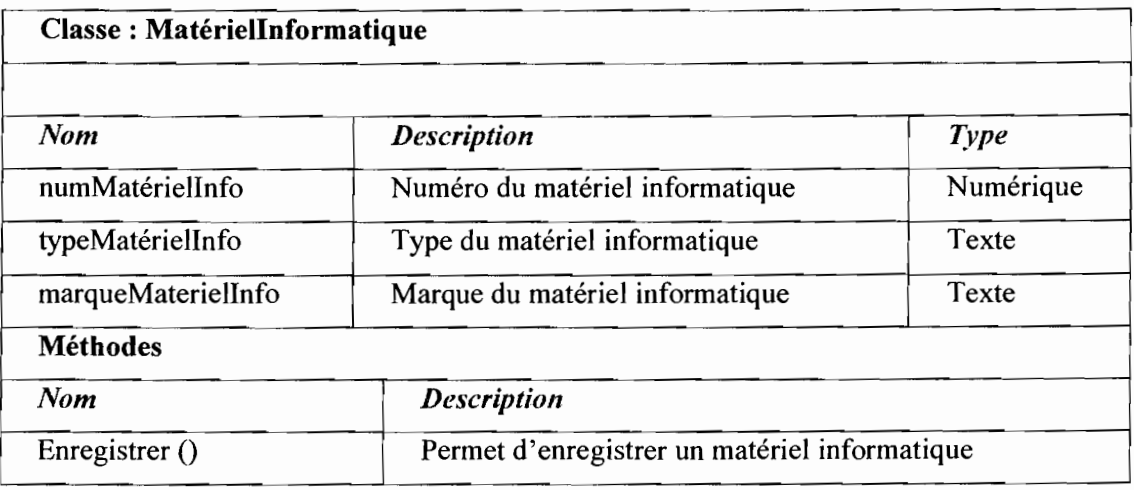

Thème : «Informatisation de la gestion budgétaire et comptable des EPE »

 $\frac{1}{2}$  .

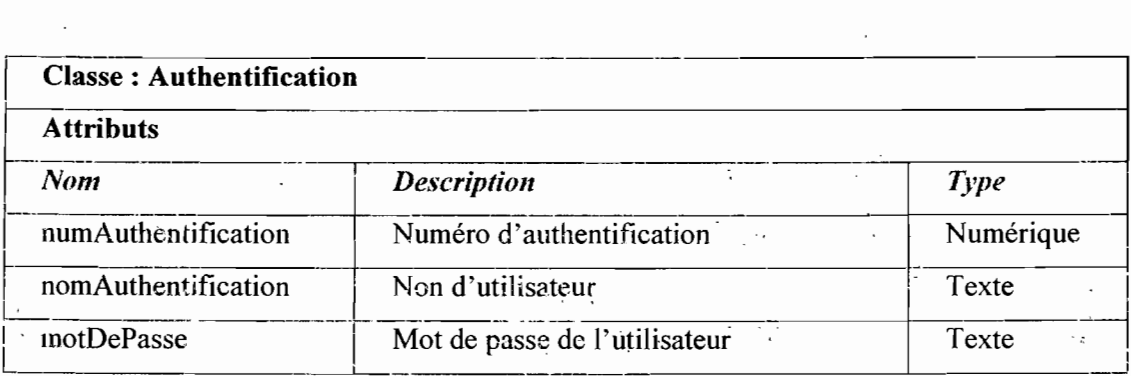

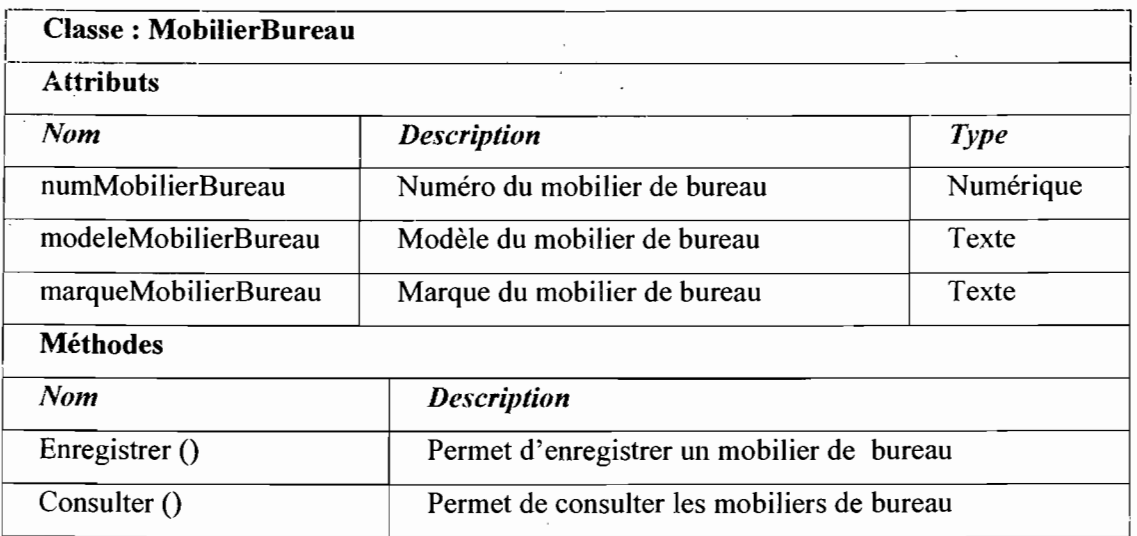

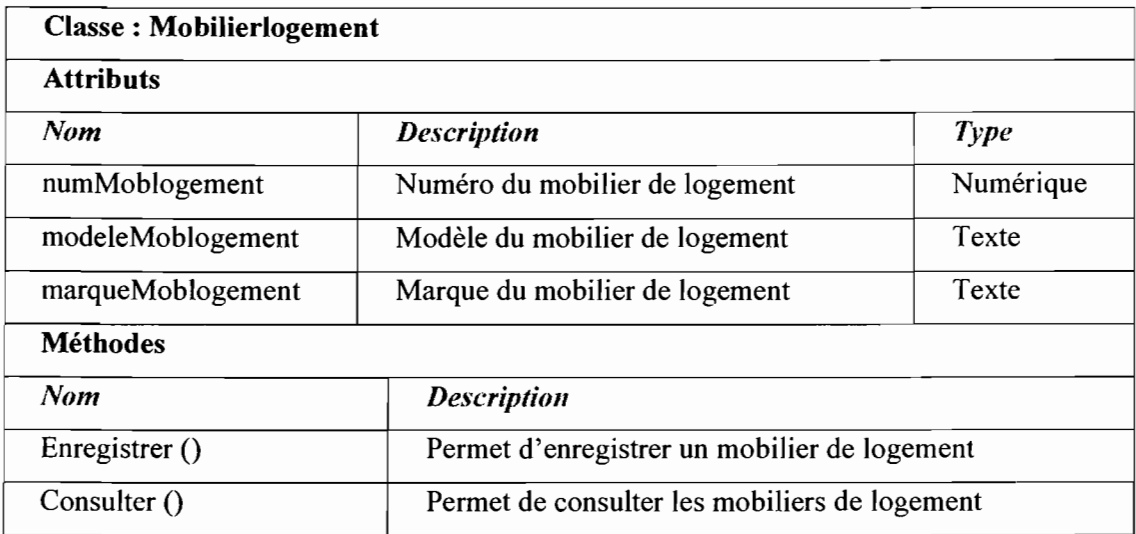

1

1

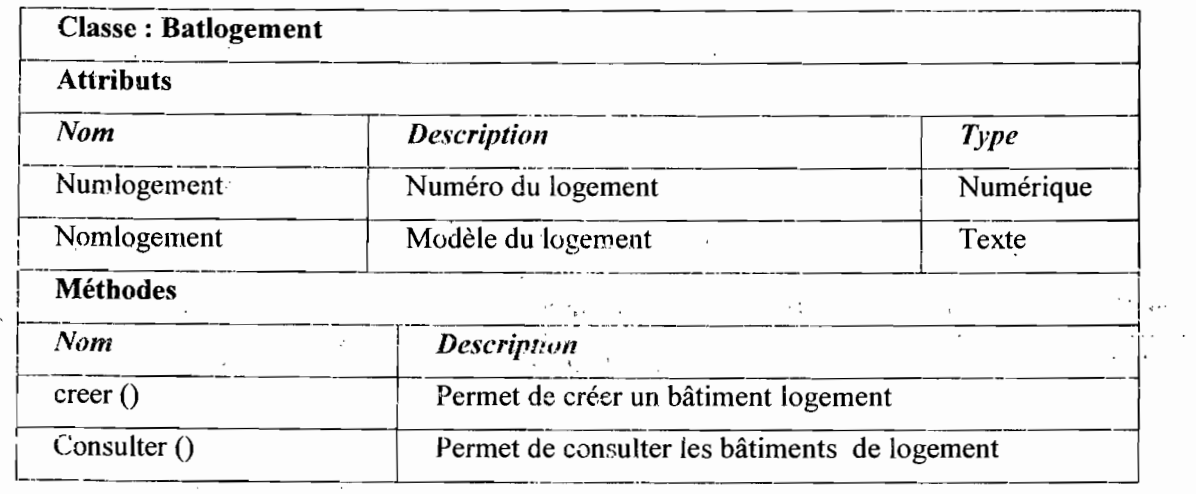

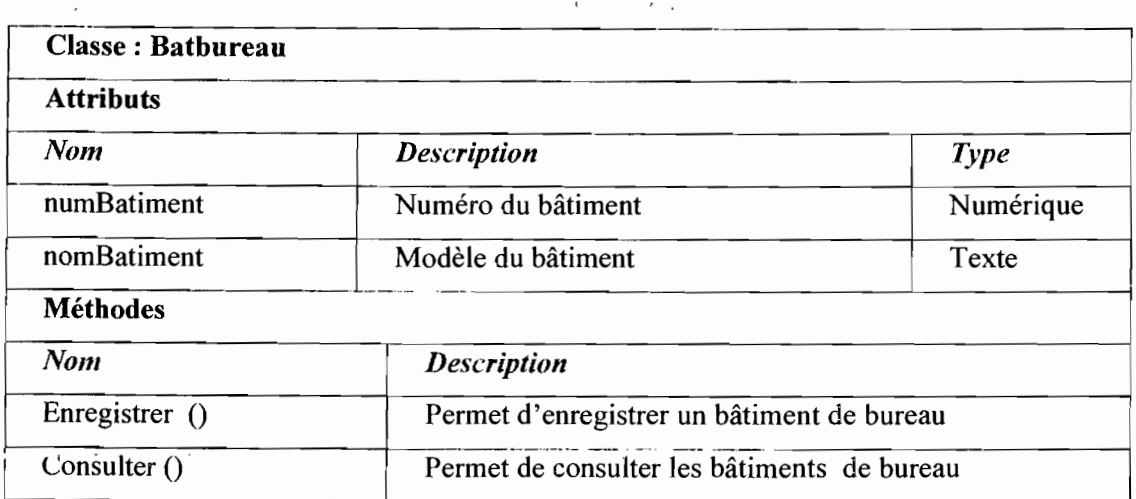

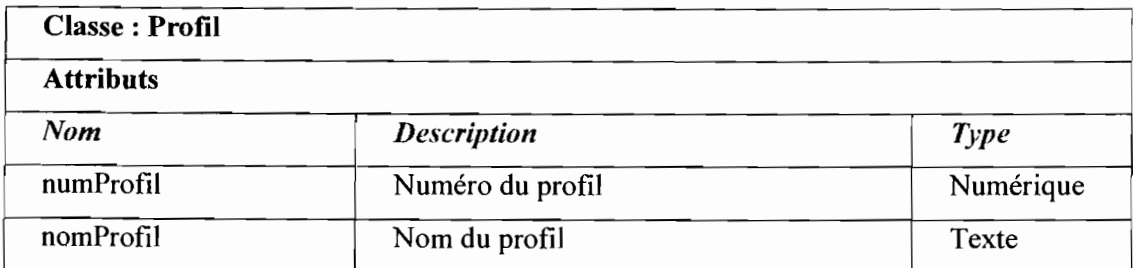

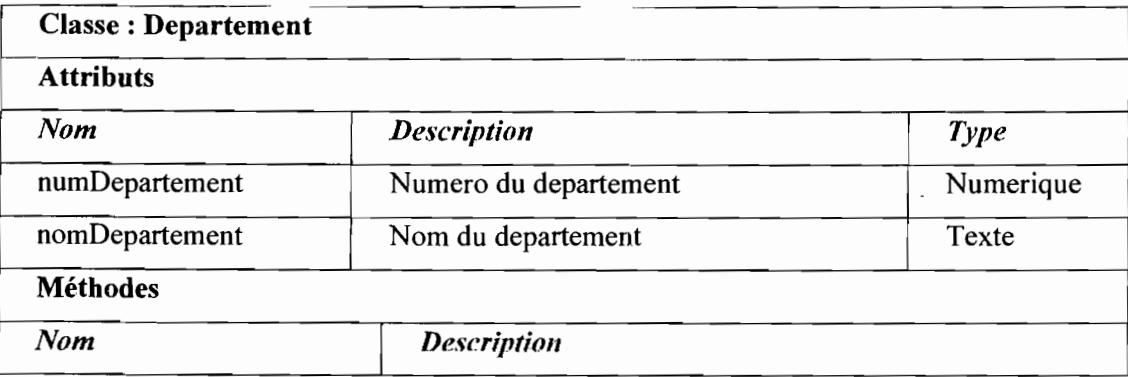

Projet de fin de cycle

 $\mathbf{I}$ 

 $\overline{\text{Consider ()}}$ 

----------------- Consulter les departements  $\begin{array}{|c|c|c|c|c|c|c|c|c|}\n\hline\n\hline\n\text{Consider less a} \end{array}$ 

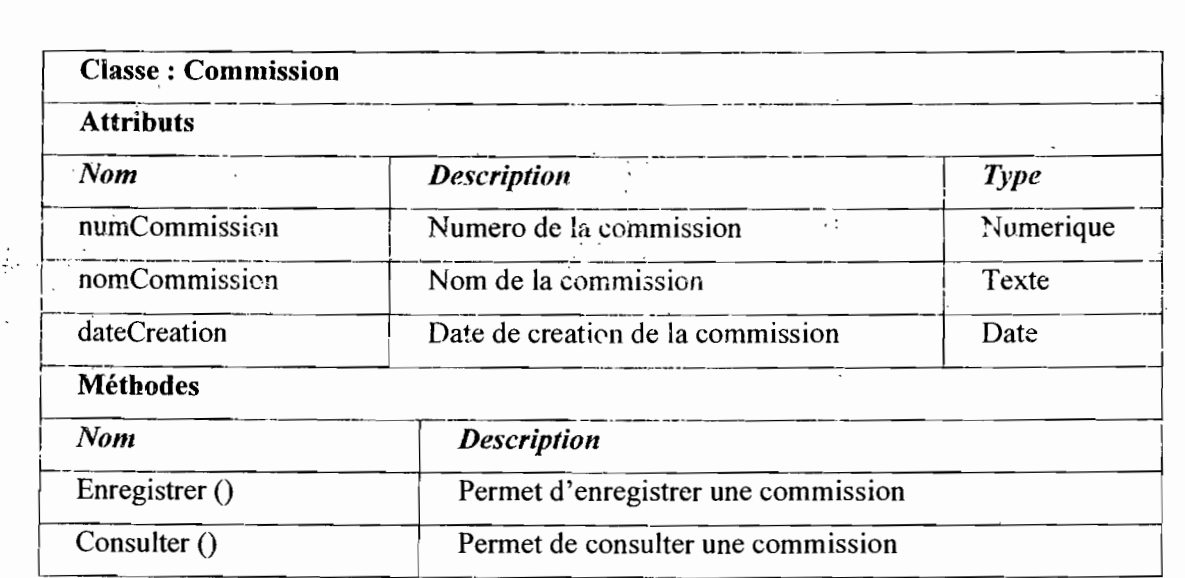

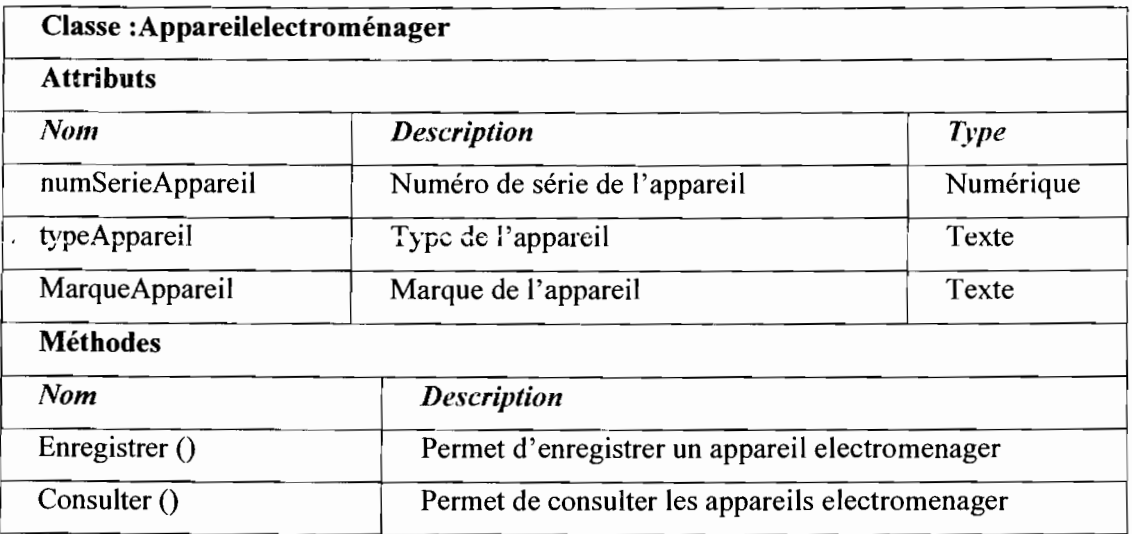

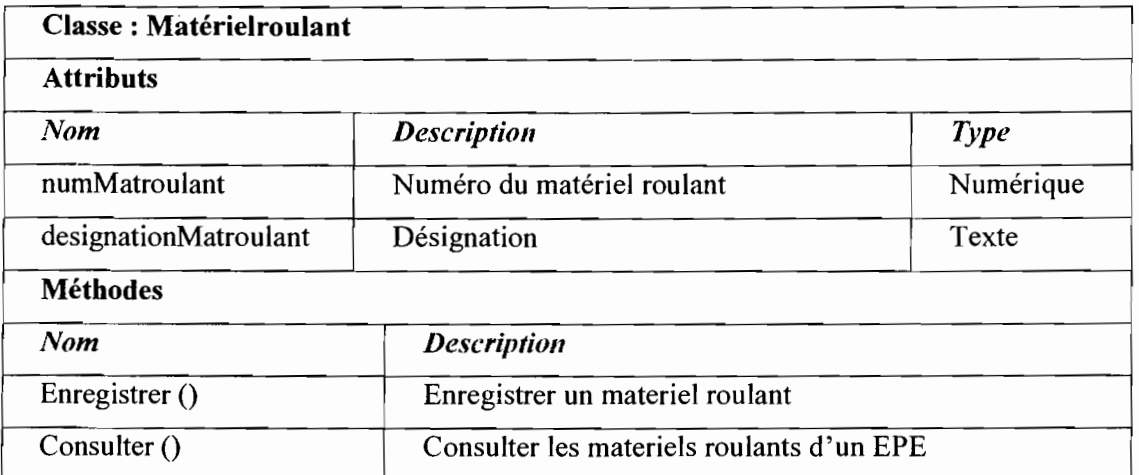

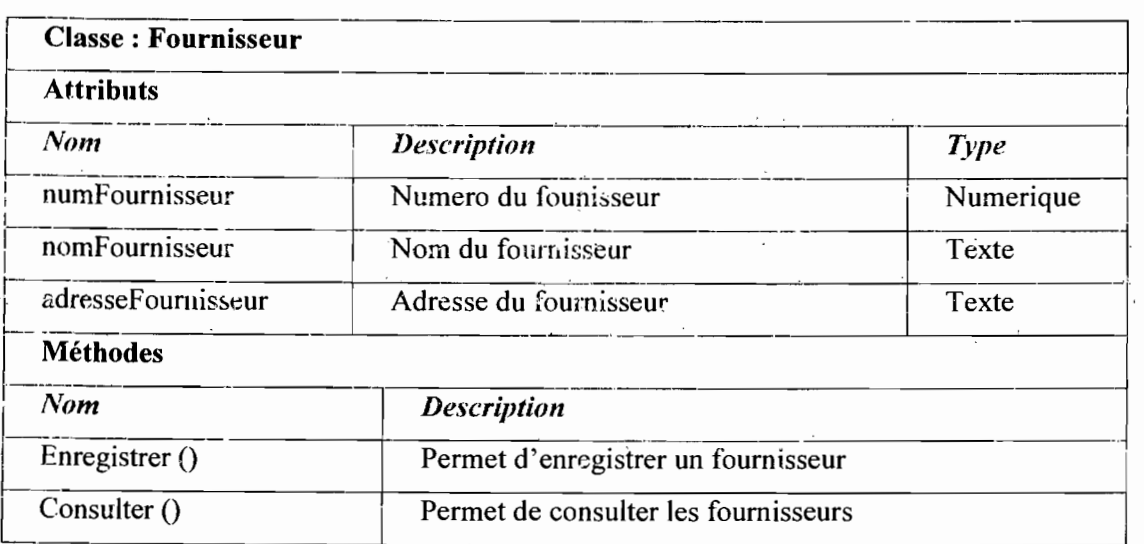

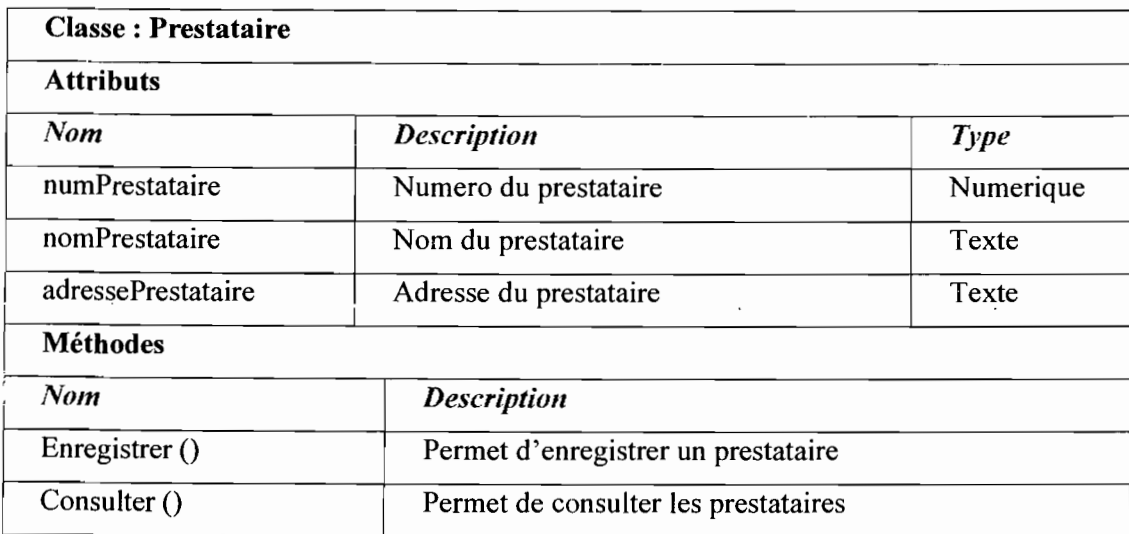

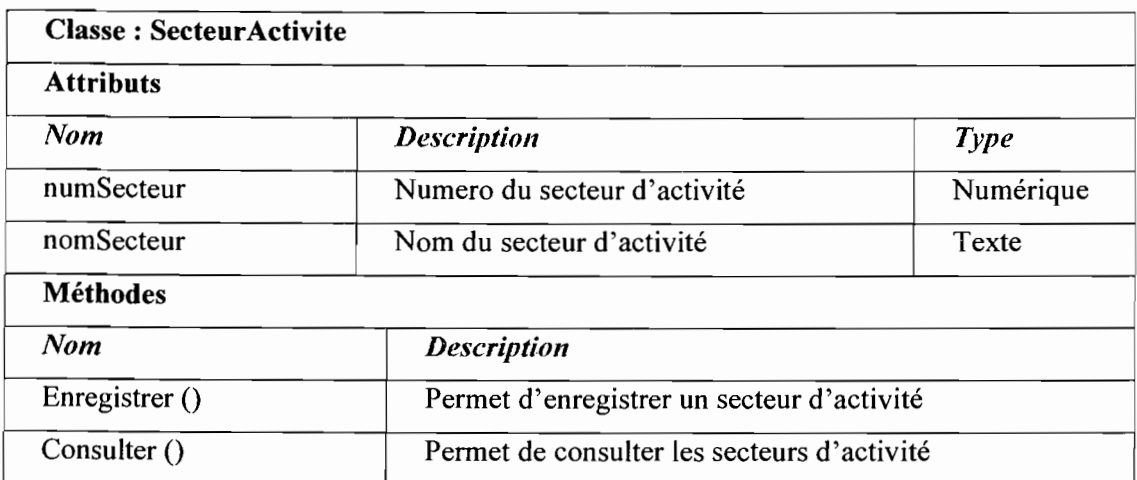

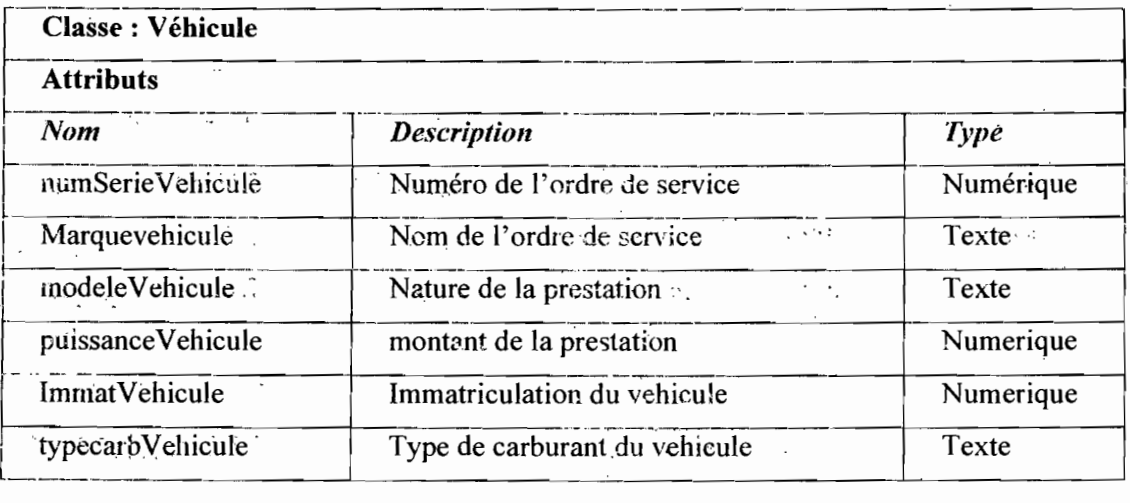

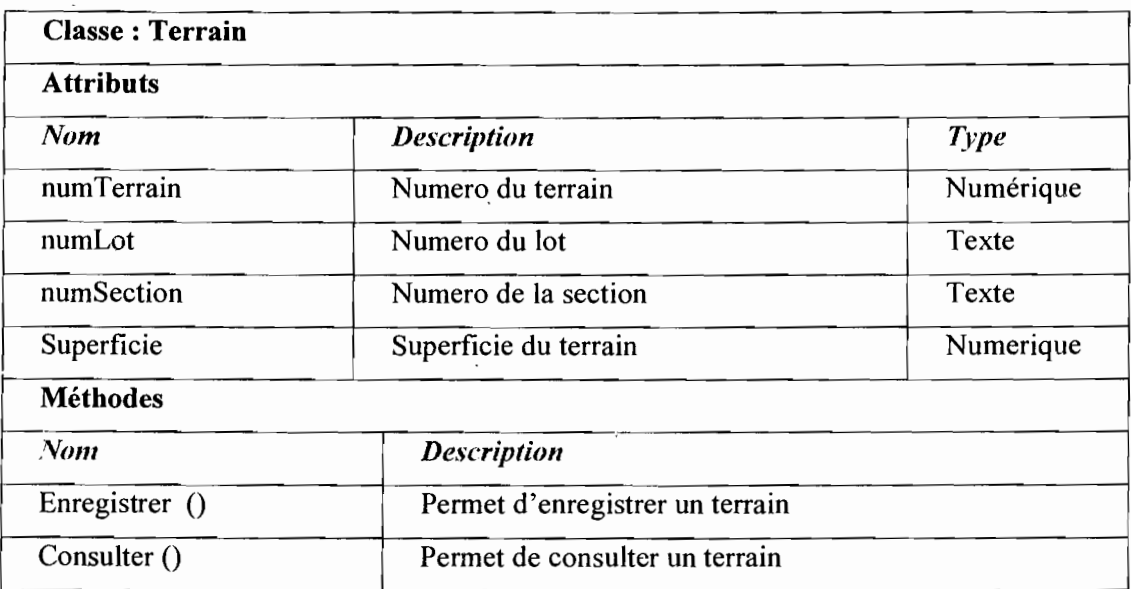

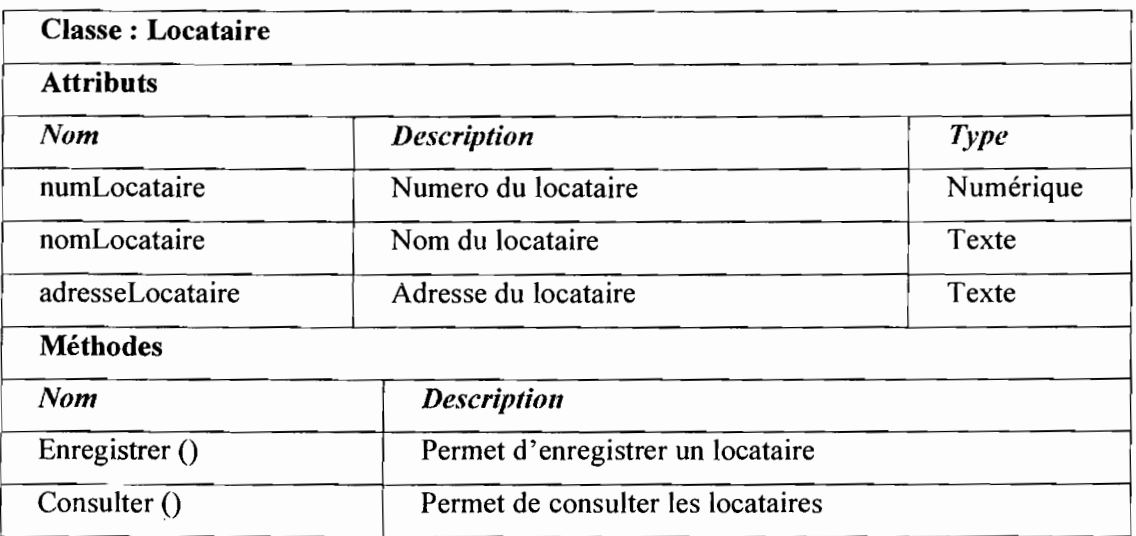

Thème : «Informatisation de la gestion budgétaire et comptable des EPE » 58

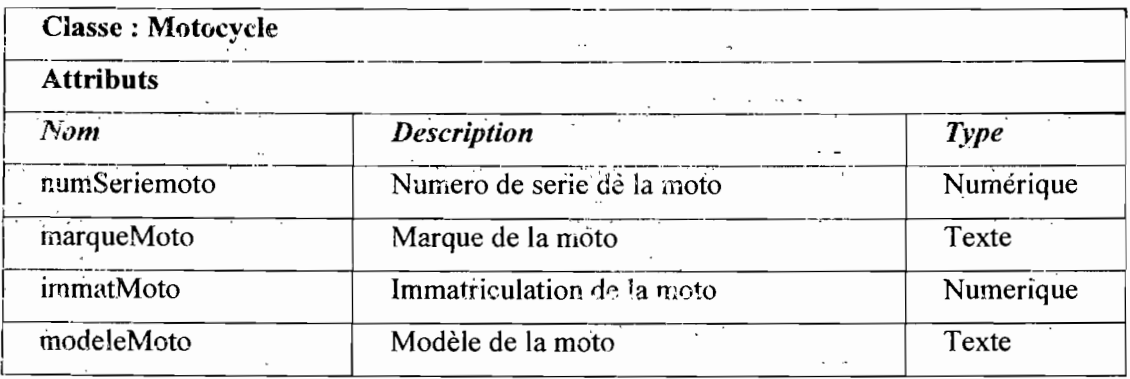

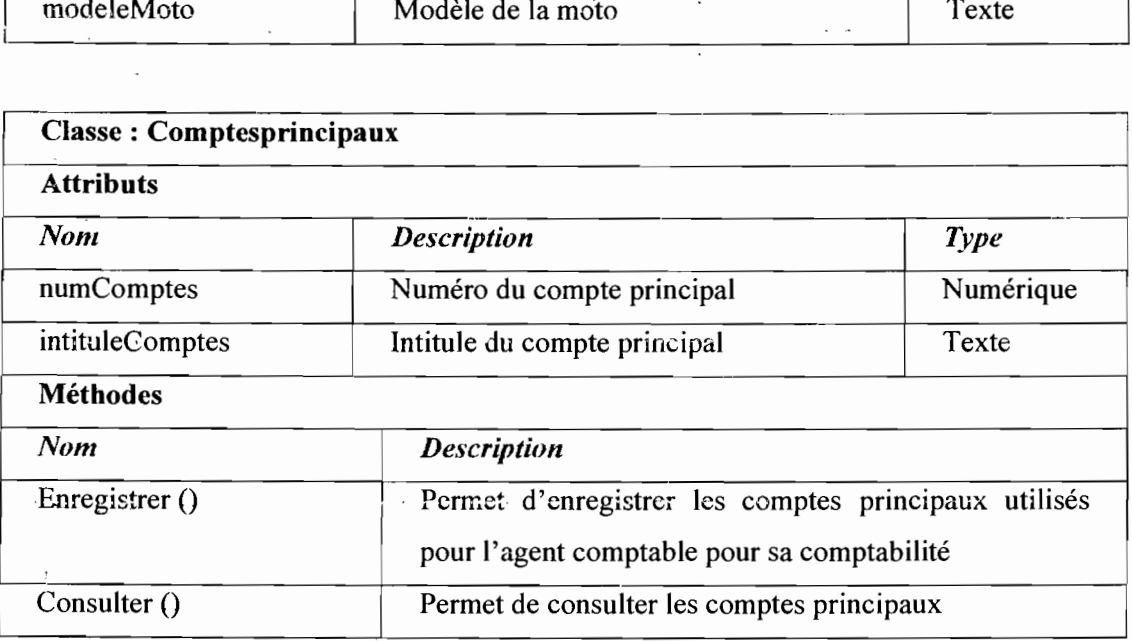

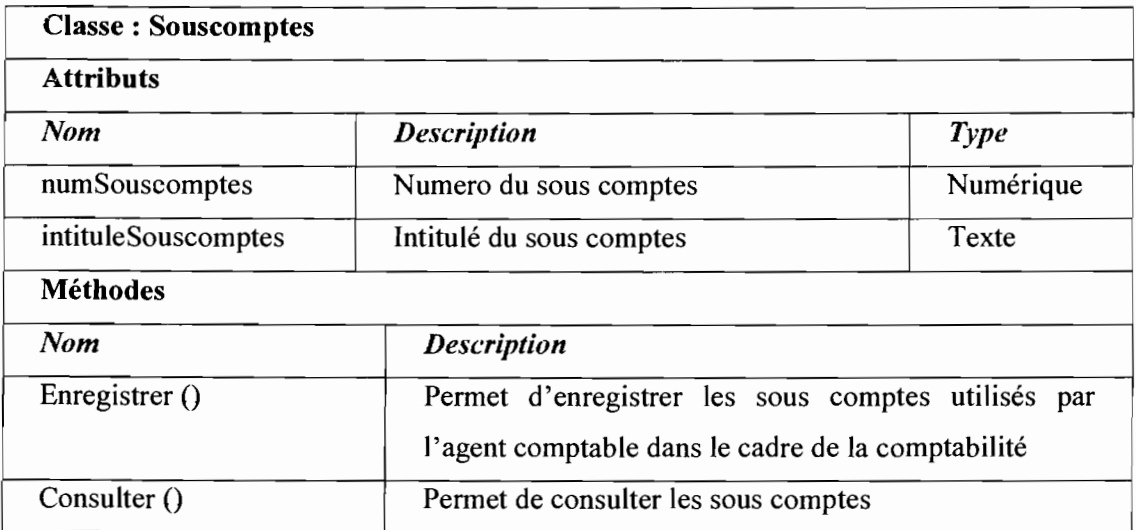

Thème: «Informatisation de la gestion budgétaire et comptable des EPE » 59

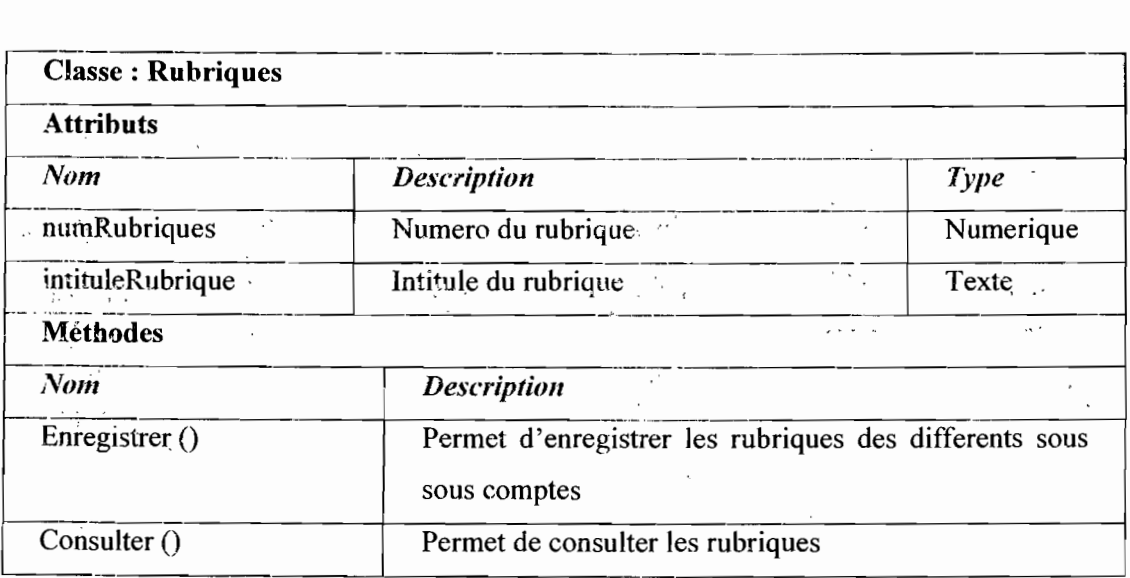

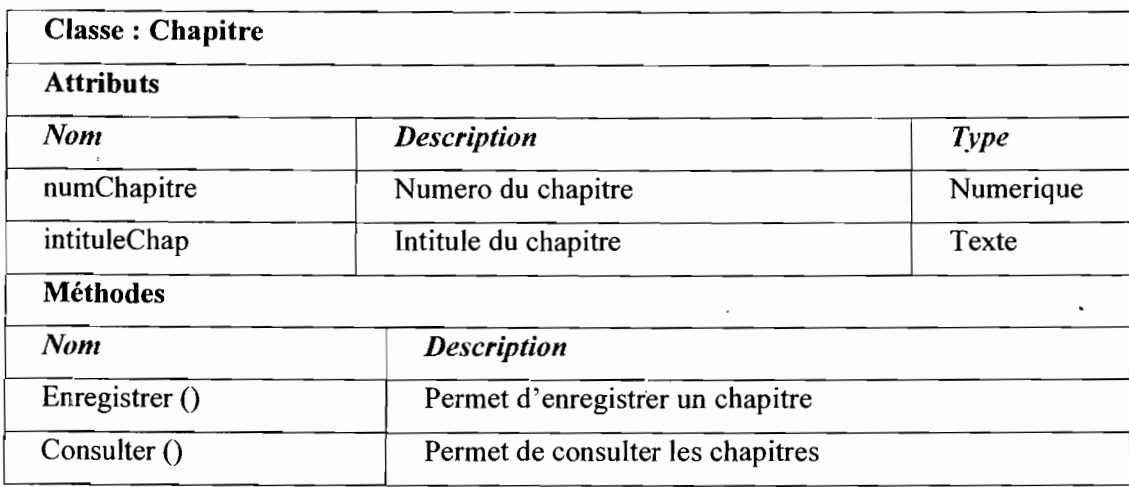

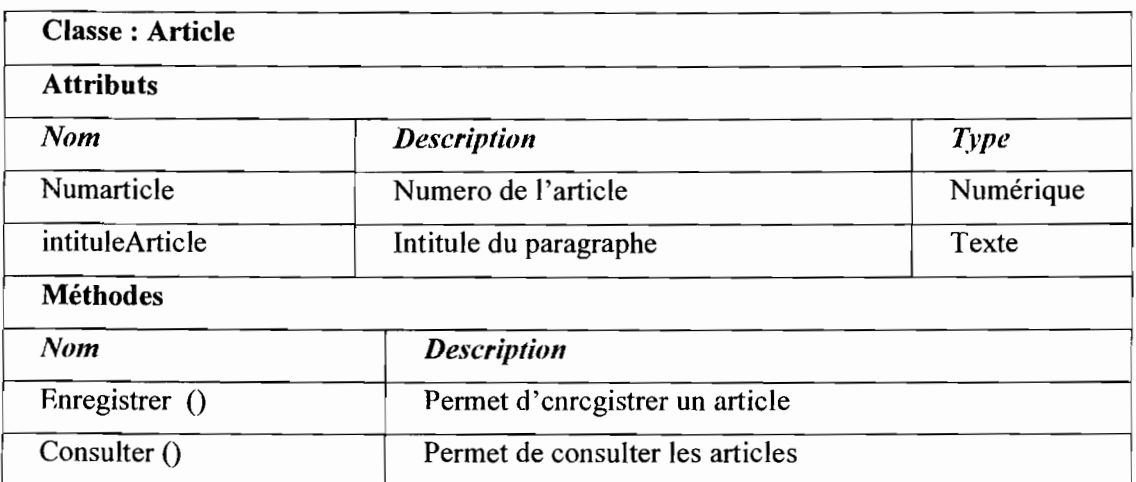

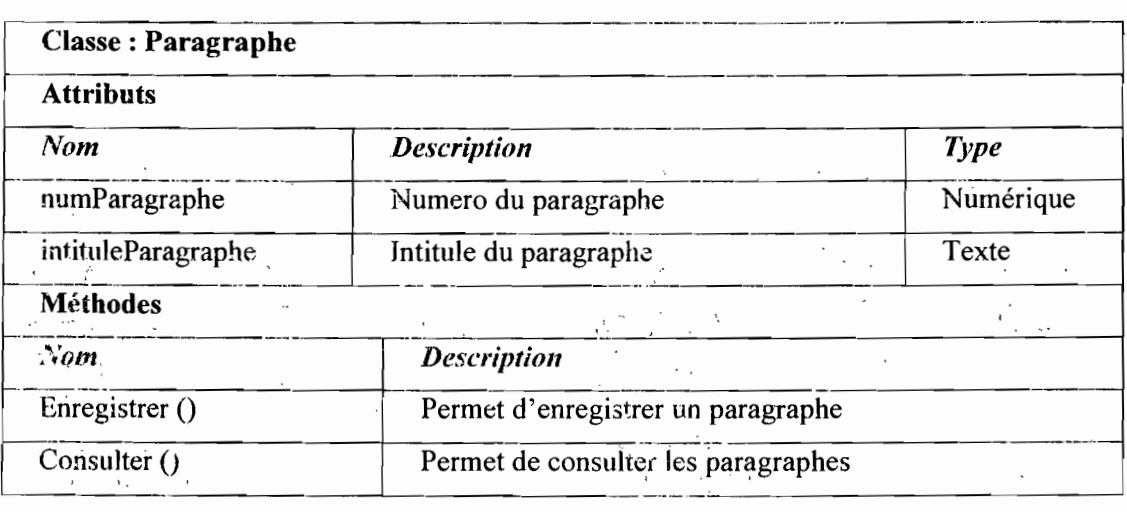

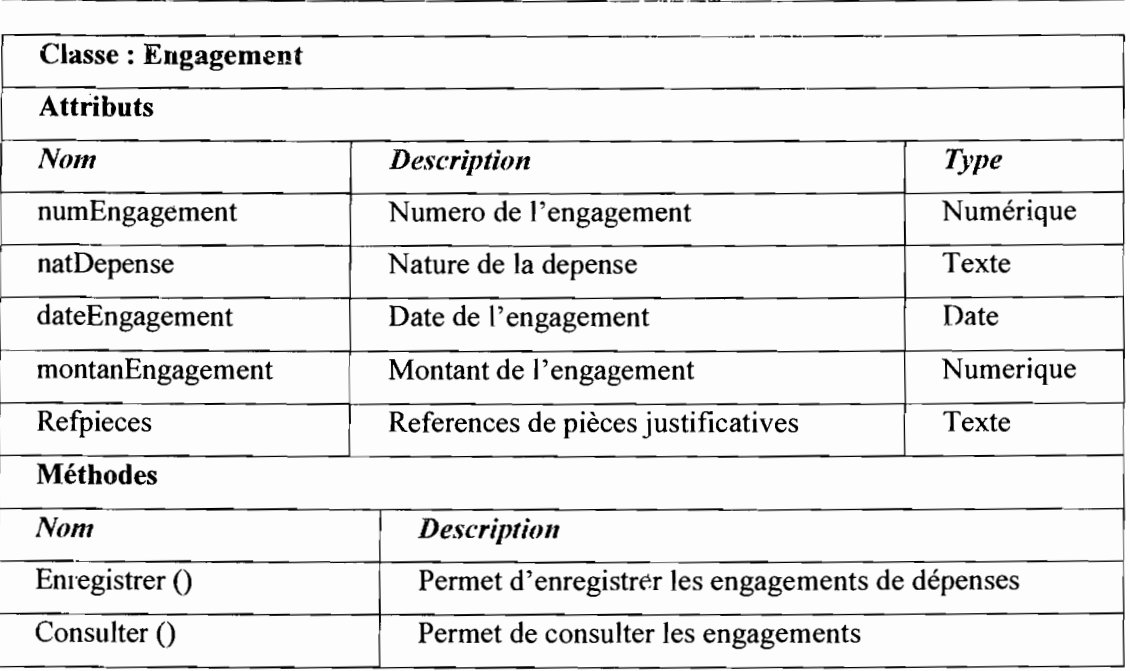

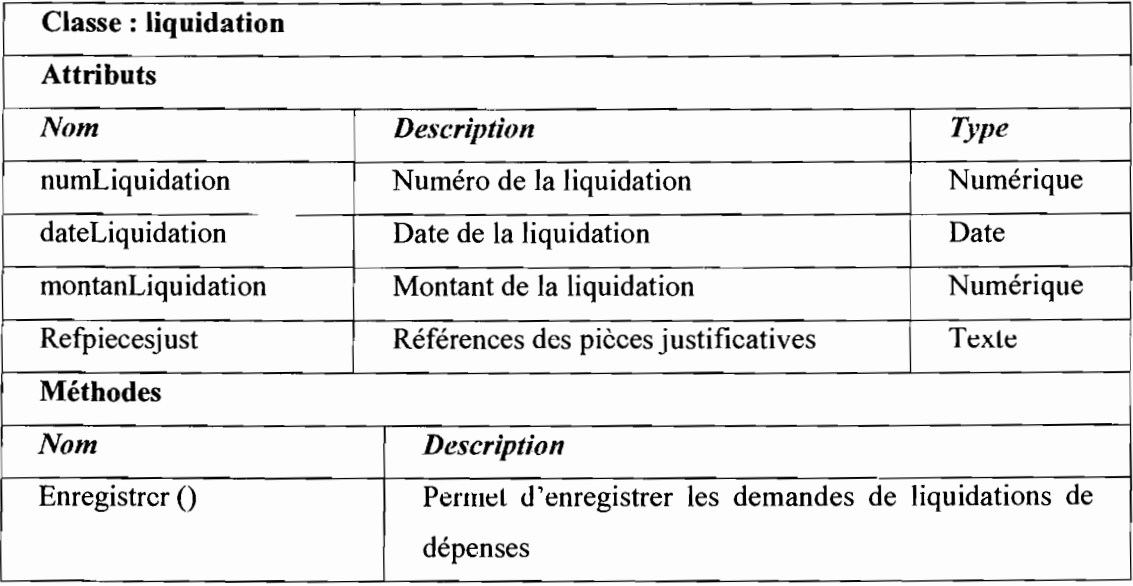

 $\blacksquare$ 

 $\overline{\phantom{a}}$ 

 $\ddot{\phantom{0}}$ 

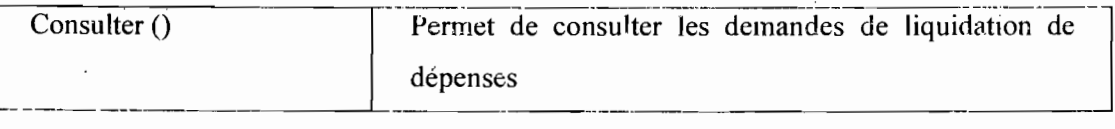

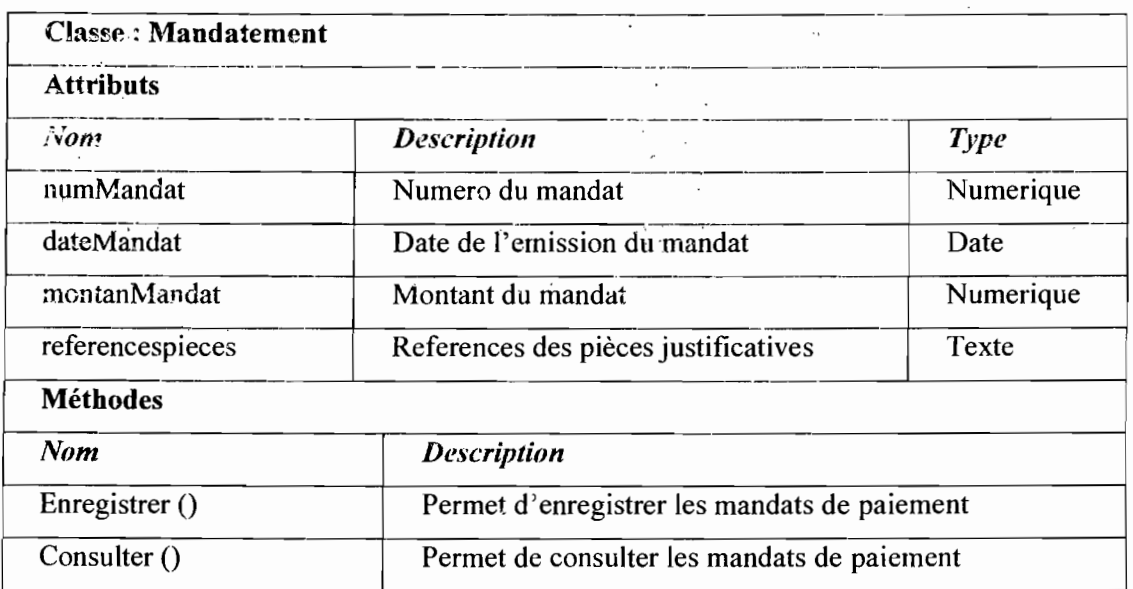

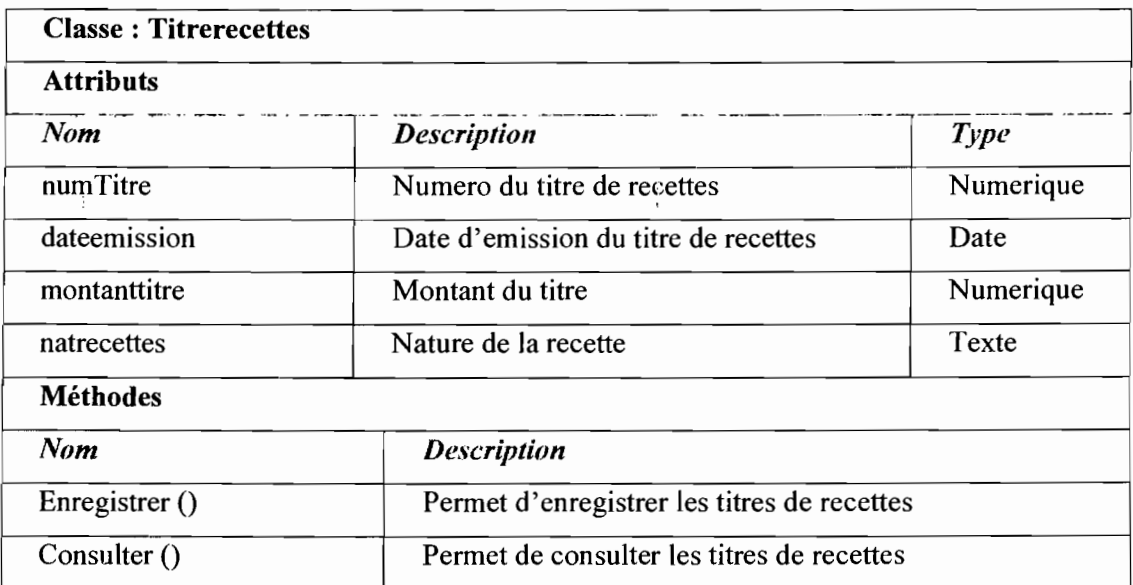

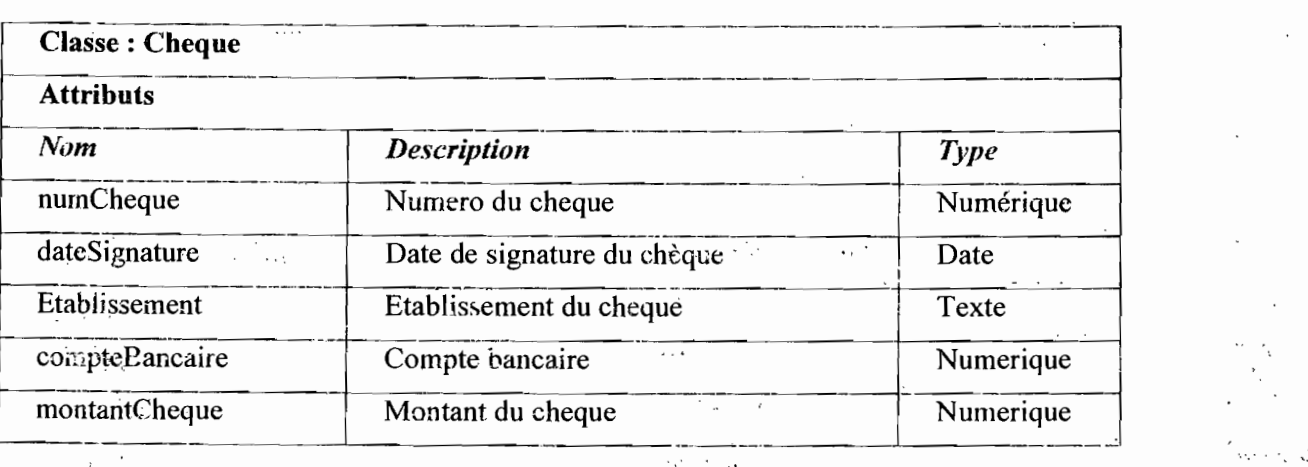

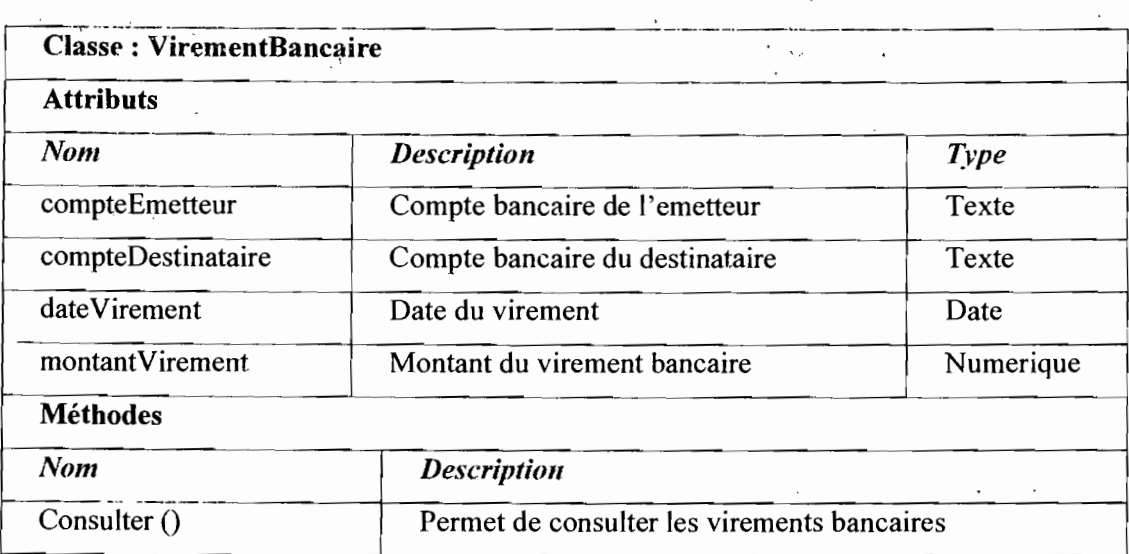

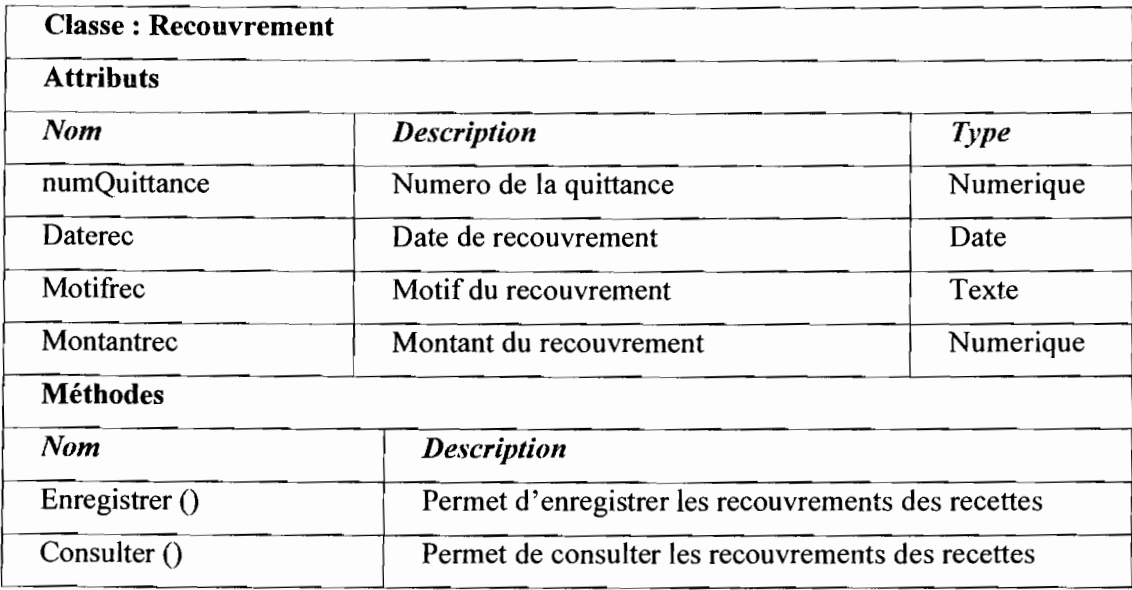

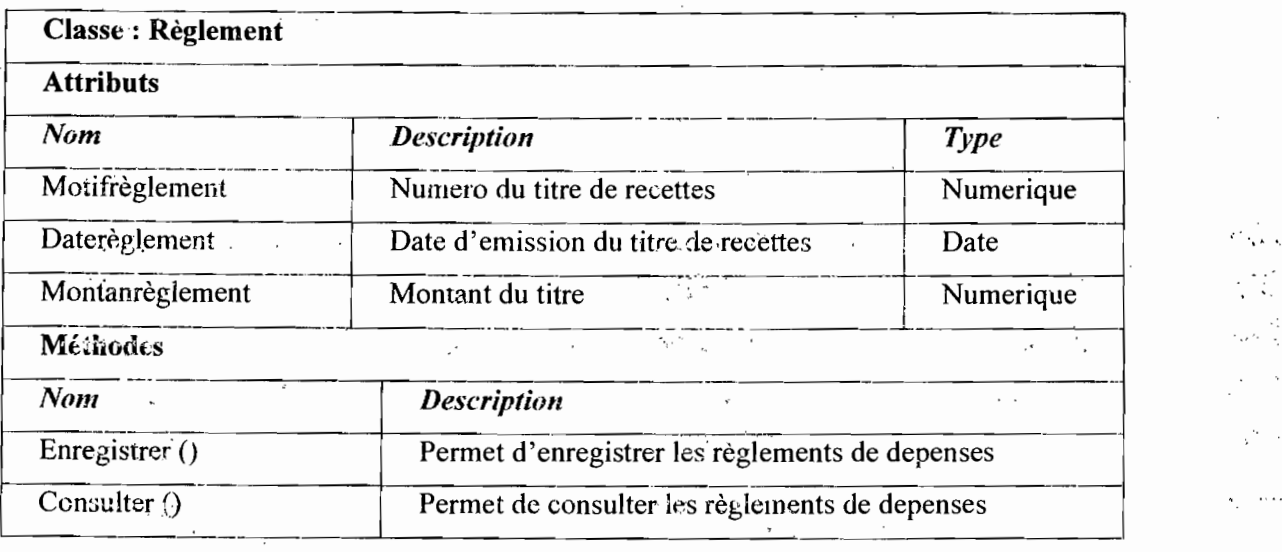

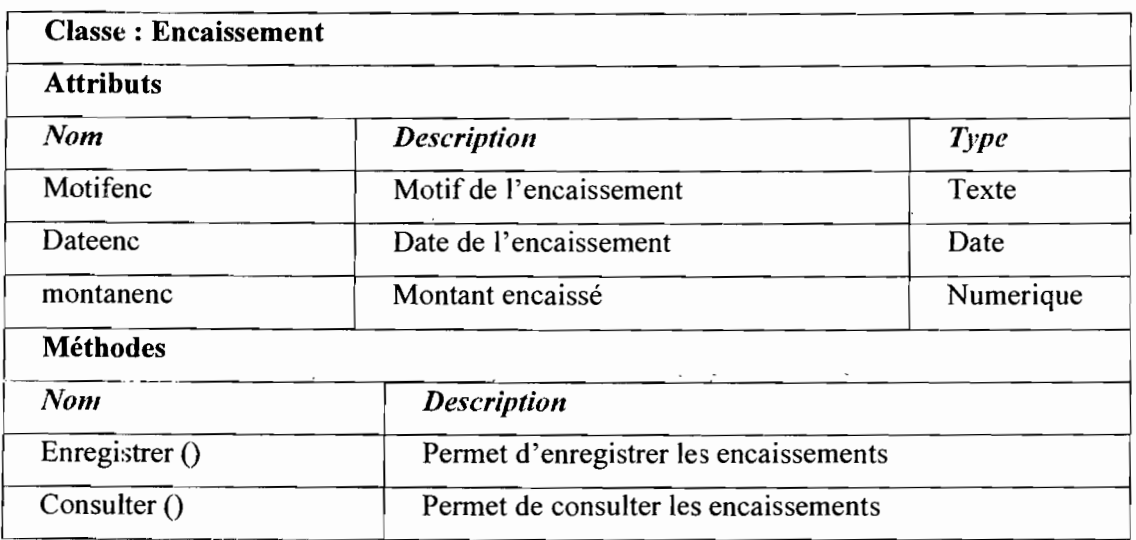

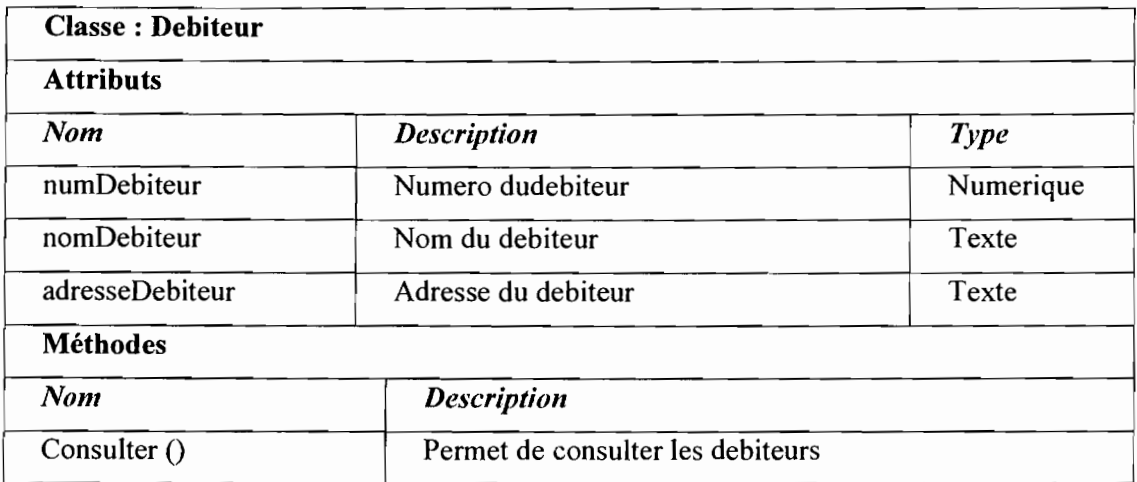

#### eRègles de gestion

RG 01 : un EPE appartient à un et un seul secteur d'activité;

RG 02 : un secteur d'activité contient un ou plusieurs EPE ;

RG: 03 : un engagement appartient à un exercice budgétaire;

**RG** ' $04$  : un chapitre appartient à une classe de comptes ;

RG 05 : un article appartient à un et un seul chapitre;

RG 06: un chapitre appartient à une section;

 $RG$  07 : un bien est soit un mobilier ou immobilier:

RG 08 : un agent comptable peut prendre en charge un ou plusieurs mandats;

RG 09 : un paiement concerne un mandat donné;

RG 10: un mandat est payé au plus une fois;

RG 11: un mandat appartient à un exercice budgétaire;

RG 12: un règlement de dépense peut s'effectuer par chèque, en numéraire ou par vireme bancaire;

RG 13 : une liquidation concerne un exercice budgétaire;

RG 14: une liquidation concerne un engagement;

RG 15: un mandat s'établit après une liquidation de dépense;

RG 16: une liquidation de dépense est mandaté au plus une fois;

RG  $\sqrt{7}$  : un EPE peut ne pas avoir d'instituts rattachés;

RG 18: un institut appartient à un et un seul EPE ;

RG 19: un paragraphe appartient à un article;

RG 20: un engagement concerne un chapitre, un article et un paragraphe;

RG 21 : un agent comptable peut prendre en charge un ou plusieurs titres de recettes;

RG 22 : un engagement, une liquidation ou un mandat est établit par un DAF ;

RG 23: un engagement, une liquidation ou un mandat est visé par un contrôleur financier;

RG 24: un engagement, une liquidation ou un mandat est signé par un ordonnateur

RG 25: une recette budgétaire contient une imputation budgétaire;

RG 26: un encaissement est effectué par chèque, par virement bancaire ou en numéraire;

RG 27: les constructions et les terrains sont des biens immobiliers;

RG 28 : une vente concerne plusieurs biens;

RG 29: un bien peut faire l'objet d'une vente;

Thème: «Informatisation de la gestion budgétaire et comptable des EPE *»*

RG 30: les constructions sont essentiellement les bâtiments bureau et les bâtiments logements;

RG 31 : les matériels roulants, informatiques, de bureau, de logement sont des biens mobiliers :

RG 32 : un matériel roulant est soit un véhicule soit un motocycle;

RG 33 : un utilisateur possède un et un seul mot de passe;

RG 34: chaque utilisateur est identifié de façon unique par un nom d'utilisateur ;

RG. 35 : un utilisateur possède un et un. seul profil ;

RG 36 : un profil concerne un ou plusieurs utilisateurs;

RG 37 : un sous-compte appartient à un compte principal;

RG 38 : une vente est suivie par une commission;

RG 39 : un EPE dispose de plusieurs biens;

RG 40: un sous-compte se compose d'un ou de plusieurs rubriques.

#### 1.3 Le diagramme de déploiement

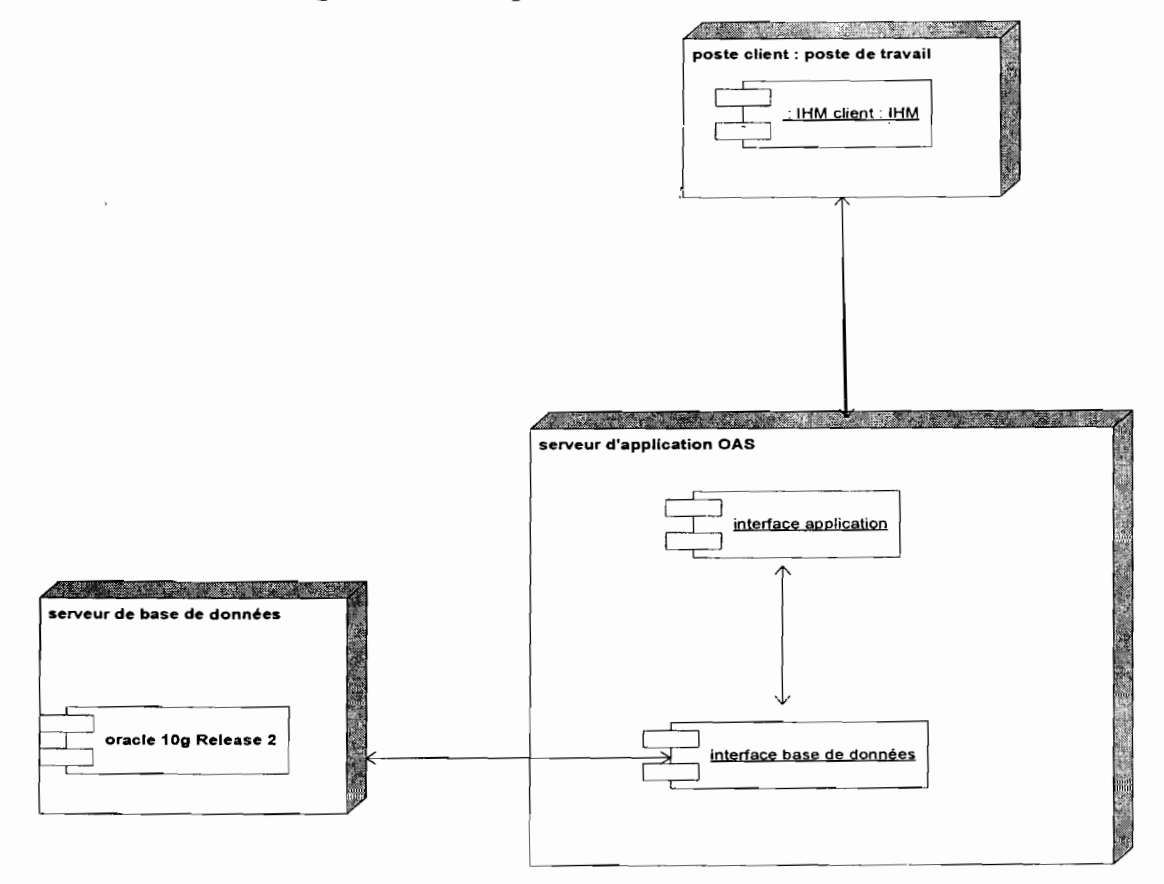

Thème: « Informatisation de la gestion budgétaire et comptable des EPE »

66

## lA Le diagramme de paquetage

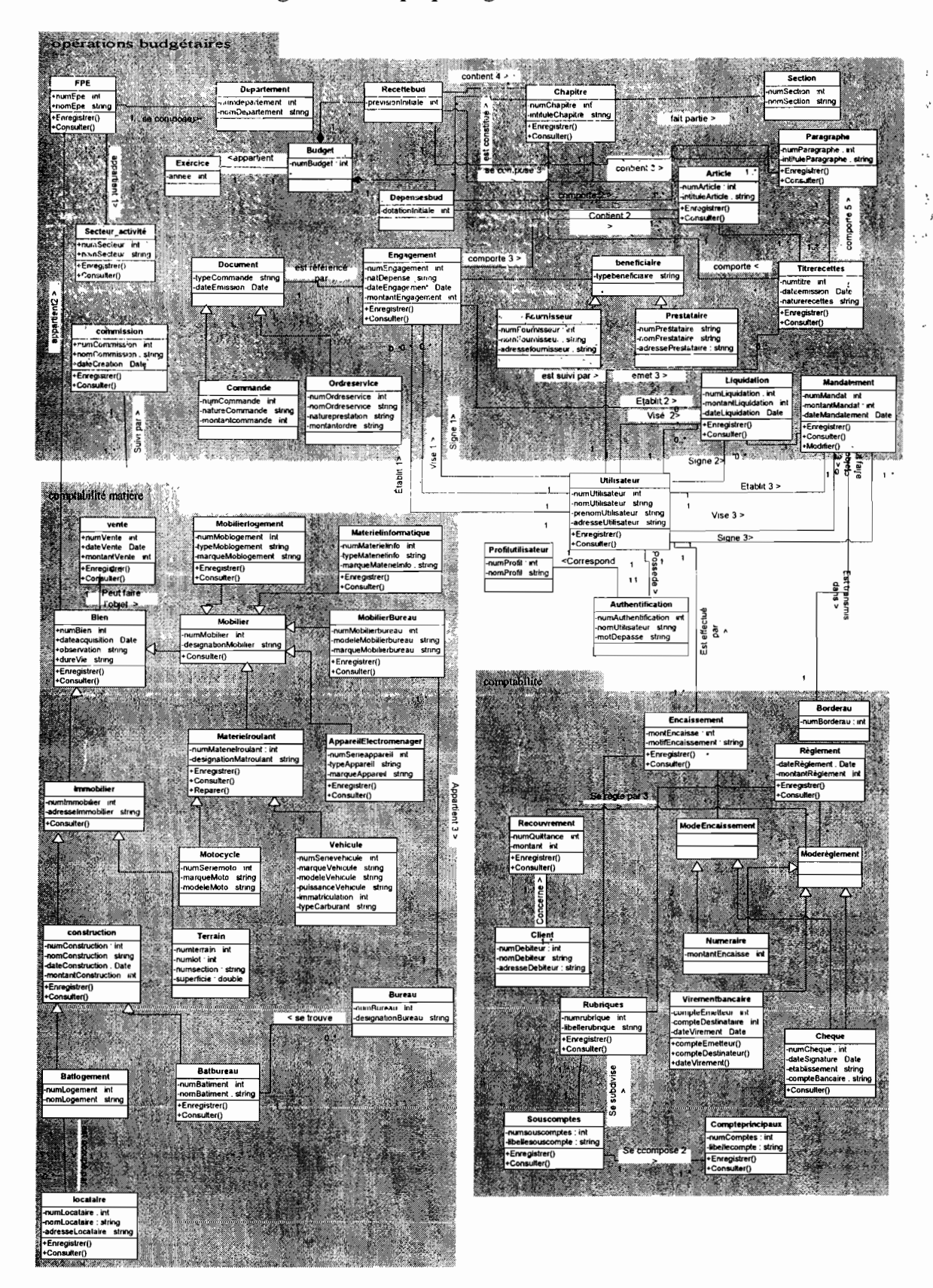

Thème : « Informatisation de la gestion budgétaire et comptable des EPE » 67

Projet de fin de cycle **Etude Etude Conceptuelle** 

### **II Modélisation de la vue dynamique**

 $\mathcal{L}^{\pm}$  .

# **II.1 Objectif**

 $\bar{z}$ 

Elle consiste à modéliser le système futur en utilisant les diagrammes décrivant les aspects ,dynamiques. Ce sont principalement le diagramme de collaboration; de séquence et d'activités et de cas d'utilisation.  $\bar{\mathcal{C}}_0$ provide a  $\sim$  $\overline{1}$ 

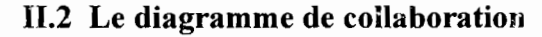

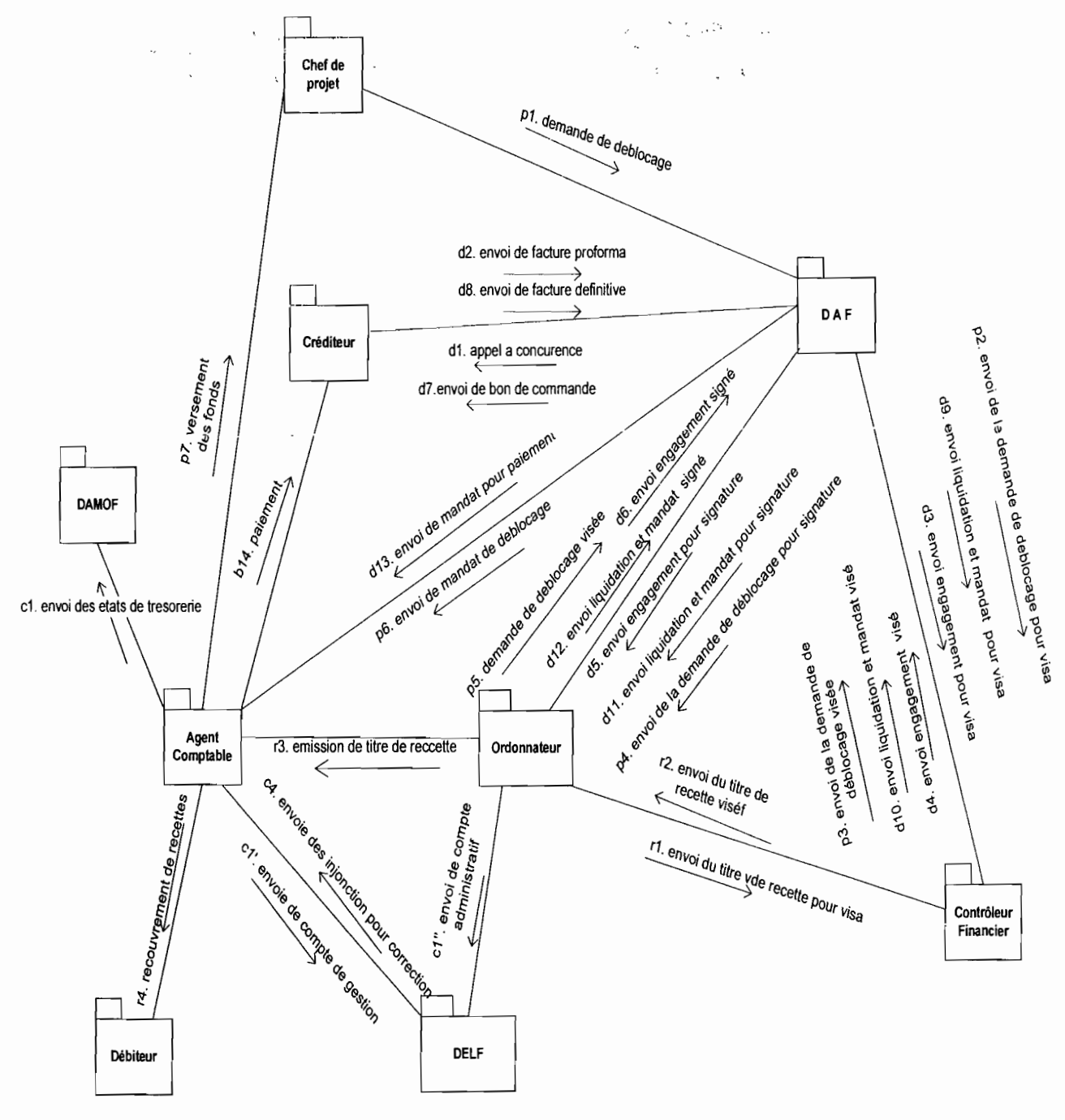

Thème: « Informatisation de la gestion budgétaire et comptable des EPE »

 $2.89\%$ 

Ą

#### Figure Il.2.1 : Diagramme de collaboration

#### II.3 Le diagramme de cas d'utilisation

• Les principaux cas d'utilisation

. CUOI-: Authentification . *.:*

- CU02 : Enregistrement.du Budget
	- CU03 : Engagement
	- CU04 : Liquidation
	- CUOS : Mandatement
	- CU06 : Emission de titre de recette
- CU07 : Prise en charge de mandat
- CU08 : Prise en charge de titre de recette
- CU09 : Règlement de dépense
- CUIO : Encaissement
- CU11 : Consultation
- CU12 : Administration
- CU13 : Production d'état périodique
- CUl4 : Production de compte de gestion
- CUIS: Production de compte administratif,
- CUI6: Recouvrement de recette
- CUl7 : Suivi de compte de gestion
- CUl8 : Suivi des états périodiques
- CUl9 : Demande de déblocage
- CU20 : réception stockage
- CU21 : affectation immatriculation

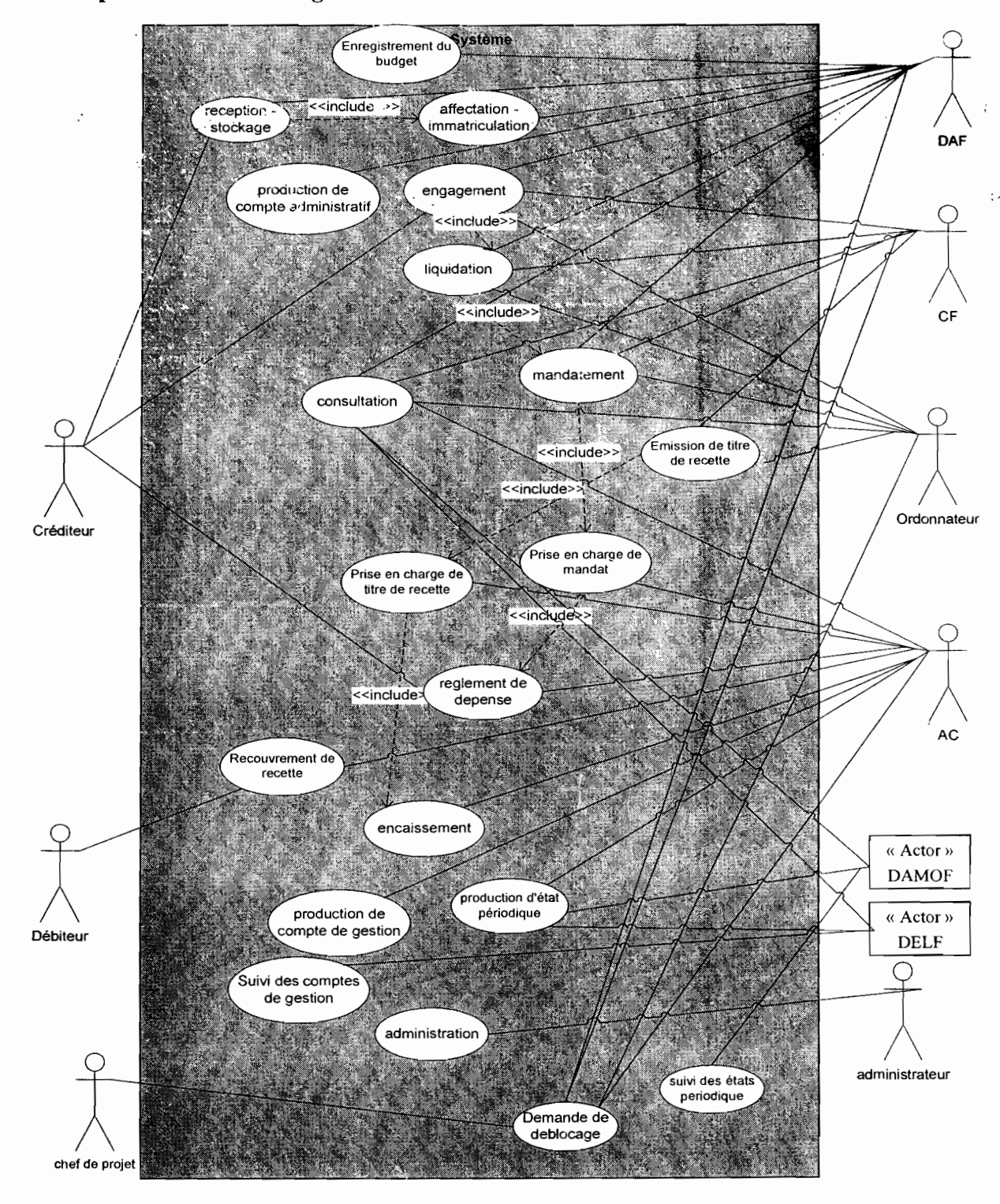

• Représentation du diagramme de cas d'utilisation

#### Figure II.3.1 : Diagramme de cas d'utilisation

NB : pour une meilleure lisibilité du diagramme de cas d'utilisation et pour sa bonne compréhension, nous n'avons pas représenté le cas d'utilisation «Authentification ». Ce cas d'utilisation est relié aux autres par une relation «*include* ».

 $\lambda_1 = \lambda_2$ 

 $\sim$   $\alpha$ 

Ų.

 $\overline{a}$ 

# • Description textuelle des cas d'utilisation

## CU1: Authentification

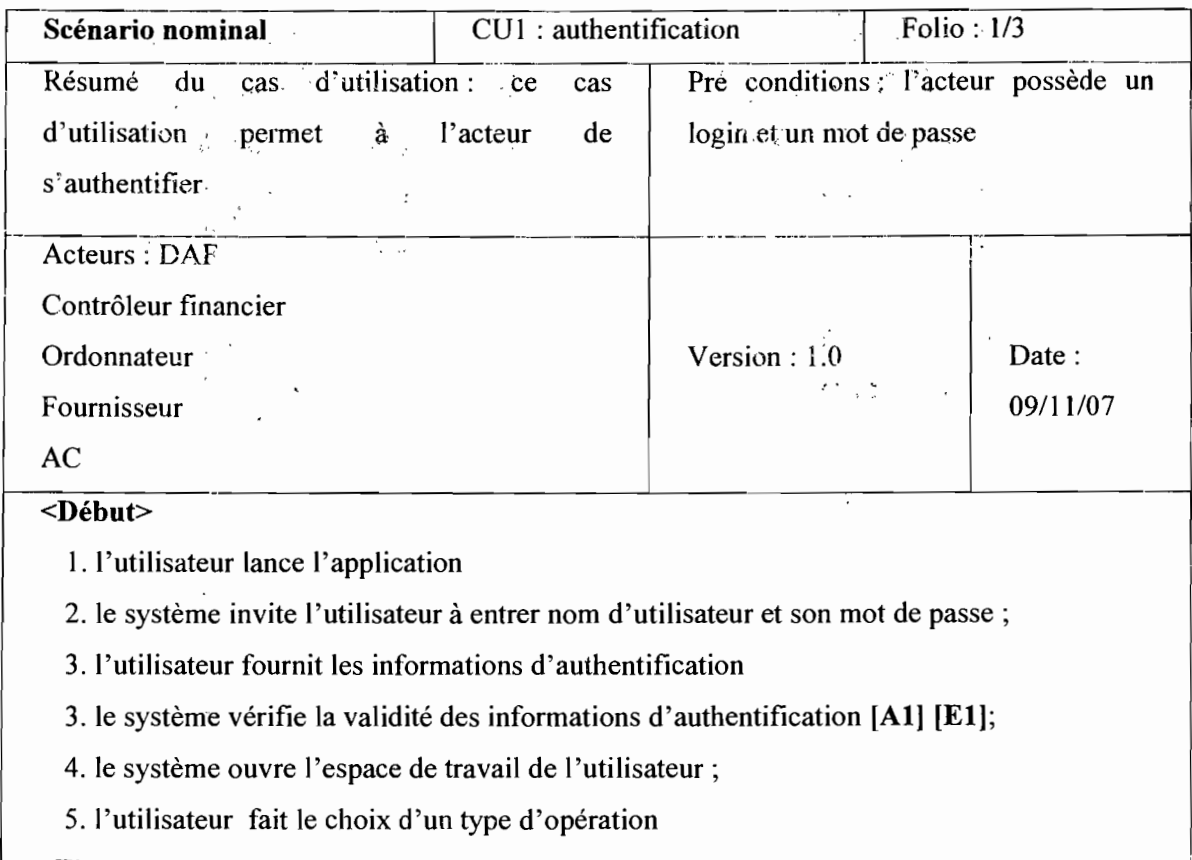

<Fin>

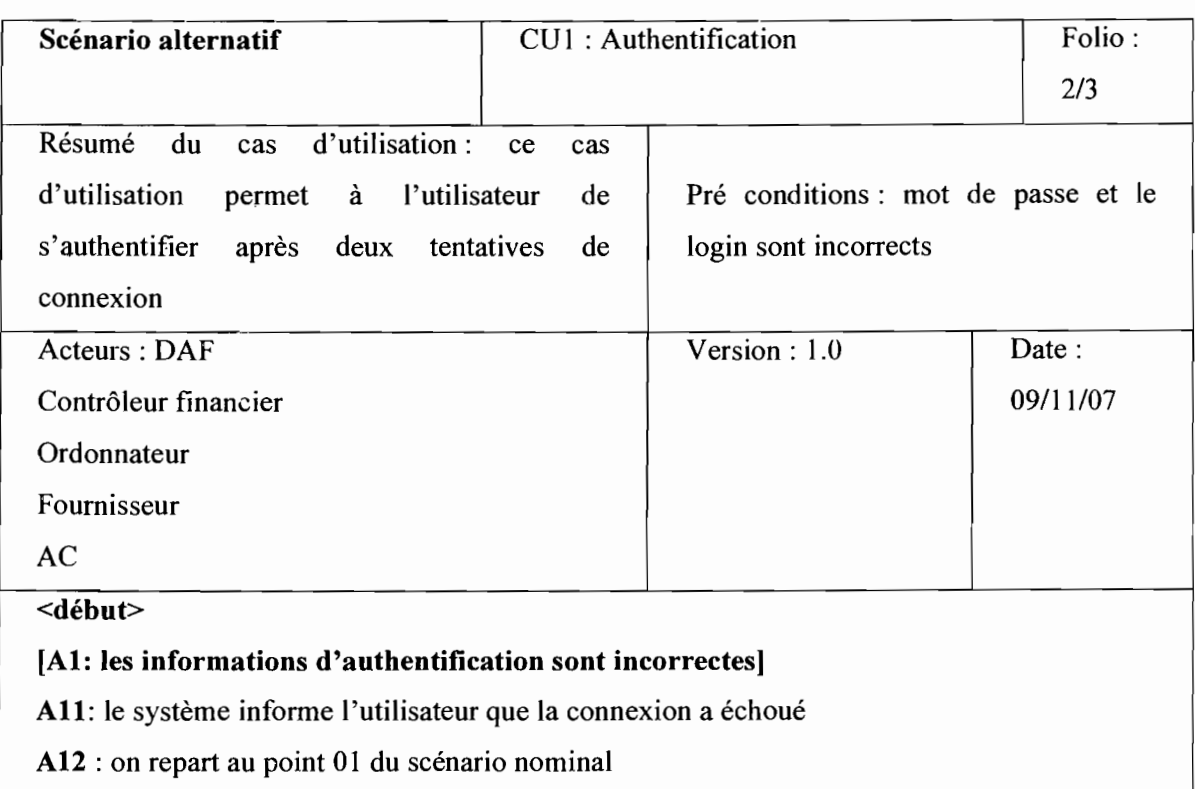

Thème : « Informatisation de la gestion budgétaire et comptable des EPE »

Projet de fin de cycle **Etude Conceptuelle** 

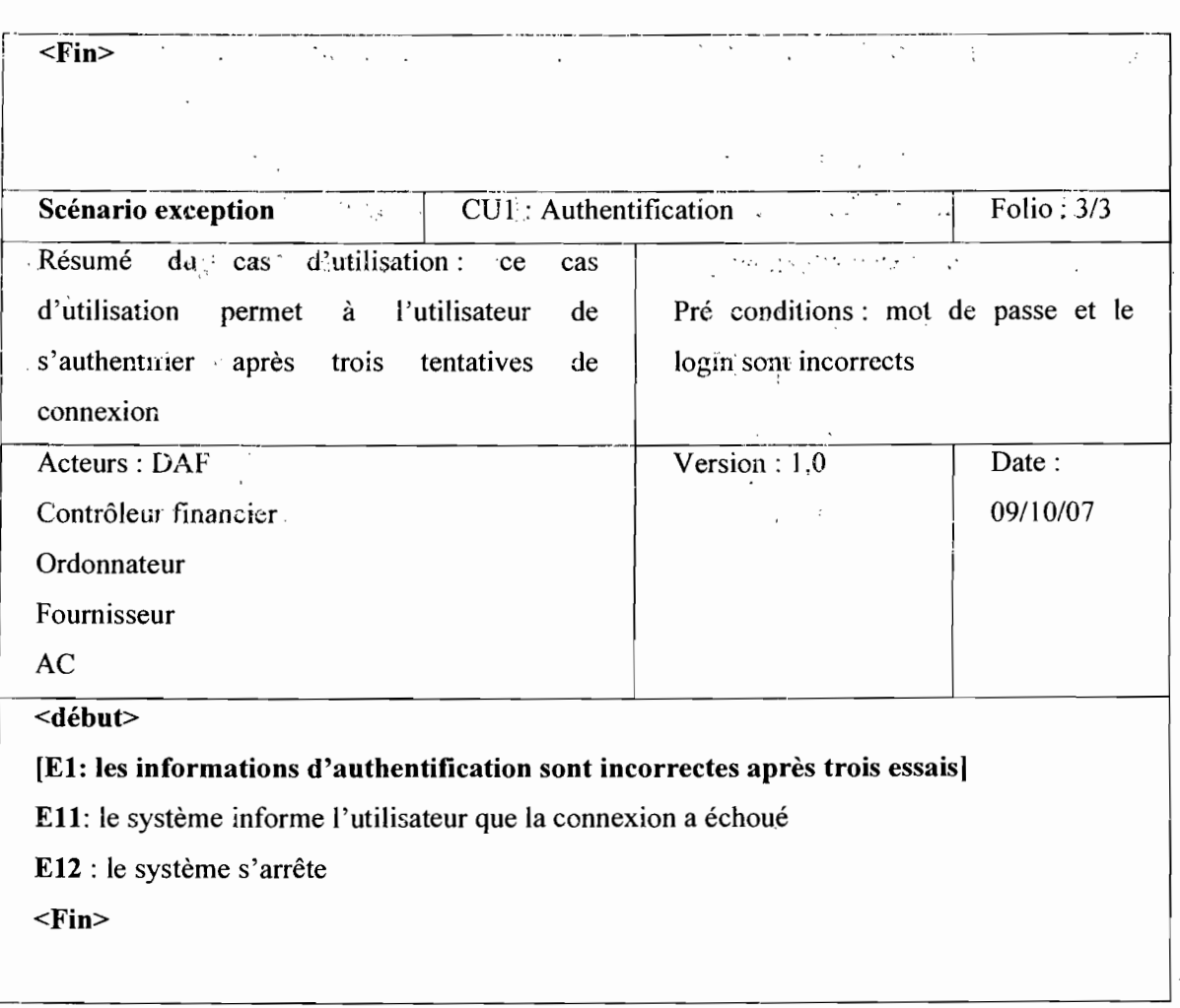

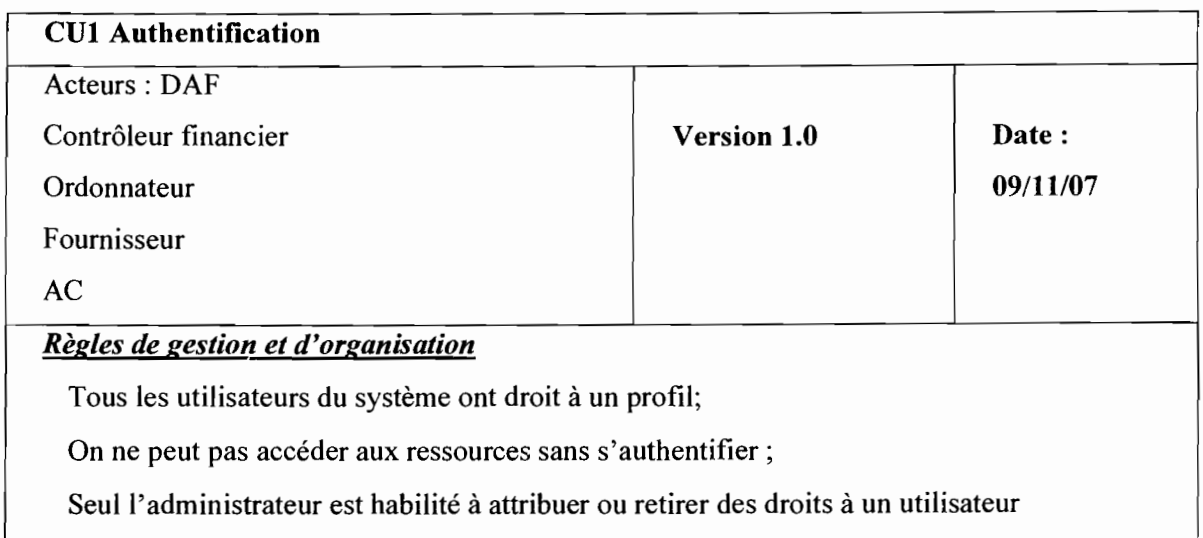

72

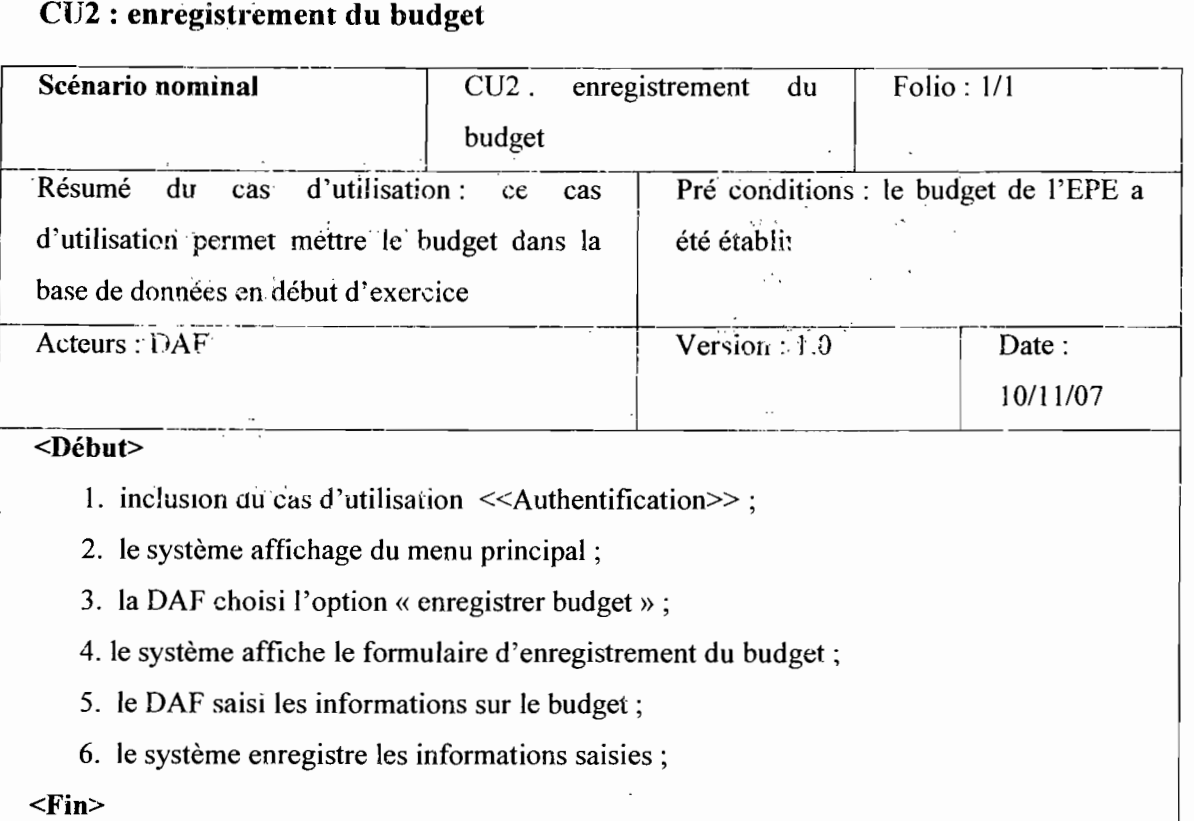

 $\ddot{\phantom{a}}$ 

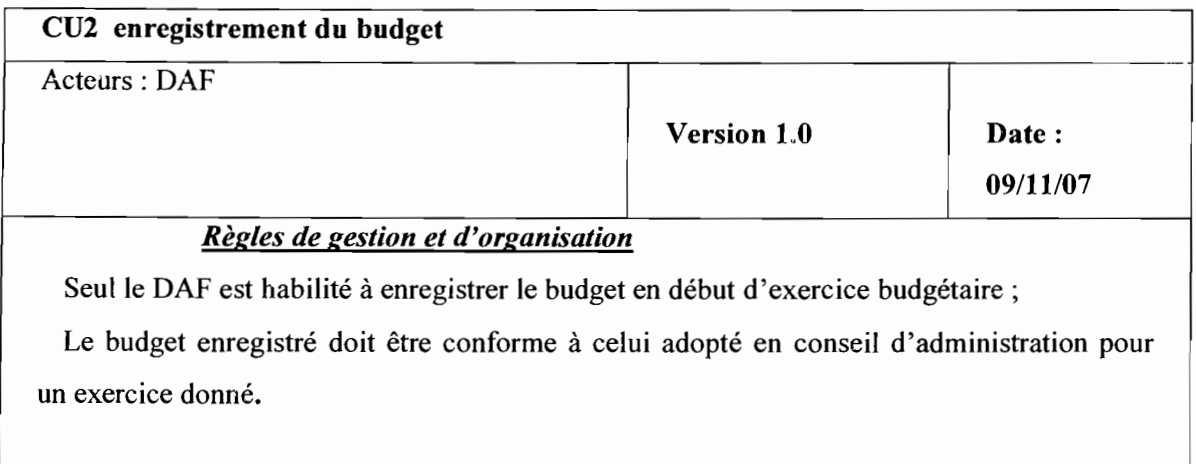

 $\mathcal{S}$ 

Thème: « Informatisation de la gestion budgétaire et comptable des EPE »
#### CU3 : Engagement

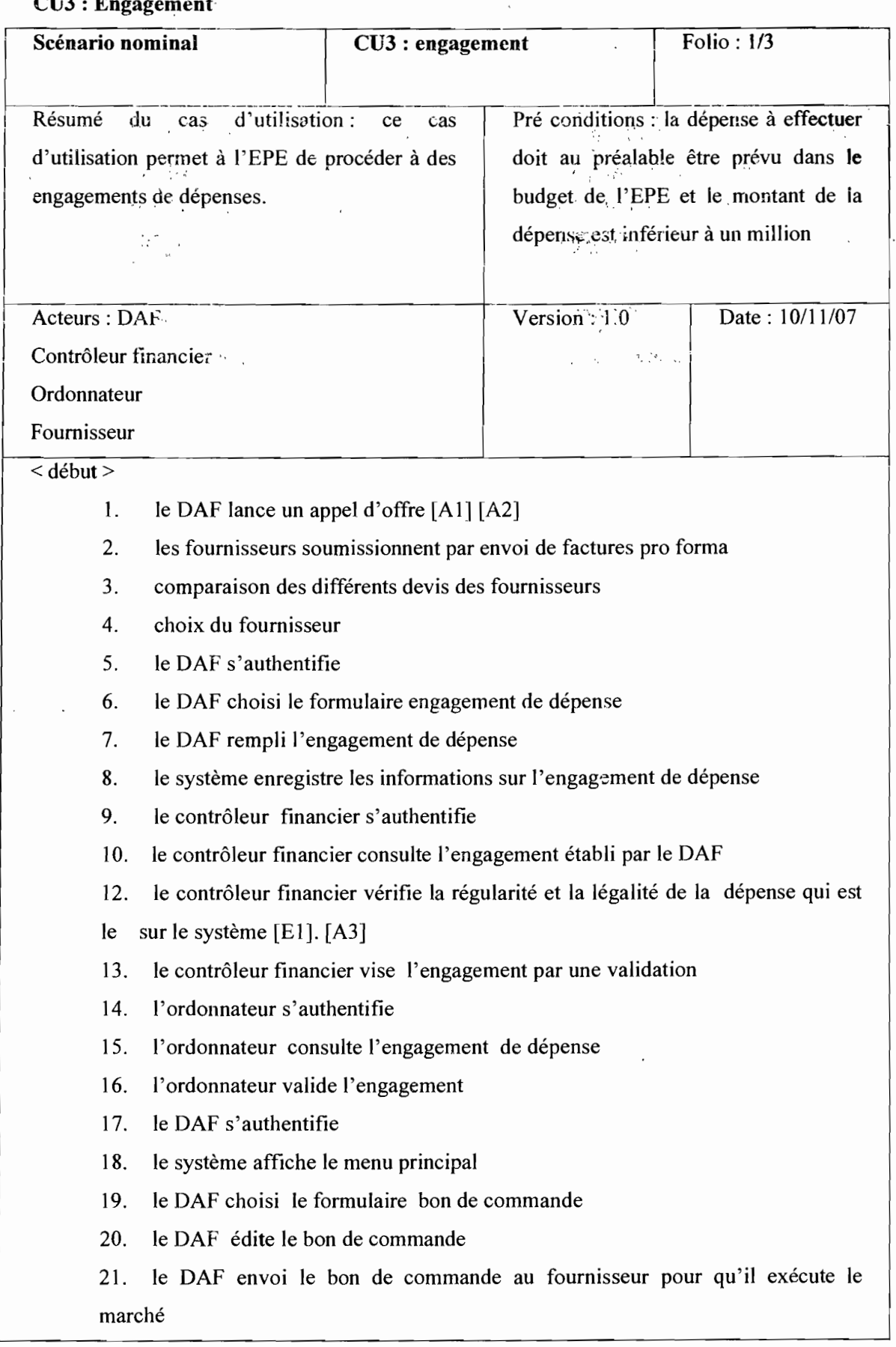

Thème: « Informatisation de la gestion budgétaire et comptable des EPE »

 $\bullet$ 

l ~~ .

-~---~--,---------'

,----:;:;----:--------------- --~-----------------,--------\_.  $\le$  fin  $>$ 

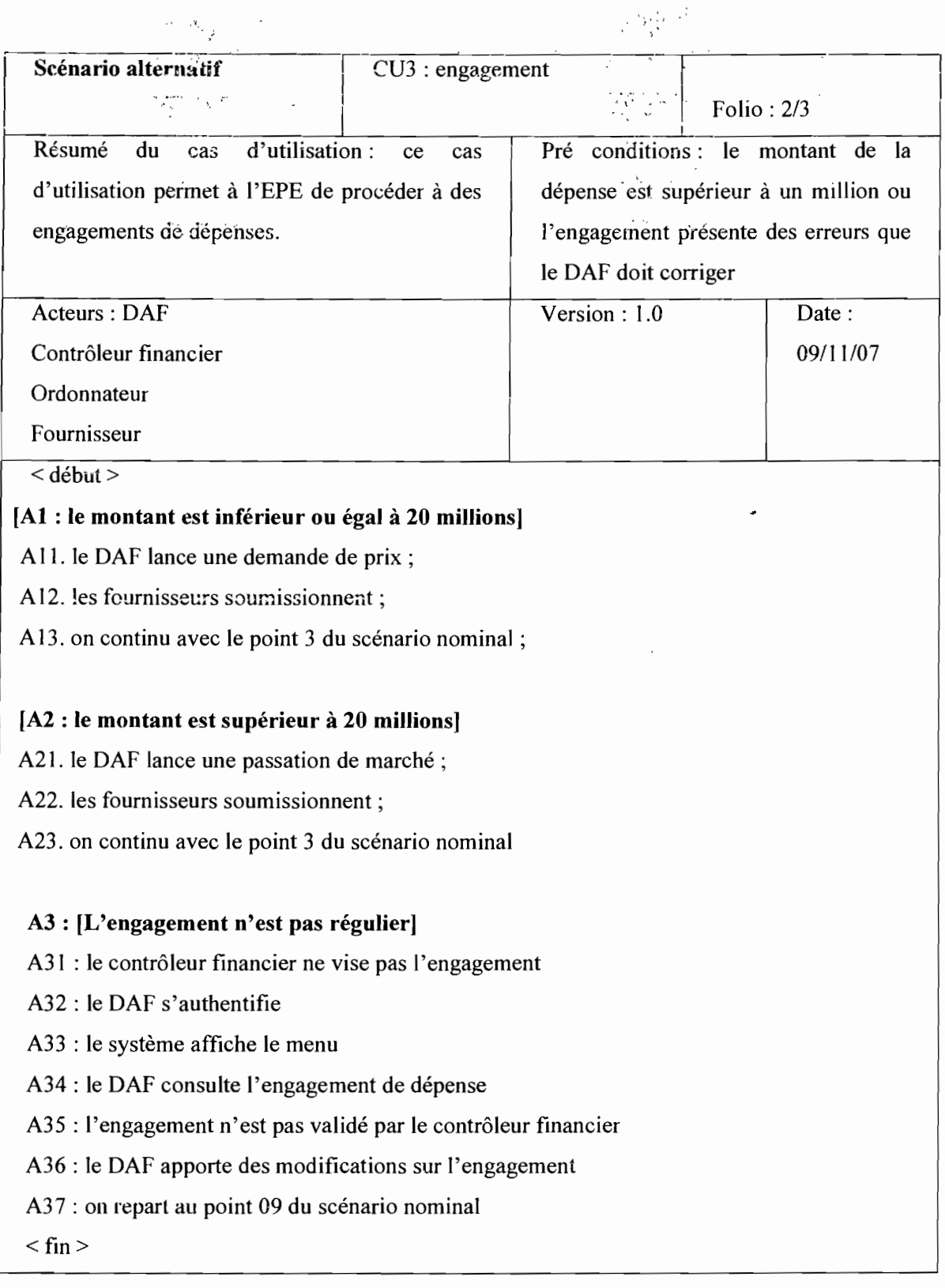

Thème: «Informatisation de la gestion budgétaire et comptable des EPE »

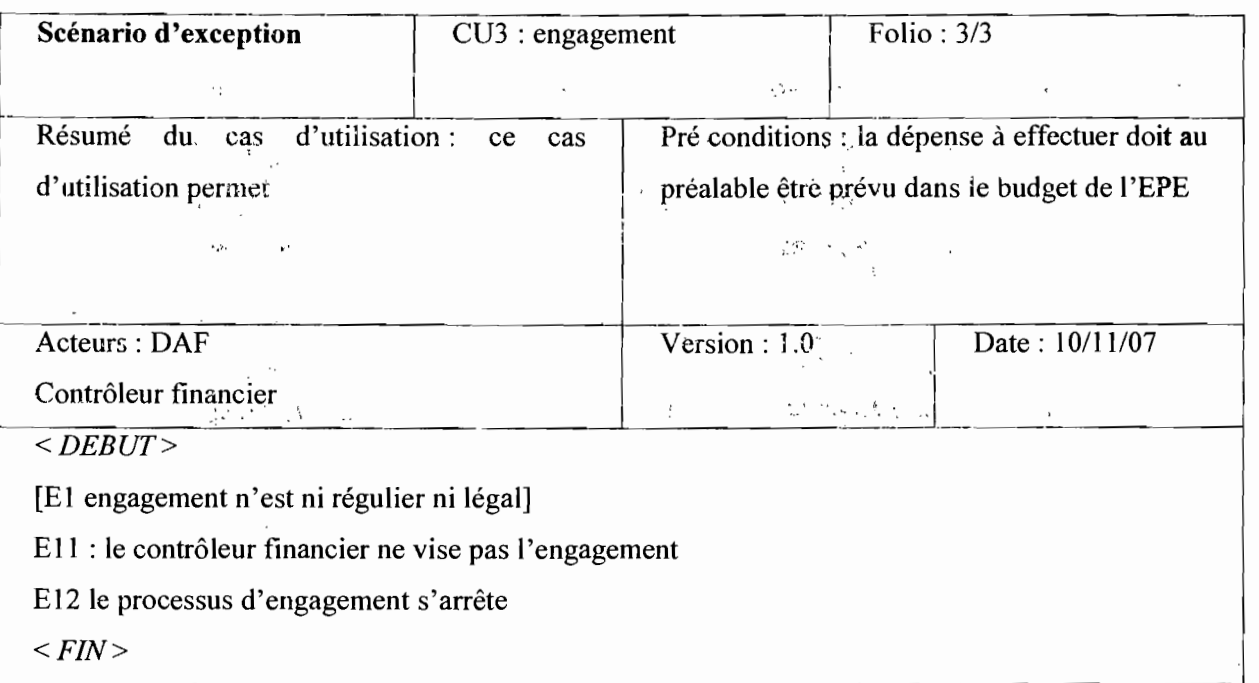

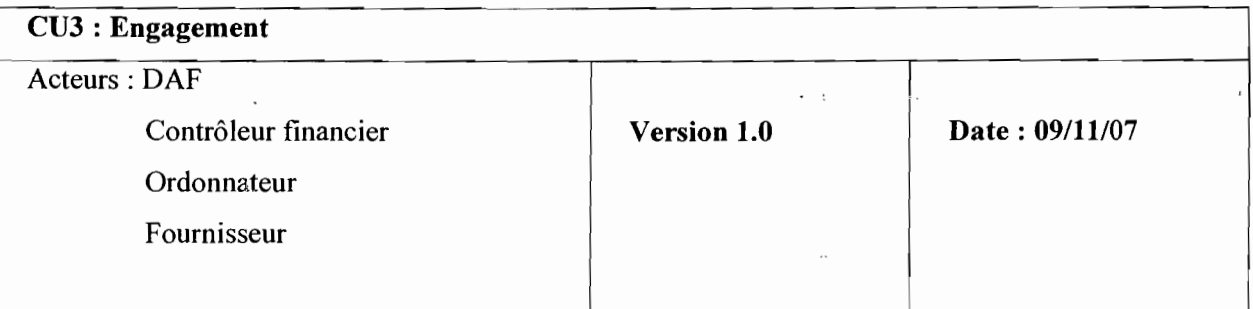

#### *Règles de gestion et d'organisation*

- l'engagement doit rester dans la limite des autorisations budgétaires;

- l'engagement doit être soumis au visa préalable du contrôleur financier;

- l'ordonnateur et ses délègues tels le DAF et le contrôleur financier dûment habilités ont seule qualité de procéder à l'engagement des dépenses;

- la période d'engagement des dépenses autres que celle du personnel se termine le 30 Novembre;

- l'engagement des dépenses du personnel se termine le 31 Décembre;

- Un engagement non visé ne peut pas être signé

 $\mathcal{L}_\text{c}$  , and the contract of the contract of the contract of the contract of the contract of the contract of the contract of the contract of the contract of the contract of the contract of the contract of the contr

## Cu4 : liquidation

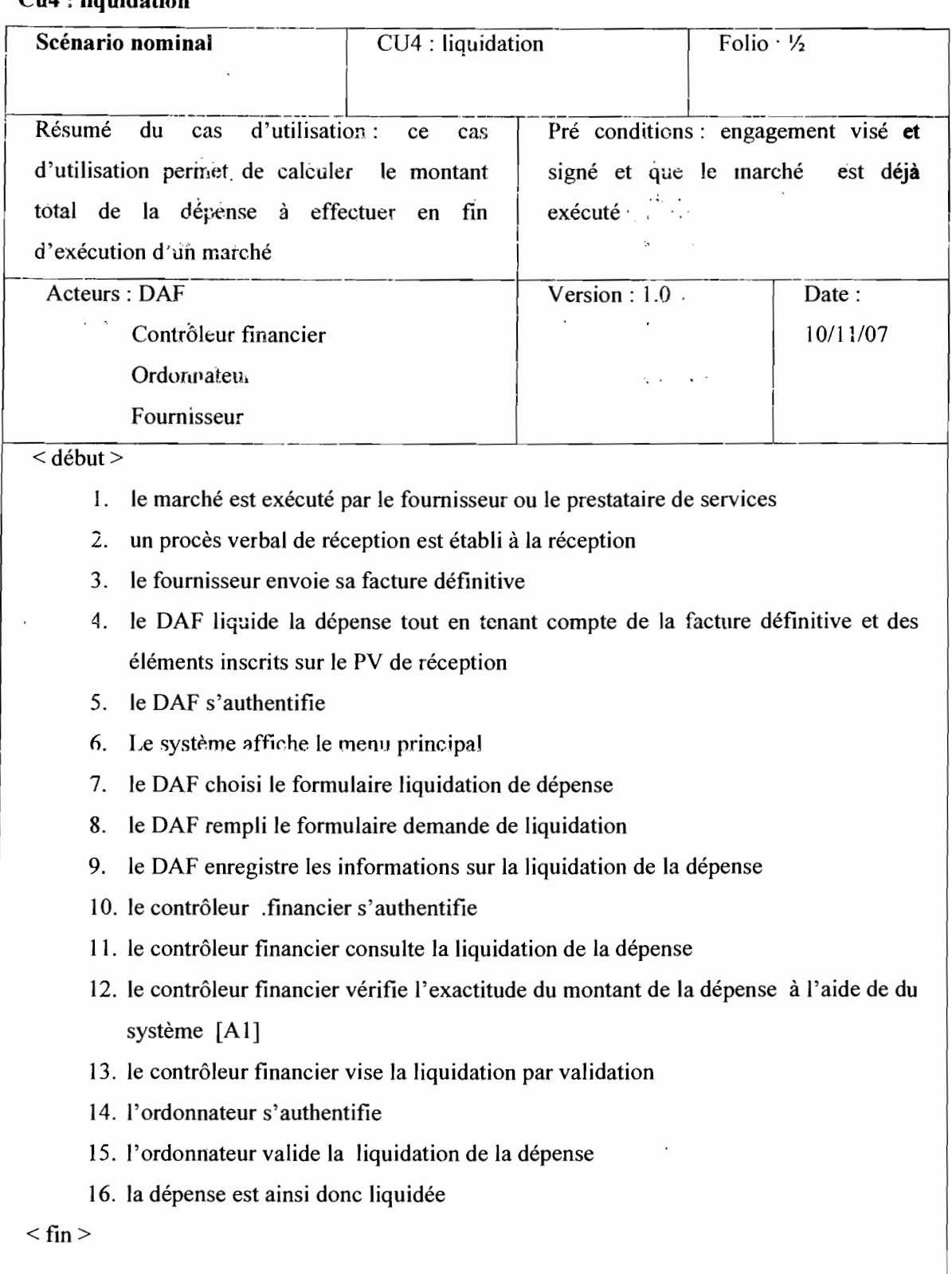

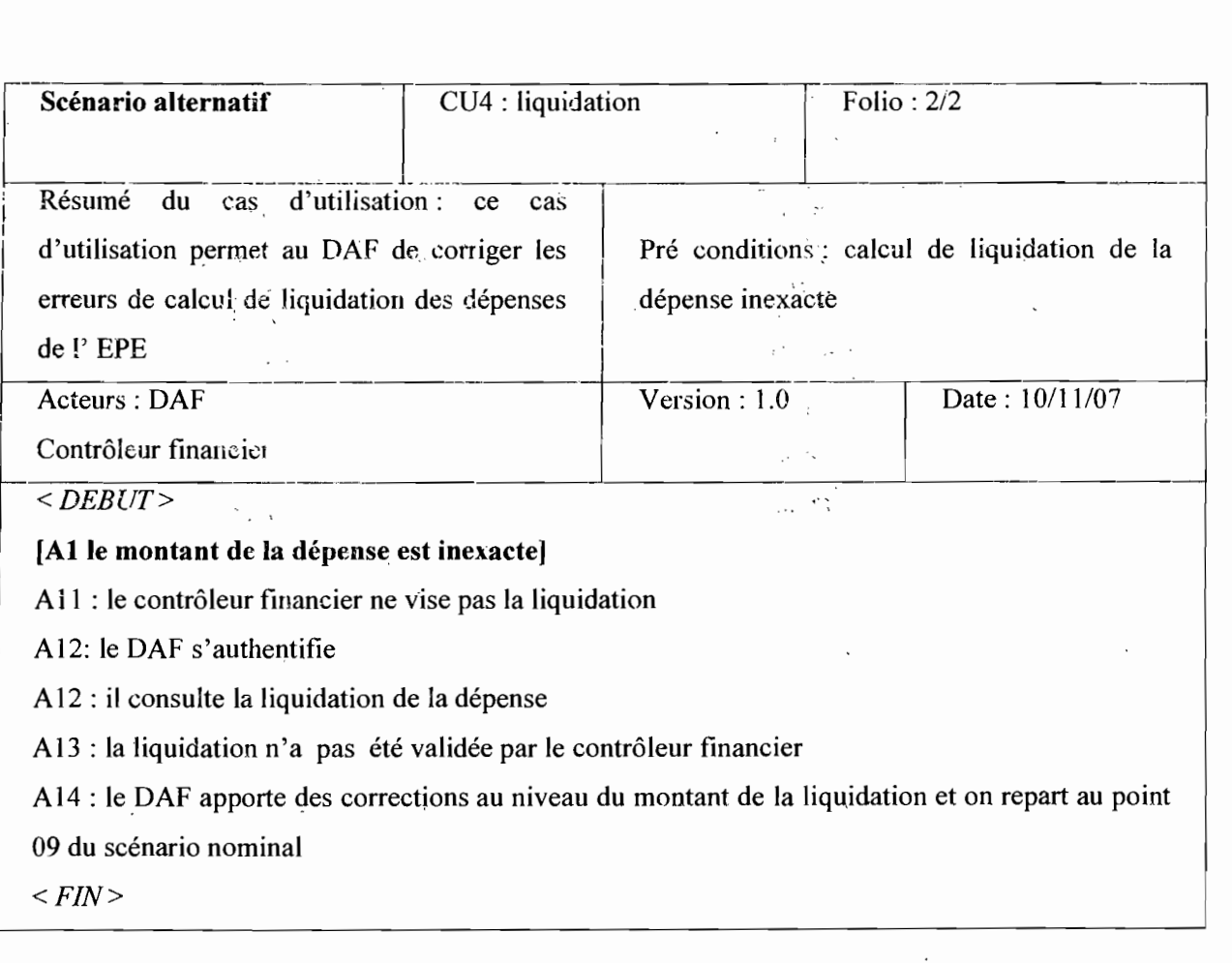

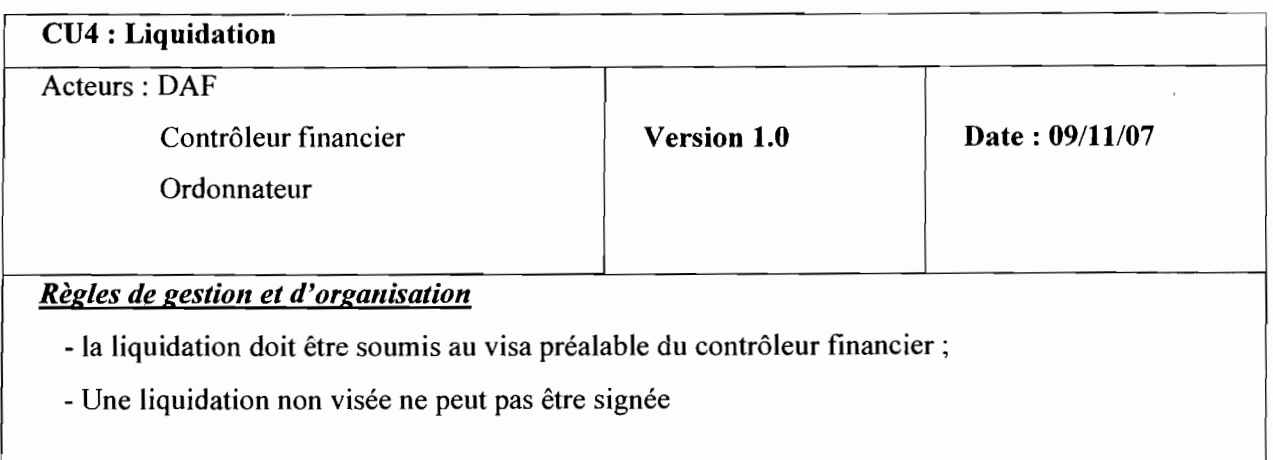

 $\bar{\mathcal{A}}$ 

 $\bullet$ 

 $\ddot{\cdot}$ 

#### Cu5: mandatement

 $\ddot{\cdot}$ 

 $\mathcal{L}_{\text{max}}$  ,  $\mathcal{L}_{\text{max}}$ 

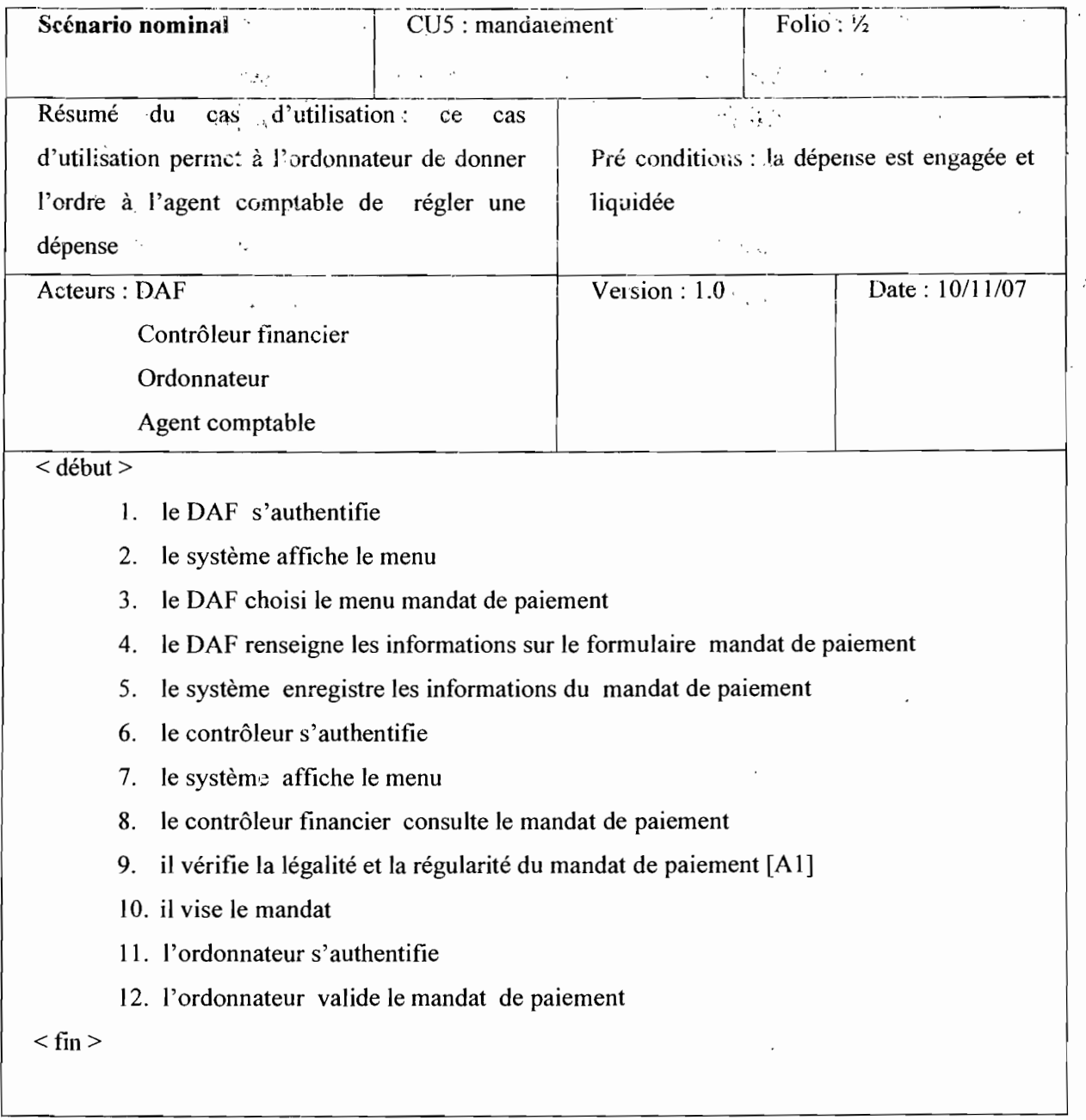

Projet de fin de cycle **Etude** Conceptuelle

 $\ddot{\phantom{0}}$ 

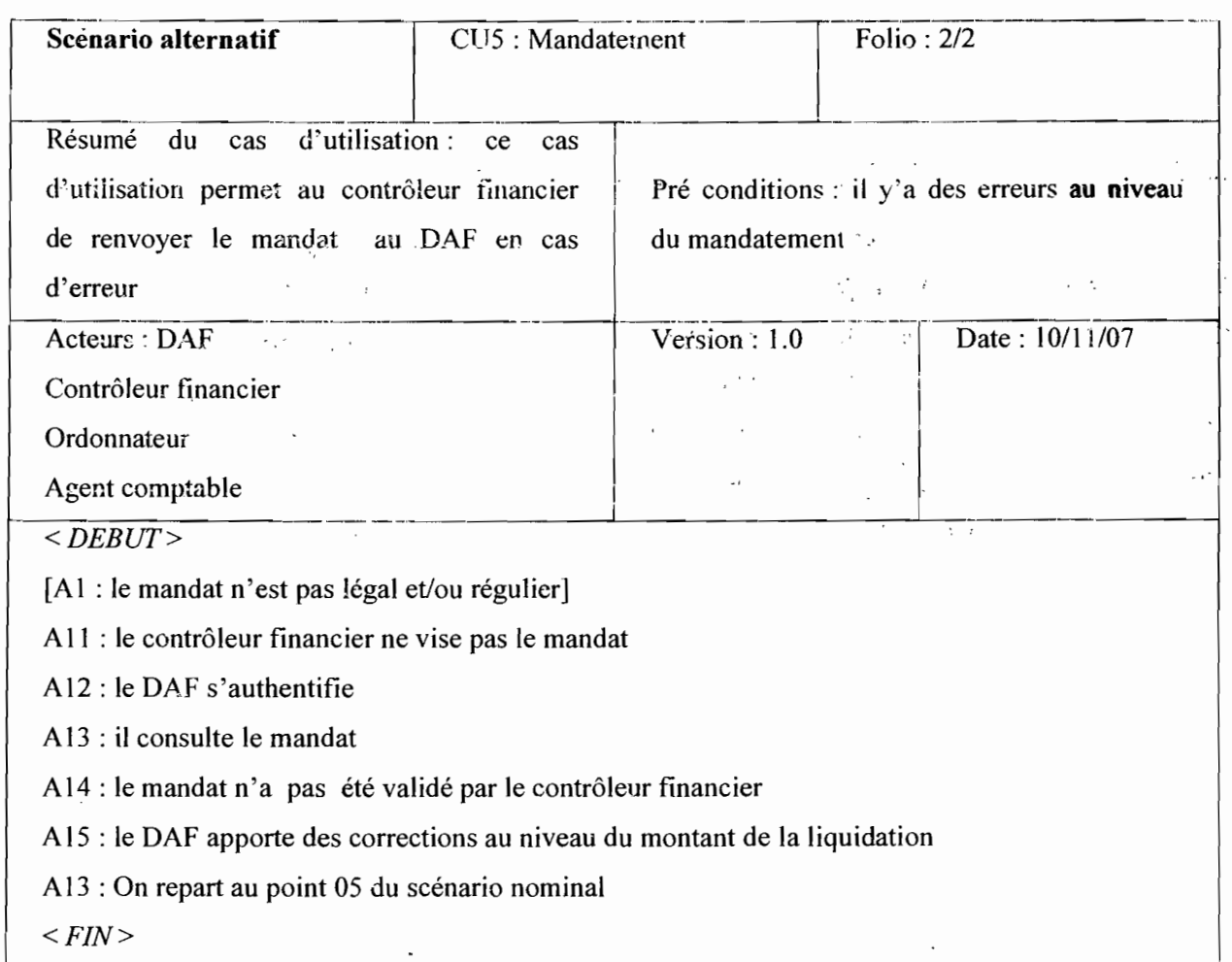

### CU6 : prise en charge de mandat

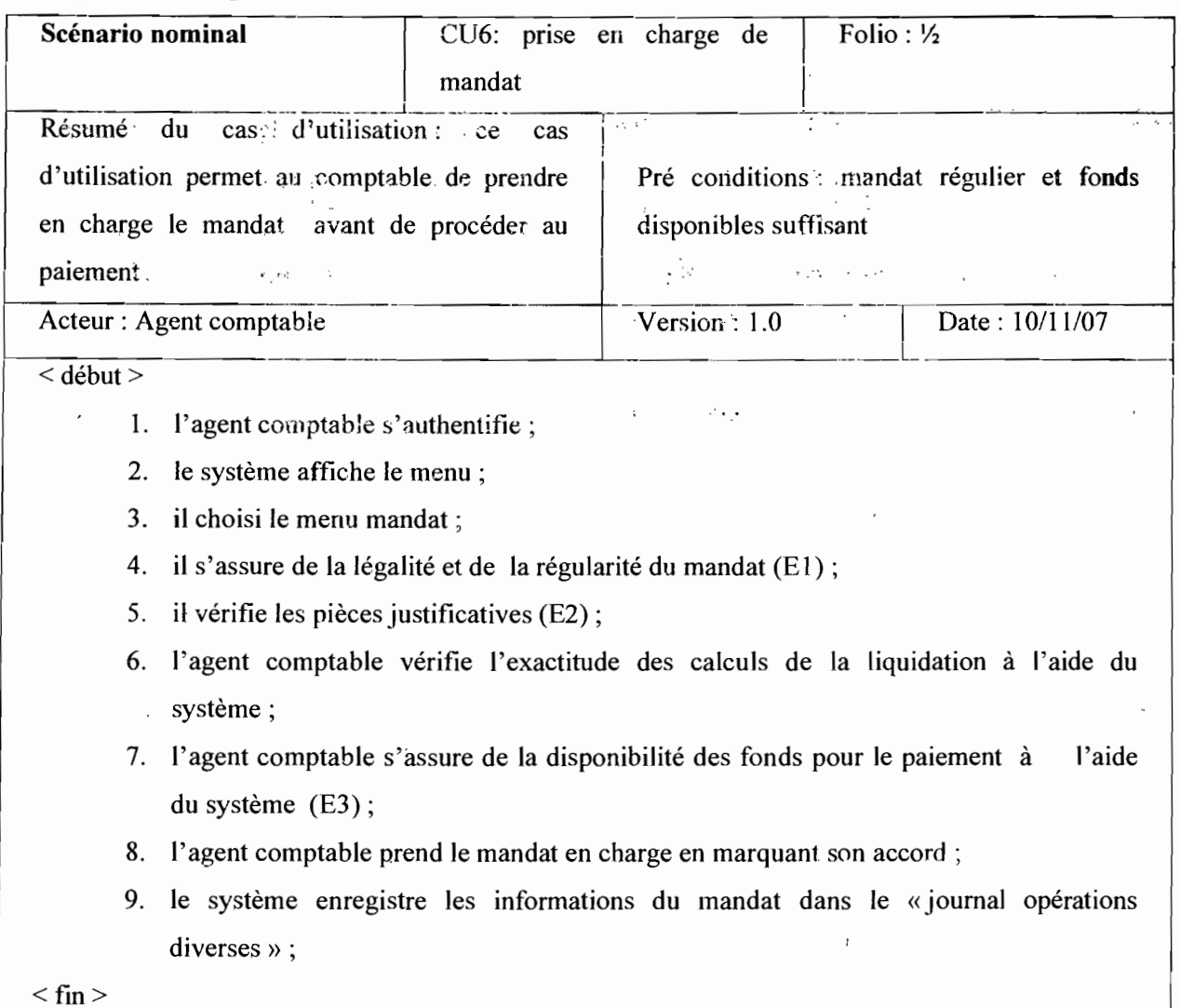

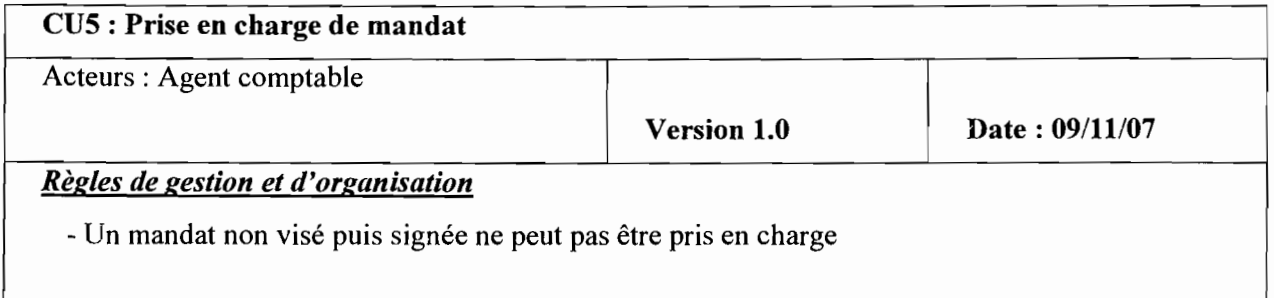

81

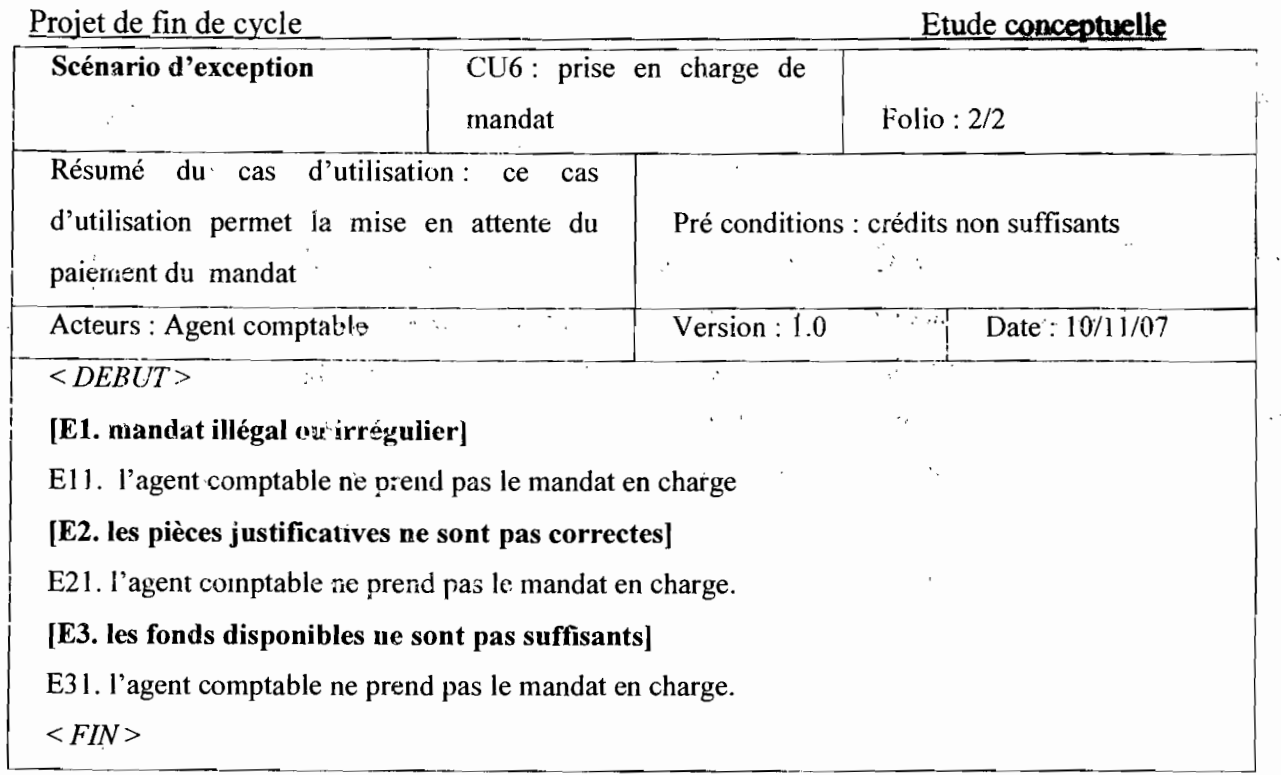

# Cu7 : règlement de dépense

 $\zeta = \sqrt{2}$ 

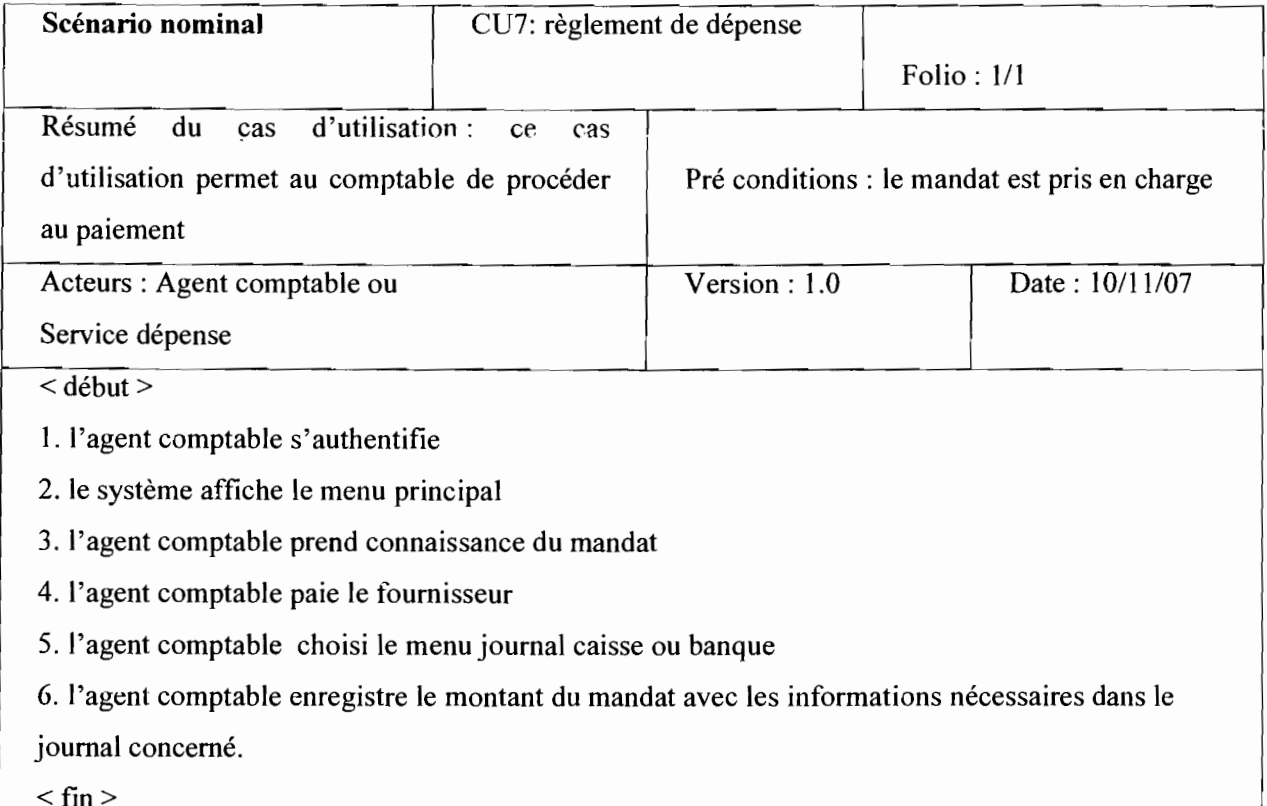

### CU7 : règlement de dépense

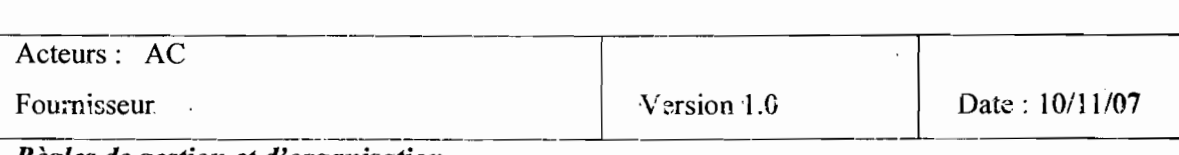

 $\ddot{\phantom{a}}$ 

#### <u>Règles de gestion et d'organisation</u>

si le montant du mandat est inférieur ou égal 100 000 le paiement se fait en numéraire. Dans le cas contraire le paiement se fait par chèque.  $\bar{.}$  $\bar{z}$ 

Si le paiement du mandat concerne une entreprise on procède par virement bancaire

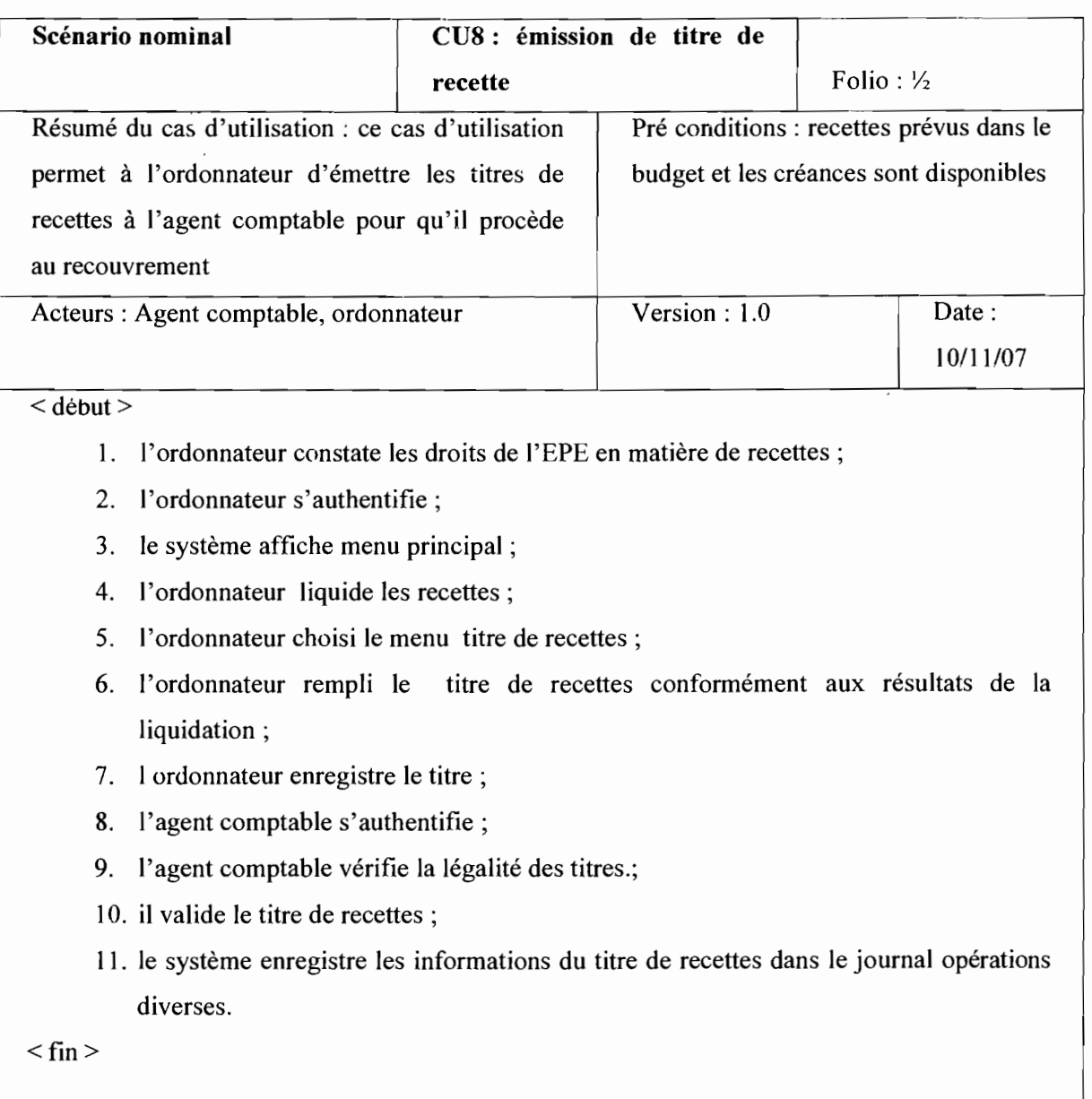

νł,

 $\ddot{\phantom{a}}$ 

### eU8 : Emission de titre de recette

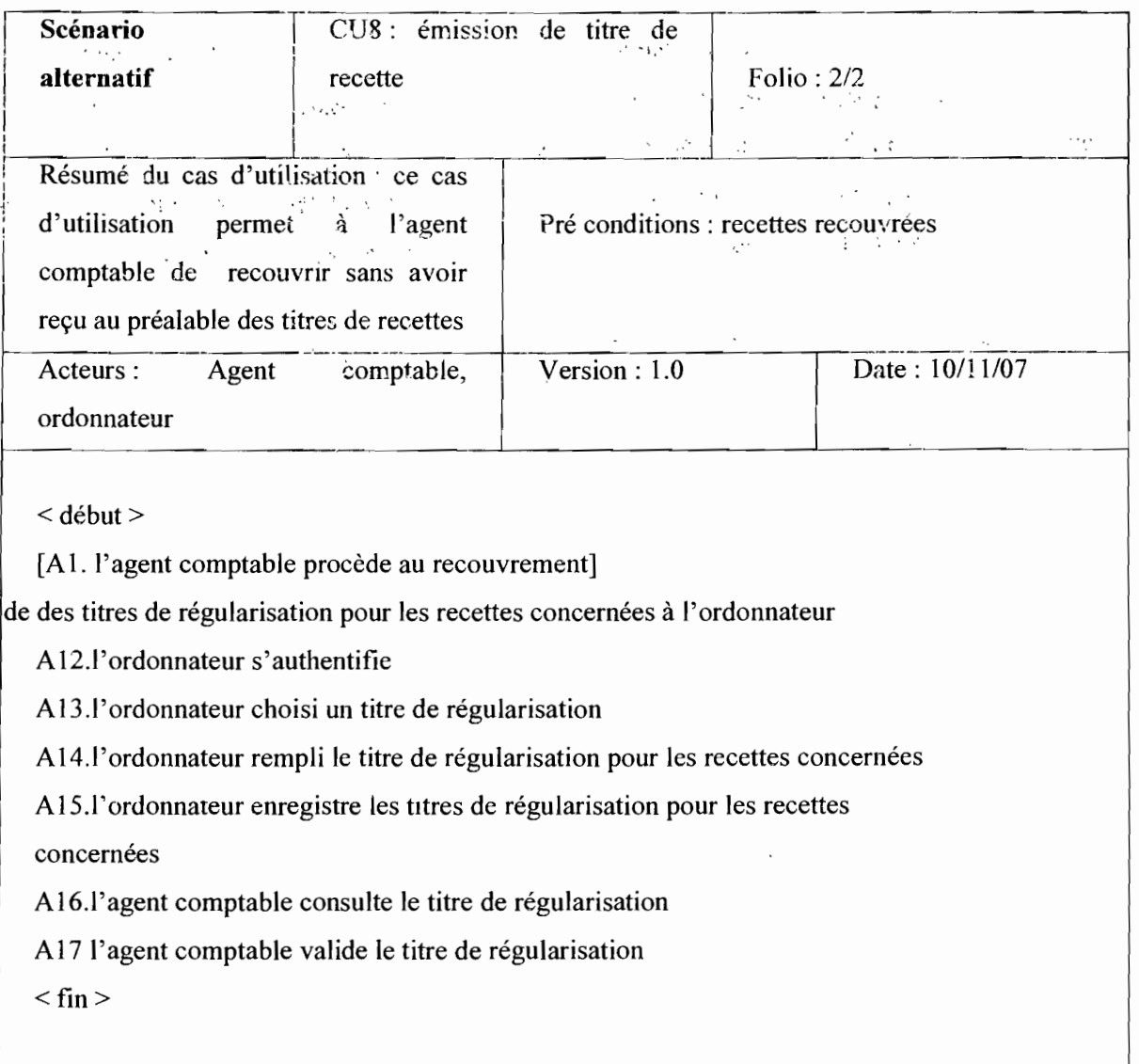

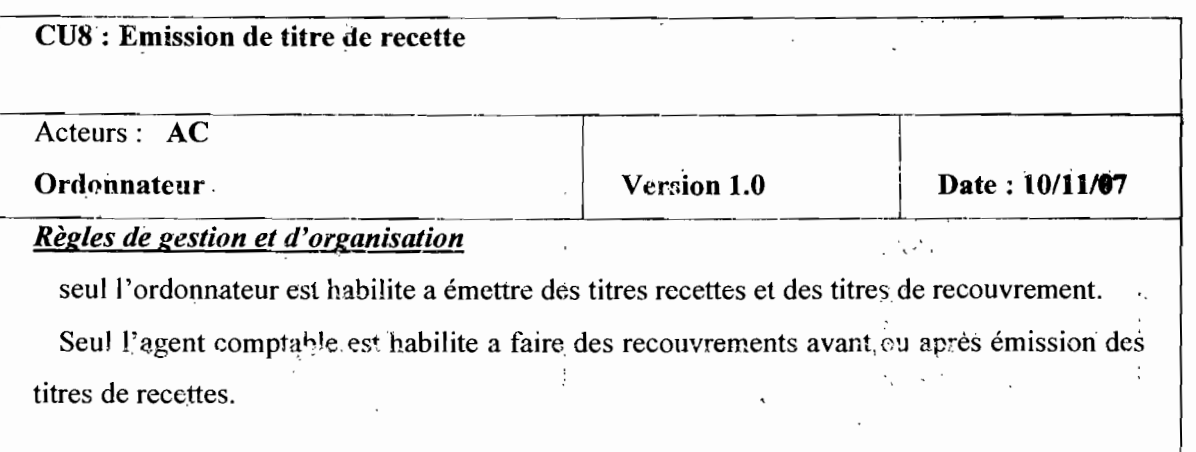

---~-----------------------

 $\ddot{\phantom{a}}$ 

 $\mathcal{L}$  $\sim$   $\sim$ 

#### Cu9 : prise en charge de titre de recette

 $\ddot{\phantom{a}}$ 

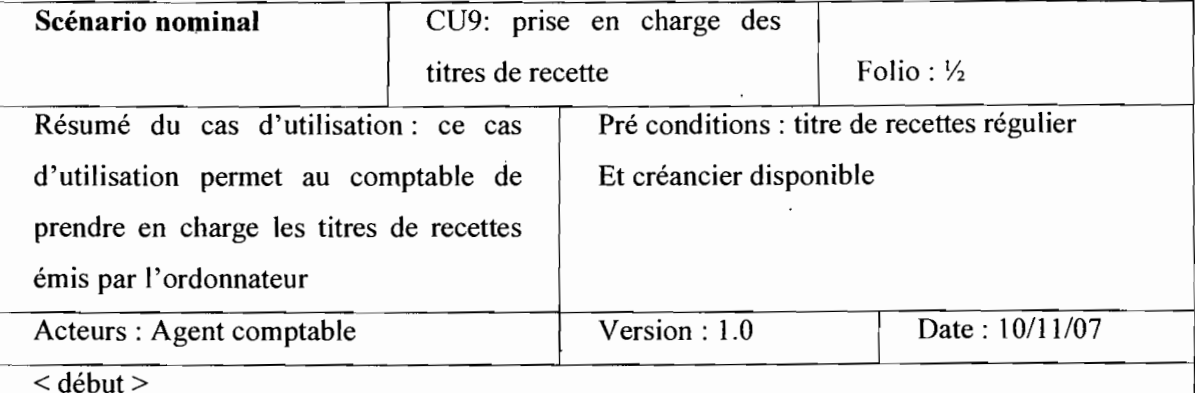

- 1. L'agent comptable s'authentifie;
- 2. Le système affiche le menu;
- 3. Il choisi le menu titre de recettes;
- 4. Il s'assure de la légalité et de la régularité du titre de recettes [El]
- 5. l'agent comptable prend en charge le titre de recettes en marquant son accord par une validation;
- 6. le système enregistre les informations du titre de recettes dans le journal opérations diverses.

 $<$  fin  $>$ 

 $\sim$  11

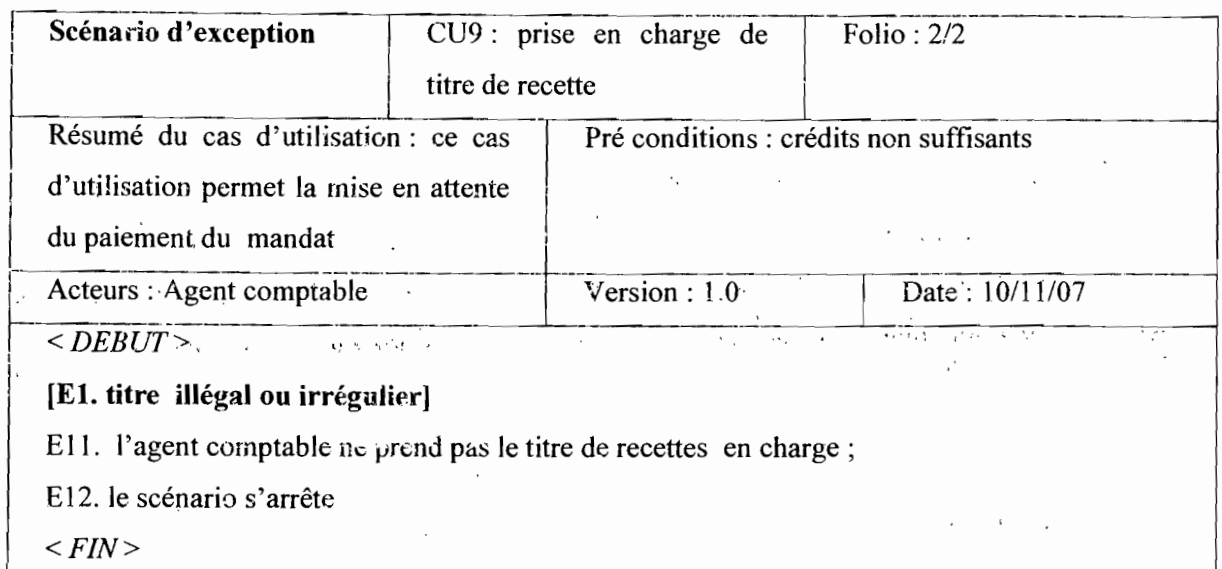

#### Cu10 : encaissement

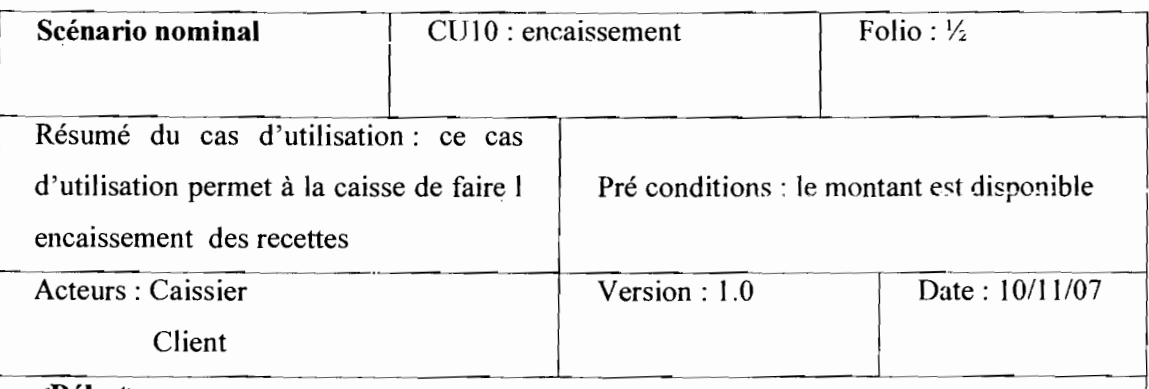

#### <Début>

1. le client verse l'argent

2. le caissier vérifie le montant versé par le client et le montant inscrit sur la facture dudit

#### client [A1]

3. le caissier s'authentifie

- 4. le système affiche le menu principal
- 5. le caissier choisi le journal banque ou caisse en fonction du montant de la recette
- 6. le caissier renseigne les informations sur le journal concerné
- 7. le caissier génère la quittance à l'aide du système
- 8. le caissier remet la quittance au client.

 $<$ Fin>

 $\mathbb{C}^*$ 

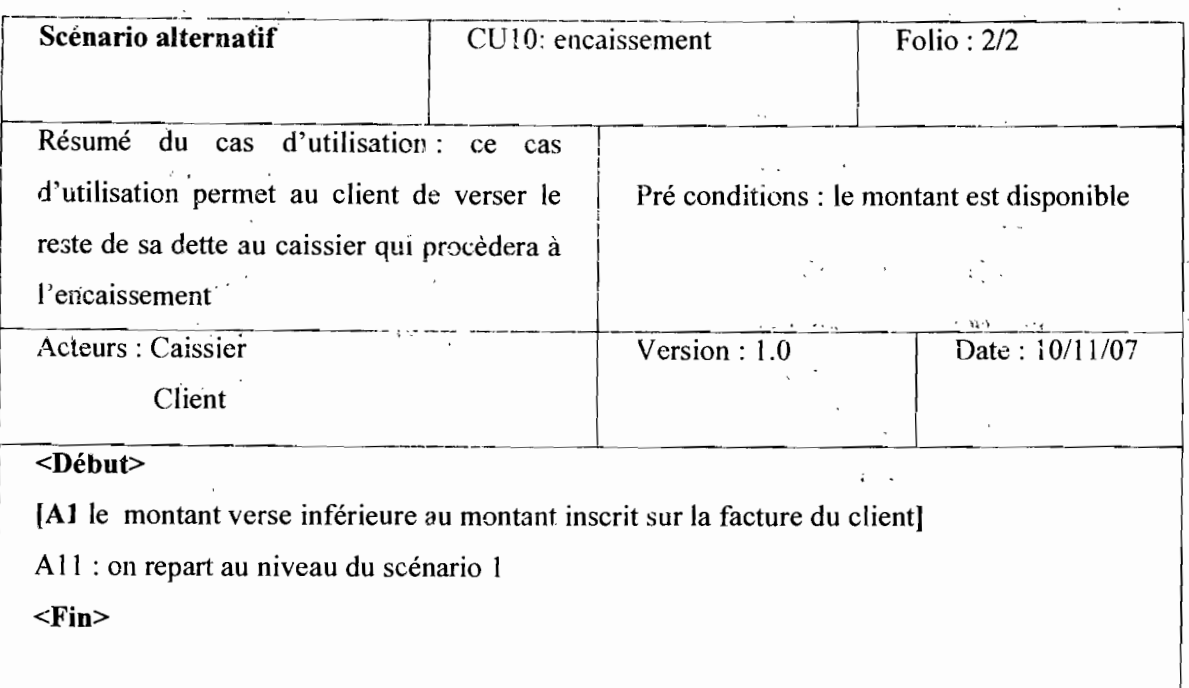

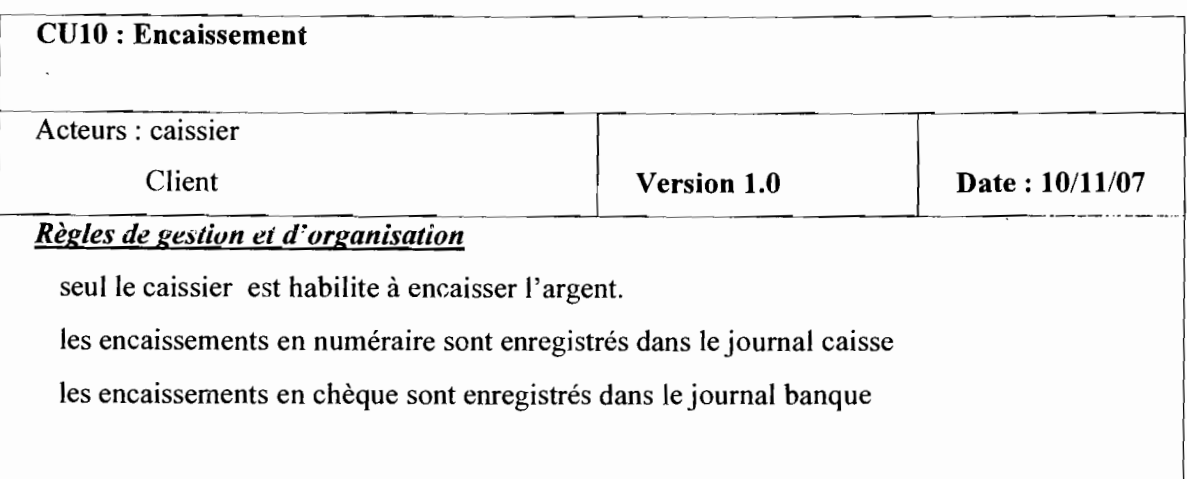

---:---------\_.\_-\_. -

#### CUll : consultation

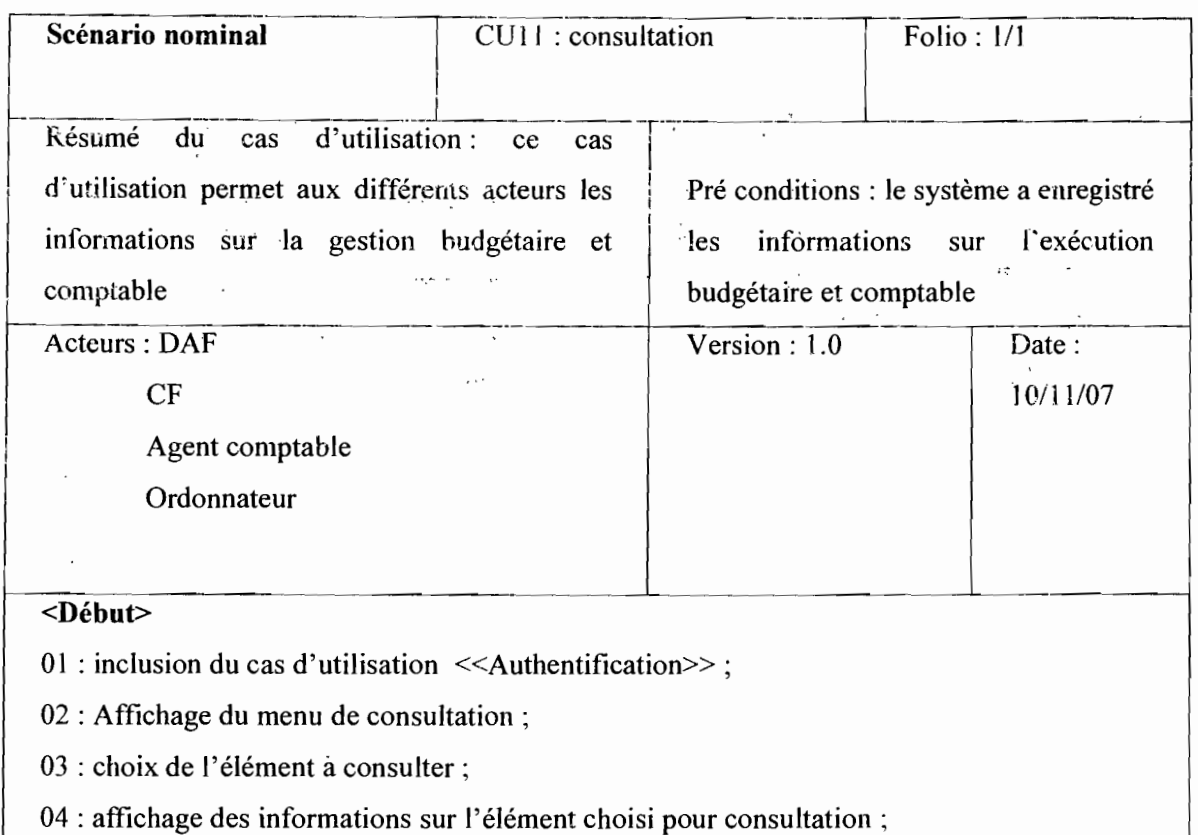

 $<$ Fin $>$ 

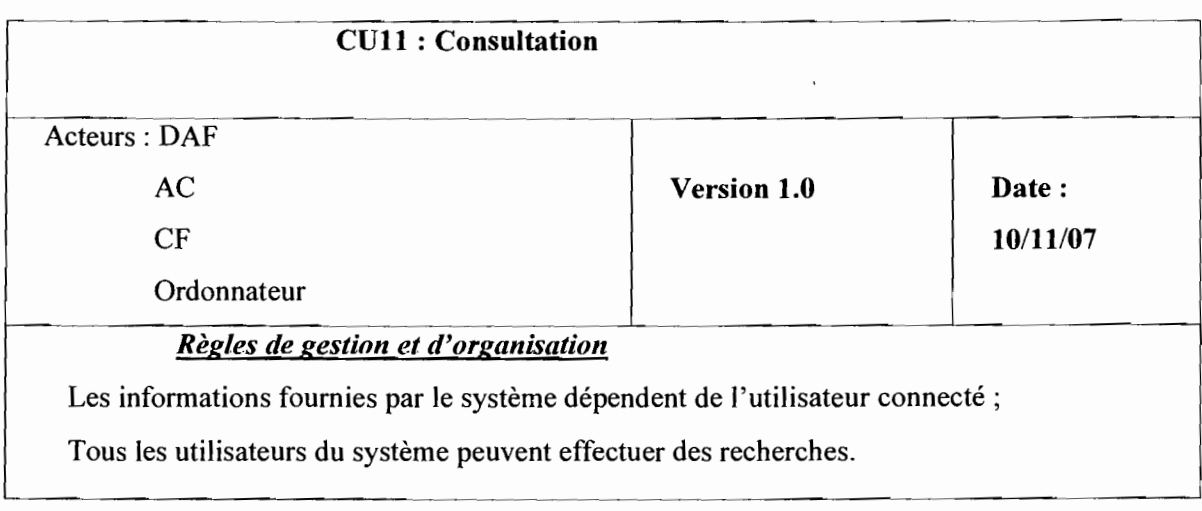

 $\ddot{\phantom{1}}$ 

P.

 $\sim 10$  $\mathbb{R}^2$ 

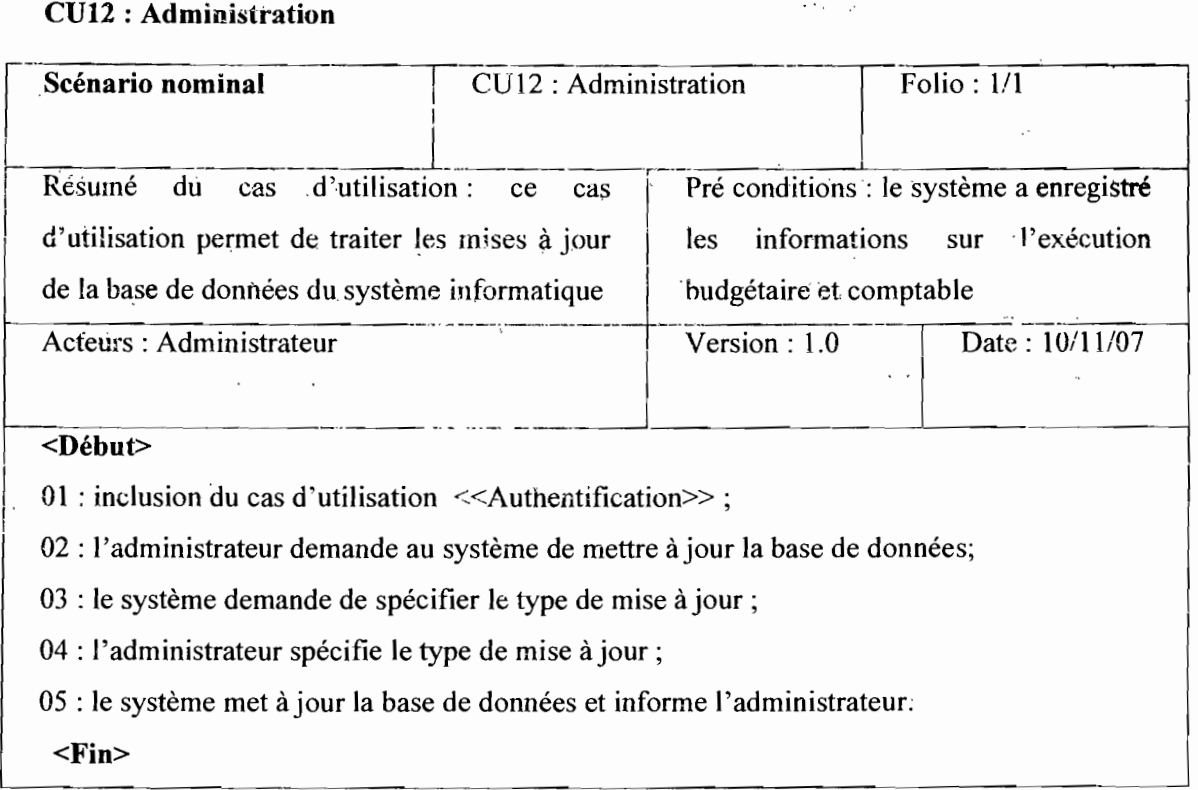

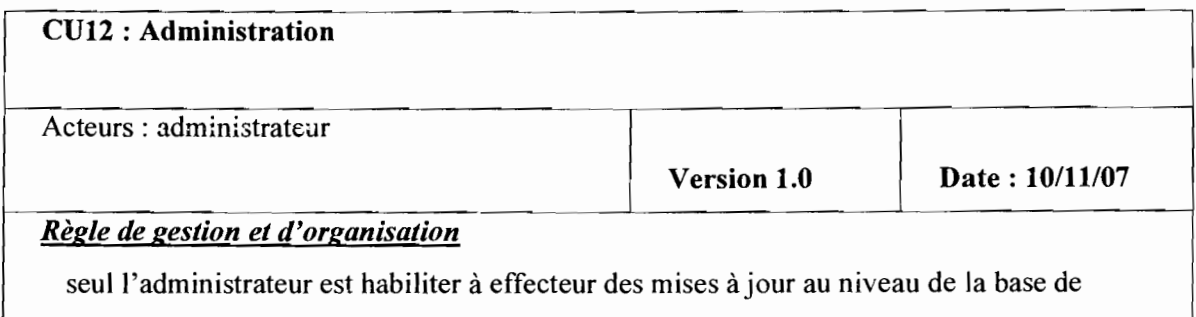

 $\mathcal{L}_{\mathcal{A}}$  ,  $\mathcal{L}_{\mathcal{A}}$  ,  $\mathcal{L}_{\mathcal{A}}$  ,

#### CU13 : Production d'état périodique

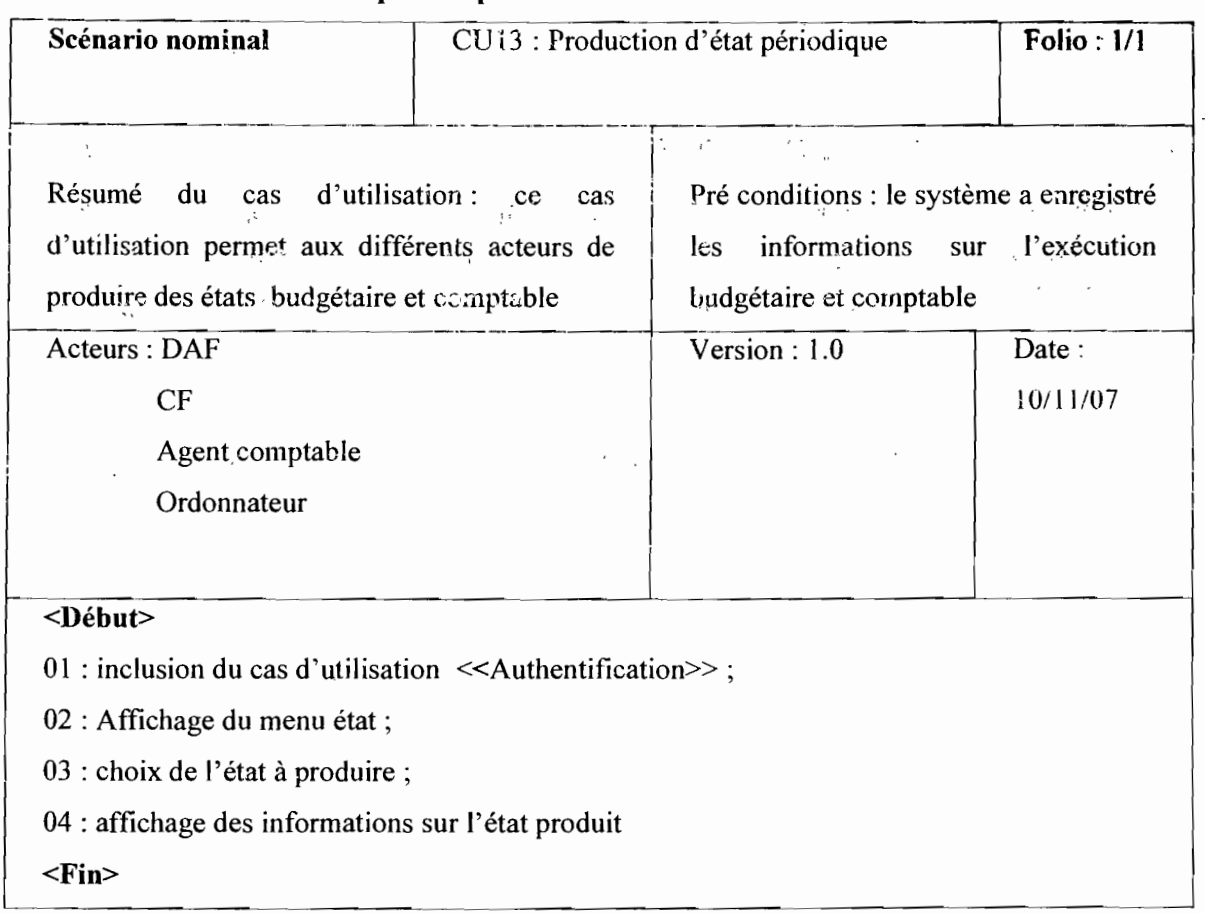

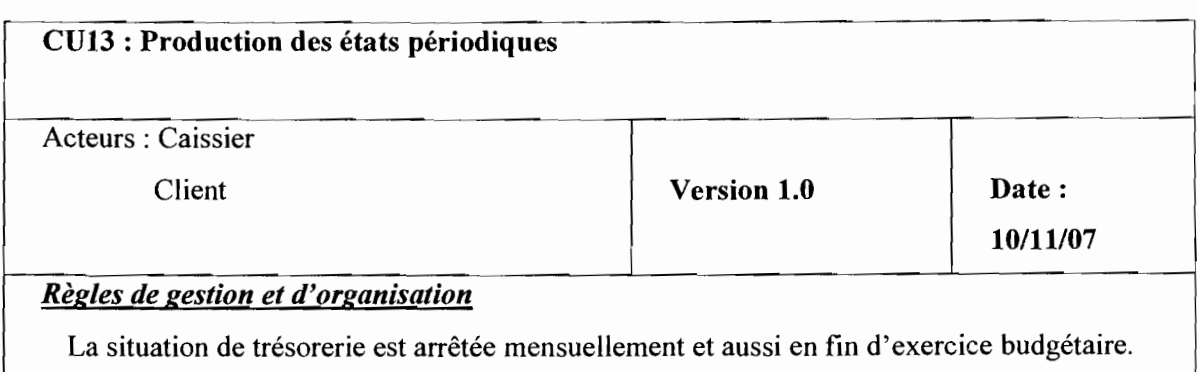

Le compte de gestion et le compte administratif sont produits en fin d'exercice budgétaire

La balance des comptes est produite mensuellement ainsi que les différents situation

d'exécution de recettes et de dépenses

1

 $\sim$   $_{\rm{20}}$  ,

1 1

 $\hat{c}^{\dagger}_{\mu}$ 

 $\overline{y}$ 

.,,:,' .

 $\mathcal{R}^{\text{L}}_{\text{c}}\mathcal{P}^{\text{L}}_{\text{c}}$  , and  $\mathcal{P}^{\text{L}}_{\text{c}}$ 

CU14 : Production de compte de gestion

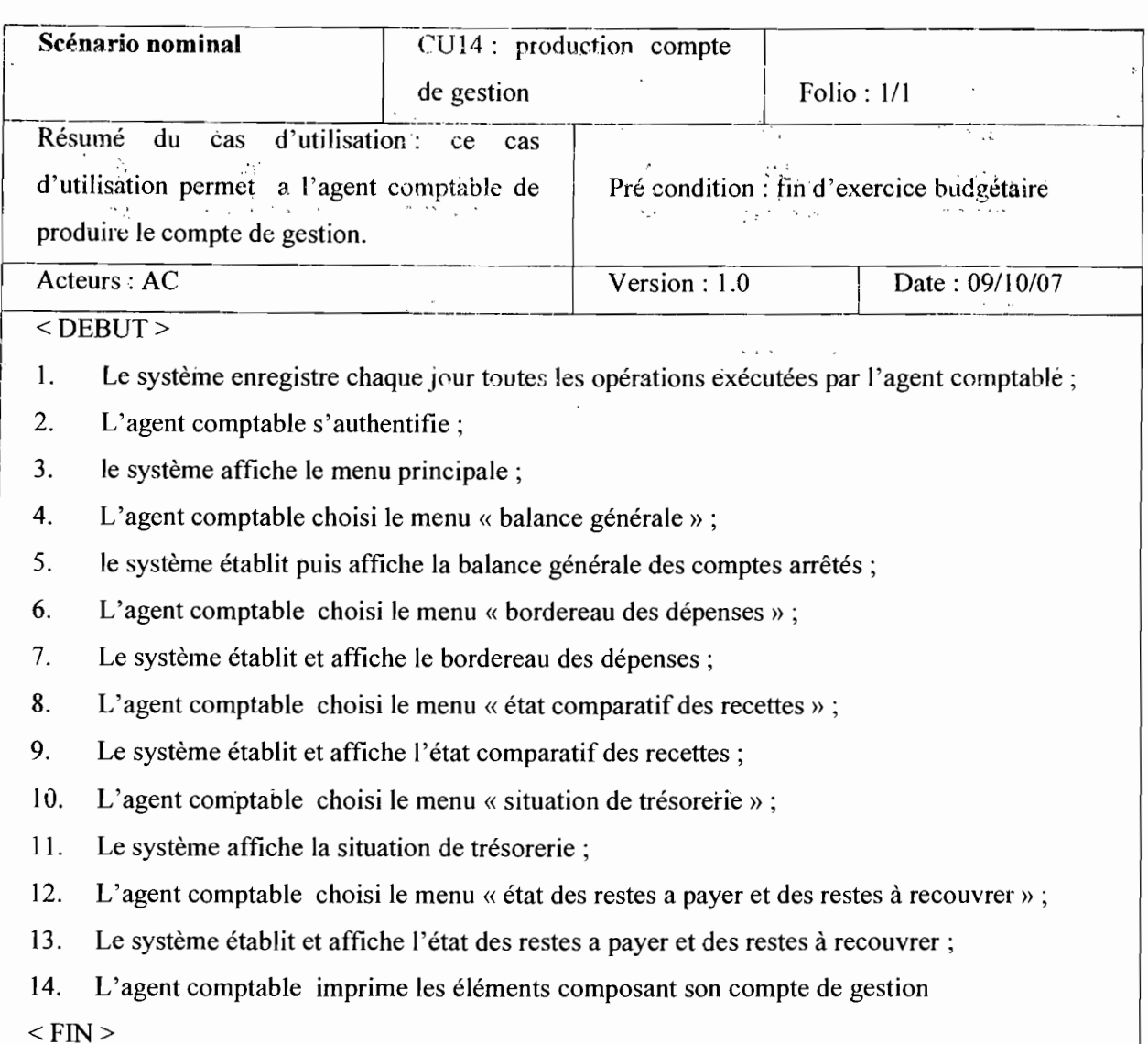

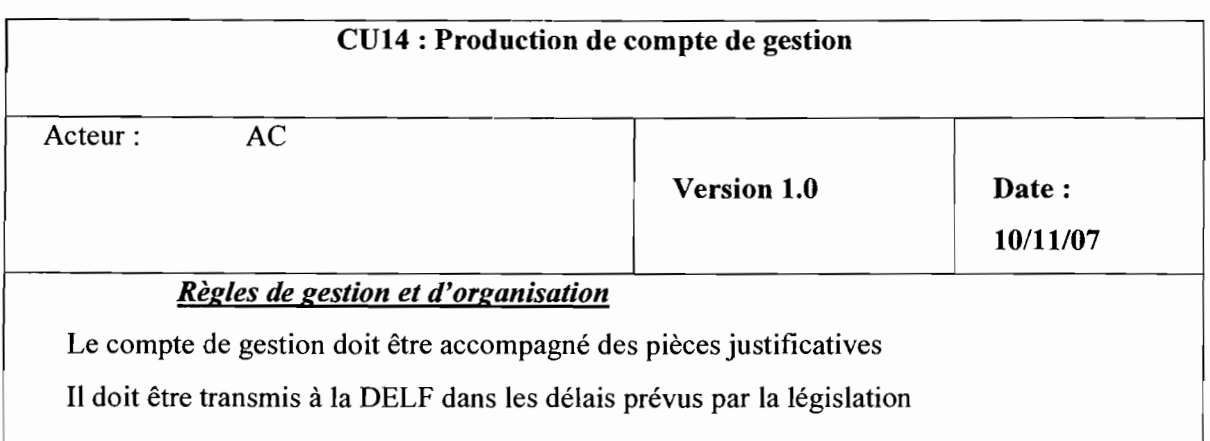

Thème: «Informatisation de la gestion budgétaire et comptable des EPE »

 $\cdot$ 

# $CU15: Production$  de compte administratif  $\qquad \qquad \qquad \qquad \qquad \qquad$

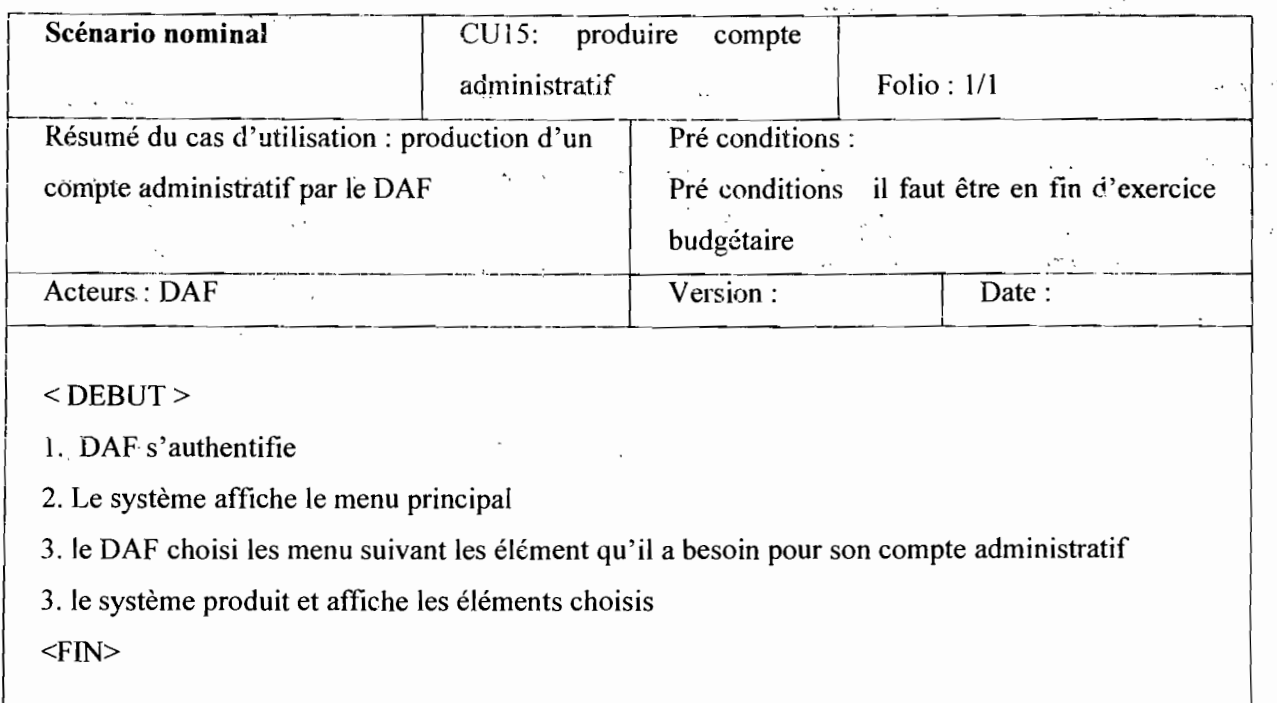

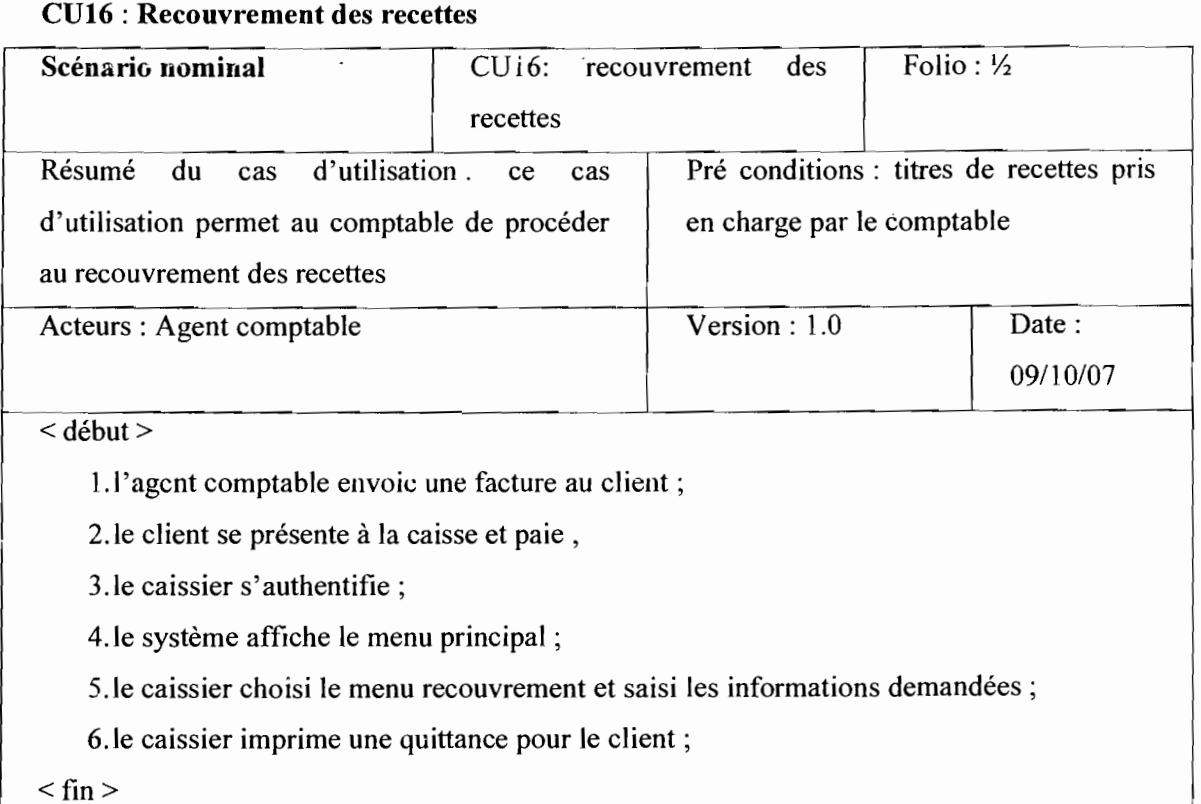

Projet de fin de cycle Etude conceptuelle

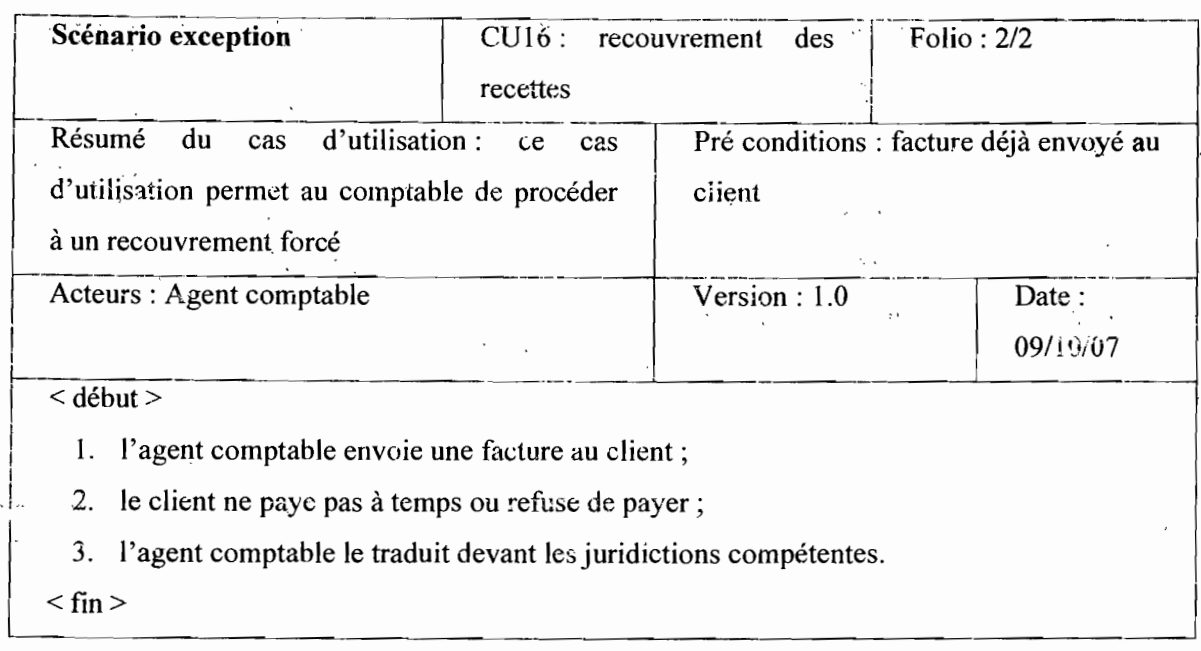

# CUl7 : Suivi des comptes de gestion

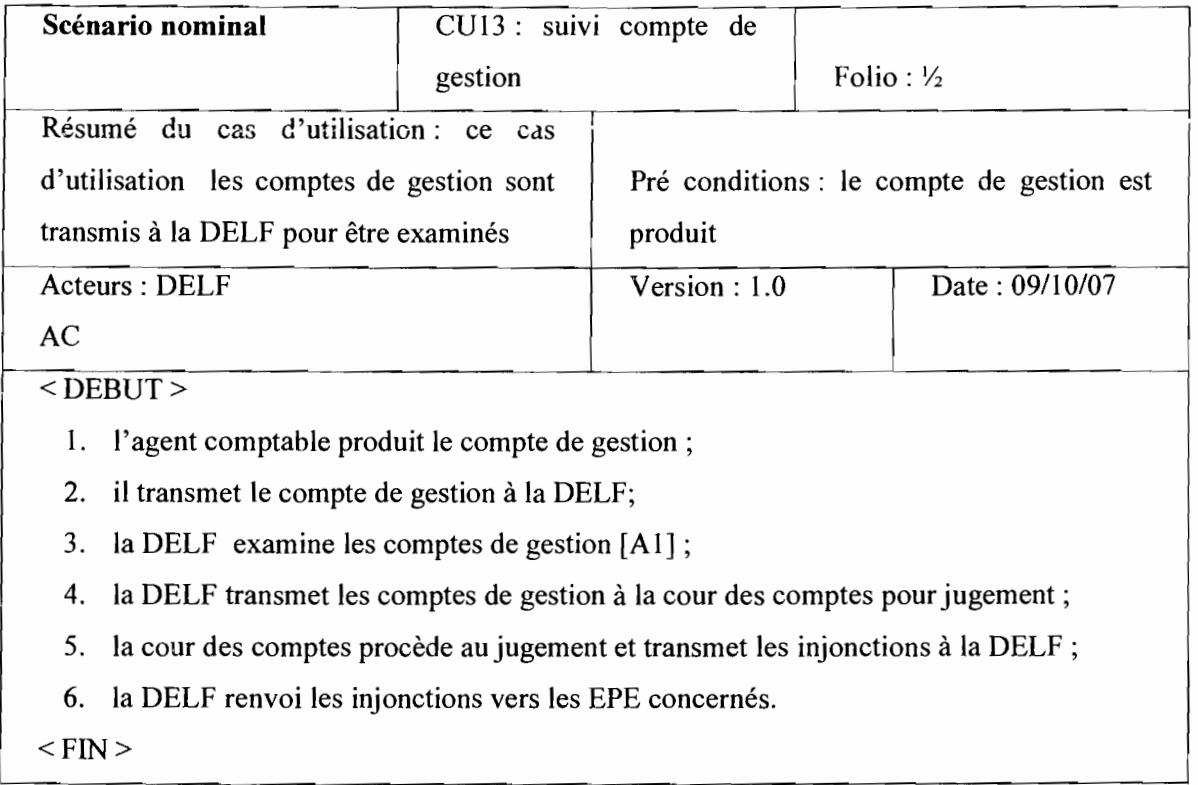

, ...,  $\mathcal{L} \rightarrow$ 

#### CUIS: Suivi des états périodiques

مدامي

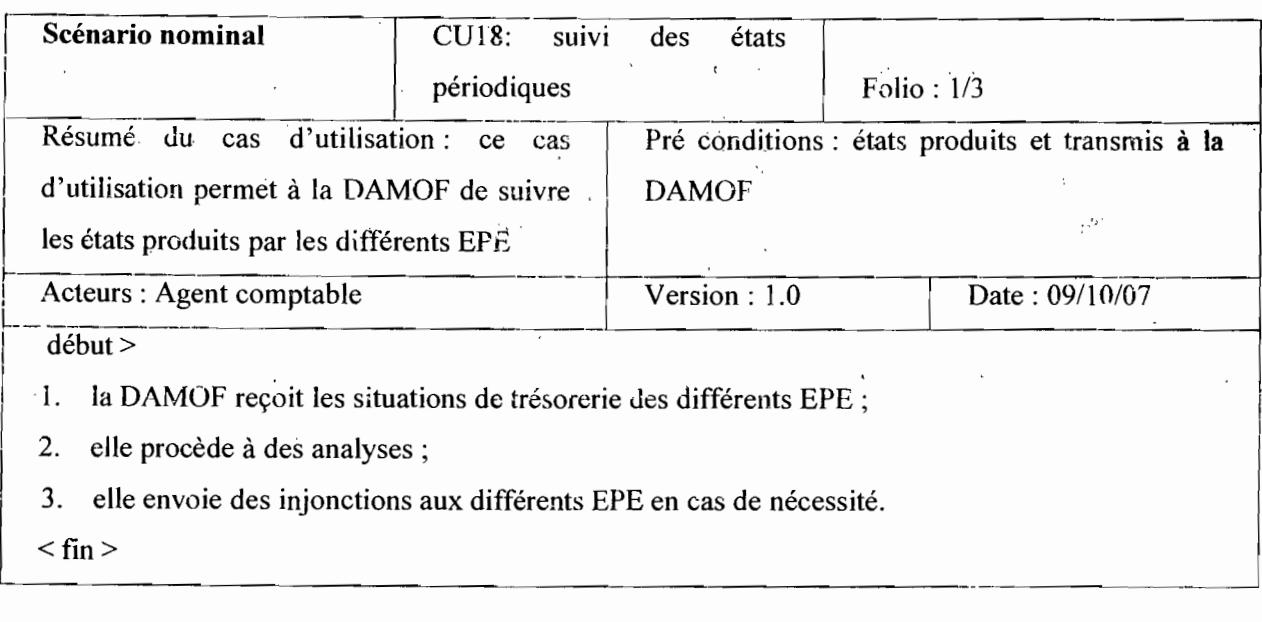

 $\epsilon_{\rm{max}}$ 

#### CUl9 : Demande de déblocage

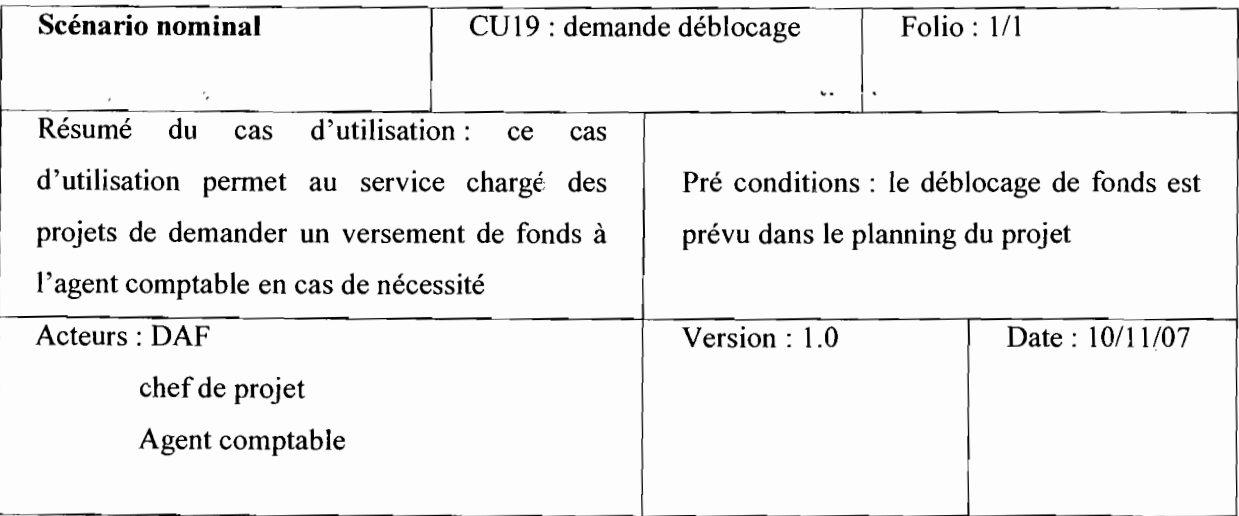

#### <Début>

- 1. le chef de projet fait une demande de fonds adressée au DAF ;
- 2. le DAF s'authentifie et établie un mandat de paiement adressé à l'agent comptable; [retour au scénario du mandatement]
- 3. l'agent comptable s'authentifie et prend le mandat en charge suivi du paiement; [retour au scénario de la prise en charge du mandat puis du paiement de mandat]

 $<$ Fin $>$ 

 $\frac{1}{2}$ 

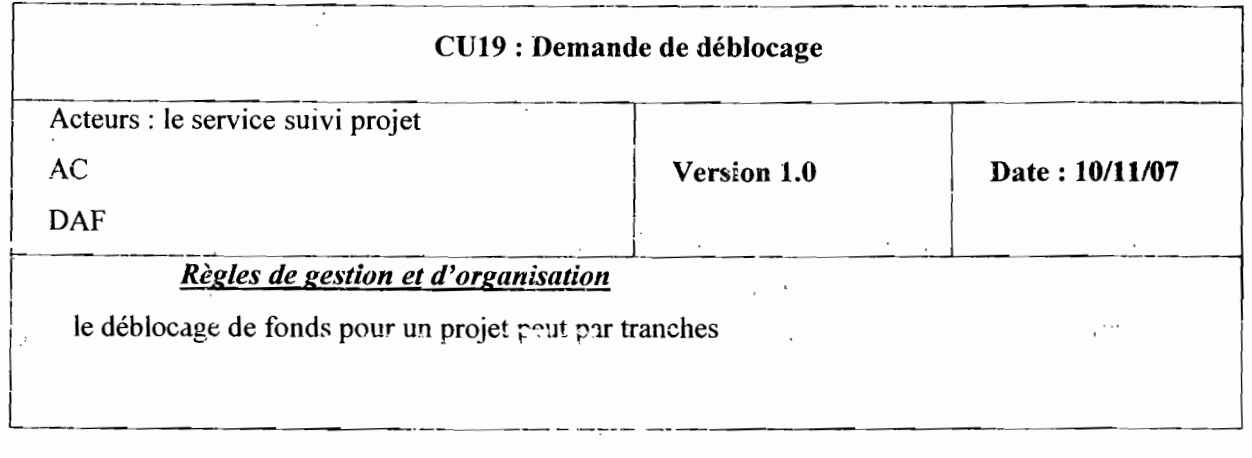

# CV 20 : réception -stockage

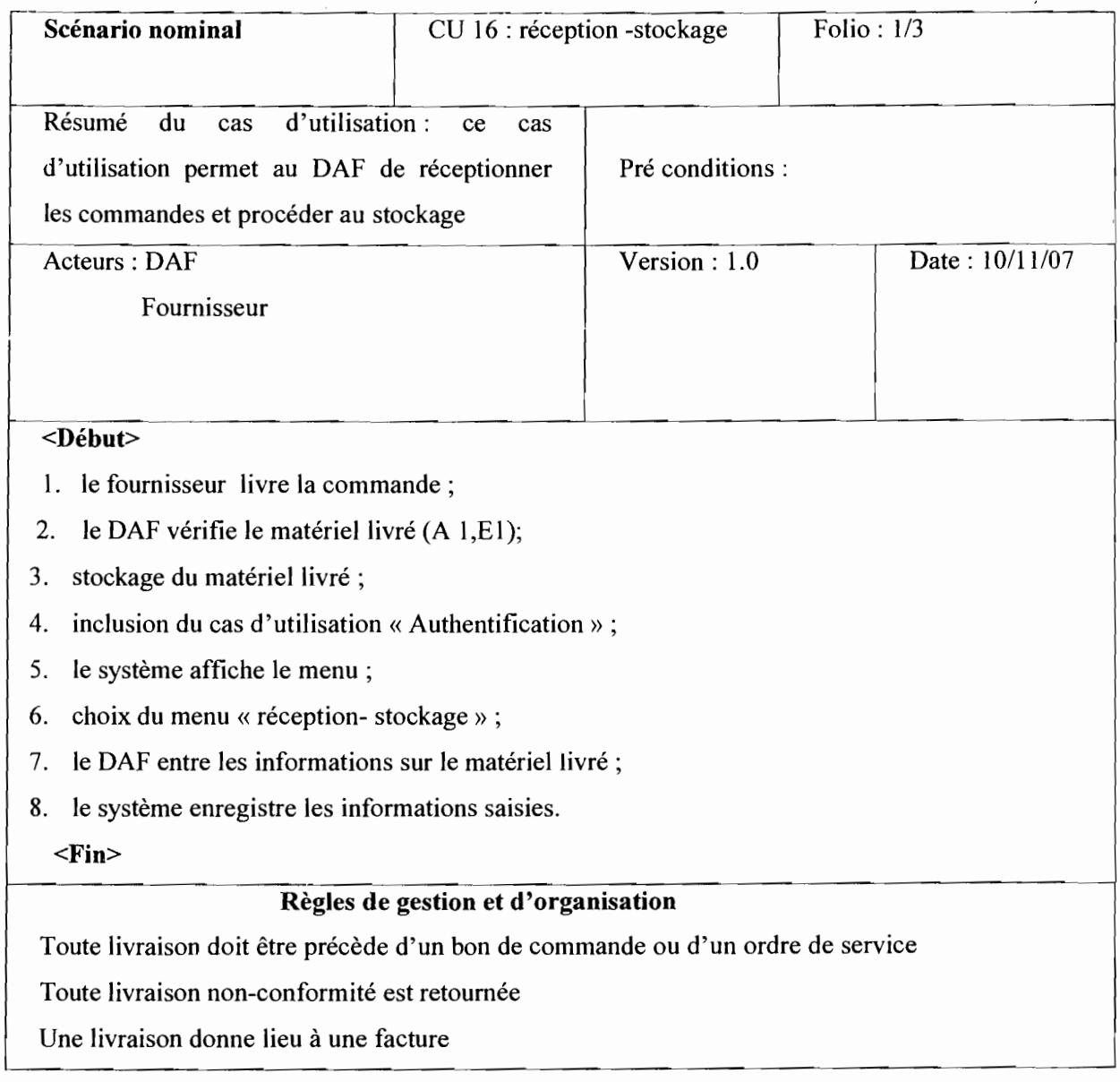

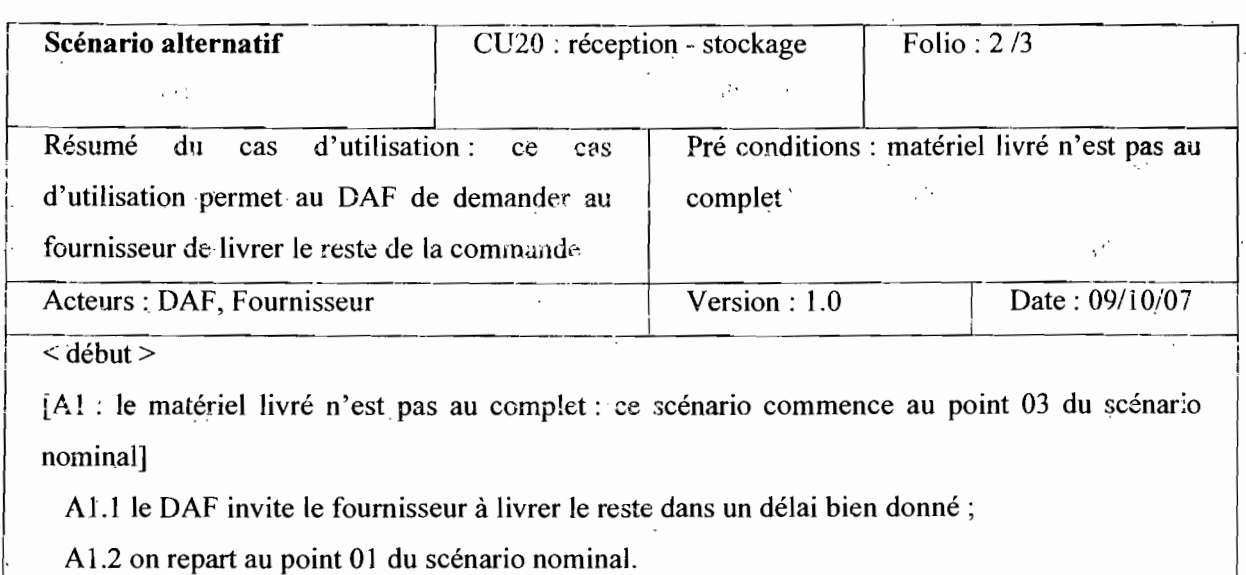

 $\langle$  fin  $\rangle$ 

 $\frac{1}{2}$  as

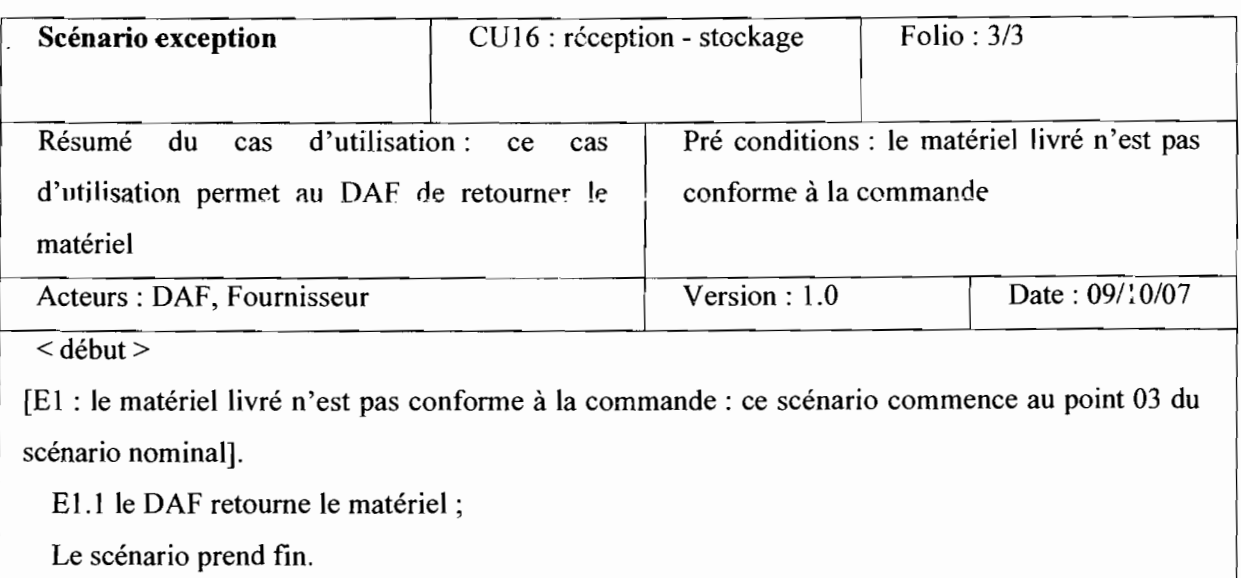

 $\le$  fin  $>$ 

 $\mathcal{L}_{\mathcal{A}}$ 

 $\bar{z}$ 

# CU 21 : affectation -immatriculation

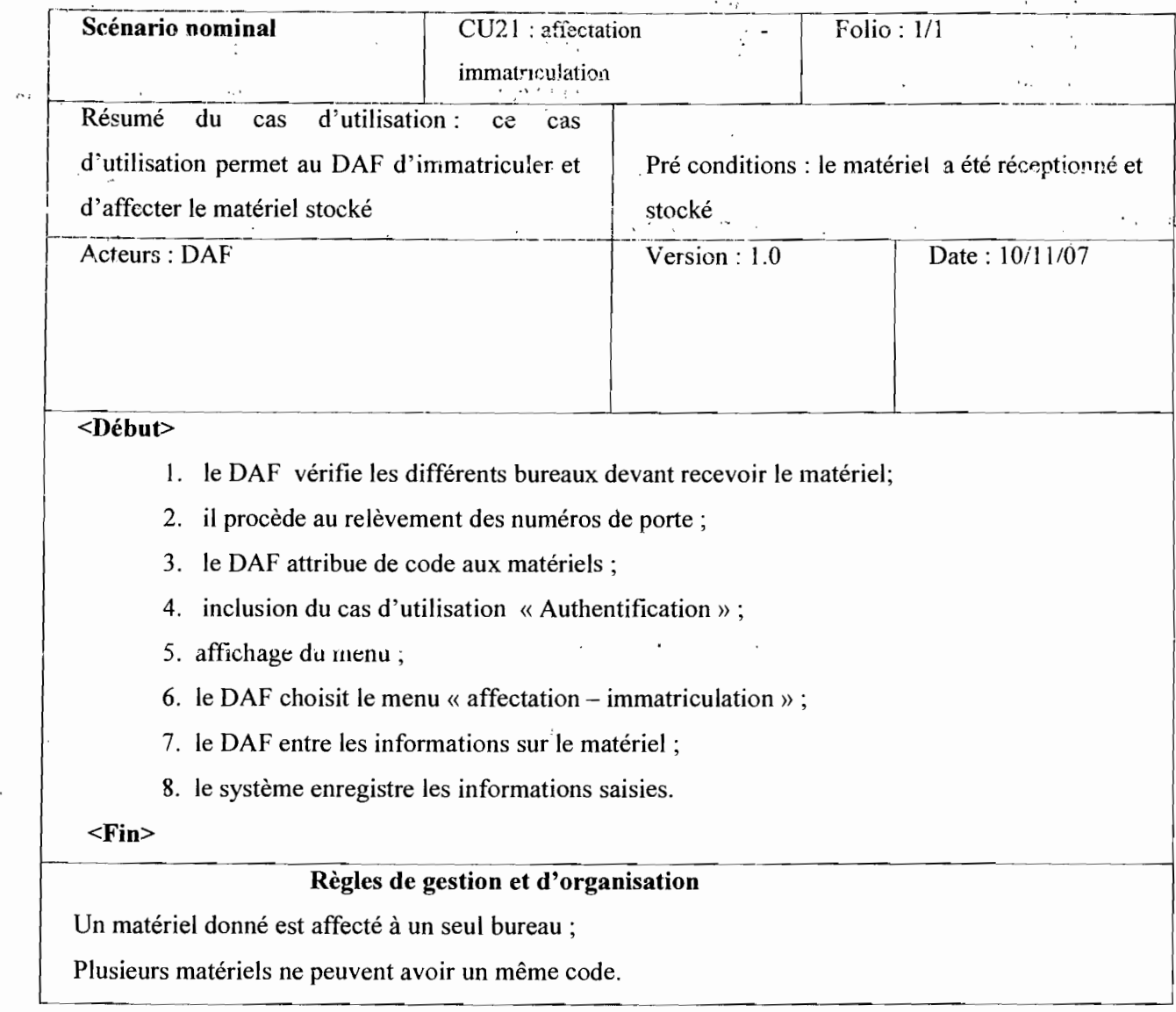

#### *lIA.* Le diagramme de séquence

#### Concepts utilisés

#### Acteur

Un acteur est un ensemble cohérent de rôles qu'un utilisateur quelconque peut jouer avec le système.

Un acteur est représenté par :

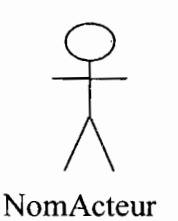

Un acteur physique

 $<<$  Actor >> Nom

Acteur non physique (Systèmes connexes)

#### Les types de message

Un message est un moyen de communication entre objets. Ici, le message caractérise un événement c'est-à-dire une information envoyée à un objet et provoquant en réponse le déclenchement d'actions associées à cet objet.

Comme on peut le voir dans l'exemple ci-dessus, UML propose un certain nombre de stéréotypes graphiques pour décrire la nature du message:

#### $\checkmark$  message simple

Message dont on ne spécifie aucune caractéristique d'envoi ou de réception particulière.

#### $\checkmark$  message minuté (timeout)

Bloque l'expéditeur pendant un temps donné (qui peut être spécifié dans une contrainte), en attendant la prise en compte du message par le récepteur. L'expéditeur 'est libéré si la prise en compte n'a pas eu lieu pendant le délai spécifié.

#### $\checkmark$  message synchrone

Bloque l'expéditeur jusqu'à la prise en compte du message par le destinataire. Le flot de contrôle passe de l'émetteur au récepteur (l'émetteur devient passif et le récepteur actif) à la prise en compte du message.

### message asynchrone

N'interrompt pas l'exécution de l'expéditeur. Le message envoyé peut être pris en compte par le récepteur à tout moment ou ignoré (jamais traité).

#### message dérobant

N'interrompt pas l'exécution de l'expéditeur et ne déclenche une opération chez le récepteur que s'il s'est préalablement mis en attente de ce message

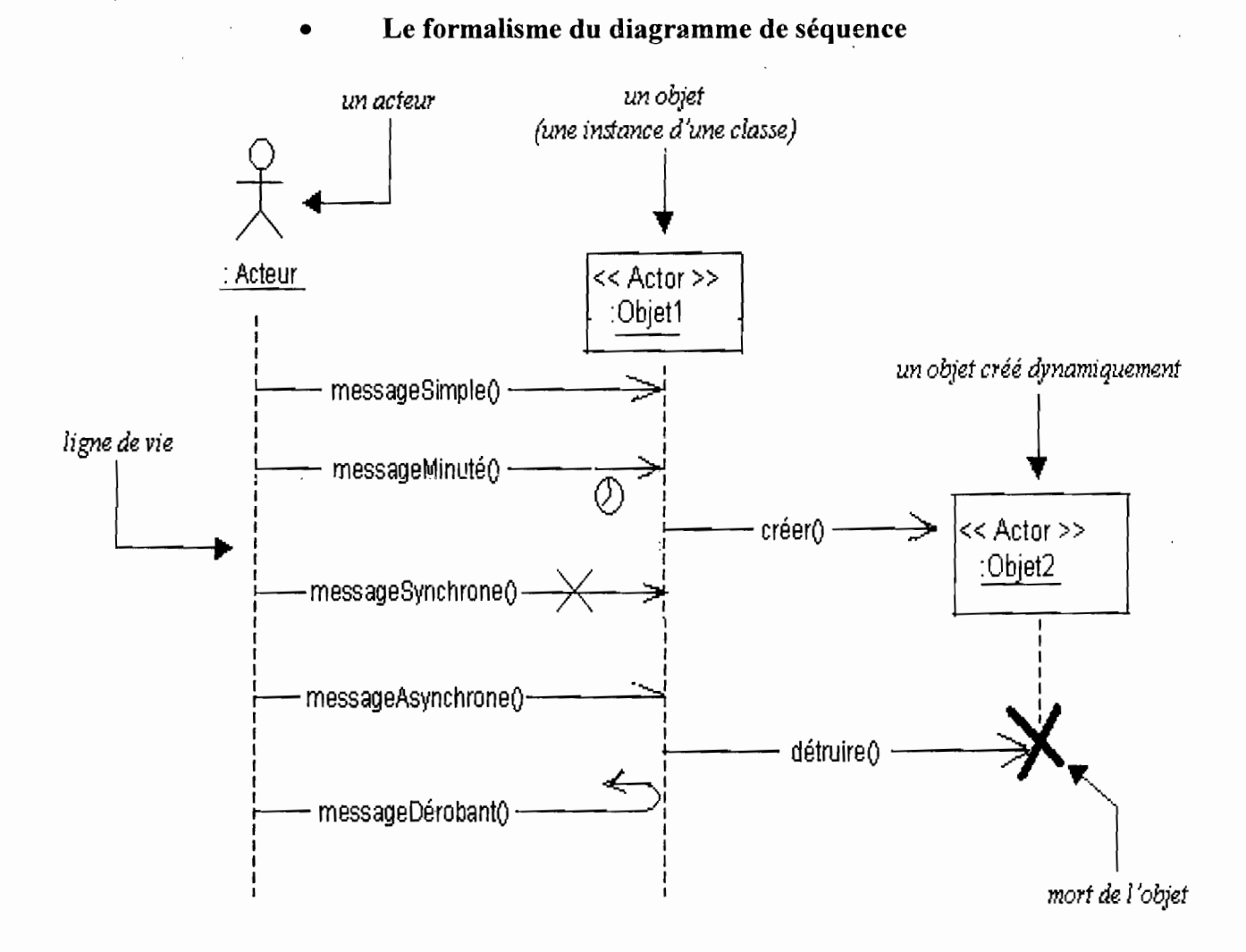

 $\mathcal{A}$ 

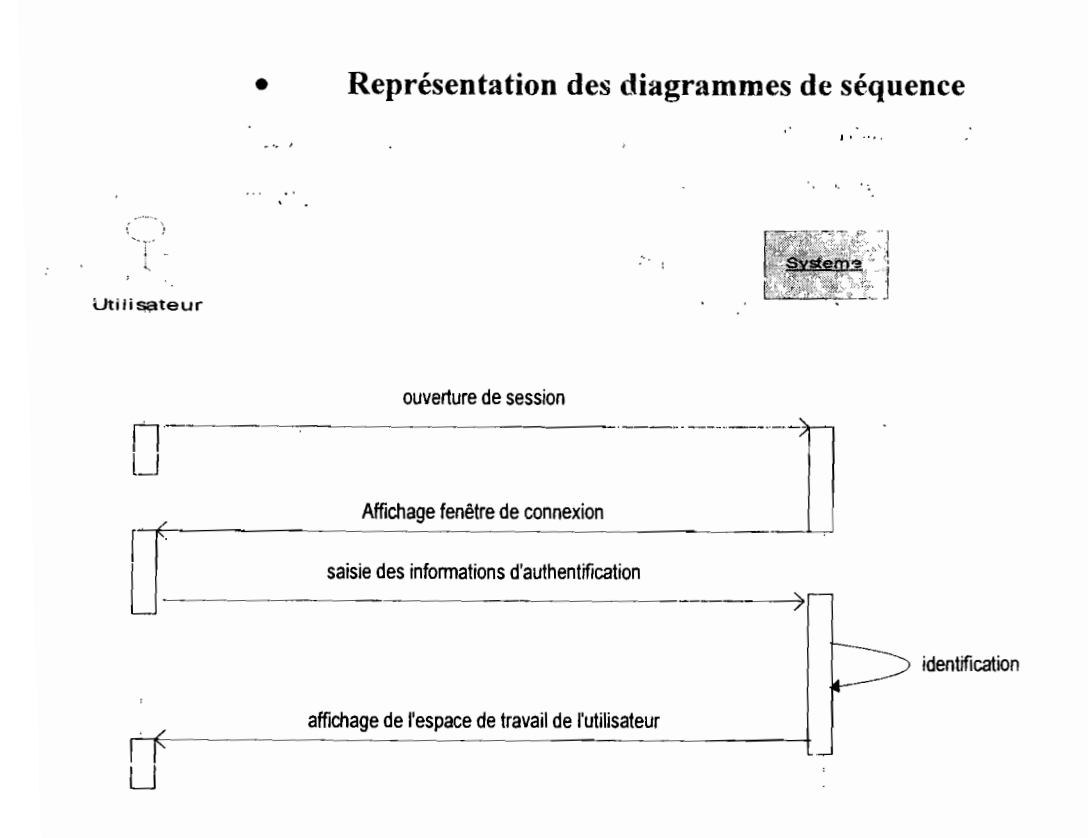

#### Diagramme de séquence 1 : Scénario nominal du CU Authentification

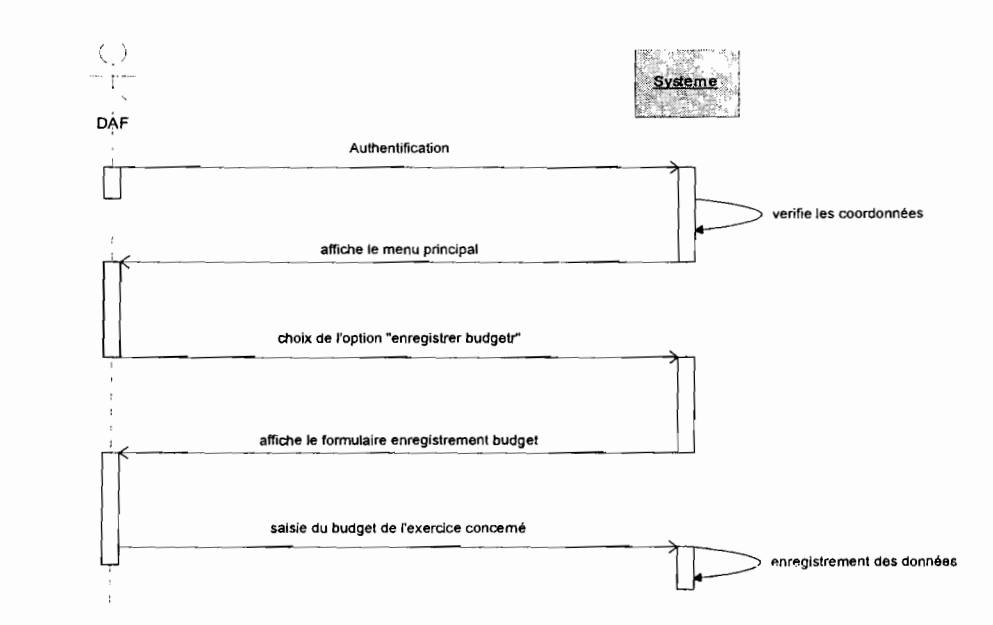

Diagramme de séquence 2 : scénario nominal du CU Enregistrement du Budget

Thème : « Informatisation de la gestion budgétaire et comptable des EPE » 100

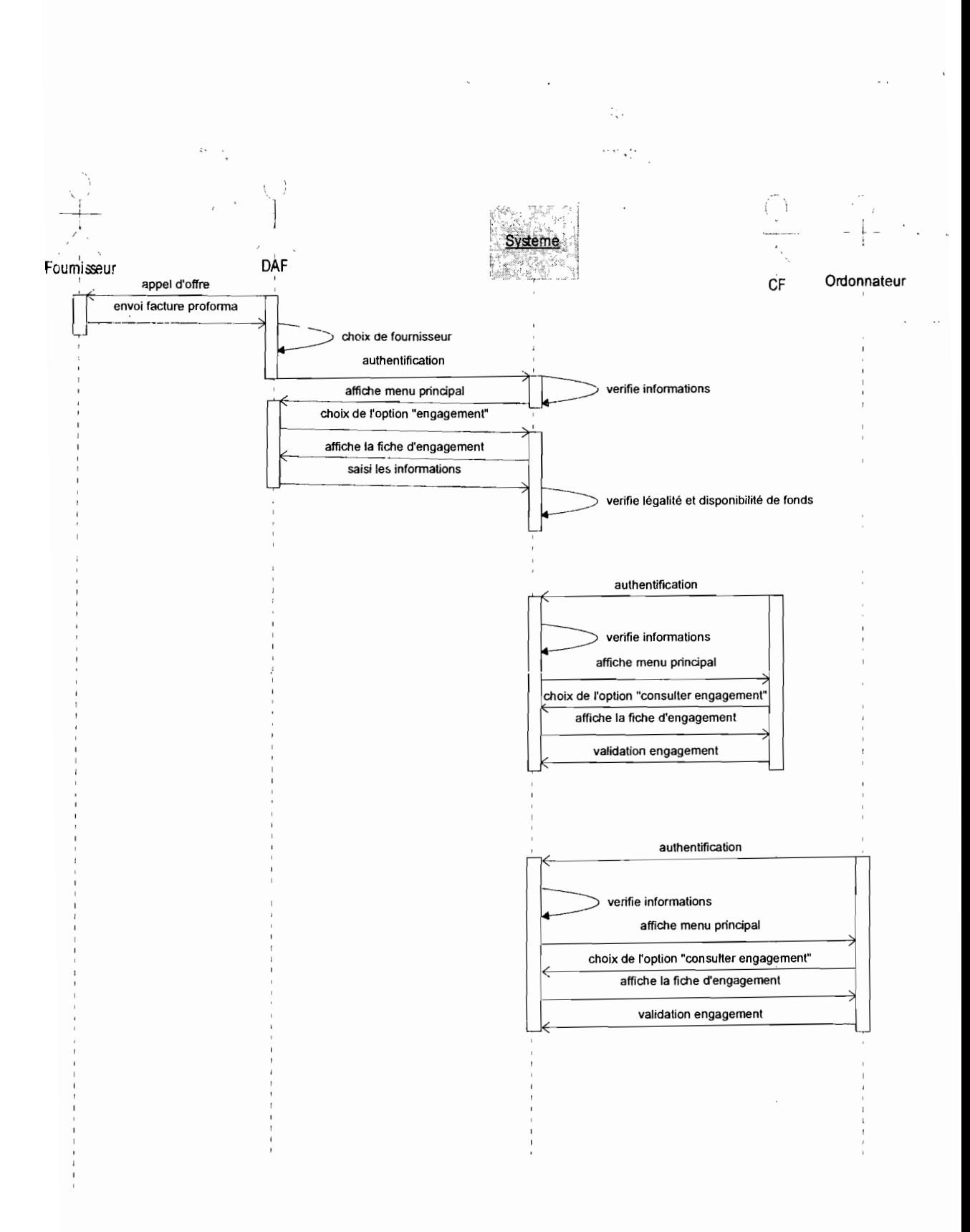

### **Diagramme de séquence 3 : Scénario Nominal du CU engagement**

Thème *«* Informatisation de la gestion budgétaire et comptable des EPE »

 $\mathbb{R}^4$ 

Q,

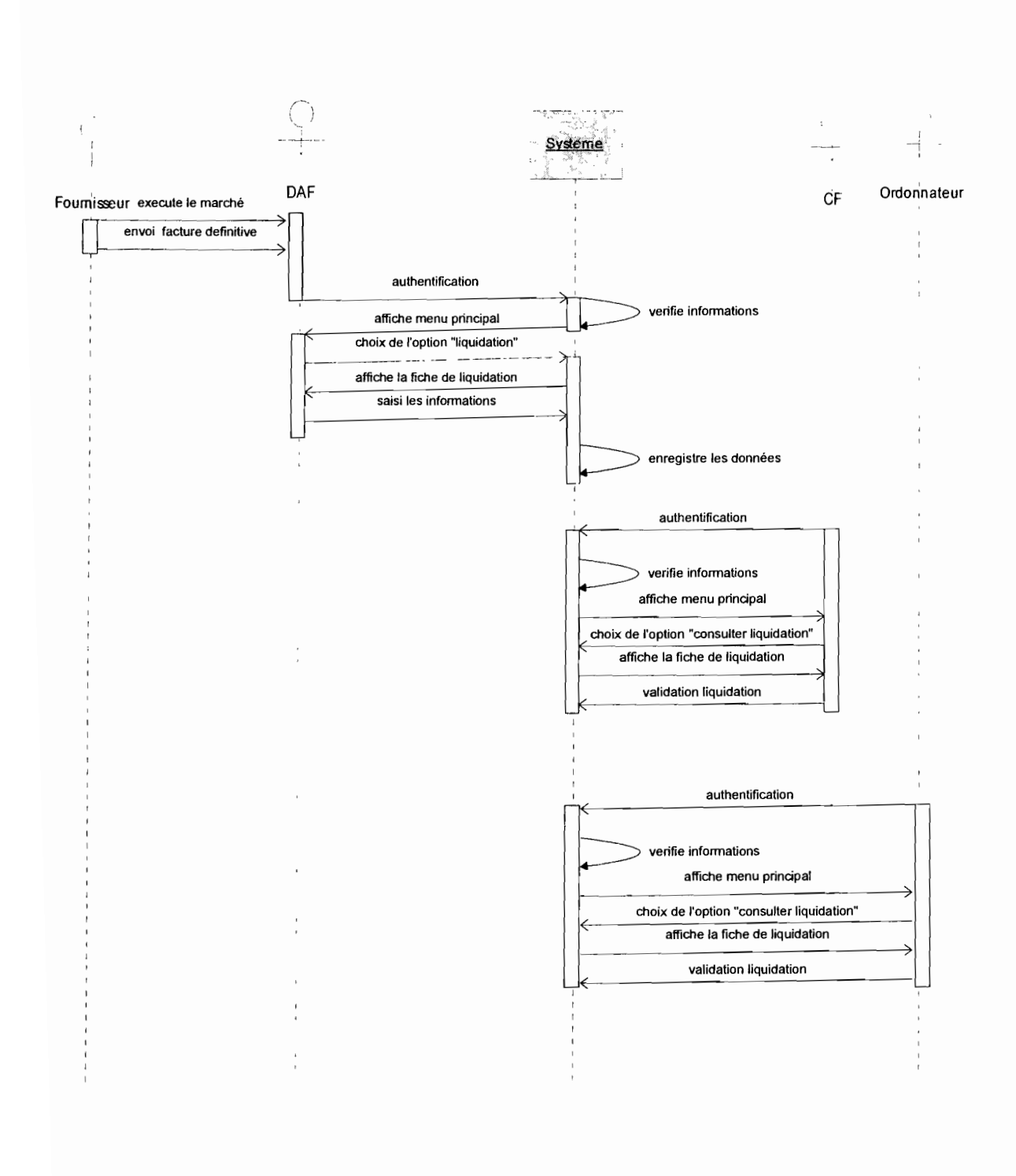

Thème : « Informatisation de la gestion budgétaire et comptable des EPE » 102

# **Diagramme de séquence** 4 : Scénario Nominal du CU liquidation

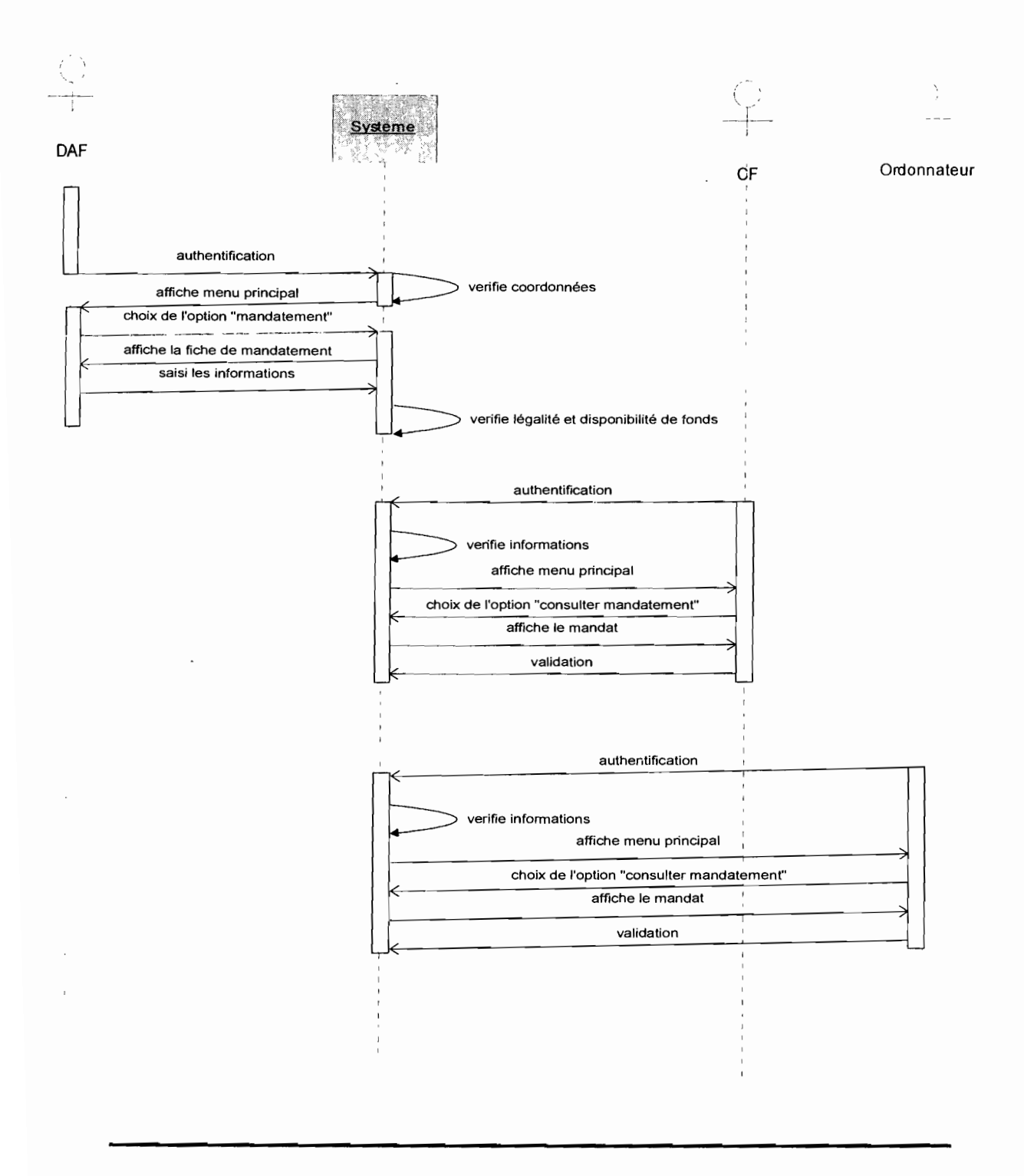

Thème : « Informatisation de la gestion budgétaire et comptable des EPE » 103

## **Diagramme de séquence 5** : Scénario Nominal **du** CU mandatement

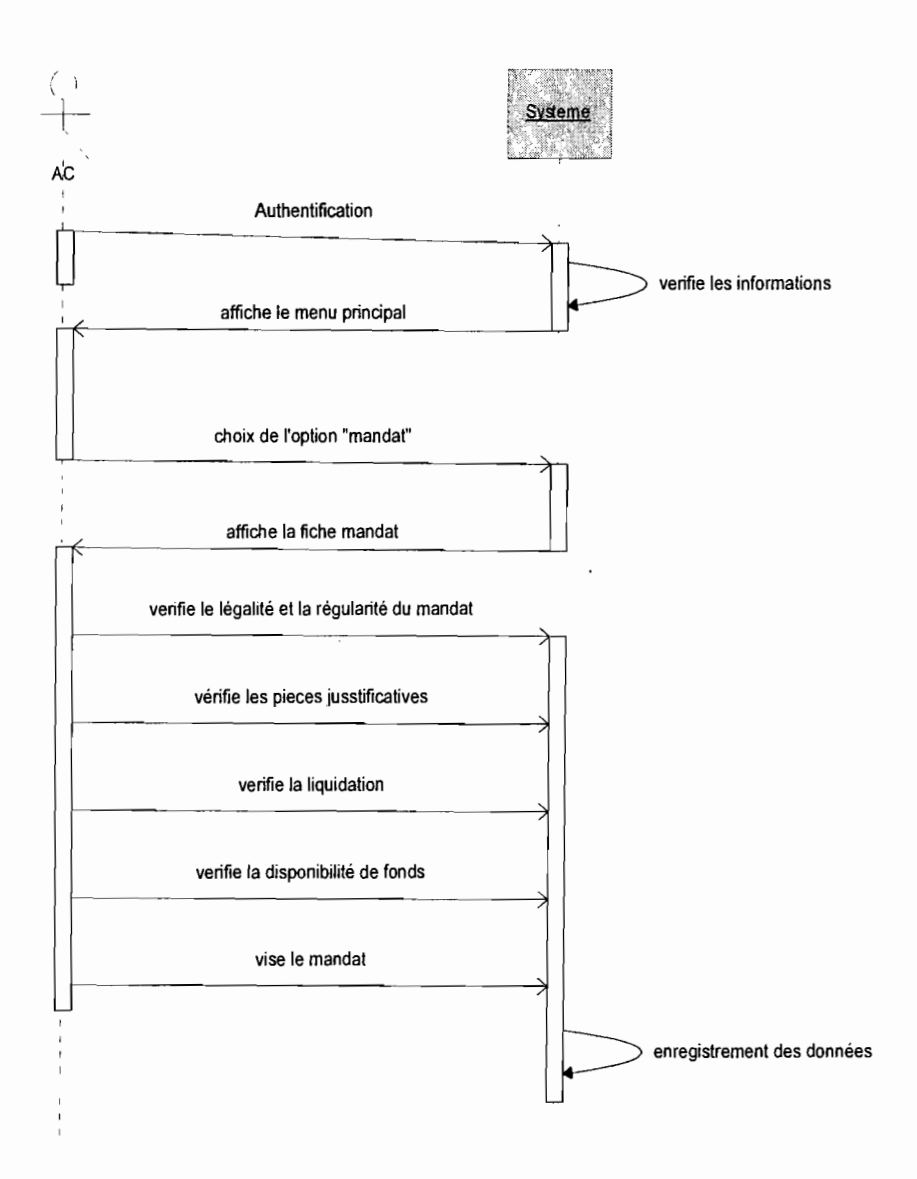

**Diagramme de séquence 6** : Scénario Nominal **du** CU prise en charge de mandat

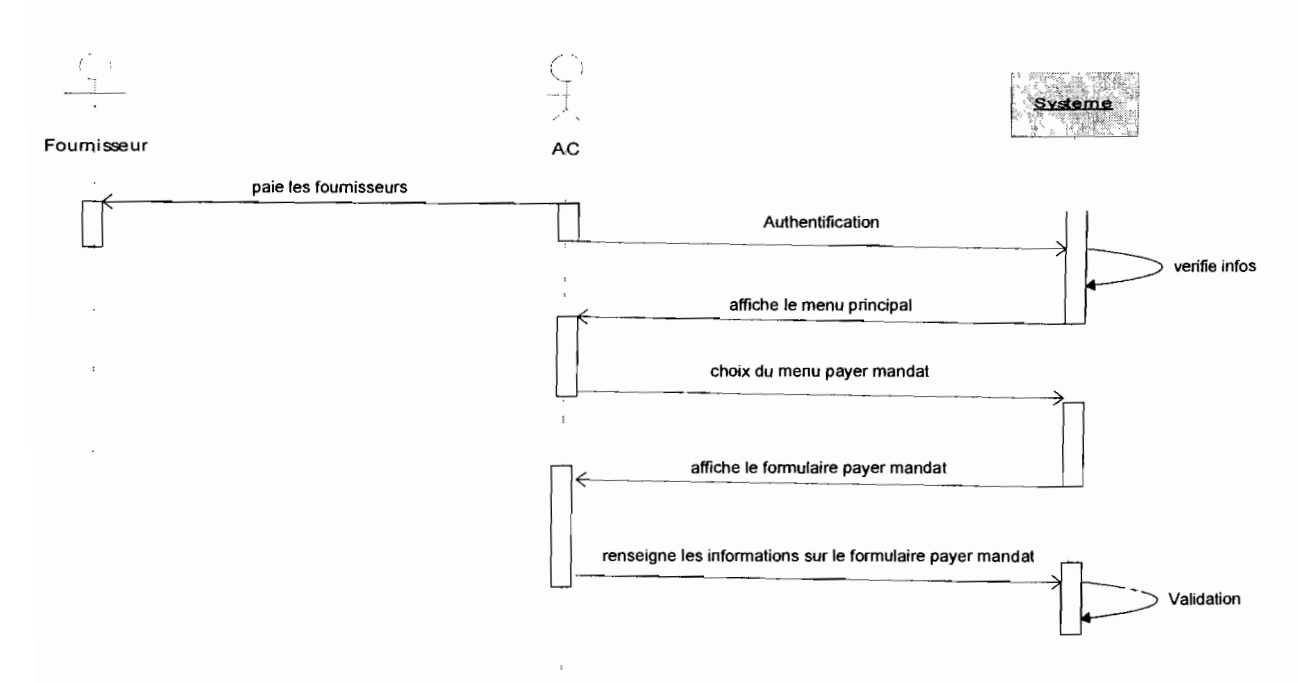

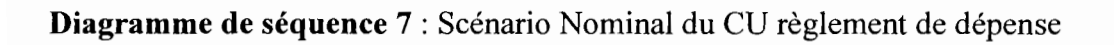

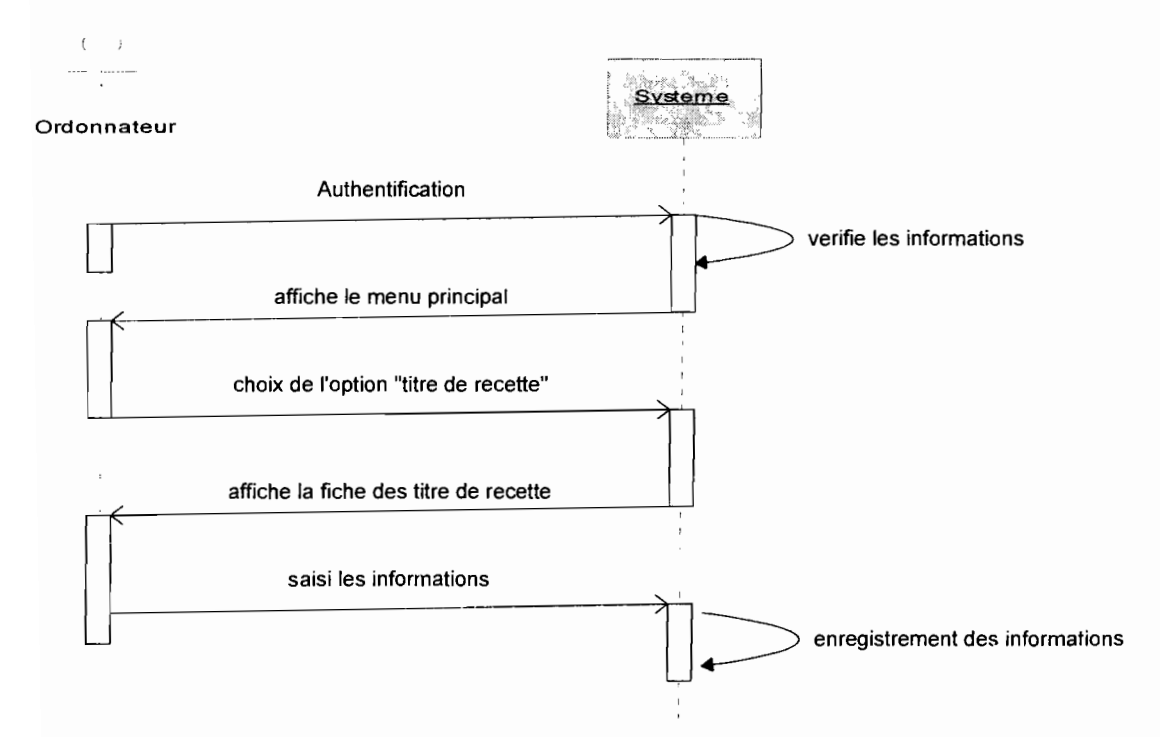

**Diagramme de séquence 8** : Scénario Nominal du CU Emission titre de recette

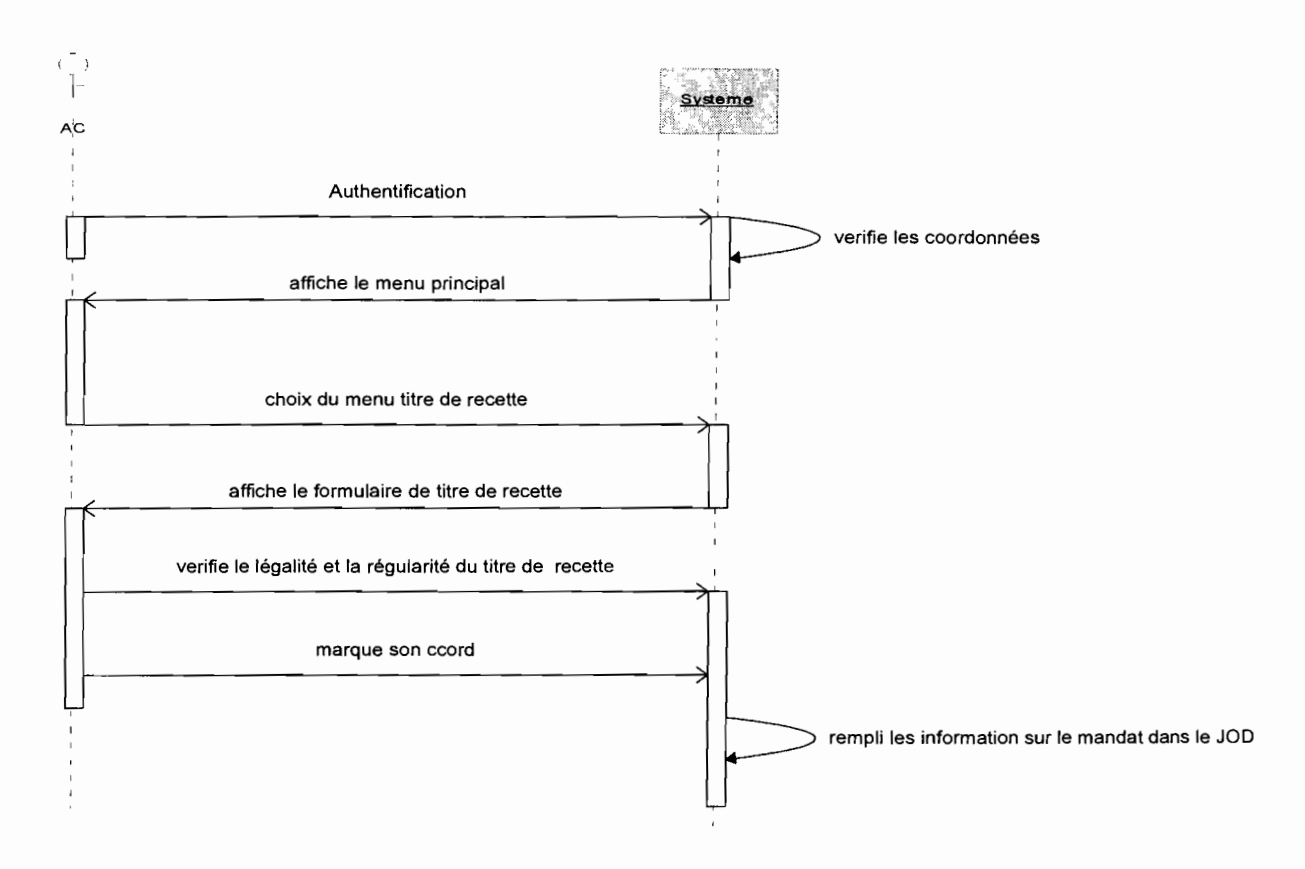

**Diagramme de séquence 9 : Scénario Nominal du CU prise en charge titre de recette** 

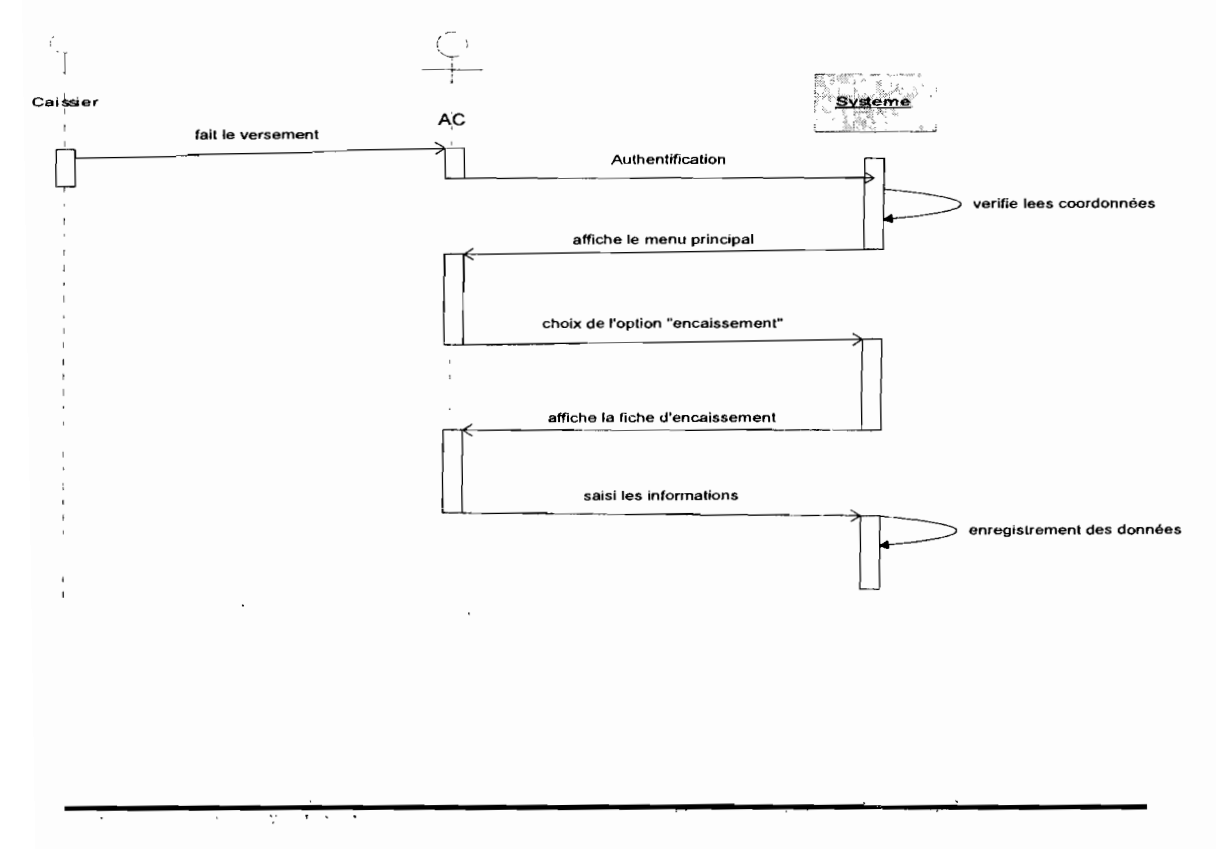

#### **Diagramme de séquence 10** : Scénario Nominal du CU encaissement

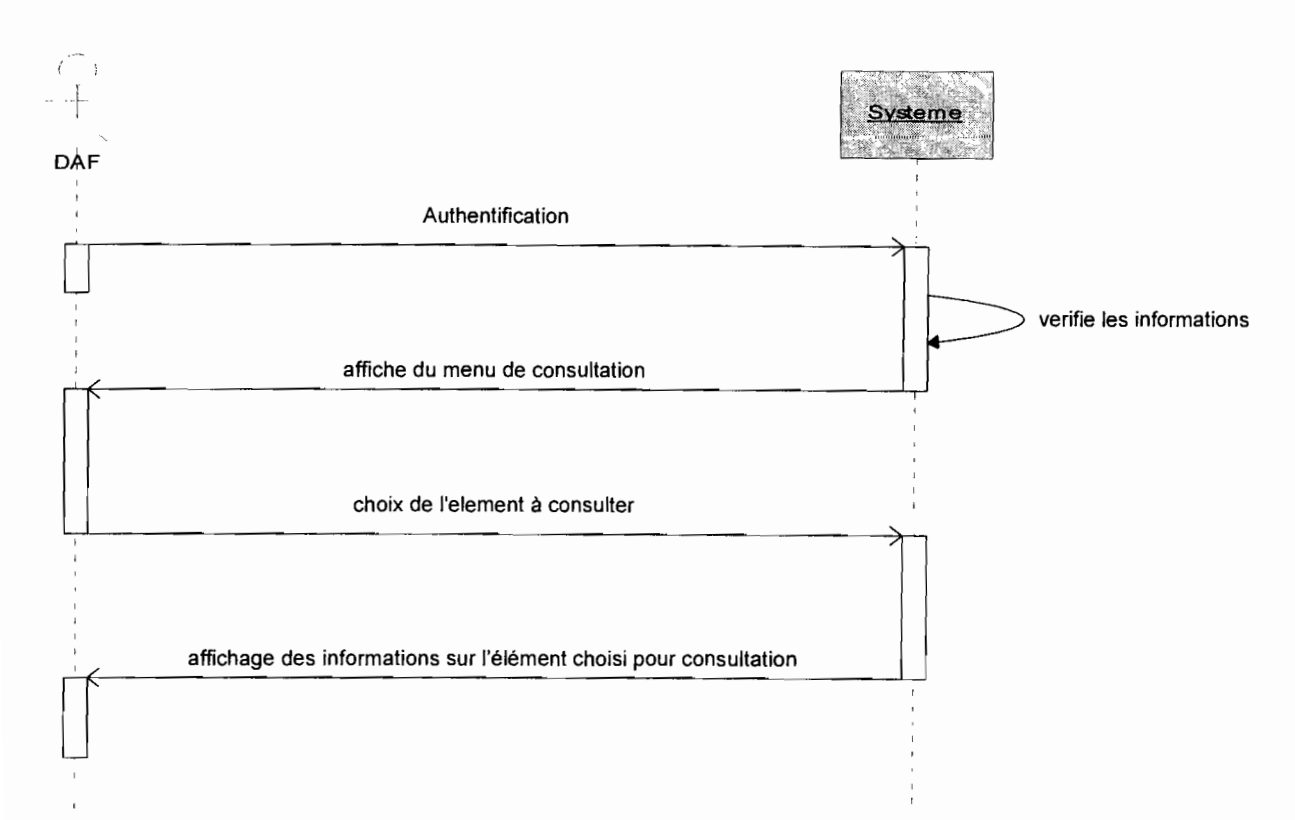

**Diagramme de séquence Il** : Scénario Nominal du CU consultation

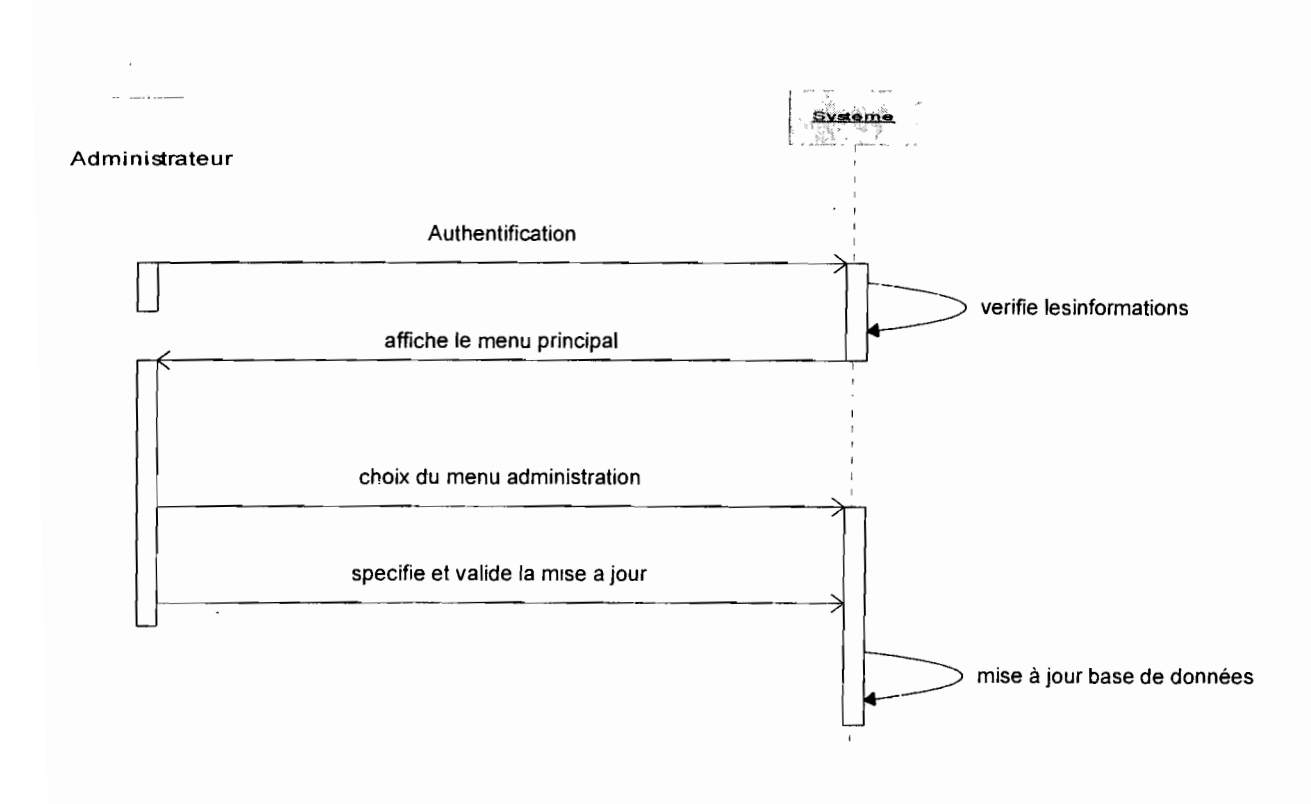

# Thème: «Informatisation de la gestion budgétaire et comptable des EPE »

### **Diagramme de séquence 12** : Scénario Nominal du CU administration

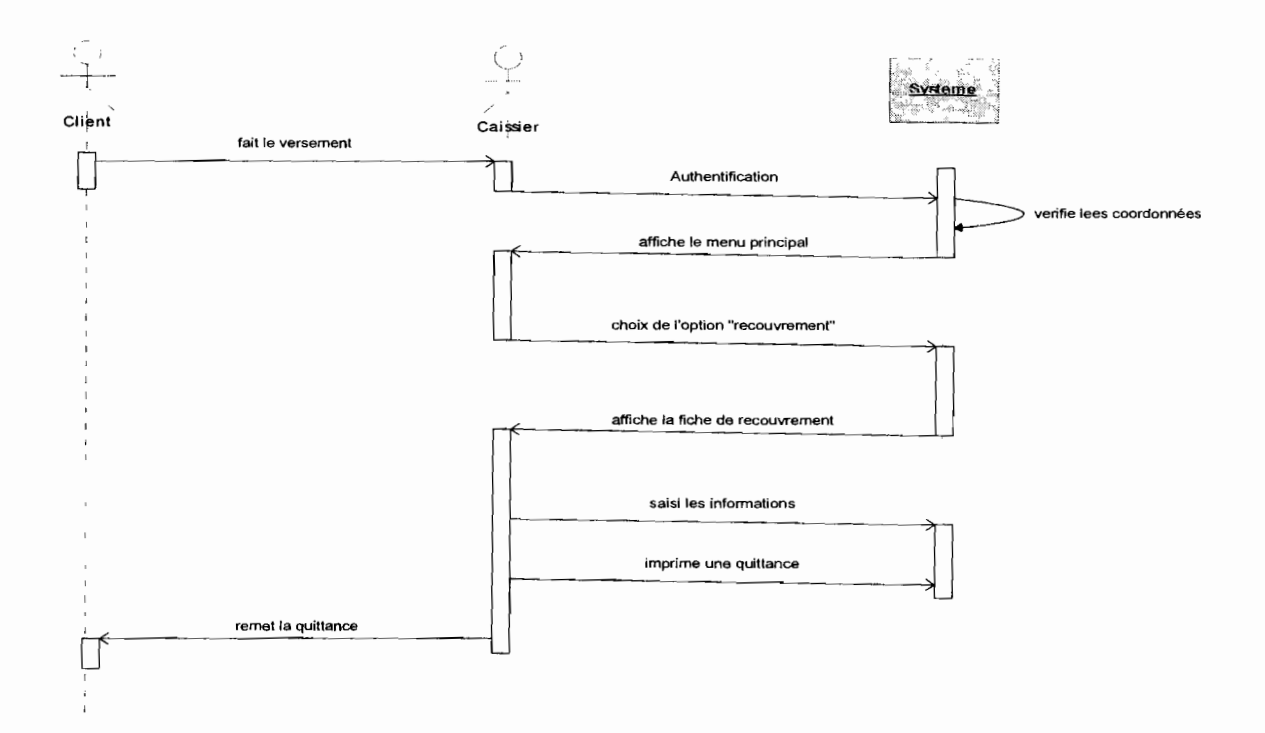

#### **Diagramme de séquence 13** : Scénario Nominal du CU Recouvrement

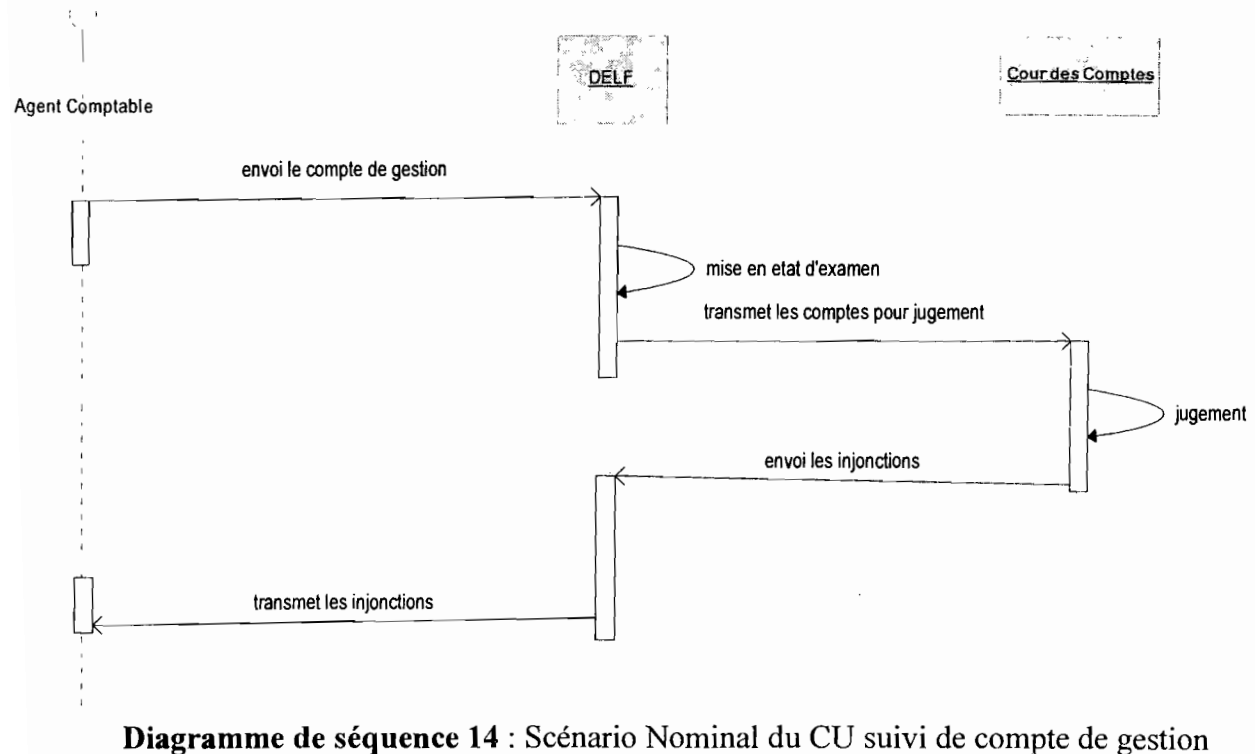

Thème: « Informatisation de la gestion budgétaire et comptable des EPE »

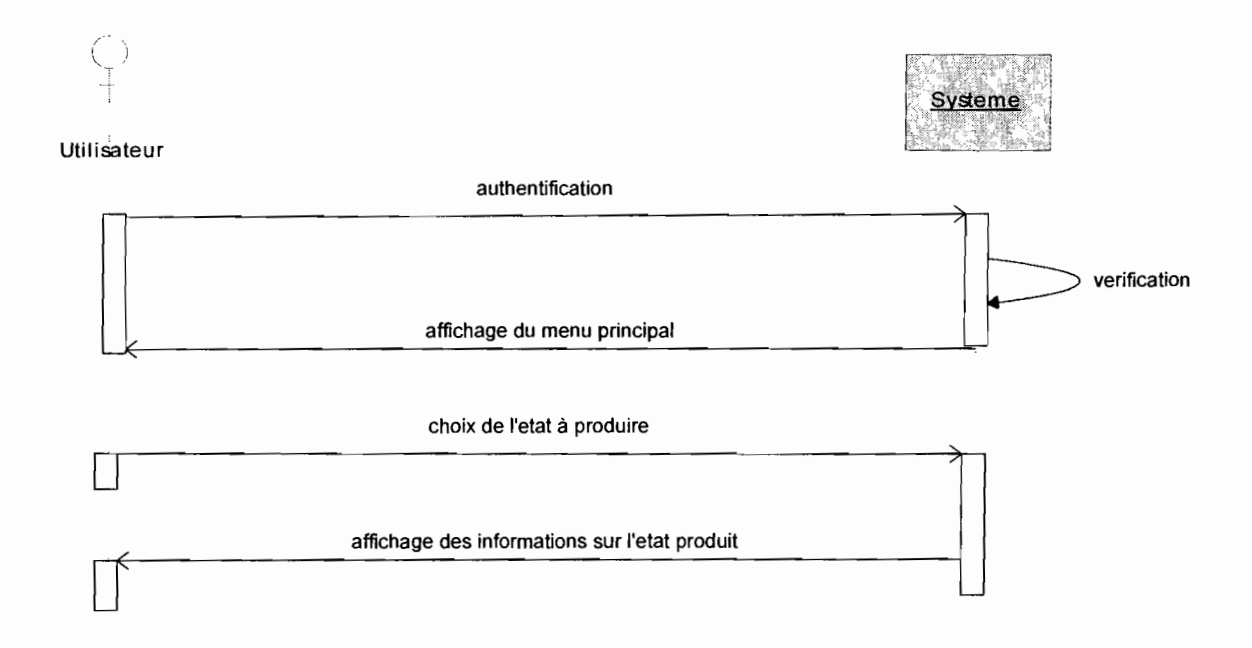

**Diagramme de séquence 15** : Scénario Nominal du CU production des états périodiques

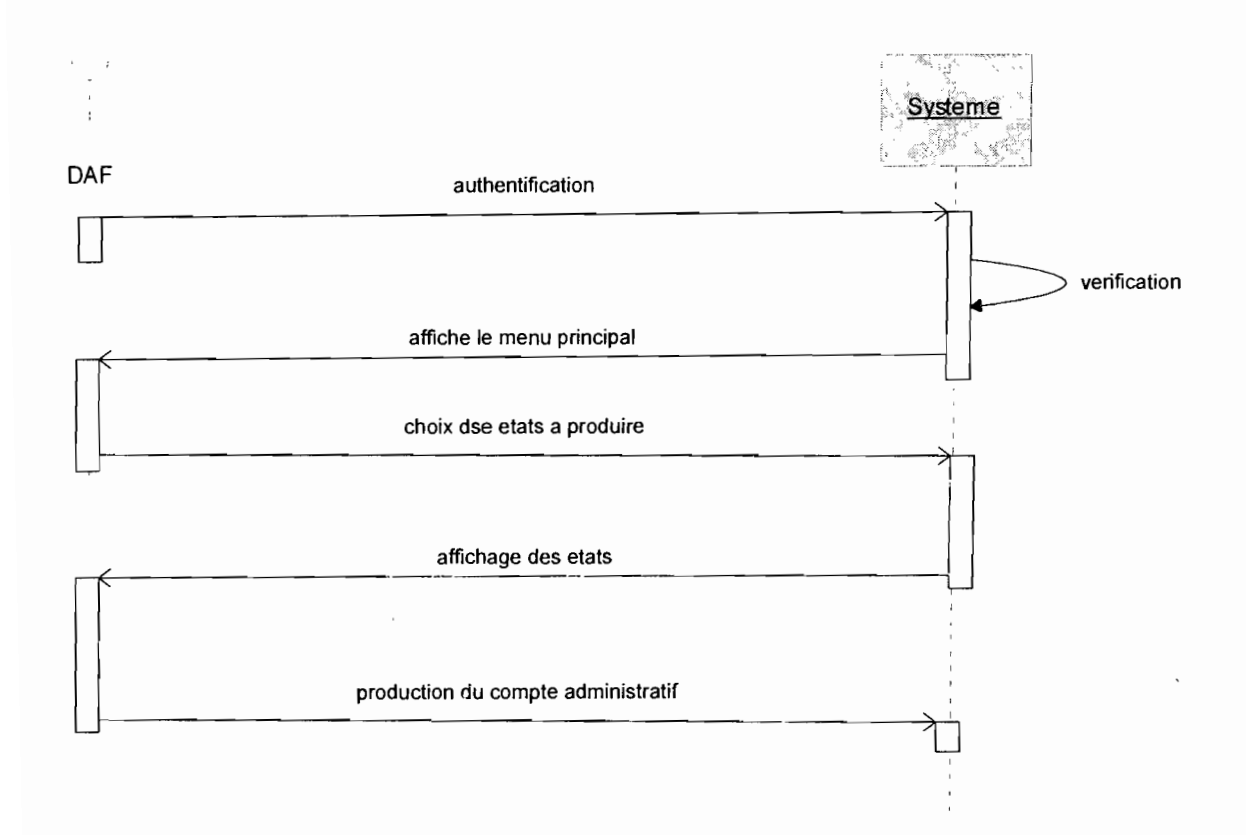

**Diagramme de séquence 16** : Scénario Nominal du CU production de compte administratif
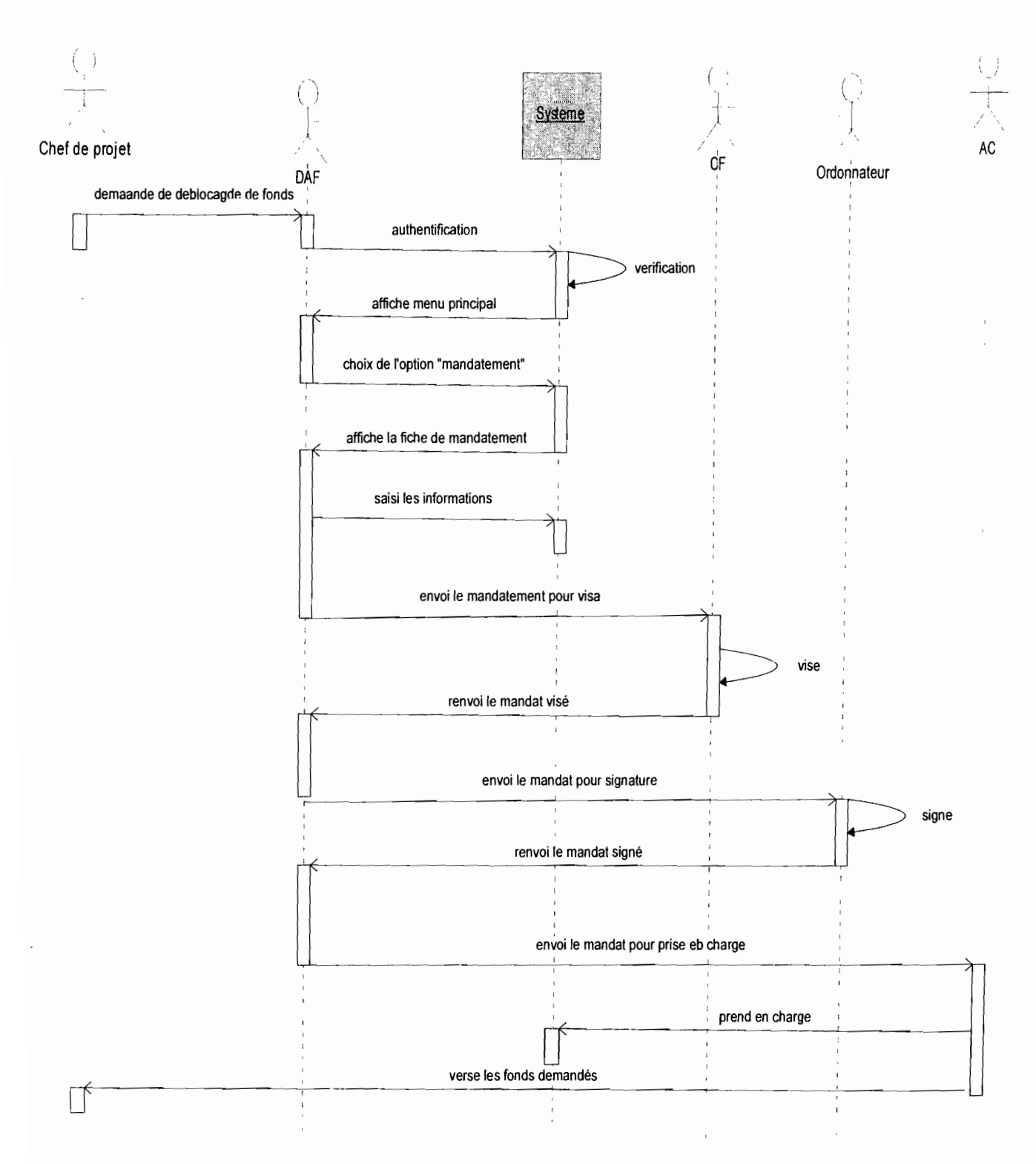

Diagramme de séquence 17 : Scénario Nominal du CU demande de déblocage

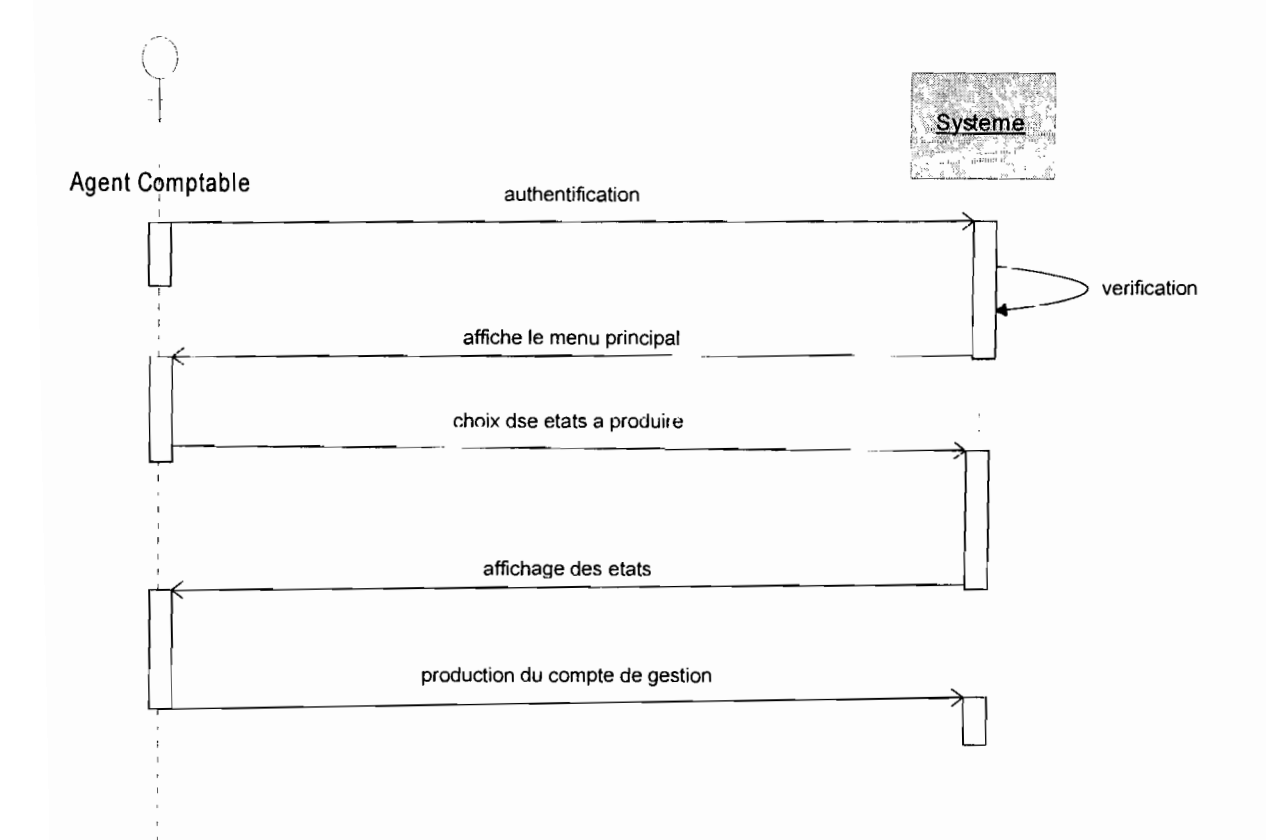

Diagramme de séquence 18 : Scénario Nominal du CU production du compte de gestion

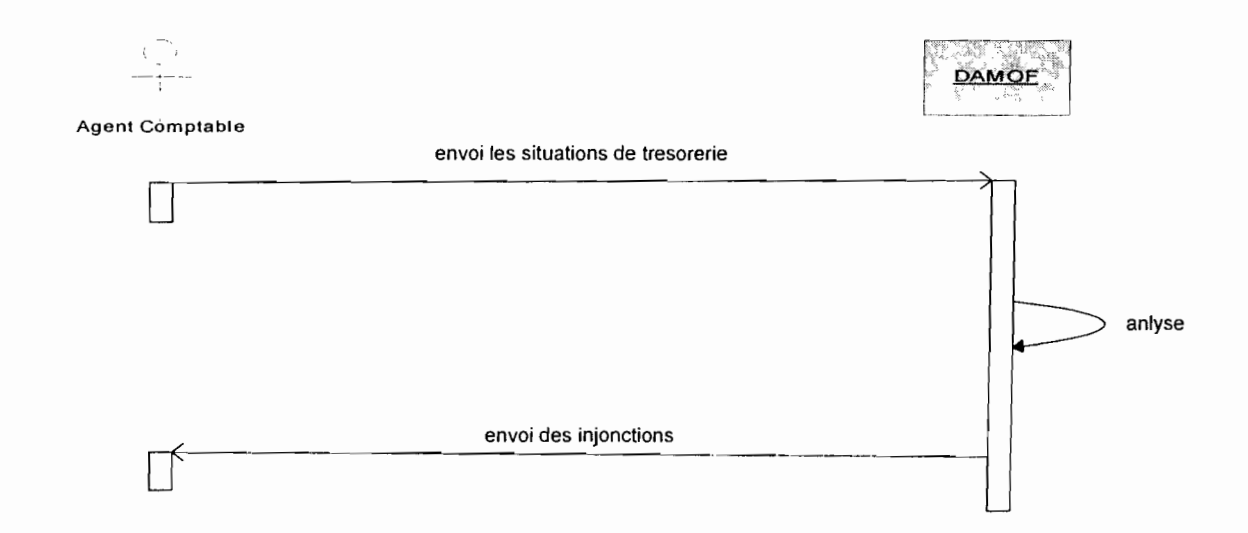

Diagramme de séquence 19: Scénario Nominal du CU suivi des états périodiques

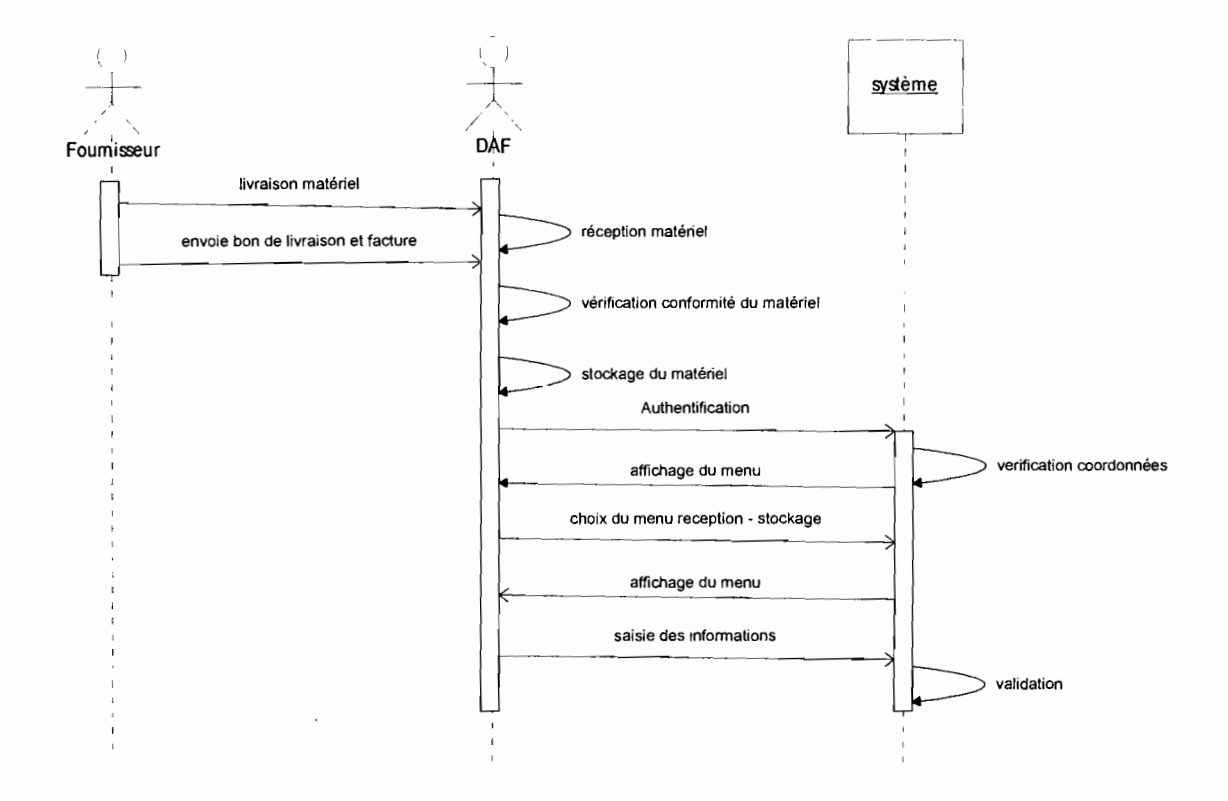

**Diagramme de séquence 20** Scénario nominal du CU réception- stockage

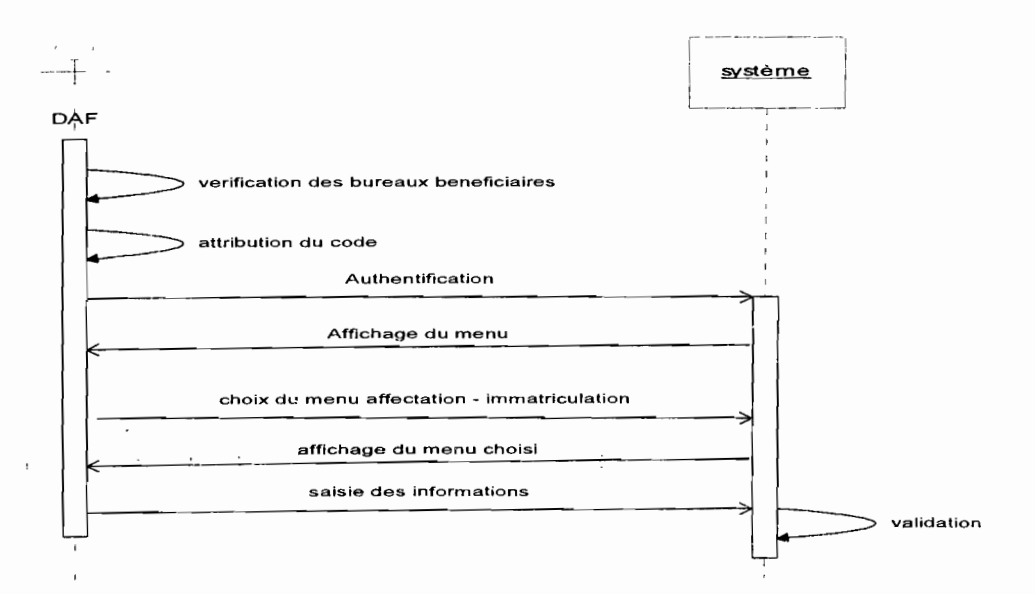

**Diagramme** de séquence 21 : Scénario nominal du CU affectation - immatriculation

Thème :« Informatisation de la gestion budgétaire et comptable des EPE » 112

## **ILS Le diagramme d'activités**

Le diagramme d'activités sert à décrire conceptuellement les fonctionnalités d'un cas d'utilisation

# **Principaux éléments de notation**

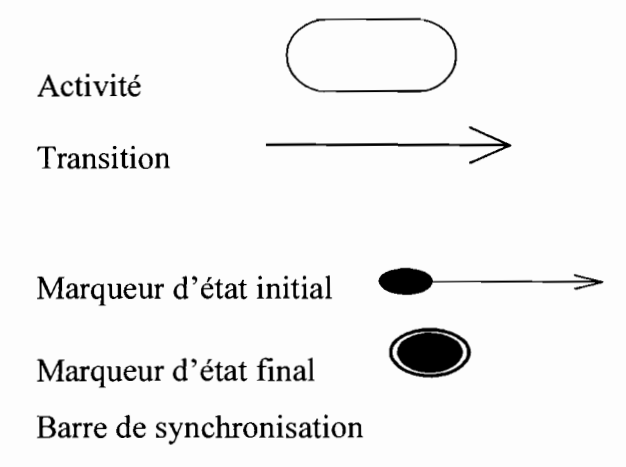

Les transitions au départ d'une barre de synchronisation sont déclenchées simultanément. Cependant, la barre de synchronisation ne peut être franchie que lorsque toutes les transitions qui y aboutissent ont été déclenchées.

1

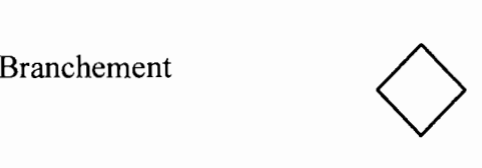

## **Formalisme de description du diagramme d'activité**

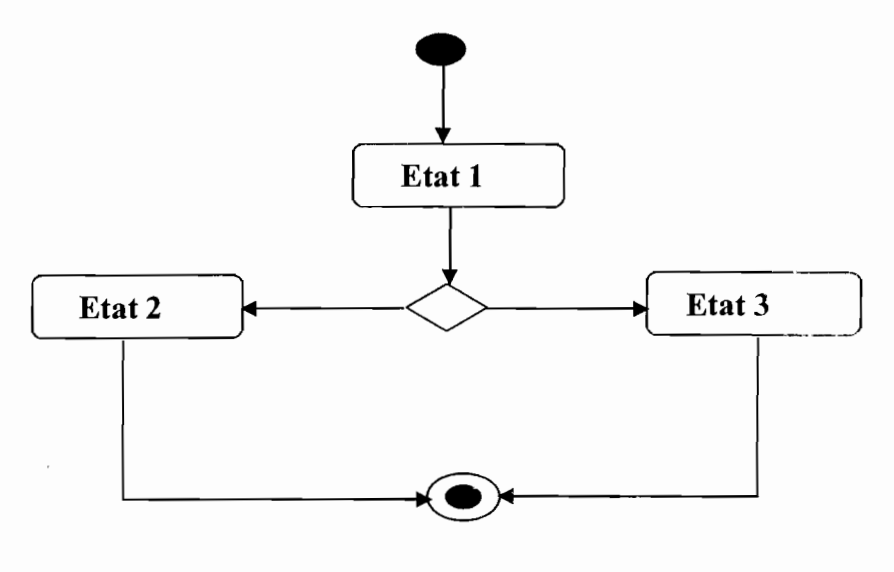

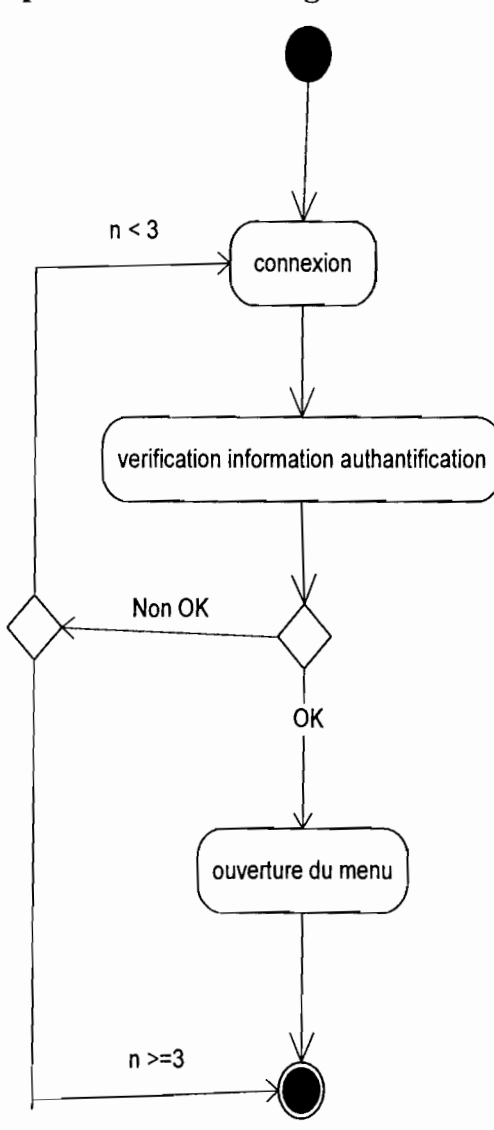

# **Représentation** des **diagrammes d'activité**

 $\bullet$ 

**Diagramme d'activité 1** : Authentification

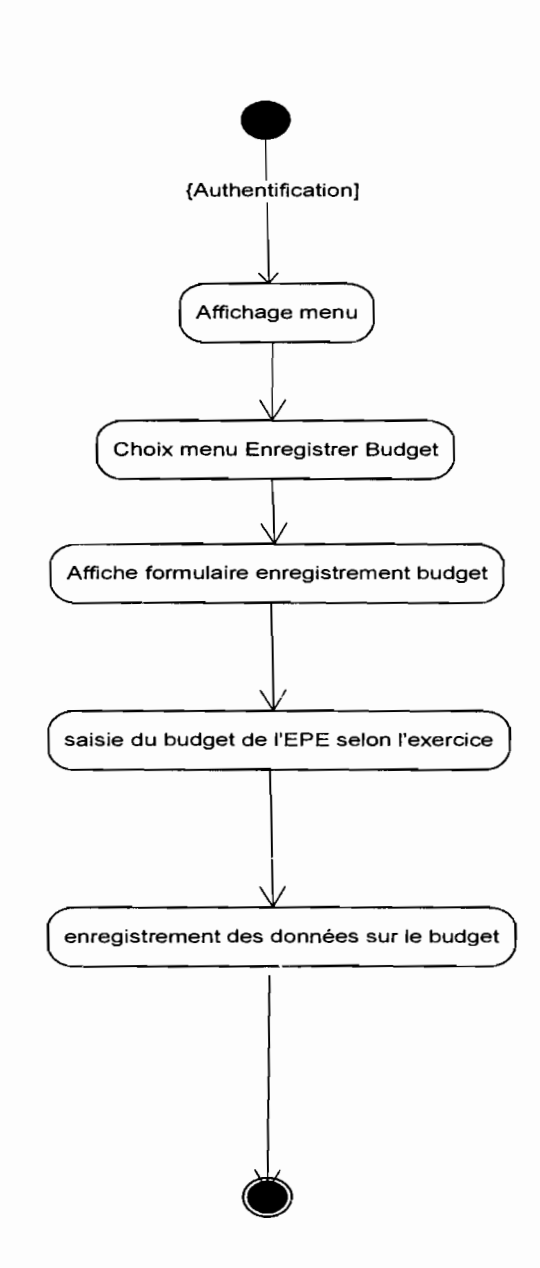

**Diagramme d'activité 2** : Enregistrement du Budget

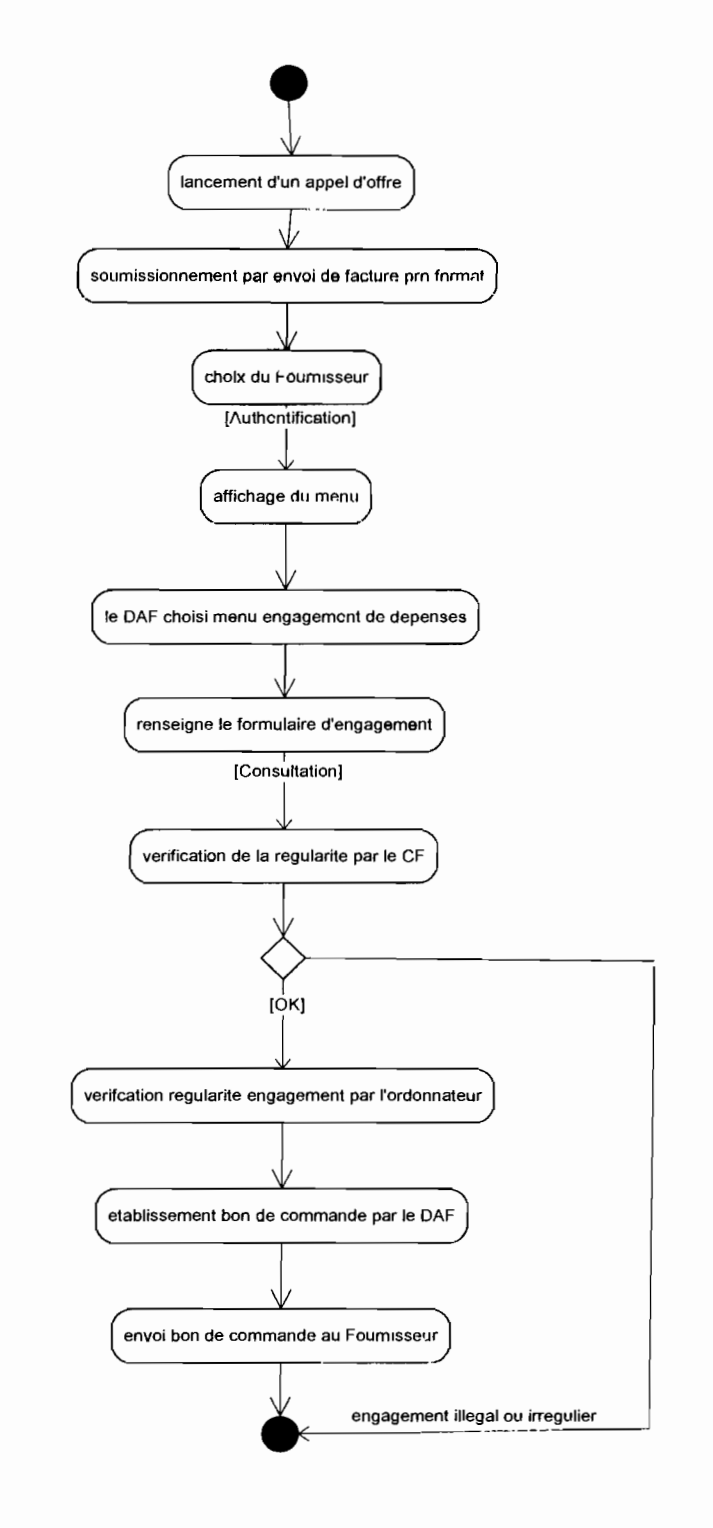

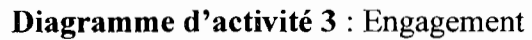

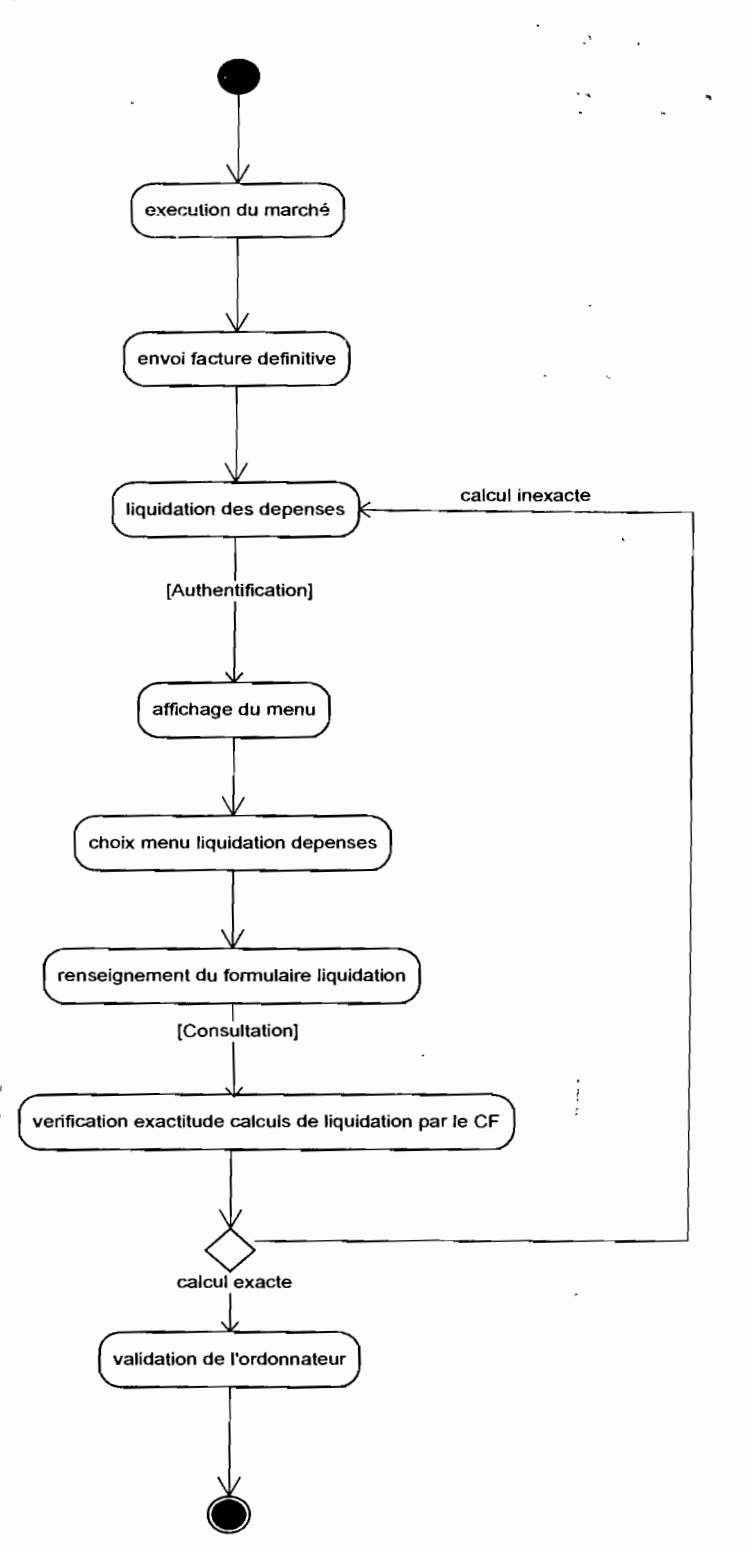

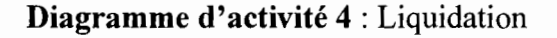

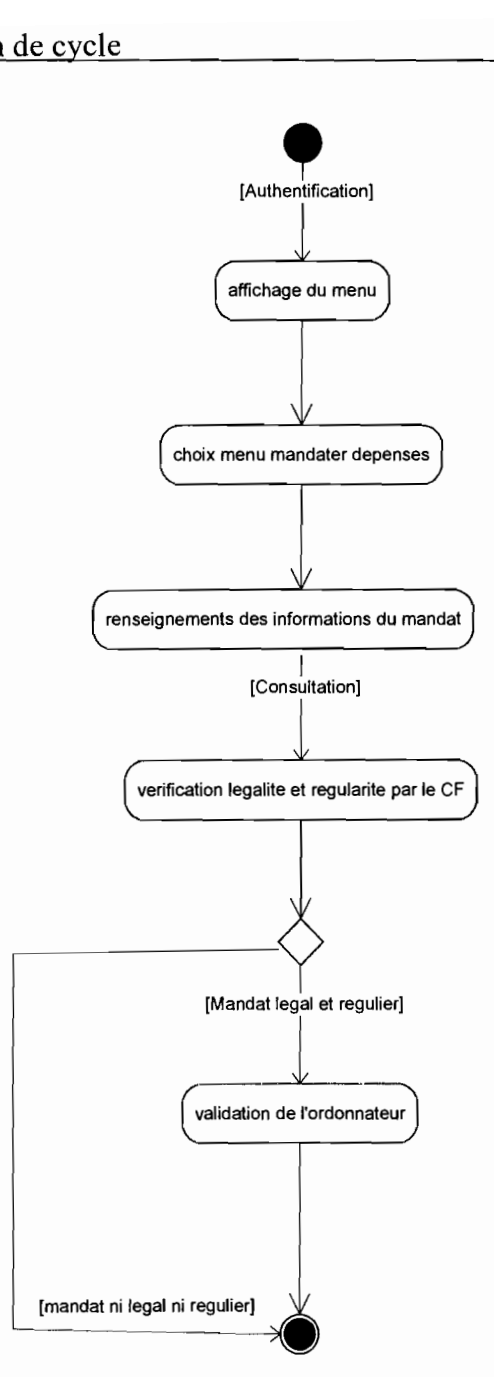

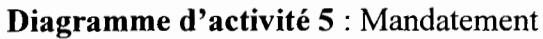

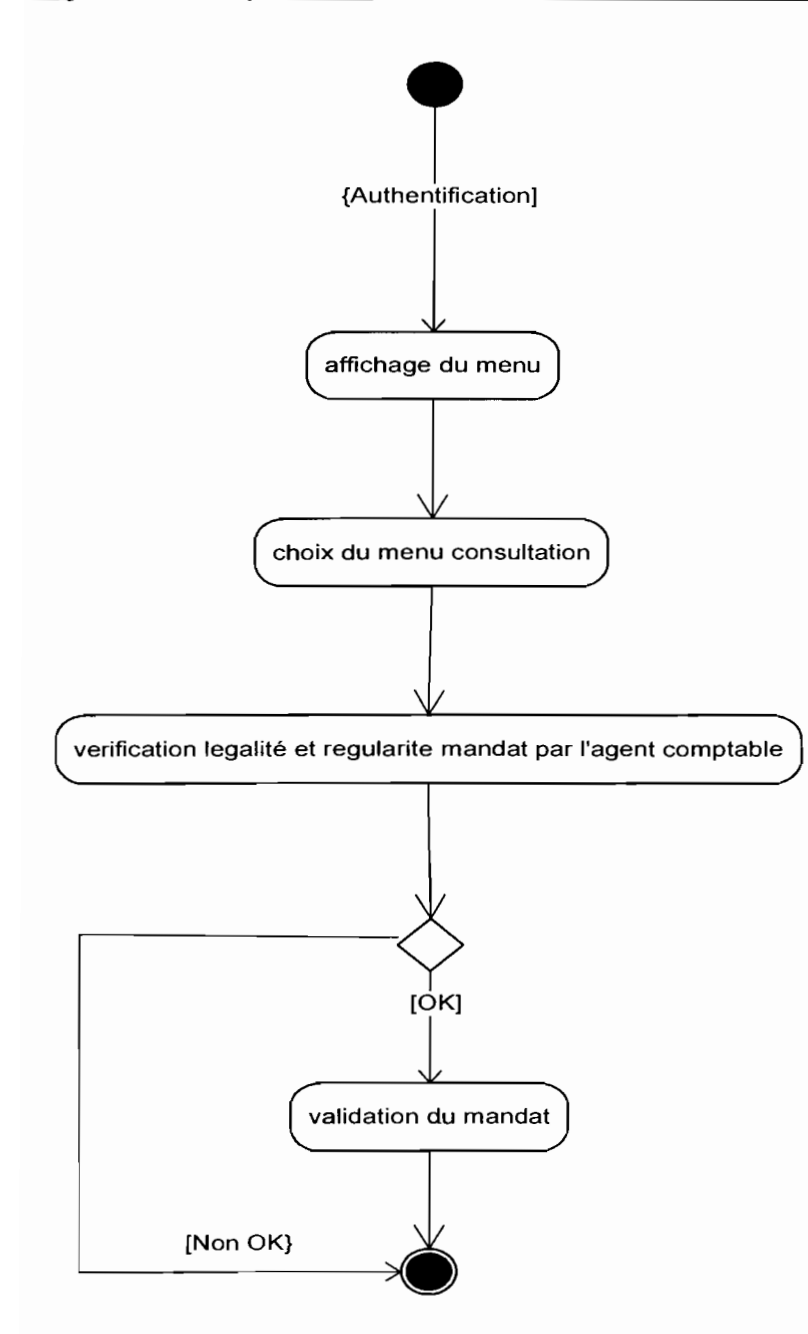

## **Diagramme d'activité** 6 : CU Prise en charge mandat

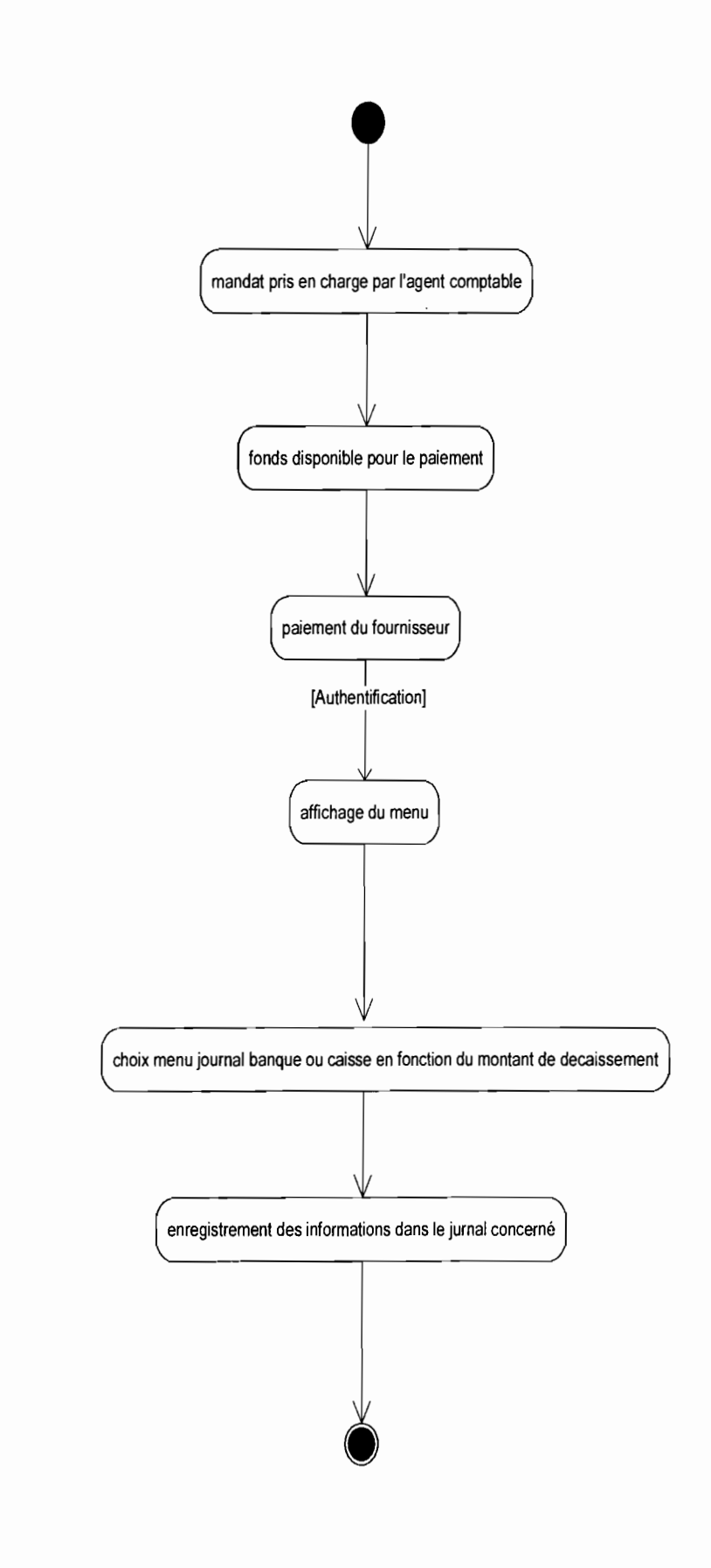

## **Diagramme d'activité** 7 : règlement de dépense

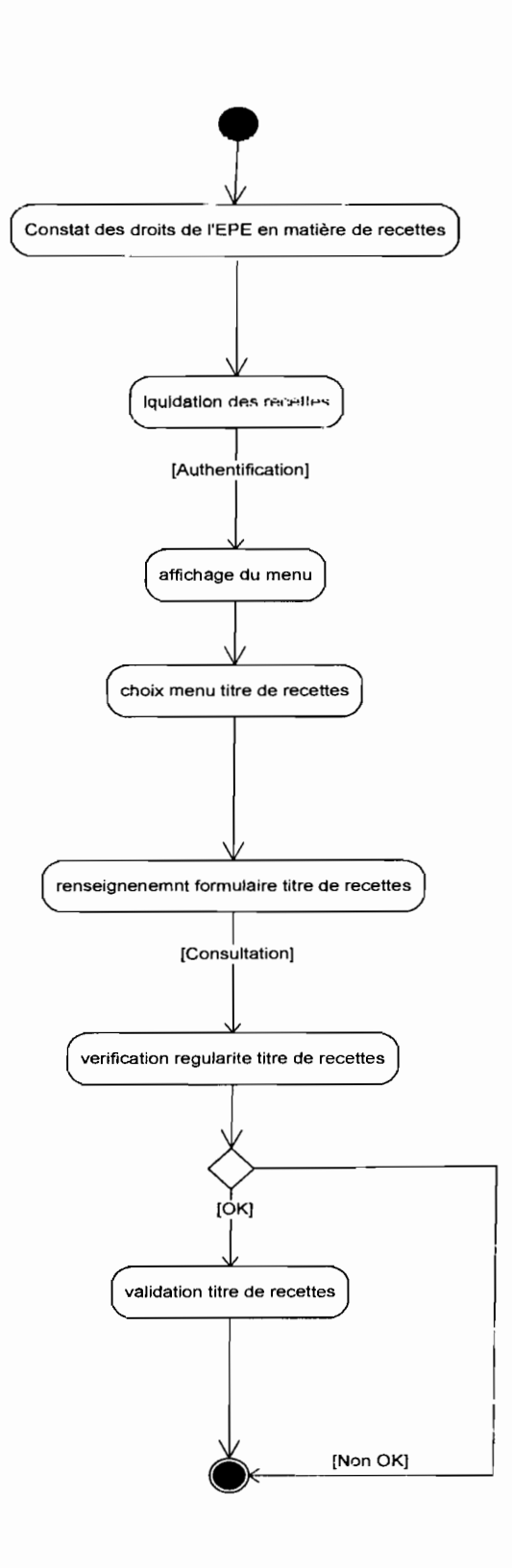

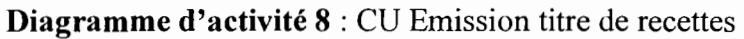

Thème :« Informatisation-de la gestion budgétaire et comptable des EPE » 121

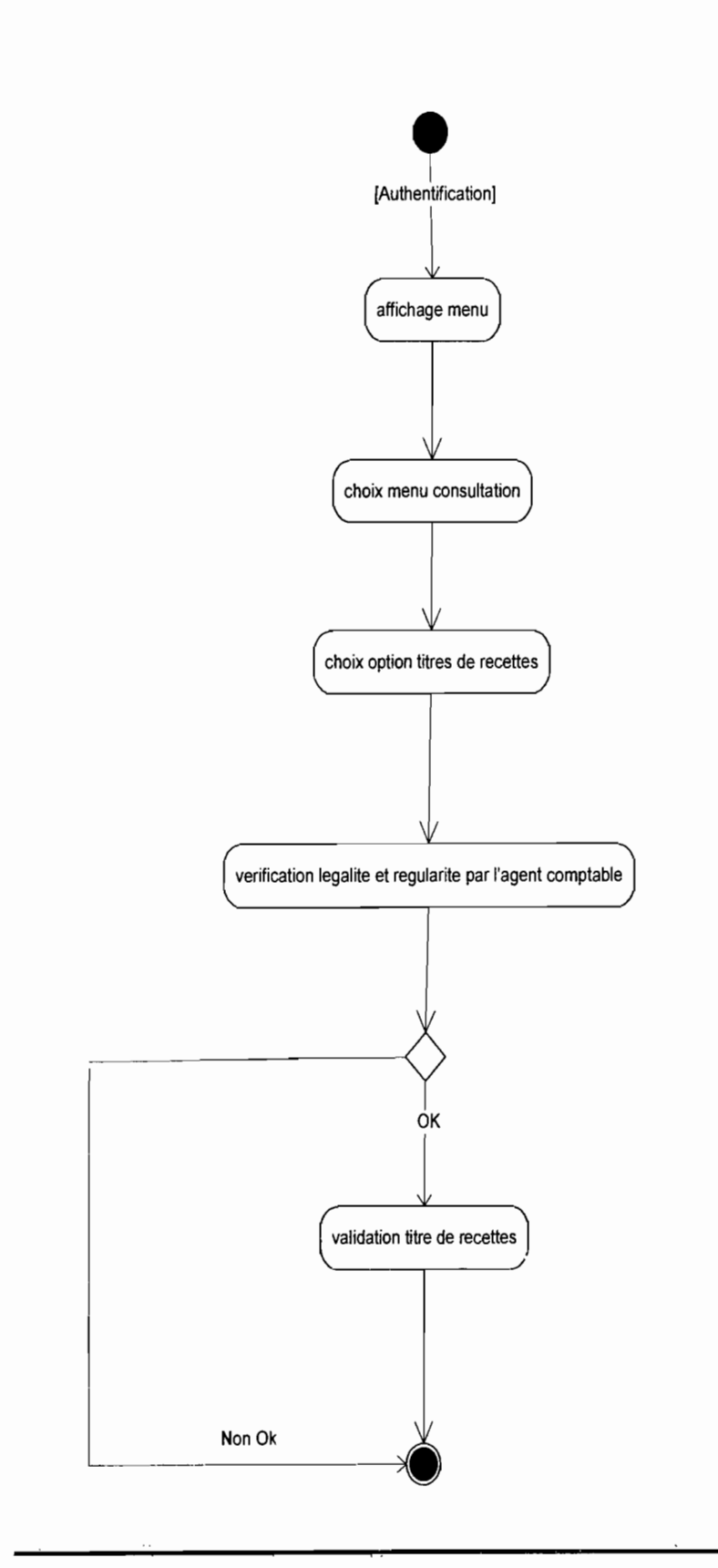

**Diagramme d'activité 9** : CU Prise en charge titre de recettes

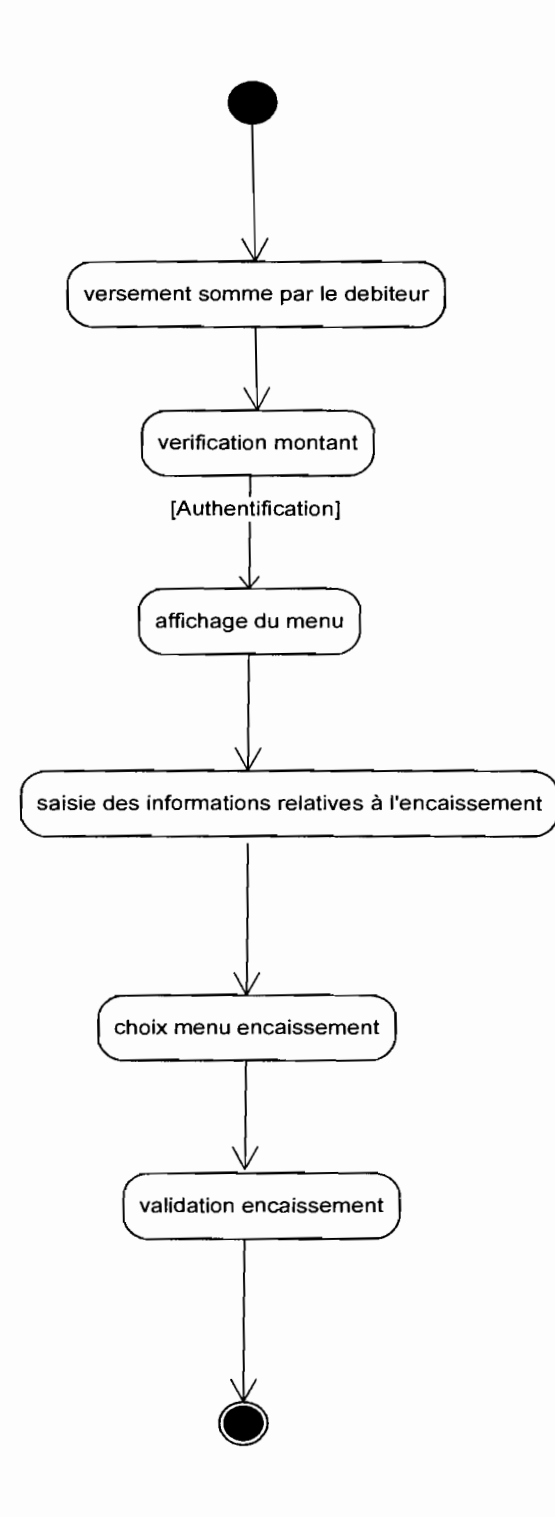

**Diagramme d'activité 10:** CU Encaissement

Thème: « Informatisation de la gestion budgétaire et comptable des EPE *»*

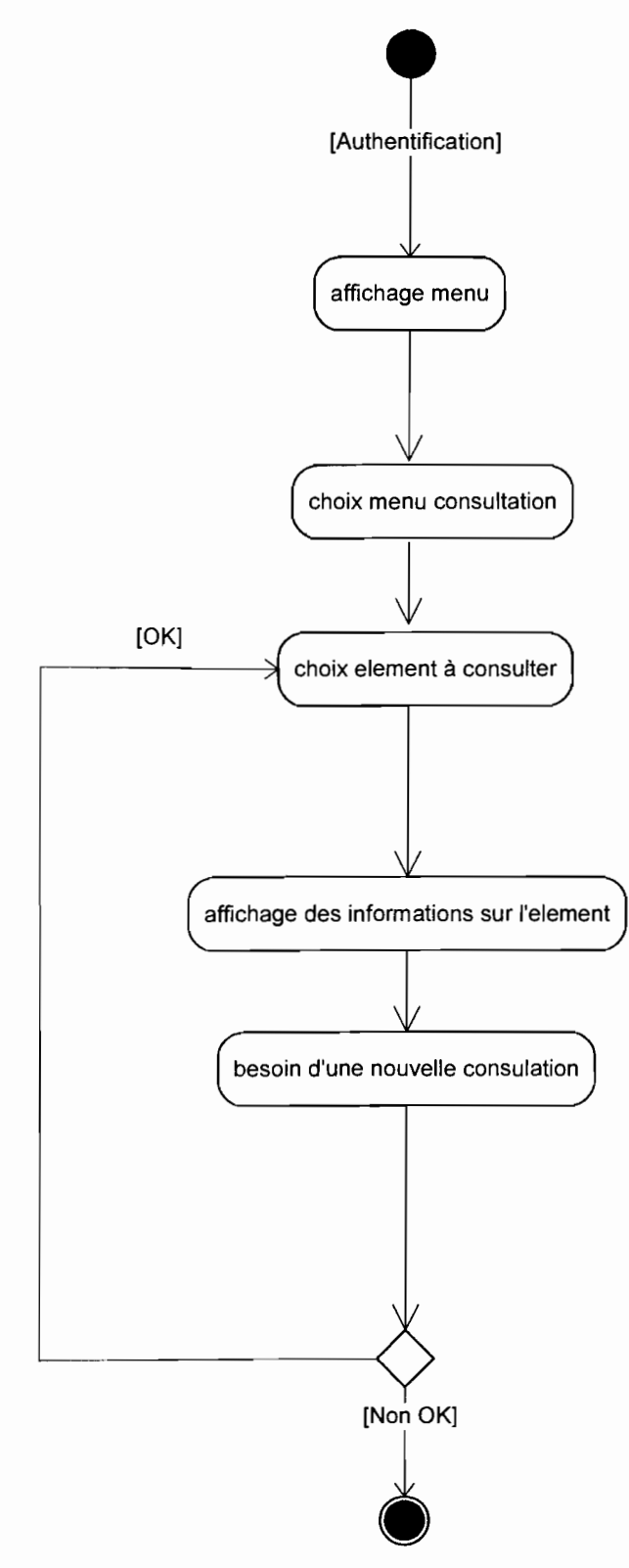

**Diagramme d'activité 11** : CU Consultation

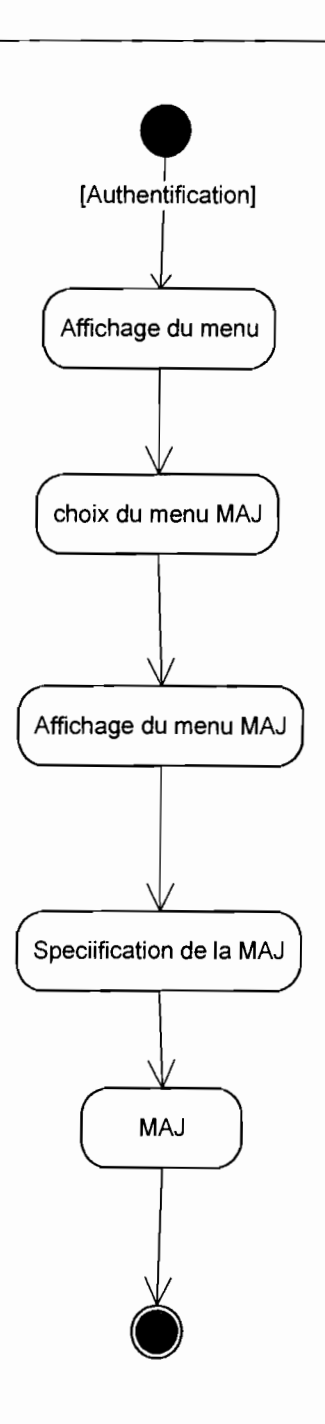

**Diagramme d'activité 12** : CU Administration

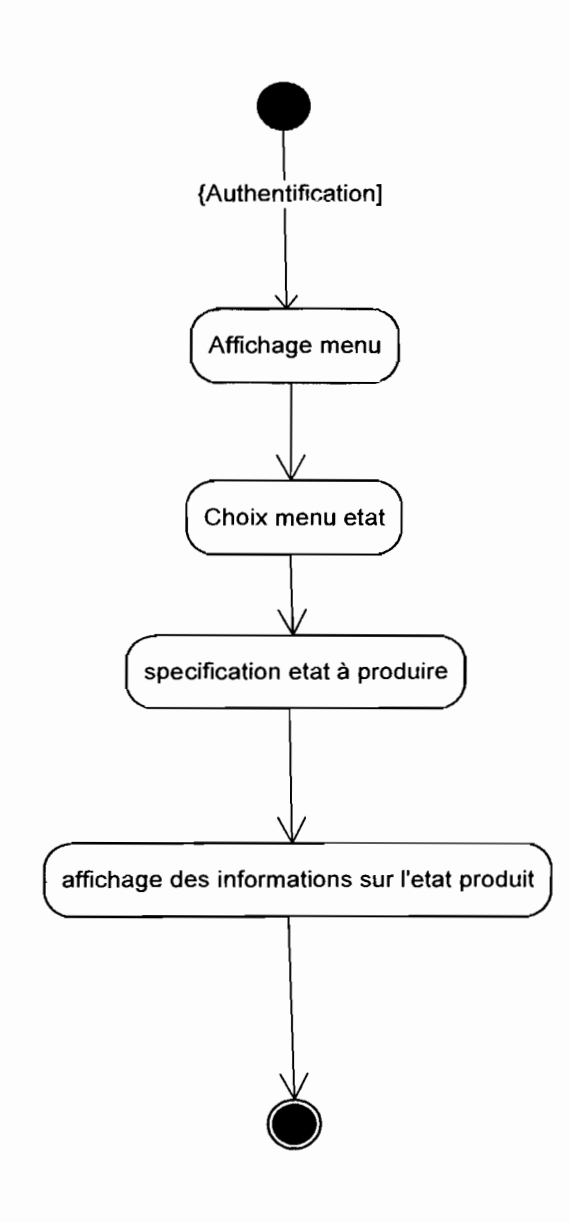

**Diagramme d'activité 13** : CU Production états périodiques

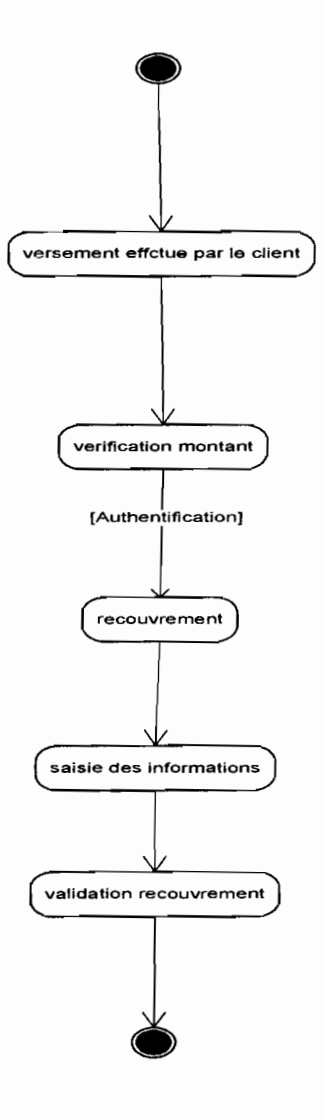

**Diagramme d'activité 14** : CU Recouvrement

P.

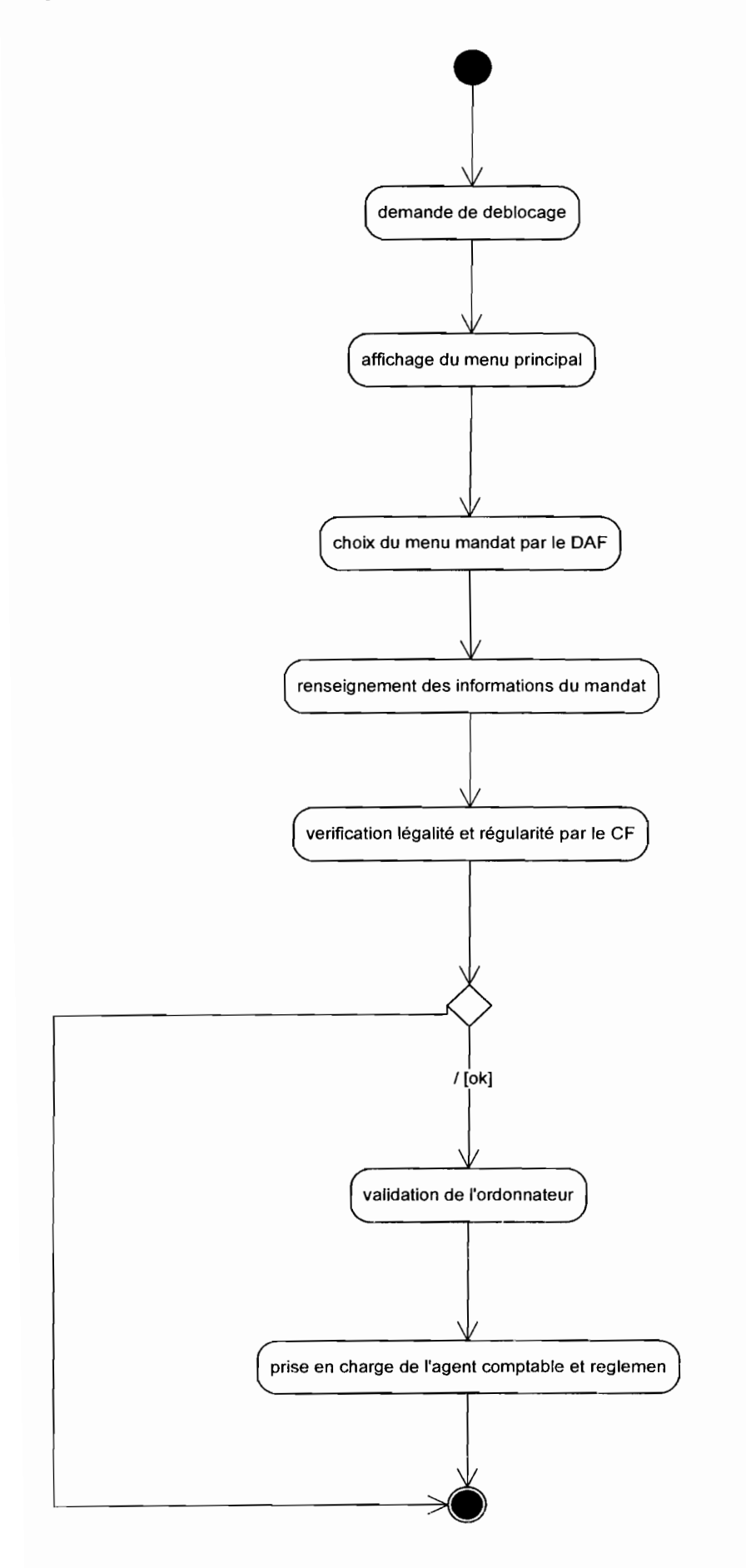

**Diagramme d'activité 15** : CU demande de déblocage

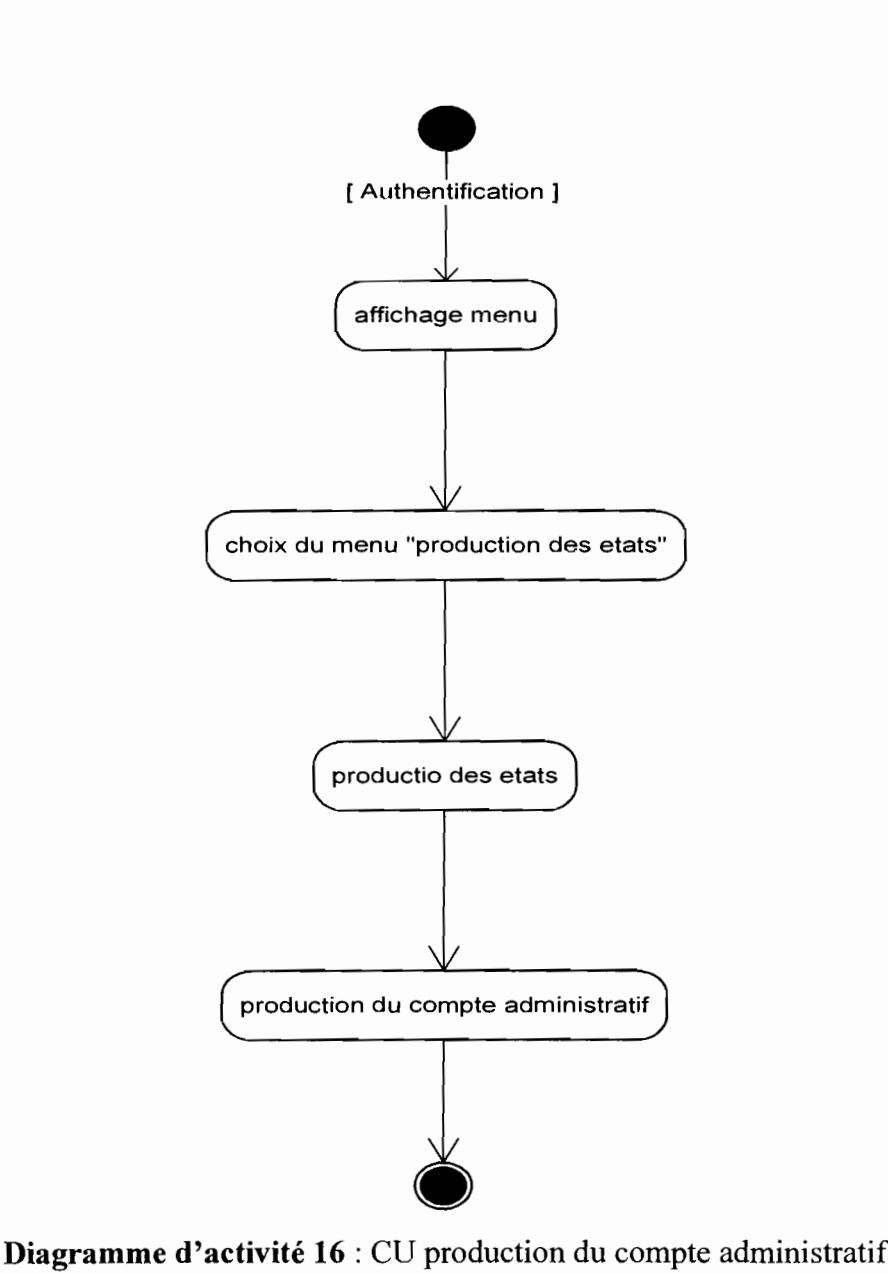

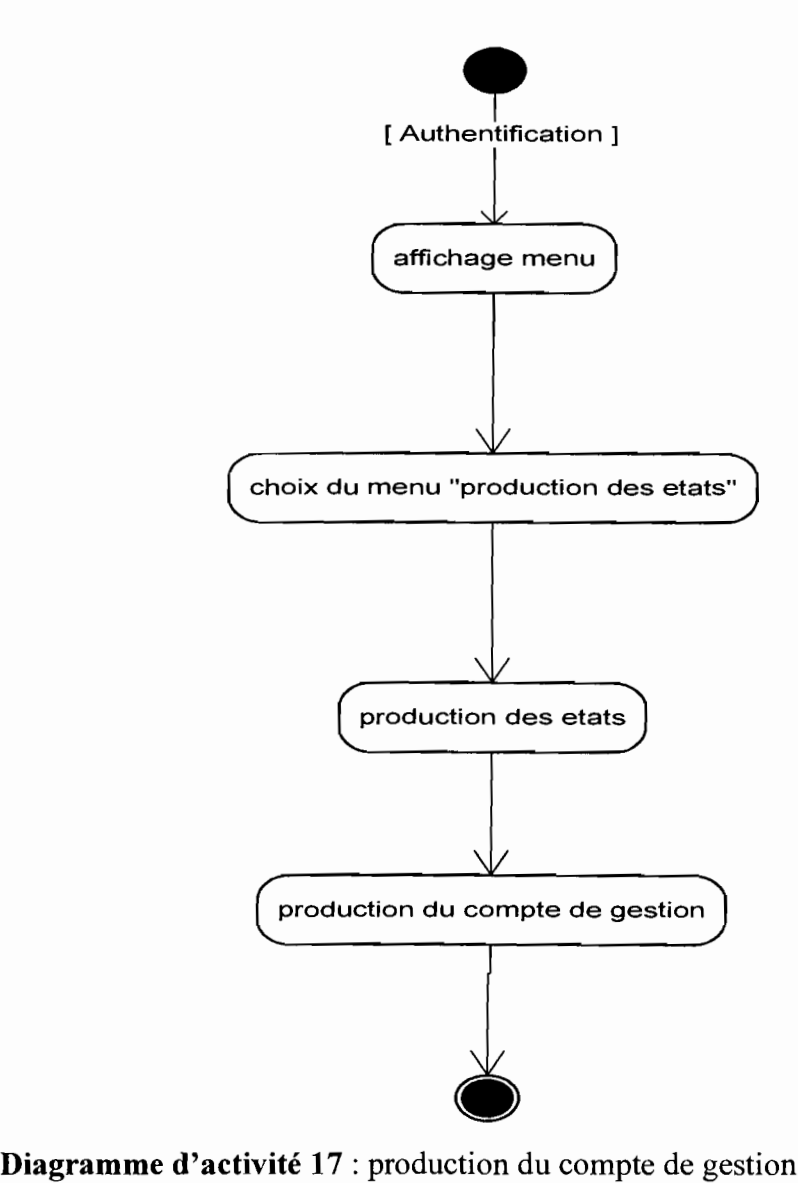

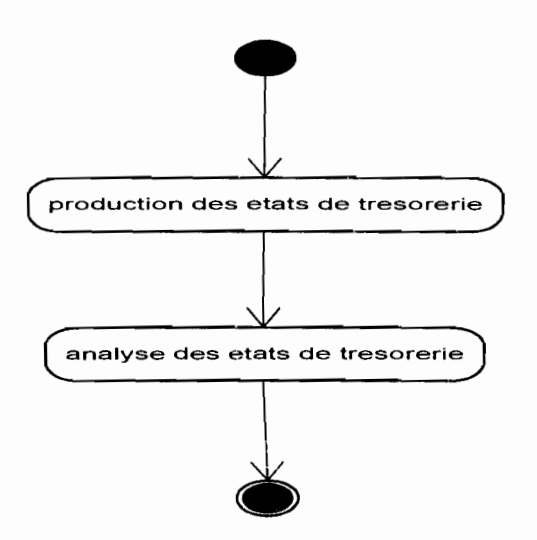

**Diagramme 18** : suivi des états périodiques

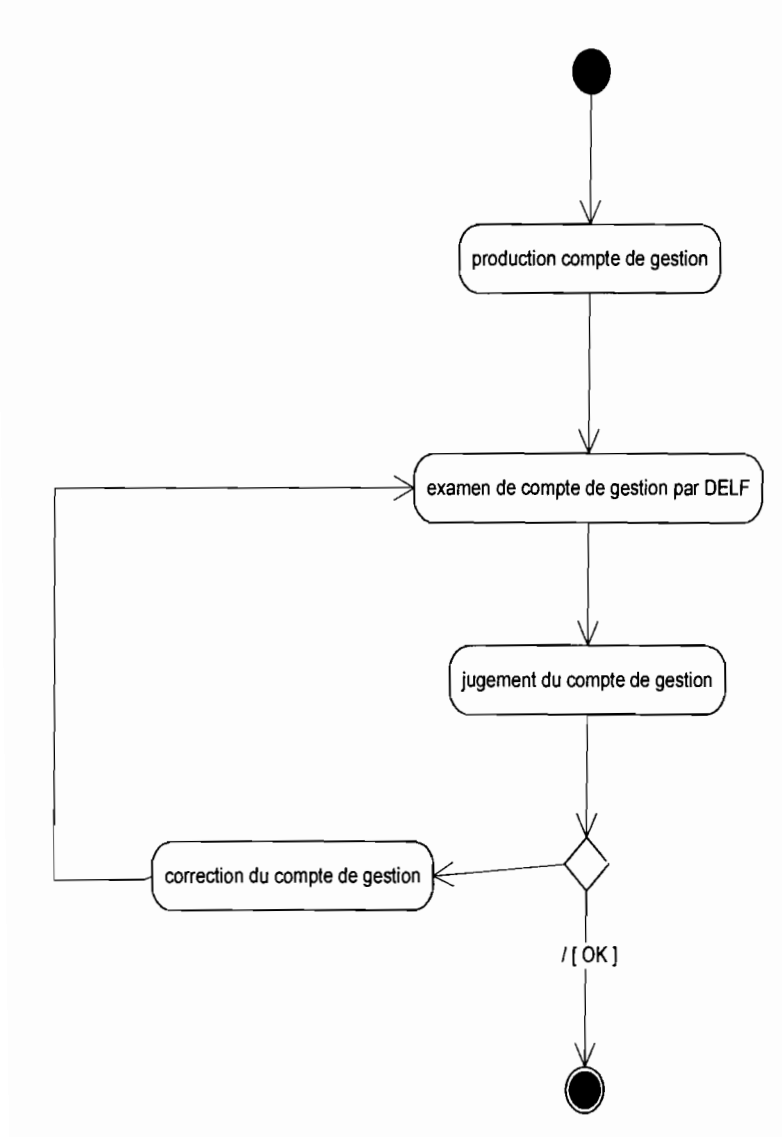

**Diagramme 19** : CU suivi de compte de gestion

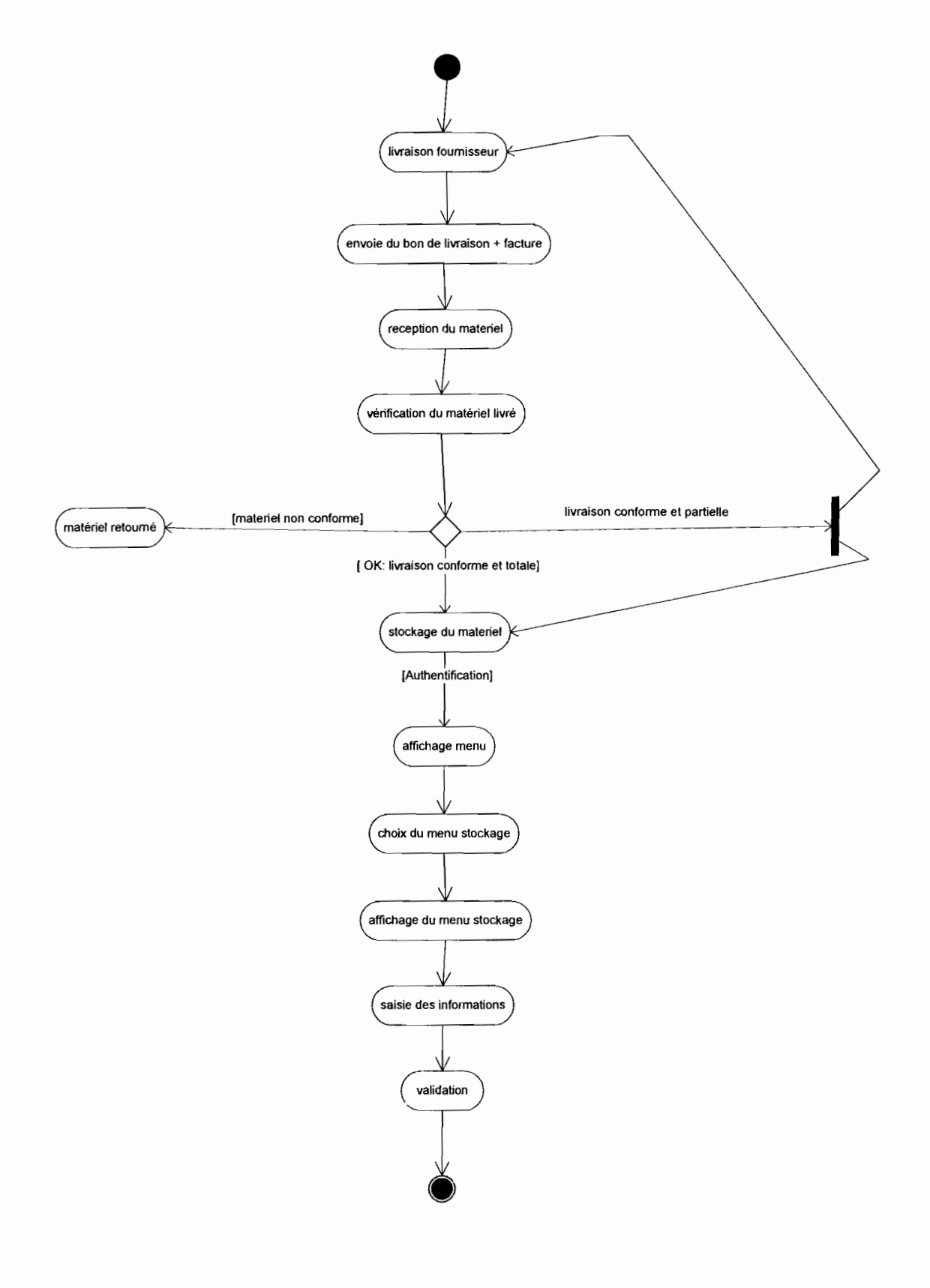

**Diagramme d'activité 20** : réception - stockage

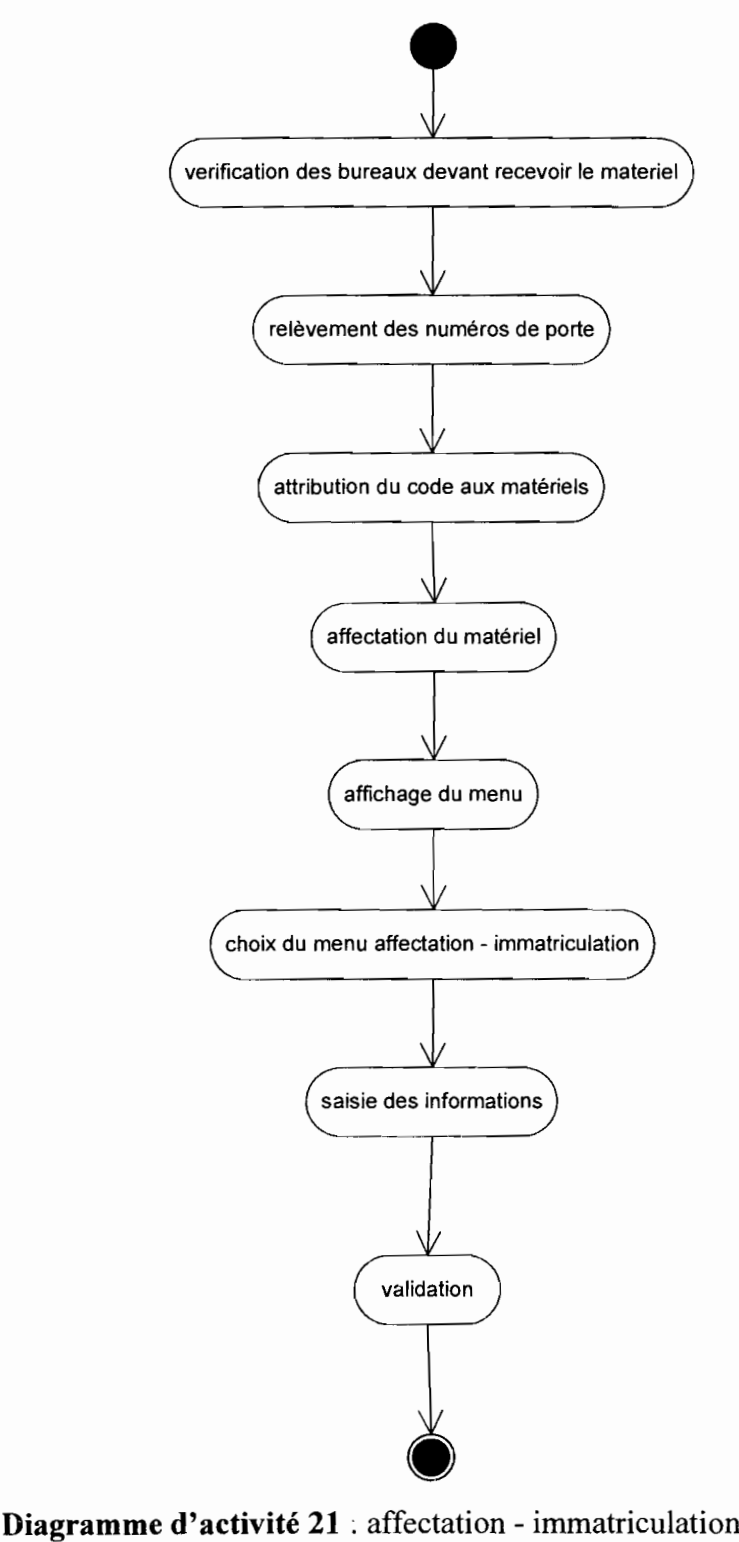

### **III Architecture logicielle du système futur**

Pour la réalisation de l'application, nous adopterons une architecture à trois (03) couches, c'est à dire une architecture qui distinguera et mettra en œuvre les couches présentation, applications et services. Cette architecture facilite la maintenance logicielle et assure une grande évolutivité du système. La couche présentation peut être conçue en JSP/servelet, en Active Server Page (ASP ) ou en swing. Dans le cadre de notre projet, nous avons choisi de concevoir la couche présentation en JSP/servelet. La couche métier et accès aux donnés seront faits avec les Entreprise Java Bean (EJB) version 3.0. Pour la réalisation d'une telle architecture, nous utiliserons le modèle MVC (Modèle Vue Contrôleur) pour la présentation de l'interface utilisateur. La figure ci-après représente l'architecture logicielle de notre application

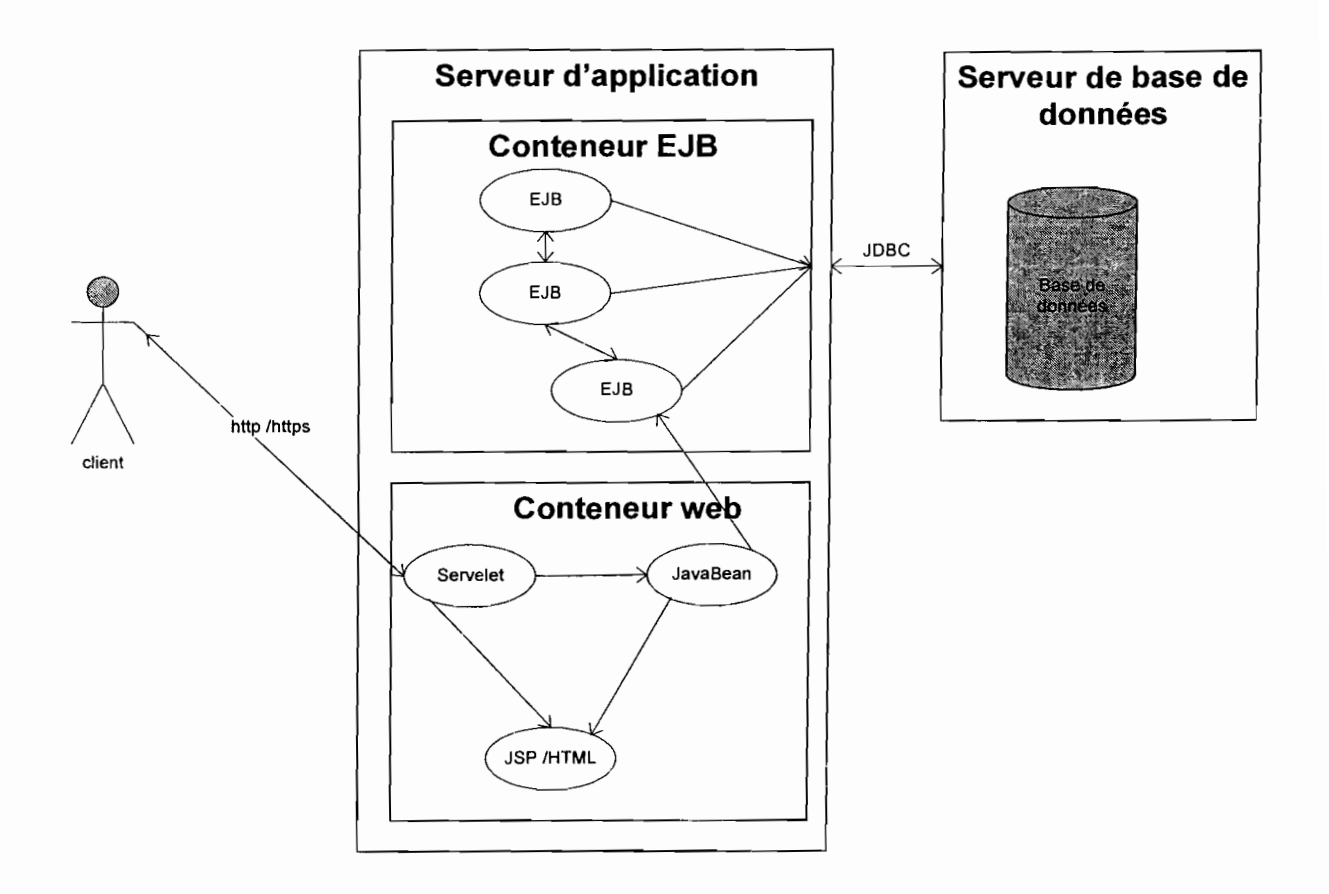

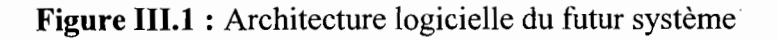

Thème : « Informatisation de la gestion budgétaire et comptable des EPE » . 134

## III.1 Le modèle d'architecture MVC

Le modèle d'architecture MVC (Modèle Vue Contrôleur) est un modèle qui impose la séparation entre les données, les traitements et la présentation. Les trois parties fondamentales de l'application finale sont: le modèle, la vue et le contrôleur. Chaque modèle a un rôle bien défini que nous décrirons au niveau du fonctionnement du modèle MVC. L'avantage de J'utilisation du modèle MVC réside dans le fait que la modification des traitements ne change en rien la vue. Le modèle MVC s'appuie essentiellement sur la séparation en deux couches verticales regroupant d'un côté les objets métiers (Modèle) et de l'autre les objets IHM, ces derniers étant eux-mêmes regroupés en objets chargés de l'acquisition d'informations en provenance de l'utilisateur (Contrôleur) et en objets chargés de la restitution d'informations vers l'utilisateur (Vue).

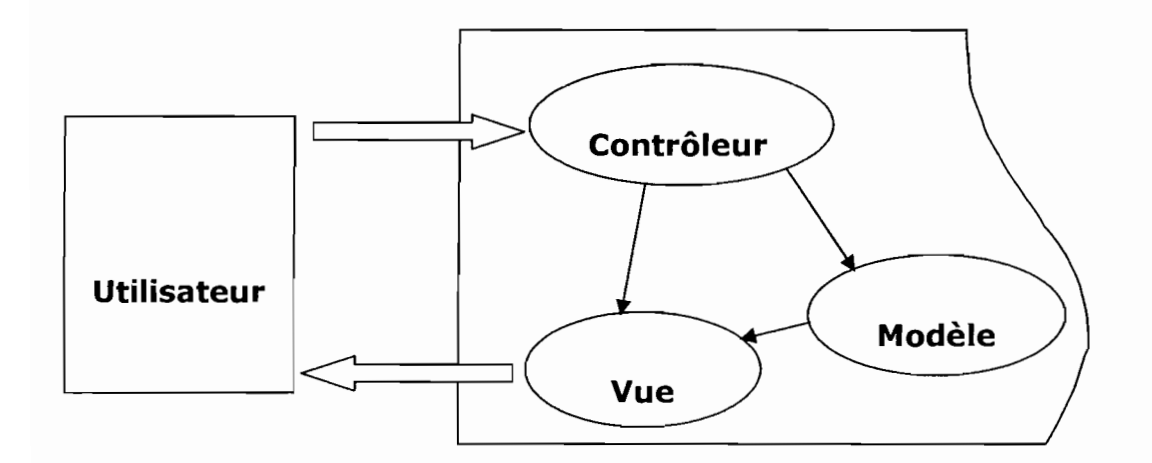

Figure III.1.1 : Architecture du Modèle MVC

### III.2 Le fonctionnement du modèle MVC

Le modèle MVC est un modèle de conception fondamental en matière de séparation de la logique de l'interface utilisateur et de la logique métier. Chaque couche du modèle MVC joue un rôle bien défini. Ainsi le modèle décrit les données manipulées par l'application et définit les méthodes d'accès. Quant à la vue, elle définit l'interface utilisateur et la présentation. Le contrôleur a pour rôle, la prise en charge de la gestion des évènements de synchronisation pour mettre à jour la vue ou le modèle.

|------------**Controleur** Modèle

Le schéma suivant présente les relations structurelles entre les trois objets

**Figure 111.2.1 : Fonctionnement du MVC**

### **IV Choix des outils d'implémentation**

Pour la réalisation de notre projet, le choix des outils d'implémentations qui vont permettre la mise en œuvre de l'architecture logicielle, la réalisation des fonctionnalités de l'application et le déploiement de l'application s'impose. Nous définirons tout d'abord la plate forme de l'architecture logicielle qui sera utilisée pour la réalisation de notre projet. Ensuite nous donnerons le langage de développement, l'environnement de développement, le serveur d'application, le système de gestion de base de données du système futur.

#### **IV.l Choix de la plateforme d'architecture logicielle**

Nous avons retenu la plate forme J2EE qui est un standard de fait et qui s'impose en terme de fiabilité et de sécurité pour la réalisation de notre projet. Ce choix se justifie aussi par le fait que c'est une technologie bien familière à la DGTCP qui l'a intégré dans ses normes de développement. La plate forme J2EE est un ensemble d'outils de technologies destinés au développement et au déploiement de systèmes distribués. Elle est accompagnée d'un guide de 'développement d'applications d'entreprises (J2ER Application Model) préconisant l'utilisation d'architectures multi niveaux qui favorisent la séparation entre la présentation des résultats; la logique métier et le stockage des données. Lès spécifications de la plate-forme J2EE ont pour objectif de définir un serveur d'application compatible avec les spécifications des EJB (Entreprise Java Bean) pour fournir aux entreprises une architecture ouverte pouvant supporter de complexes applications web car un serveur d'application doit être évolutif, sécurisé, fiable et disponible.

### Thème : « Informatisation de la gestion budgétaire et comptable des EPE »

## IV.2 Le langage de développement

Java est à la fois un langage de programmation et une plate-forme d'exécution. Le langage Java a la particularité principale d'être portable sur plusieurs systèmes d'exploitation tels que Windows, Mac OS ou Linux. C'est la plate-forme qui garantit la portabilité des applications développées en Java. Java permet de développer des applications autonomes mais aussi, et surtout des applications client /serveur. Côté client, les Applets sont à l'origine de la notoriété du langage. C'est surtout côté serveur que Java s'est imposé dans le milieu de l'entreprise grâce aux Servlets, et plus récemment les Java Server Pages (JSP) qui peuvent se substituer à PHP et ASP (Application Services Pages).

Java a été retenu comme le langage de développement de notre projet

## IV.3 L'environnement de développement

NetBeans, créé à l'initiative de Sun Microsystems (Noyau de Forte4J/SunOne), présente toutes les caractéristiques indispensables à un RAD Java de qualité. De licence open source, NetBeans permet de développer et de déployer rapidement et gratuitement des applications graphiques Swing, des Applets, des JSP/Servlets, des architectures J2EE, dans un environnement fortement personnalisable. Aussi, avons-nous retenu NetBeans 5.5 pour la réalisation de notre projet.

### IV.4 Le système de gestion de base de données

Oracle est un SOBDR prévu pour les grandes bases de données avec un grand nombre d'utilisateurs. Au regard du grand volume de données qui sera manipulé et le nombre élevé d'utilisateurs, notre choix s'est porté sur le serveur de base de données Oracle 10 g Release 2. C'est aussi le serveur de données utilisé par la DOTCP

### IV.S Le serveur d'application

Un serveur d'application sert d'environnement d'exécution des composants de la logique application et métier. Oracle Application Server 1Dg (OAS 1Dg) est le serveur d'applications développé par Oracle. Il est naturellement optimisé pour fonctionner avec les bases de' données Oracle. Oracle 10g est compatible avec le JDK/JRE 1.4.1 et la spécification J2EE 1.3. Le serveur d'application OAS a été retenu pour la réalisation du projet. Ce choix se justifie par le fait que son interface est optimisée vers le système de gestion de base de données Oracle. De' même il est le serveur utilisé au niveau de la DGTCP comme serveur d'application.

#### V Etude des scenarii

L'étude préliminaire nous a permis de déceler au niveau du diagnostic les forces et les insuffisances du système actuel. Cette étape vise à proposer les différents scenarii possibles qui satisfont aux objectifs du domaine en terme de besoins en matériel et en logiciel, de coût de réalisation et éventuellement les avantages et les inconvénients de chaque scénario.

### V.1 Méthodes de calcul des coûts

Pour le calcul du coût de réalisation d'une application, on distingue plusieurs méthodes. Au nombre de ces méthodes nous avons la méthode par analogie, le jugement des experts, la méthode COCOMO (acronyme pour COnstructive COst Model) etc. Nous utiliserons la méthode par analogie pour l'évaluation du coût de développement de notre application. Cette technique suppose l'existence d'une application du même type pour laquelle les mesures à établir sont disponibles. On s'appui alors sur les informations du projet déjà terminé pour estimer les mesures du présent projet.

#### V.2 Description des scenarii

#### V.2.1 Premier scénario

 $\tau_{\star}$ 

 $\mathbb{R}^{\frac{1}{2}}$ 

Le premier scénario consiste à la mise en place d'une architecture trois (03) tiers. Cette application devrait respecter le modèle MVC en séparant les couches présentation, traitement et accès aux données. Le serveur d'application et le serveur de base de données seront installés à la DGTCP. Le serveur d'application a pour rôle la médiation entre les postes clients des différents EPE. La mise en place de ce scénario nécessite un réseau local au sein de chaque EPE.

Les EPE doivent être par la suite être interconnectés à la DGTCP. Pour cette interconnexion, les EPE se trouvant à Ouagadougou seront reliés à la DGTCP par fibre optique, par Boucle Local Radio (BLR) ou par liaison spécialisée. Les EPE se trouvant hors de Ouagadougou seront reliés par fibre optique ou par liaison spécialisée à la structure déconcentrée de leur région d'origine.

 $\delta_{\rm{tot}}$ 

### • Présentation de l'architecture réseau

En exemple, la Maîtrise d'Ouvrage de Bagré (MOB) se trouvant à Ouagadougou pourrait être relié à la DGTCP par liaison spécialisée. L'Université Polytechnique de Bobo (UPB) pourrait être relié par liaison spécialisée à la structure déconcentrée de la DGTCP de sa région qui est la Trésorerie régionale des Hauts Bassins.

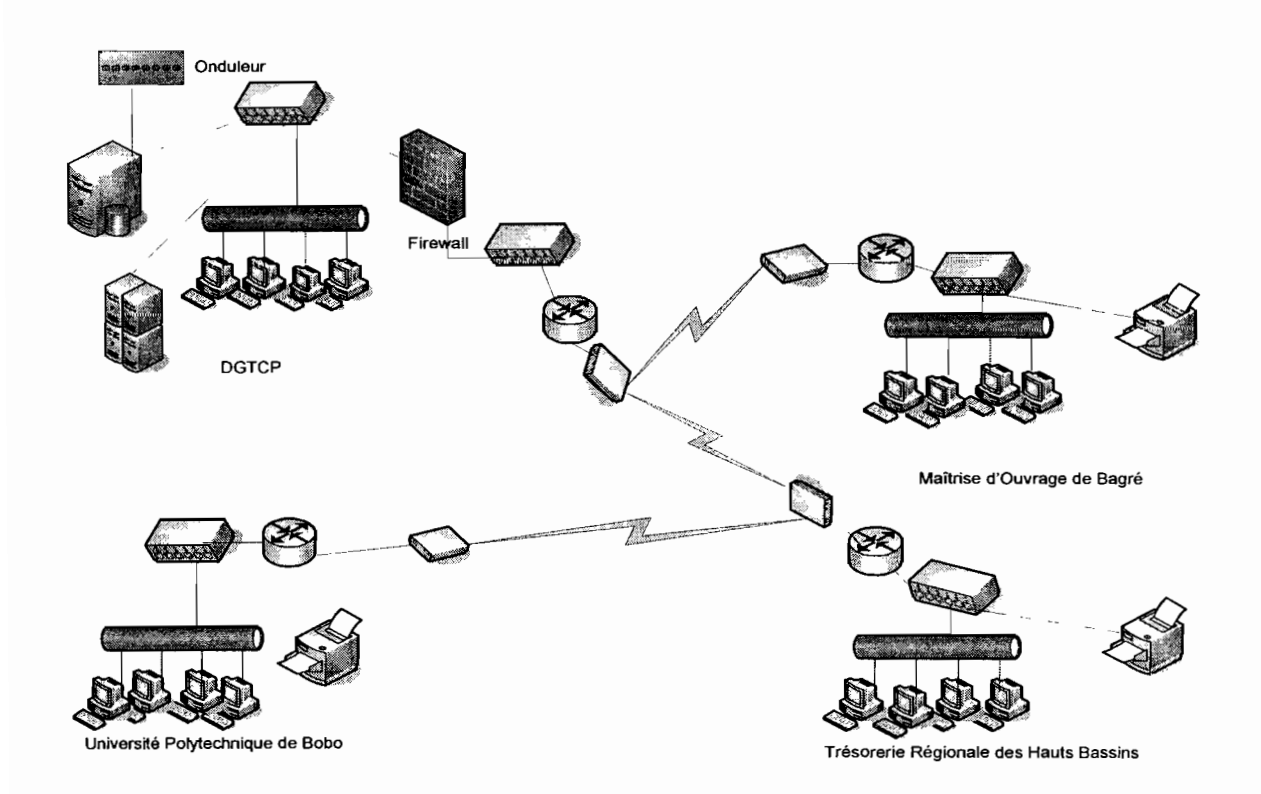

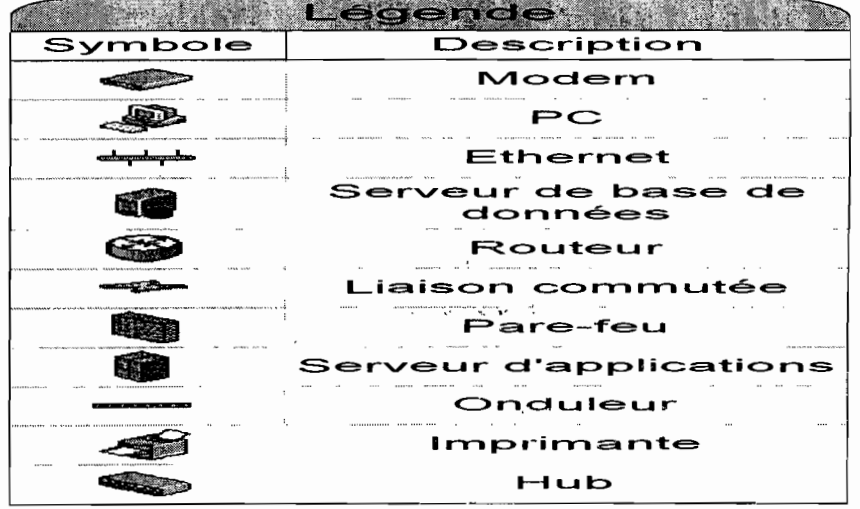

 $\zeta_{\rm s} \rightarrow -\bar{\zeta}$ 

## • Besoin en matériel et logiciel

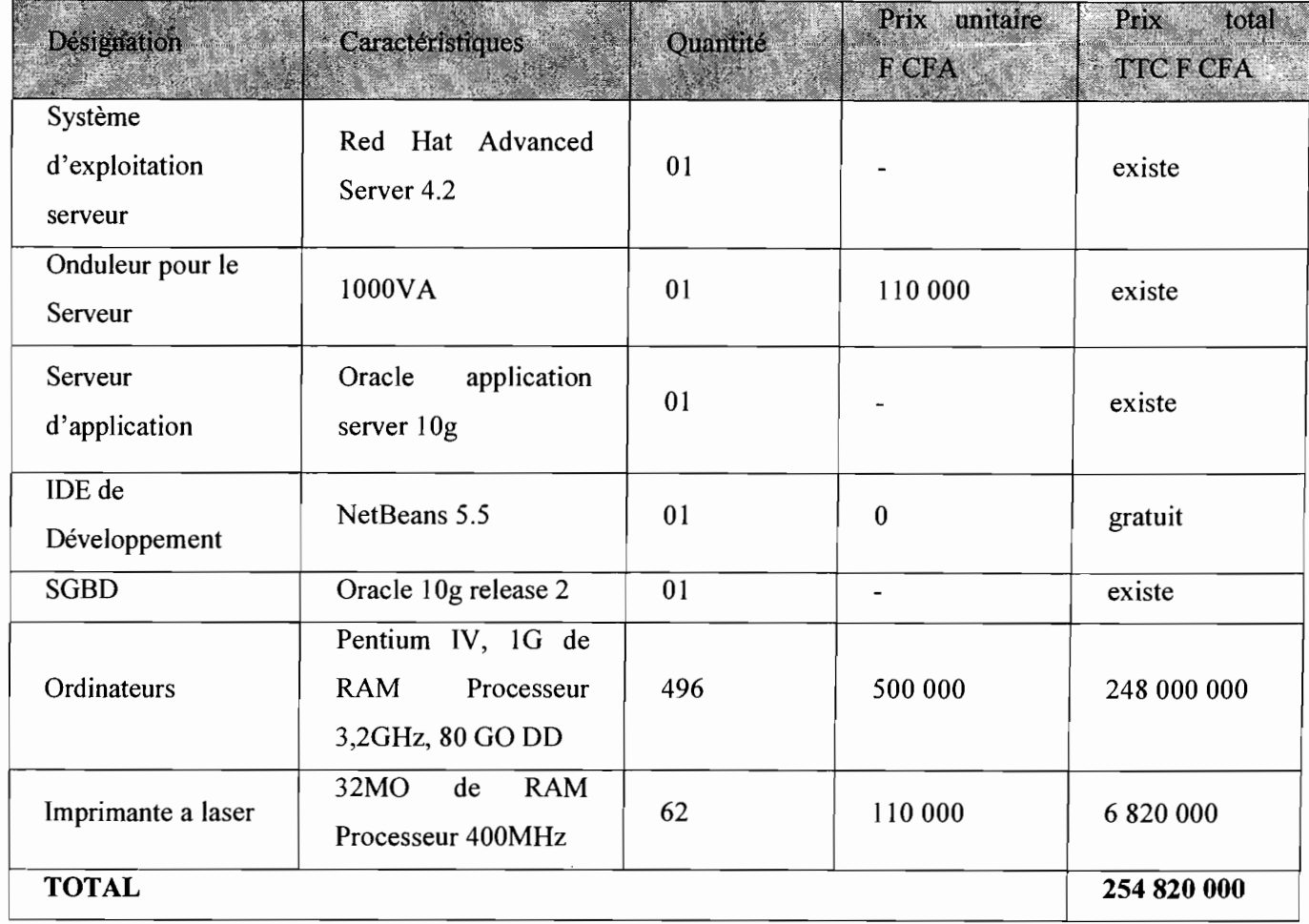

Tableau V.2.l.I : Besoin en matériel et logiciel du premier scénario

NB : il faut en moyenne huit (08) ordinateurs pour chaque EPE pour la mise en œuvre de ce scénario. Le coût du matériel sera revu à la baisse car les EPE disposent d'ordinateurs même si le nombre reste insuffisant.

## • Coût d'installation d'un réseau local au sein des' EPE

La mise en place de ce scénario d'abords l'existence d'un réseau local au sein de chaque EPE. Nous ne disposons pas d'un inventaire qui nous donne le nombre exact des EPE disposant d'un réseau local. C'est pourquoi nous appliquerons le coût de mise en réseau local à tous les EPE. Par ailleurs ce coût pourrait être revu à la baisse si un inventaire est fait.

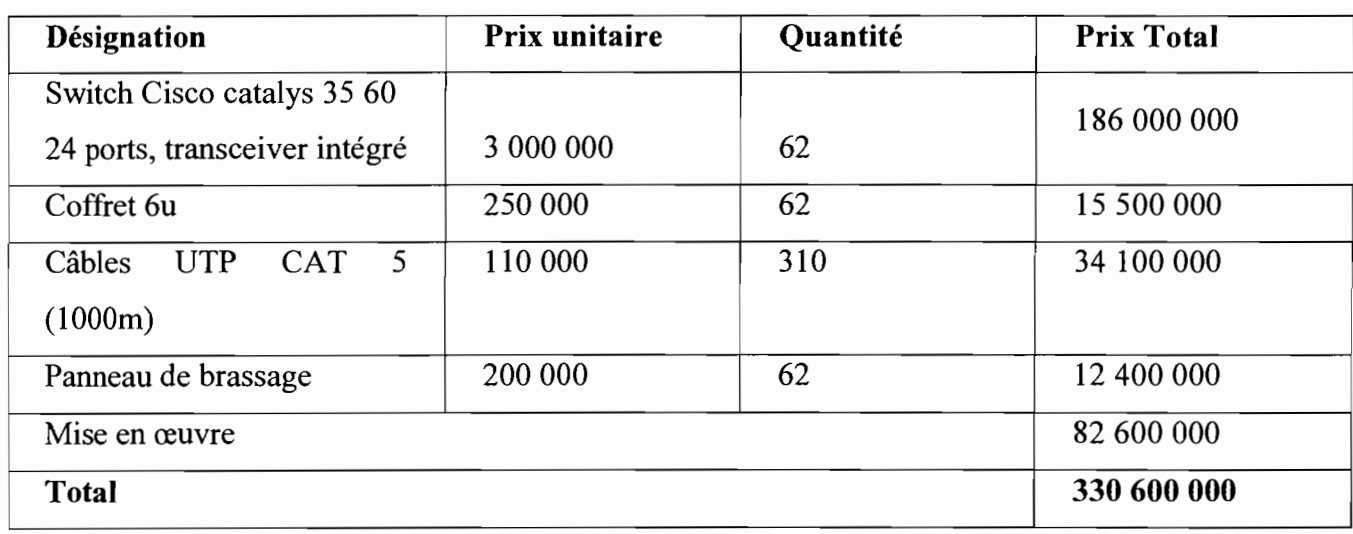

Le tableau ci-après représente le coût de mise en réseau local de tous les EPE.

Tableau V.2.1.2 : coût de mise en réseau local des EPE du premier scénario

### • Coût de connexion des EPE à la DGTCP

Pour ce qui est de la connexion des EPE à la DGTCP, il est à noter qu'il existe déjà le Réseau Inter Administration (RESINA). Ce réseau informatique national couvre une trentaine de bâtiments à Ouagadougou et une dizaine de villes à travers le Burkina. La DGTCP est l'un des cinq (05) grands nœuds de ce réseau. Les structures déconcentrés de la DGTCP"sont aussi des nœuds du RESINA. Les EPE régionaux seront reliés par fibre optique ou par liaison spécialisée à la structure déconcentrée de la DGTCP de sa région. Quant aux EPE se trouvant à Ouagadougou, ils seront reliés à la DGTCP soit par liaison spécialisée, soit par fibre optique ou par BLR (Boucle Local Radio). Nous ne pouvons pas évaluer le coût de connexion car il nécessite des études préalables afin de déterminer le nombre exact des EPE qui seront reliés par fibre optique et ceux qui le seront par liaison spécialisée ou par Boucle Local Radio.

### • Coût de formation des utilisateurs

La formation des utilisateurs se déroulera dans deux centres de formation à savoir le centre de Ouagadougou et celui de Bobo-Dioulasso. Larépartition des EPE se fera en-tenant compte de la distance entre l'EPE et le centre de formation le plus proche. Les ordonnateurs, les .contrôleurs financiers, les Directeurs .administratifs et financiers et les agents comptables bénéficieront de deux jours de formation soi en moyenne 6heures par jour. Chacun des trois formateurs à Ouagadougou aura soixante six heures de formation.

A Bobo, on aura besoin d'un seul formateur pour dispenser soixante six heures de formation. Le tableau ci après donne le coût estimatif de la formation des utilisateurs de l'application.

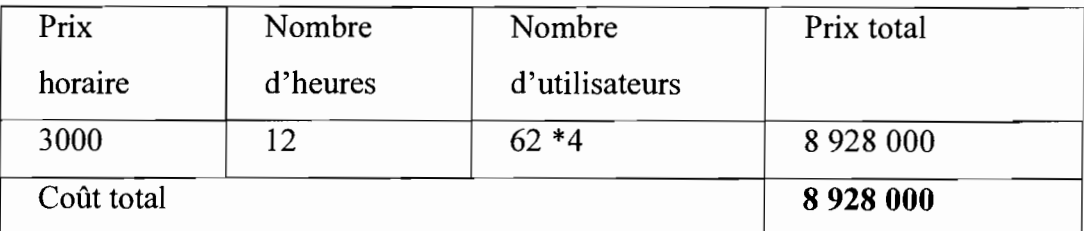

Tableau V.2.1.3 : Coût de formation des utilisateurs du premier scénario

### • Coût du développement

Par analogie aux projets déjà réalisés à la DGTCP, nous estimons les coûts de développement comme suit:

Durée de développement: 12 mois

Membres du groupe de projet:

 $\mathcal{L}$  or distinct

Deux ingénieurs concepteurs avec un salaire de 208 825 F CFA chacun

Trois analystes programmeurs avec un salaire de 182 034 F CFA chacun.

Les membres du groupe de projet seront déjà en place.

Le coût total de développement :  $(2*208 825 + 3*182 034)*12 = 11 565 024$  F CFA

#### • Coût total de réalisation

Le coût ci-dessus n'est que partiel car le coût de connexion des EPE à la DGTCP n'est pas inclus. Le tableau ci-après donne le coût total de réalisation du premier scénario.

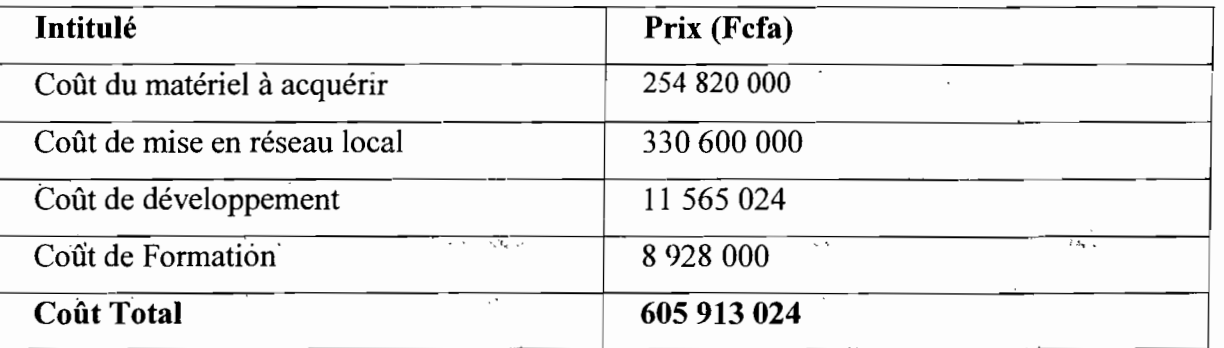

Tableau V.2.1.4 : Coût total de réalisation du premier scénario

## **Avantages**

- $\checkmark$  facilité de la maintenance du système;
- $\checkmark$  facilité dans la sauvegarde des données;
- $\checkmark$  facilité dans le suivi de l'exécution budgétaire des EPE ;
- $\checkmark$  un seul administrateur pour la base de donnée centrale;
- $\checkmark$  répond aux souhaits de la DGTCP et des EPE.
- Inconvénients
	- $\checkmark$  coût de réalisation élevé;
	- $\checkmark$  la panne du serveur central entraîne une indisponibilité du système pour tous les EPE.

# V.2.2 Le deuxième scénario

Le deuxième scénario consiste à la mise en place d'une application trois (03) tiers respectant le modèle MVC. Chaque EPE disposera d'un serveur d'application et d'un SGBD. Les acteurs de la gestion budgétaire et comptable pourront accédés à l'application sur le serveur de données et effectuer les tâches qui leurs incombent. Pour la mise en place de scénario tous les EPE doivent disposer d'un réseau local.

• Architecture réseau

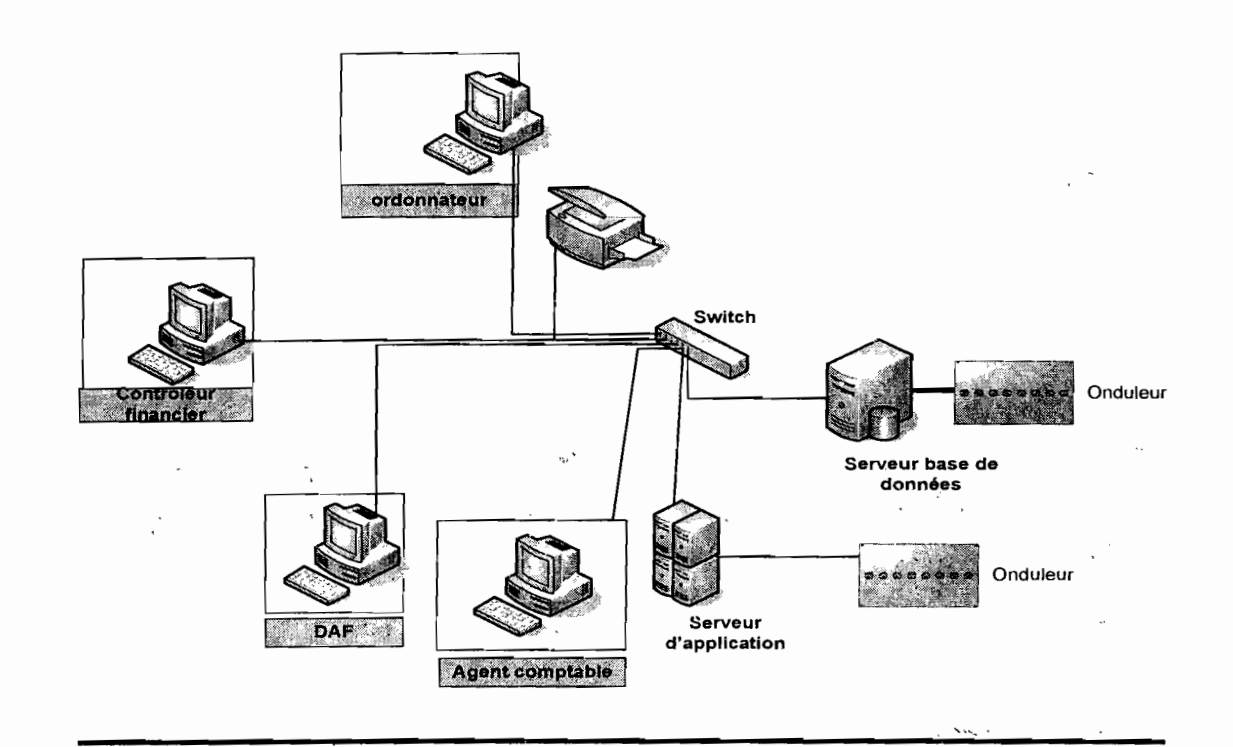

## • Besoin en matériel et logiciel

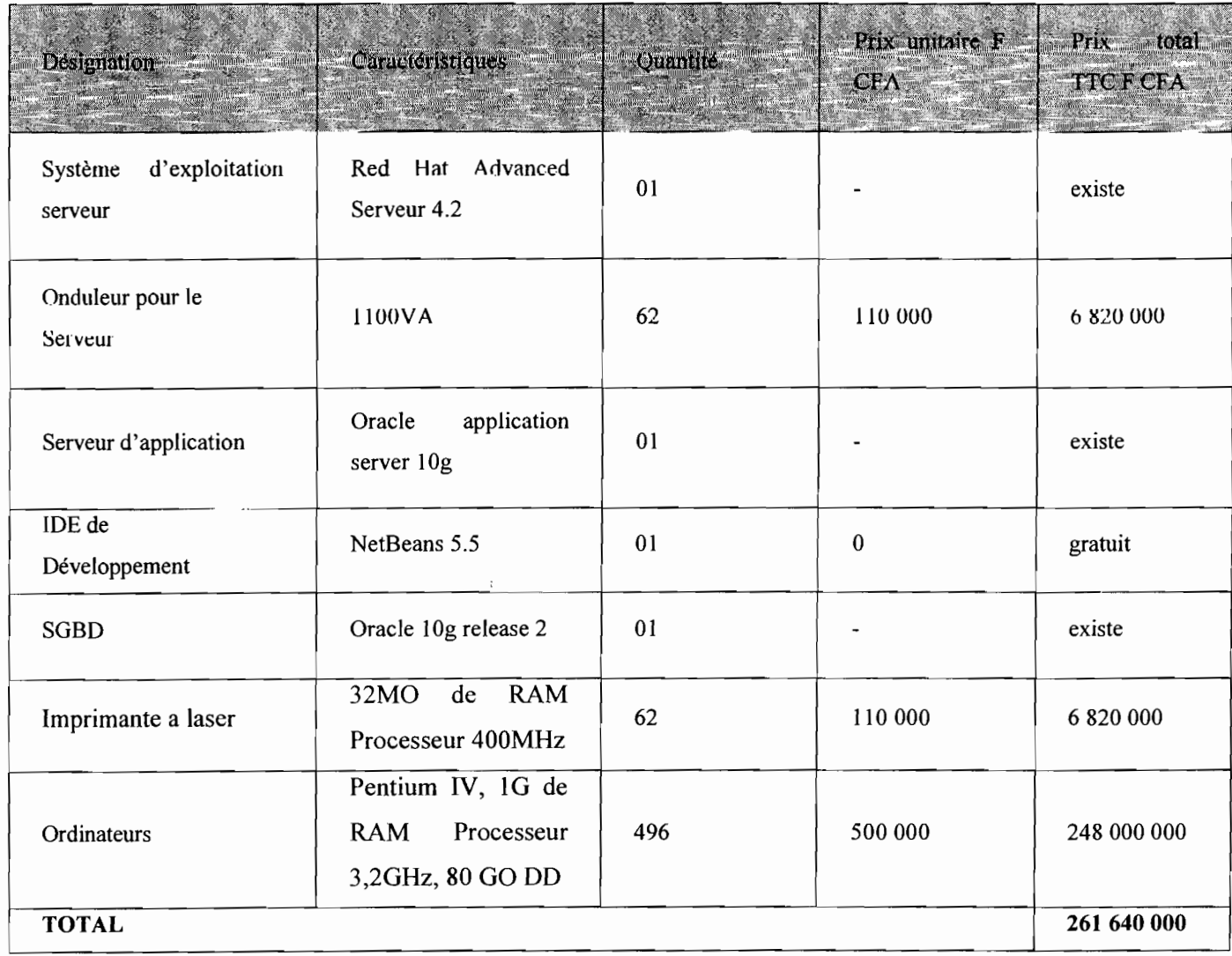

Tableau V.2.2.t : Besoin en matériel et logiciel du deuxième scénario

NB: le prix du matériel pourrait être revu à la baisse car les EPE disposent des ordinateurs mêmes si le nombre reste insuffisant. Après l'inventaire de l'existant en terme de nombre d'ordinateurs au niveau des EPE, la DGTCP pourrait déduire le reste d'ordinateurs à payer.

### • Coût de mise en réseau local des EPE

Le coût de la mise en place d'un réseau local au sein de chaque EPE du deuxième scénario est égal à celui du premier (Cf. Tableau IV.2.1.2). Ce coût s'élève à trois cent trente millions six cent mille (330 600 000 FCFA).

## • Coût de formation des utilisateurs

Le coût de formation des utilisateurs est le même que celui du premier scénari (Cf. Tableau IV.2.1.3).

## • Coût de formation des administrateurs de base de données

Chaque EPE doit disposer d'un administrateur de base de données. Chaque administrateur aura deux jours de formation soit en moyenne six heures par jours. Le nombre total d'heures de formation s'élève à trente six (36). Le tableau ci-après représente le coût de formation des administrateurs.

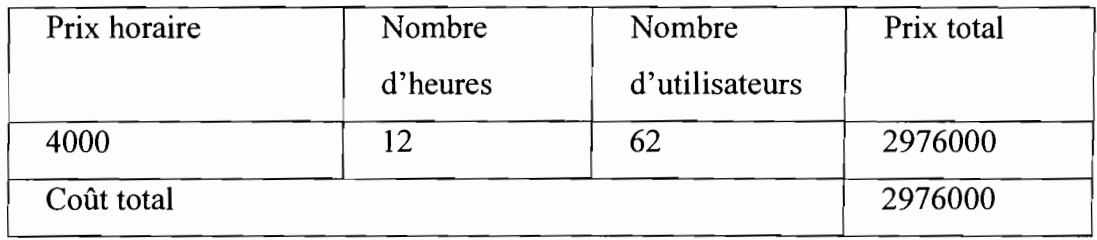

Tableau V.2.2.2: Coût de formation des administrateurs du deuxième scénario

# • Coût du développement

Le coût de développement est le même que celui du premier scénario. Il s'élève à 11 565 024 F CFA

## • Coût total de réalisation

Le tableau ci-après repersente le coût de réalisattion du deuxième scénario

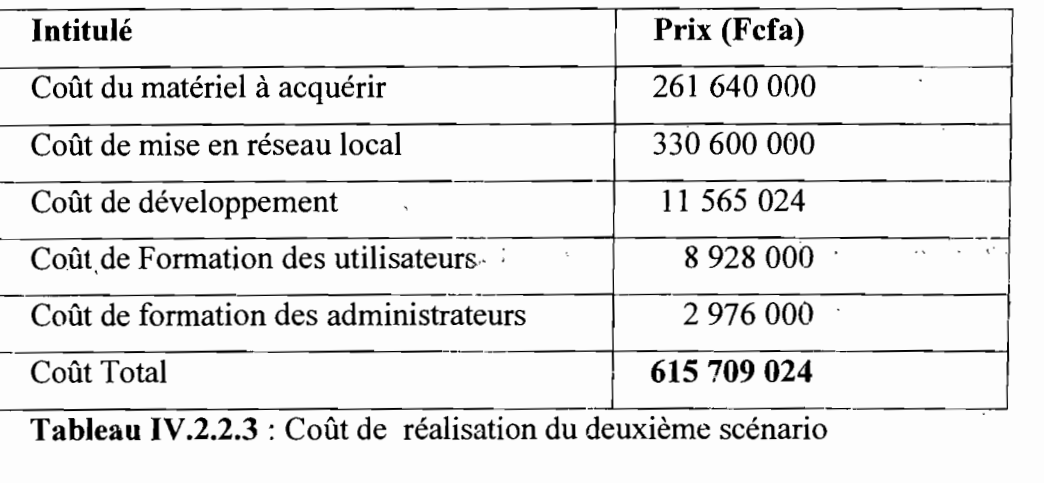

Tableau IV.2.2.3 : Coût de réalisation du deuxième scénario
#### • Avantages

- $\checkmark$  facilité de la maintenance du système;
- $\checkmark$  répond aux besoins exprimés par les EPE.

#### **• Inconvénients**

- $\checkmark$  nécessiter d'avoir un administrateur de base de données pour chaque EPE;
- $\checkmark$  le suivi des EPE demeure difficile pour la DELF et la DAMOF;
- $\checkmark$  coût de réalisation élevé.

## V.2.3 **Etude comparative** des **deux scenarii**

Nous avons comparé les deux scénarii proposés, qui est illusté dans le tableau ci-après

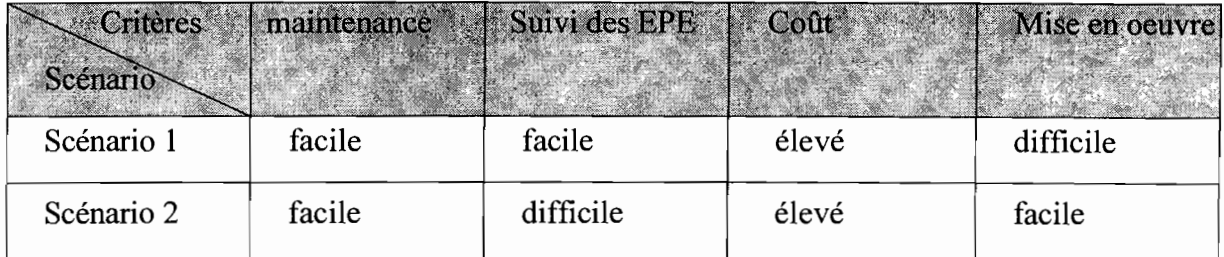

**Tableau** V.2.2A: comparaison des deux scénarii proposés

., "

 $\sim$   $\sim$ 

 $\mathbb{R}^2$ 

 $\ddot{\phantom{0}}$ 

#### V.2.4 Le scénario de mise en œuvre

Le scénario de mise en œuvre doit garantir une satisfaction entière des objectifs de l'informatisation de la gestion budgétaire et comptable des EPE. Les critiques que nous avons menés sur les différents scenarii nous permettent d'affirmer que le deuxième scénario ne satisfait pas entièrement aux attentes de la DGTCP. En effet, bien que le coût soit moins élevé que le premier, il ne répond uniquement qu'aux besoins exprimés par les utilisateurs au niveau des EPE. Par contre, le premier scénario prend en compte tous les objectifs et contraintes exprimés par les utilisateurs. Il permet aussi un meilleur suivi des EPE au niveau de la DGTCP. Le premier scénario a donc été retenu de concert avec le groupe de pilotage pour la mise en œuvre du système futur.

La mise en œuvre du scénario retenu suivra les étapes suivantes :

- acquisition de l'ensemble du matériel physique et logiciel requis;
- installation et configuration du réseau global;
- développement de l'application (interface de gestion et base de données) ;
- installation de l'application;
- tests :
- mise en œuvre de la procédure transitoire ;
- formation des utilisateurs ;
- mise en exploitation du système.

#### VI. Procédure Transitoire

La procédure transitoire est un ensemble de tâches consécutives à exécuter pour passer du système actuel au futur système. Ces tâches correspondent à la mise en place du nouveau système et son fonctionnement pendant une période donnée. Le système futur devra être soumis à une série de tests afin de s'assurer de son adéquation avec les besoins et exigences exprimés par les utilisateurs et les structures chargés du suivi des EPE comme la DELF et la DAMOF. Les éventuelles défaillances décelées au cours de ces tests seront progressivement corrigées jusqu'à l'obtention d'une application correcte et conforme aux besoins. La formation des utilisateurs va donc permettre non seulement à ces utilisateurs de se familiariser avec le logiciel, mais aussi de constater les erreurs et les insuffisances du logiciel. Cela permettra donc la révision et la correction des imperfections par les développeurs.

#### VII Procédure de secours

#### VII.1 Panne électrique

Les serveurs d'application sont munis d'un onduleur afin de prévenir les pannes d'électricité. Cette mesure permettra de garantir une disponibilité temporaire du serveur durant le temps d'autonomie des onduleurs. Chaque utilisateur pourra enregistrer l'ensemble des traitements durant ce temps d'autonomie des onduleurs.

#### VII.2 Indisponibilité générale du système

#### • Indisponibilité liée à une panne du serveur

Une panne du serveur d'application est synonyme d'indisponibilité totale du système. En cas de panne d'un serveur, un second servira de relais pour les différents traitements jusqu'à la remise en état du défaillant. Ensuite, la base de données du serveur dépanné sera mise à jour. En cas de panne des deux serveurs le fonctionnement manuel jusqu'à la résolution du problème est préconisé.

#### • Panne du Switch du réseau local

Le Switch du réseau local permet aux acteurs internes de chaque EPE d'avoir accès au serveur d'application pour le traitement des données. Par conséquent une panne de ce dernier isole les acteurs de l'EPE concerné. C'est pourquoi nous recommandons le fonctionnement manuel en cas de panne.

ΥÎ

#### **VIII Procédure de sécurité**

#### **VIII.t Protection cuntre les catastrophes**

La foudre ct les inondations sont les principales catastrophes susceptibles d'endommager le système. Pour éviter ces catastrophes, le local où seront installées les machines doit être équipé d'extincteurs et de parafoudres.

#### **VIII.2 Protection contre les incidents d'exploitation**

En cas d'incident, l'EPE concerné doit faire appel à une personne qualifiée ayant des compétences en informatique pour la résolution du problème. Si l'incident est lié à l'application, il pourra éventuellement se servir des dossiers de programmation pour y parvenir. Au cas où le problème persiste, la DGTCP pourra faire recours aux programmeurs.

#### **VIII.3 Protection contre les virus informatiques**

Les virus sont des programmes informatiques capables de provoquer la destruction des données et/ou du matériel et de porter atteinte à la fiabilité des résultats produits par le système. Ces virus peuvent provenir des CD-ROM, des clés USB (Universal Serial Bus), des disquettes ou tout autre support (disque dur) ou réseau (local, Internet) contaminées. Pour éviter les désagréments causés par les virus, nous préconisons en premier lieu l'interdiction de l'utilisation des disquettes, CD ROM ou cartouches provenant de l'extérieur ou d'origines douteuses. Ensuite, l'installation d'un antivirus à jour et performent sur tous les postes de travail. Cet antivirus devrait permettre la désinfection rapide de la machine infectée. Enfin la vérification de tout programme à installer avec le système d'exploitation est de rigueur.

#### **VIllA Politique de sauvegarde**

La politique de sauvegarde consiste à prendre les précautions nécessaires afin de préserver l'intégrité des données 'en cas de disfonctionnement d'un ordinateur ou du système. Les données de la gestion budgétaire et comptable sont très sensibles, nous préconisons alors les procédures suivantes:

- $\checkmark$  des sauvegardes journalières ayant une durée d'une semaine ;
- $\checkmark$  des sauvegardes mensuelles qui ont une durée de six mois;
- $\checkmark$  des sauvegardes annuelles qui seront conservés définitivement.

Par ailleurs, il est conseillé que chacune des sauvegardes soit en double et que leur conservation se fasse dans des coffrets ininflammables.

#### VIII.5 Protection contre les accès malveillants

#### • Confidentialité des données

La confidentialité des données passe par la définition d'un profil utilisateur à travers l'utilisation de mot de passe et de nom d'utilisateur. Pour plus de sécurité, les mots de passe seront régulièrement modifiés. L'accès aux informations sera alors protégé. Ainsi, chaque utilisateur n'accèdera qu'aux données auxquelles il a droit et n'effectuera que les traitements qui lui sont autorisés. Les utilisateurs d'un EPE donné ne pourront avoir accès qu'aux données qui concernent leur EPE. Un journal d'historisation permettra de retracer les différentes connexions afin d'identifier les responsables de toutes les opérations.

#### • Sécurité des données

La centralisation des données nécessite une sécurité. Cette sécurisation passe également par un contrôle rigoureux de l'identité des personnes qui accèdent au local technique où sont installés les différents serveurs.

#### IX Formation des utilisateurs

La formation des utilisateurs va permettre non seulement à ces derniers de se familiariser avec le logiciel, mais aussi de relever les cas d'erreurs et les insuffisances du logiciel. Elle permettra par la suite la révision et la correction des imperfections par les développeurs.

#### **Conclusion**

Tout au long de notre stage de fin de cycle, nous avons réfléchi sur l'informatisation de la gestion budgétaire et comptable des EPE. La procédure d'exécution budgétaire est quasi manuelle, ce qui augmente les risques d'erreurs et la complexité des tâches. En vue d'atteindre les objectifs visés par ladite informatisation, nous avons proposé des solutions visant à pallier aux insuffisances du système actuel. Un scénario fut retenu et modélisé. Nous avons défini par la suite les procédures de secours et de sécurité nécessaire à l'utilisation de l'application. Nous souhaitons que le travail que nous avons entrepris connaisse son achèvement afin que nos efforts soient couronnés par l'informatisation de la gestion budgétaire et comptable des Etablissements Publics de l'Etat.

Thème: «Informatisation de la gestion budgétaire et comptable des EPE »

# THE M BC

 $\ddot{i}$ 

 $\sim$ 

 $\mathcal{L}$ 

# **( ORGANIGRAMME DE -LA DGTCP )**

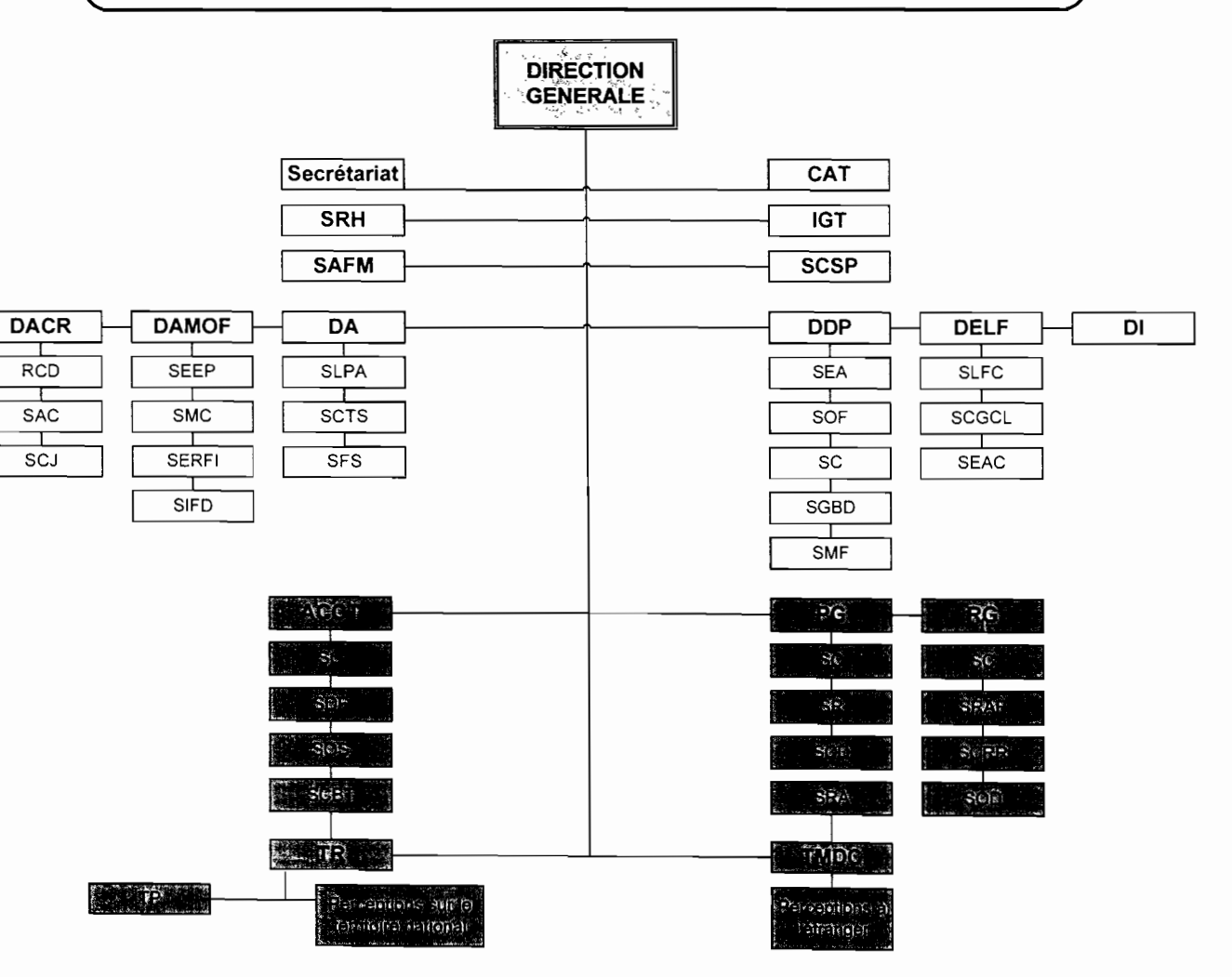

| <b>Exercice</b>            |            | 2007           |                         |                                   |  |
|----------------------------|------------|----------------|-------------------------|-----------------------------------|--|
| Numero Liquidation         |            |                |                         |                                   |  |
| Numero Engagement          |            |                |                         |                                   |  |
| Chapitre                   | 12         | <b>Article</b> | Paragrahe               |                                   |  |
| <b>Montant Liquidation</b> |            | 2500           |                         |                                   |  |
| Date                       | 07/11/2007 | <u>15)</u>     |                         |                                   |  |
| Visa Contrôleur            | rejetté    | $\mathbf{x}$   | <b>Avis Ordonnateur</b> | defavorable                       |  |
| <b>Modifier:</b>           | Nouveau    | Valider        |                         | Rechercher<br>Fermer <sup>y</sup> |  |

**Ecran** 3 : fiche de liquidation des depenses du futur système

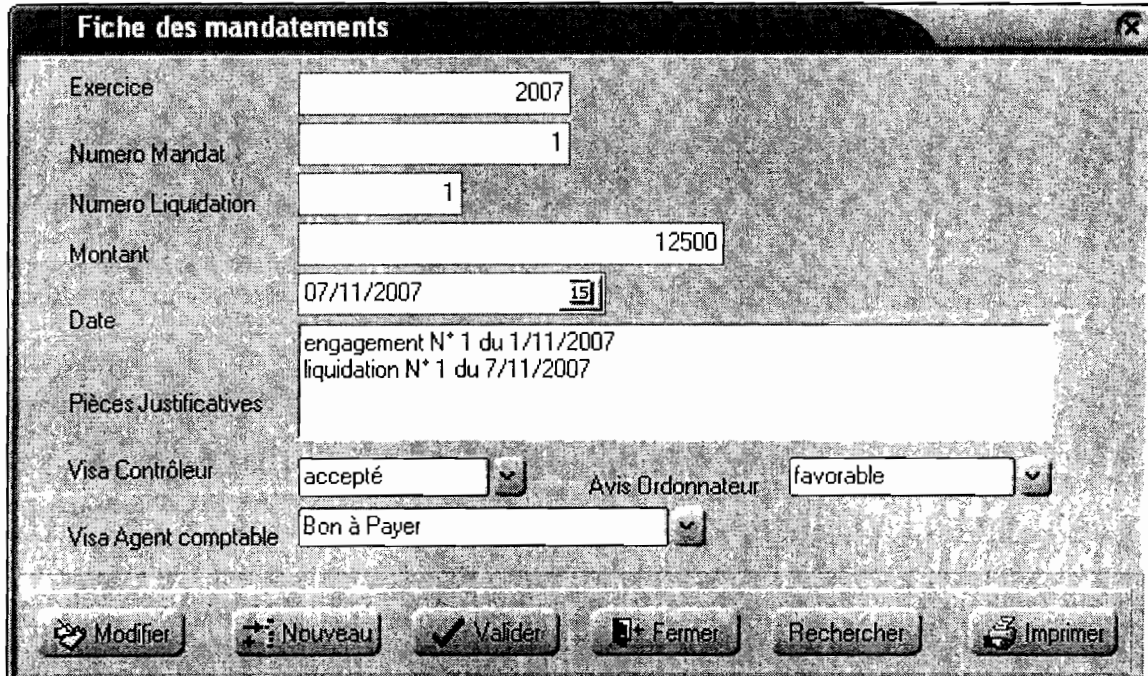

**Ecran 4** : fiche de mandatement du futur système

### **MAQUETTES**

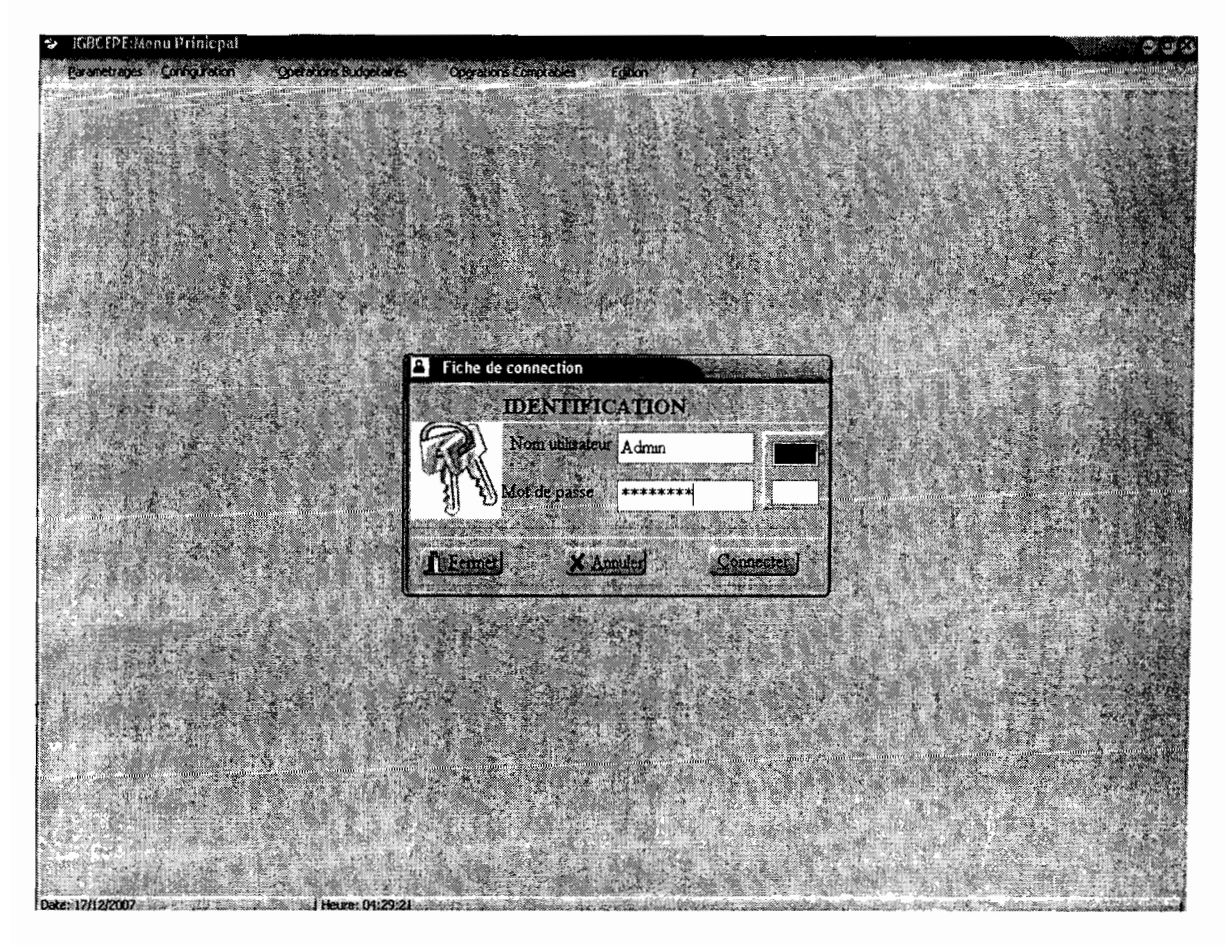

**ecran 1** : Menu principal du futur système

|                               | Fiche Engagement des depenses        |                          |                  |  |
|-------------------------------|--------------------------------------|--------------------------|------------------|--|
| Exercice                      | 2007                                 |                          |                  |  |
| <b>Numero</b>                 |                                      |                          |                  |  |
| Chapitre                      | Article<br>121                       | Paragraphe               |                  |  |
| Nature depense                | achats de consommables informatiques |                          |                  |  |
| Beneficiaire                  | <b>ZCP</b> Informatique              | x                        |                  |  |
| Montant                       | $\lceil 125000 \rceil$               |                          |                  |  |
| Date:                         | 01/11/2007<br>$\overline{15}$        |                          |                  |  |
|                               | facture N°2 du 25/10/2007            |                          |                  |  |
| References Pièces             |                                      |                          |                  |  |
| <i><b>Visa Contrôleur</b></i> | accepté                              |                          | favorable        |  |
|                               |                                      | Avis Ordonnateur         |                  |  |
|                               |                                      |                          |                  |  |
|                               | S Modifier 2                         | <b>Standard No. 2008</b> | <b>All Eemet</b> |  |

**Ecran** 2 : fiche des engagements de depenses du futur système

|                   | Fiche d'emission des titres de recettes |                       |
|-------------------|-----------------------------------------|-----------------------|
|                   |                                         |                       |
| <b>Exercice!</b>  | 2007                                    |                       |
| <b>Chapitre</b>   | 70<br><b>Article</b> $ 6$               | <b>Way Paragraphe</b> |
| Nature recette    | Location d'un car de transport          |                       |
| Montant           | 15000000<br><b>BACK AND WORKSHIP</b>    |                       |
| Nom Debiteur      | <b>AEEMB</b>                            |                       |
| Adresse debiteur  | 50 36 45 20                             |                       |
| Date d'emission   | 01/12/2007<br>-15)                      |                       |
| Visa contrôleur:  | accepté                                 |                       |
|                   |                                         |                       |
| <b>Rechercher</b> | <b>12 Arnulet</b>                       | <b>The Nouveau</b>    |

**Ecran** 5 : fiche d'emission des titres de recettes du futur système

|                           | <b>Fiche d'edition des commandes</b> |                          |
|---------------------------|--------------------------------------|--------------------------|
|                           |                                      | Nouveau                  |
| Numero<br><b>Exercice</b> | 2007                                 | Valide                   |
| Nature                    | achats de consommables informatiques | <b>El Modifier</b>       |
| Fournisseur               | ZCP Informatique                     | Rechercher               |
| Montant.<br>Date          | 1250000<br>03/11/2007<br>15          | $\leq 1$ imprimer<br>á a |

**Ecran** 6: fiche d'edition des commandes du système futur

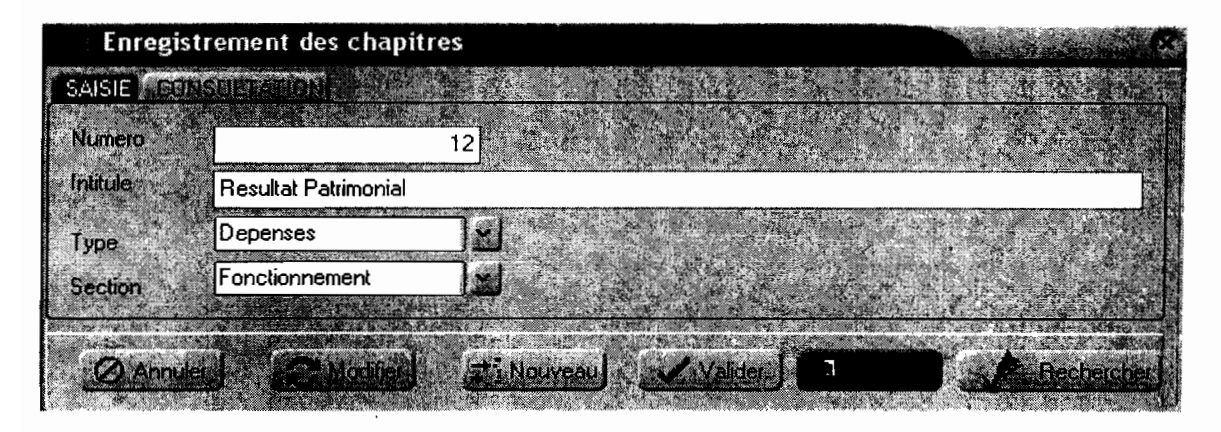

**Ecran** 7 : fiche d'enregistrement des chapitres

|                  | Fiche d'enregistrement des articles |                   |  |  |
|------------------|-------------------------------------|-------------------|--|--|
|                  | SAISIE CONSULTATIONEL               |                   |  |  |
| <b>Numero</b>    | 125                                 |                   |  |  |
| Intitule         | Ecart de reevaluation               |                   |  |  |
| Chapitre         | 12                                  |                   |  |  |
| <b>2</b> Annuler | <b>229 Modifier</b><br>국 Mouveau    | Valider<br>Fermer |  |  |

**Ecran** 8 : fiche d'neregistrement des articles

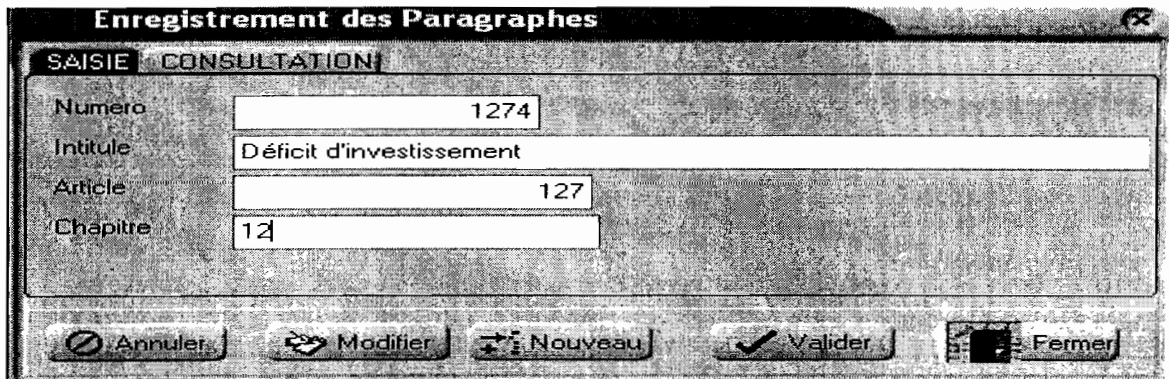

**Ecran 9** : fiche d'enregistrement des paragraphes

#### BIBLIOGRAPHIE

- > Laurent DEBRAUWER et Fien VAN DER HEYDE, << UML 2 Modélisation des objets», Editions ENI Paris 2006 ;
- $\triangleright$  Projet de décret portant régime financier et comptable des Etablissements Publics de l'Etat, DELF, Juin 2007 ;
- Modules de formation sur la reddition des comptes de gestion des Etablissements publics de l'Etat, DELF, session septembre 2006 ;
- Lassina HAYORO, Pousga Martin KIENDREBEOGO, 2005-2006, Rapport de fin de cycle « GESTION INFORMATISEE DU PATRIMOINE DE L' OOAS » ;

 $\blacktriangleright$ 

#### WEBOGRAPHIE

- www.developpez.com
- www.uml.free.fr
- www.tresor.bf